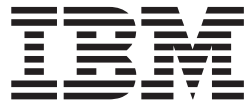

z/OS

# JES2 Diagnosis

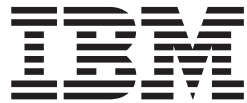

z/OS

# JES2 Diagnosis

#### **Note**

Before using this information and the product it supports, be sure to read the general information under ["Notices" on](#page-128-0) [page 111.](#page-128-0)

#### **Fourth Edition, September 2002**

This is a major revision of GA22-7531-02.

This edition applies to Version 1 Release 4 of z/OS (5694-A01), z/OS.e(5655-G52), and to subsequent releases and modifications until otherwise indicated in new editions.

IBM® welcomes your comments. A form for readers' comments may be provided at the back of this document, or you may address your comments to the following address:

International Business Machines Corporation Department 55JA, Mail Station P384 2455 South Road Poughkeepsie, NY 12601-5400 United States of America

FAX (United States & Canada): 1+845+432-9405 FAX (Other Countries): Your International Access Code +1+845+432-9405

IBMLink™ (United States customers only): IBMUSM10(MHVRCFS) Internet e-mail: mhvrcfs@us.ibm.com World Wide Web:<http://www.ibm.com/servers/eserver/zseries/zos/webqs.html>

If you would like a reply, be sure to include your name, address, telephone number, or FAX number.

Make sure to include the following in your comment or note:

- v Title and order number of this document
- Page number or topic related to your comment

When you send information to IBM, you grant IBM a nonexclusive right to use or distribute the information in any way it believes appropriate without incurring any obligation to you.

**© Copyright International Business Machines Corporation 1988, 2002. All rights reserved.**

US Government Users Restricted Rights – Use, duplication or disclosure restricted by GSA ADP Schedule Contract with IBM Corp.

# **Contents**

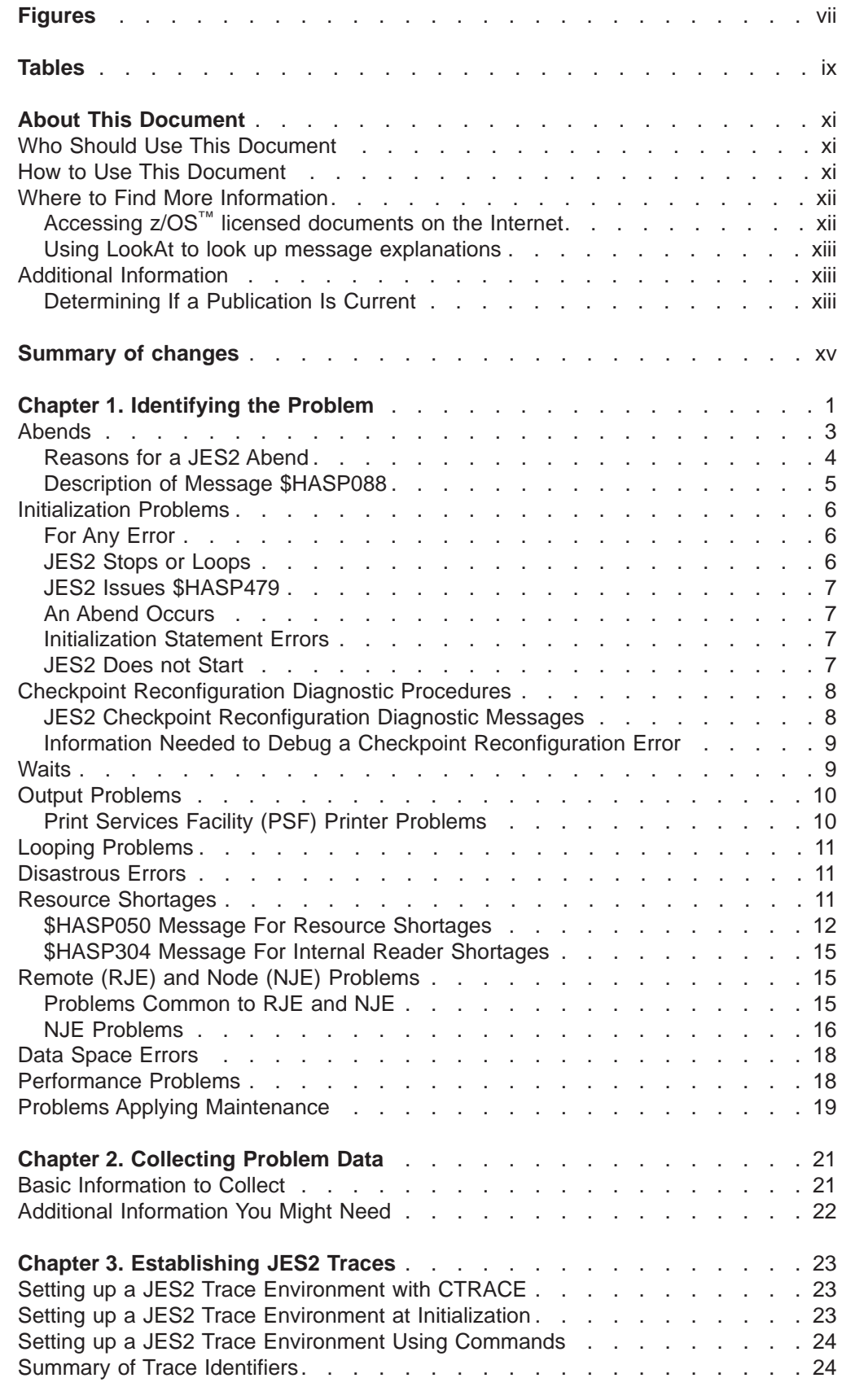

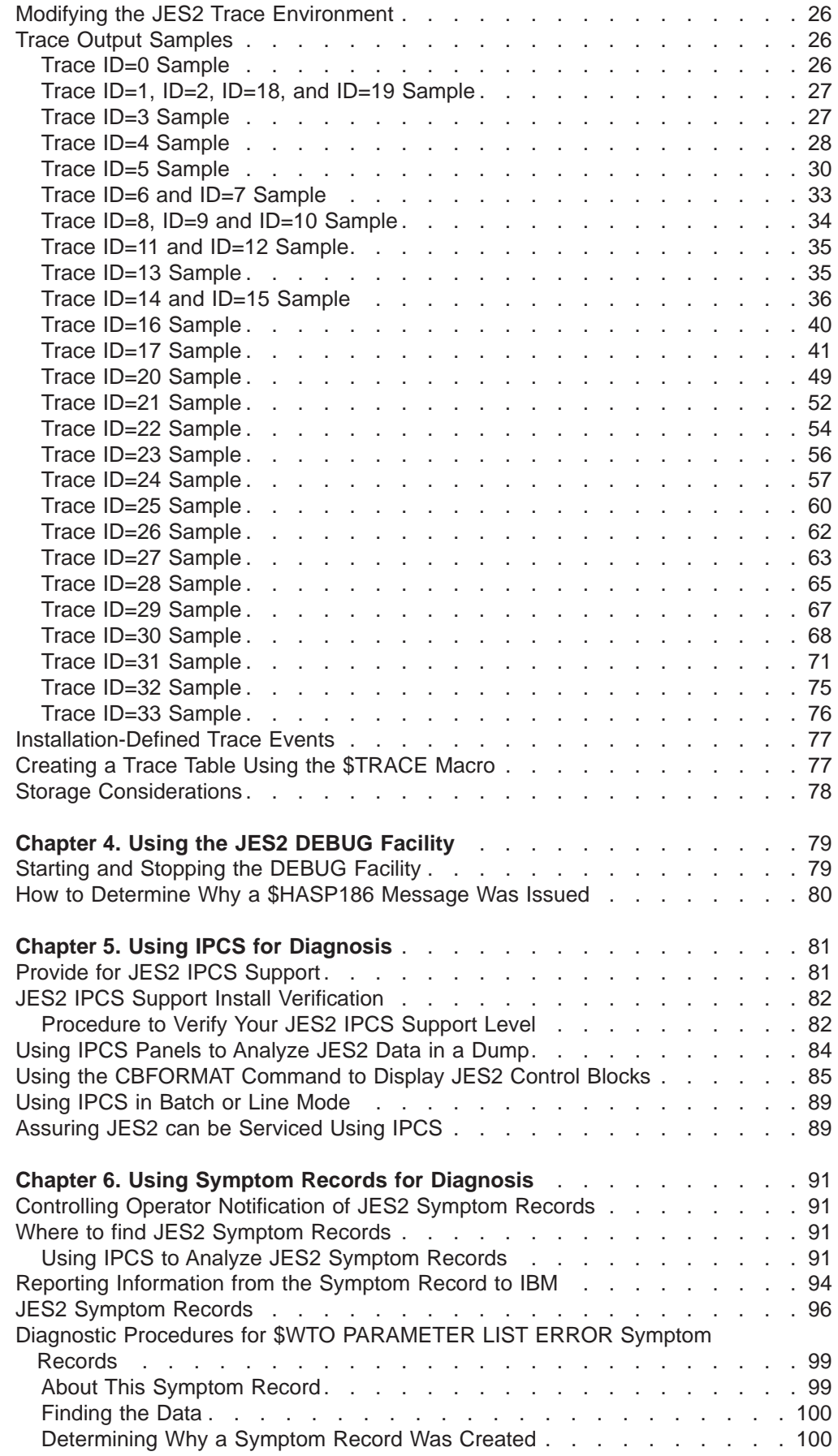

 $\begin{array}{c} 1 \\ 1 \end{array}$ ||

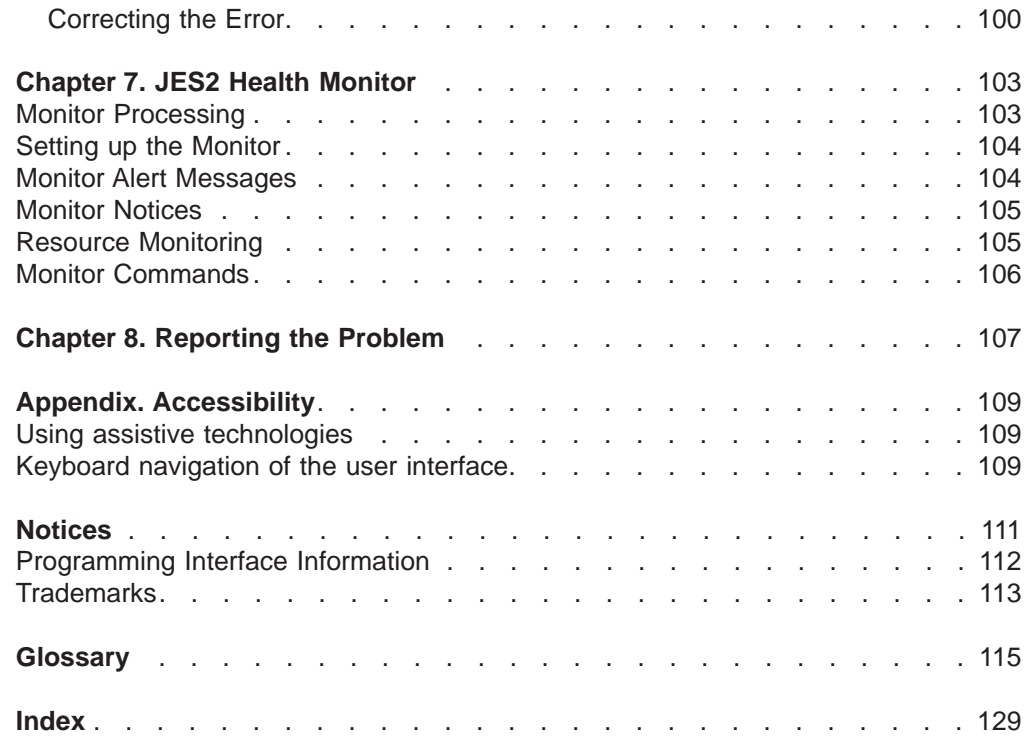

|<br>|<br>|<br>|<br>|<br>|

# <span id="page-8-0"></span>**Figures**

 $\begin{array}{c} 1 \\ 1 \end{array}$ ||

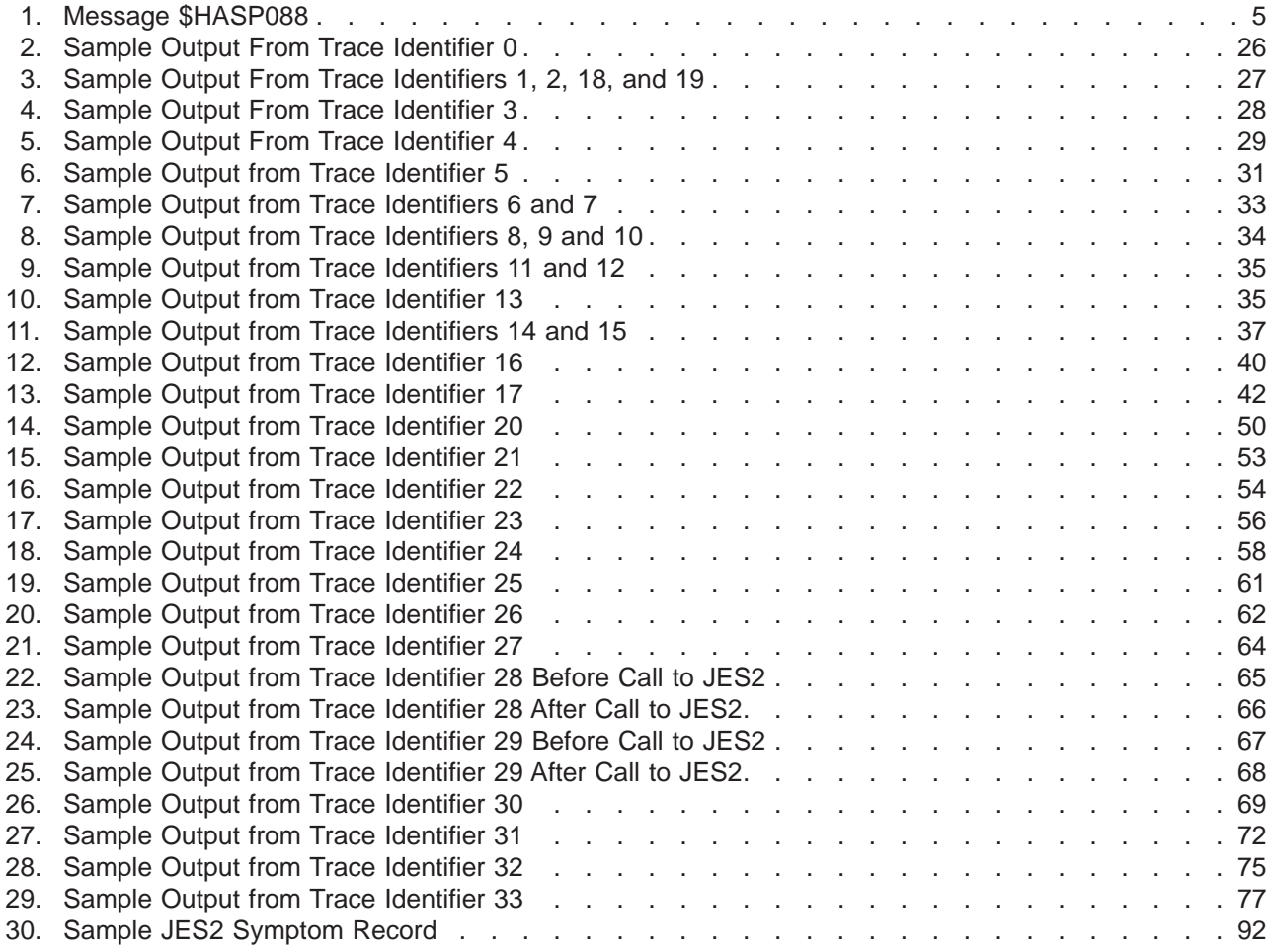

# <span id="page-10-0"></span>**Tables**

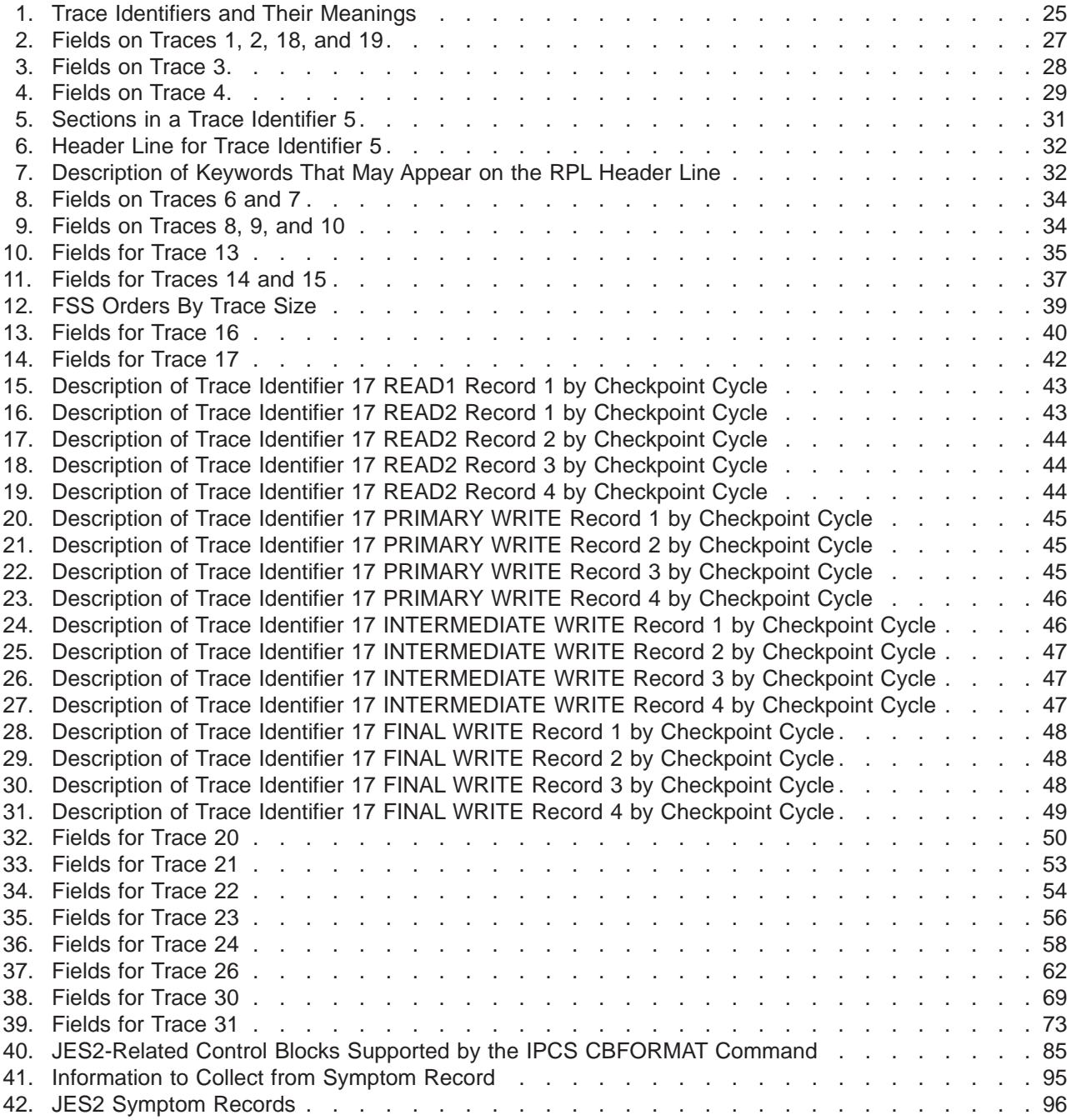

## <span id="page-12-0"></span>**About This Document**

This document supports z/OS (5694-A01) and z/OS.e(5655-G52).

This document provides information to help you:

- Use external symptoms to identify problems in JES2.
- Use tools including JES2 traces, the JES2 DEBUG facility, and the interactive problem control system (IPCS) to collect problem data
- Use problem data to locate a JES2 problem or to report the problem to IBM
- Correct the problem, when appropriate.

This document is specifically designed for installations running z/OS JES2.

## **Who Should Use This Document**

This document is intended for JES2 system programmers or for anyone responsible for locating and correcting problems in JES2.

The reader should have a detailed knowledge of:

- Assembler language
- Dynamic system dump procedures
- Generalized Trace Facility (GTF) tracing
- Interactive Problem Control System (IPCS) usage
- JES2 commands
- MVS commands
- Obtaining stand-alone dump procedures
- Programming techniques
- Setting SLIP traps.

## **How to Use This Document**

Problem analysis and correction requires a knowledge of JES2, MVS, and various diagnostic tools and techniques.  $z/OS$  MVS Diagnosis: Procedures and  $z/OS$  MVS IPCS User's Guide contains detailed information about how to diagnose problems. This document does not duplicate that information.

Use this document to diagnose JES2 problems only.

Read and become familiar with:

- [Chapter 2, "Collecting Problem Data" on page 21](#page-38-0)
- [Table 1 on page 25](#page-42-0)
- [Chapter 4, "Using the JES2 DEBUG Facility" on page 79](#page-96-0)
- [Chapter 5, "Using IPCS for Diagnosis" on page 81.](#page-98-0)

These chapters describe the problem data you need to collect and some of the tools used to collect and analyze problem data.

When analyzing problem data, see [Chapter 1, "Identifying the Problem" on page 1](#page-18-0) for a table that describes common symptoms and points to additional information about the problem to help resolve the error, or collect enough information about the error for the IBM Support Center.

## <span id="page-13-0"></span>**Where to Find More Information**

This document references the following publications using the shortened version of the document title. The following table lists the shortened titles, complete titles, and order numbers of the documents you might need while you are using this document.

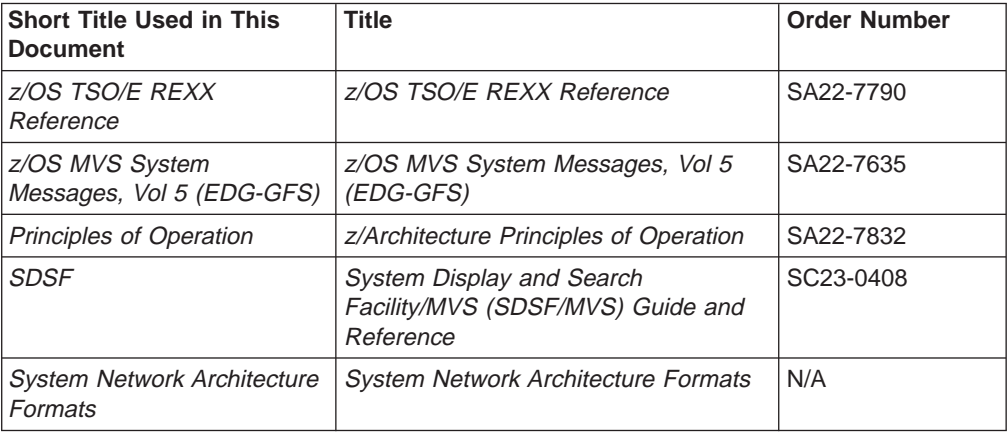

Most licensed documents were declassified in OS/390 V2R4 and are now included on the OS/390 Online Library Collection, SK2T-6700. The remaining licensed documents appear in unencrypted BookManager softcopy and PDF form on the OS/390 Licensed Product Library, LK2T-2499.

# **Accessing z/OS™ licensed documents on the Internet**

z/OS licensed documentation is available on the Internet in PDF format at the IBM Resource Link™ Web site at:

<http://www.ibm.com/servers/resourcelink>

Licensed documents are available only to customers with a z/OS license. Access to these documents requires an IBM Resource Link user ID and password, and a key code. With your z/OS order you received a Memo to Licensees, (GI10-0671), that includes this key code.  $1$ 

To obtain your IBM Resource Link user ID and password, log on to: <http://www.ibm.com/servers/resourcelink>

To register for access to the z/OS licensed documents:

- 1. Sign in to Resource Link using your Resource Link user ID and password.
- 2. Select **User Profiles** located on the left-hand navigation bar.
- **Note:** You cannot access the z/OS licensed documents unless you have registered for access to them and received an e-mail confirmation informing you that your request has been processed.

Printed licensed documents are not available from IBM.

You can use the PDF format on either **z/OS Licensed Product Library CD-ROM** or IBM Resource Link to print licensed documents.

<sup>1.</sup> z/OS.e™ customers received a Memo to Licensees, (GI10-0684) that includes this key code.

## <span id="page-14-0"></span>**Using LookAt to look up message explanations**

LookAt is an online facility that allows you to look up explanations for most messages you encounter, as well as for some system abends and codes. Using LookAt to find information is faster than a conventional search because in most cases LookAt goes directly to the message explanation.

You can access LookAt from the Internet at: [http://www.ibm.com/eserver/zseries/zos/bkserv/lookat/](http://www.ibm.com/servers/eserver/zseries/zos/bkserv/lookat/lookat.html)

or from anywhere in z/OS where you can access a TSO/E command line (for example, TSO/E prompt, ISPF, z/OS UNIX System Services running OMVS). You can also download code from the z/OS Collection (SK3T-4269) and the LookAt Web site that will allow you to access LookAt from a handheld computer (Palm Pilot VIIx suggested).

To use LookAt as a TSO/E command, you must have LookAt installed on your host system. You can obtain the LookAt code for TSO/E from a disk on your  $z$ /OS Collection (SK3T-4269) or from the **News** section on the LookAt Web site.

Some messages have information in more than one document. For those messages, LookAt displays a list of documents in which the message appears.

## **Additional Information**

Additional information about z/OS elements can be found in the following documents.

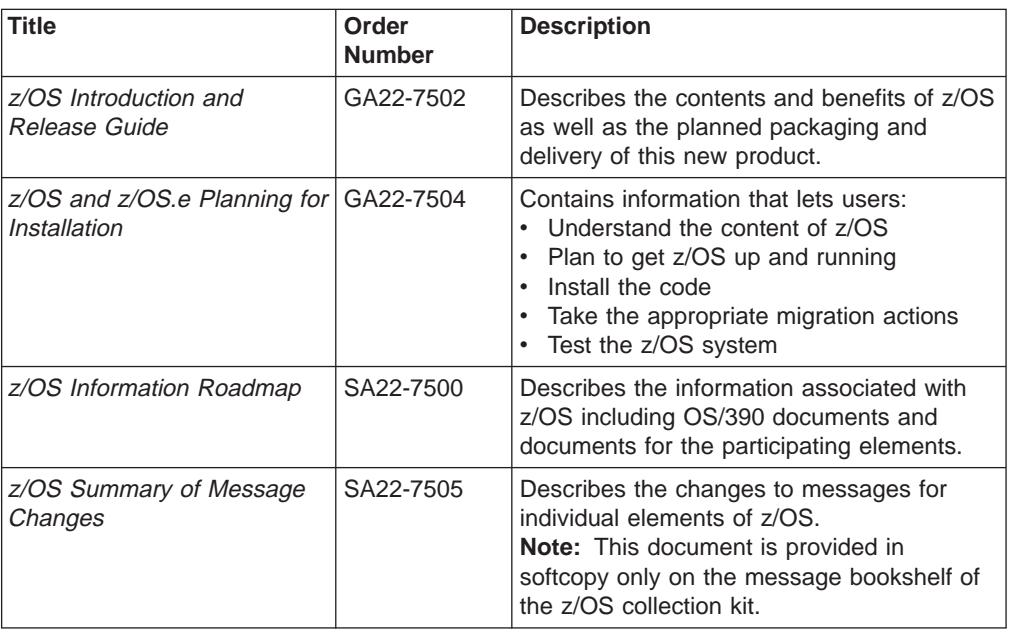

## **Determining If a Publication Is Current**

As needed, IBM updates its publications with new and changed information. For a given publication, updates to the hardcopy and associated BookManager softcopy are usually available at the same time. Sometimes, however, the updates to hardcopy and softcopy are available at different times. Here's how to determine if you are looking at the most current copy of a publication:

- 1. At the end of a publication's order number there is a dash followed by two digits, often referred to as the dash level. A publication with a higher dash level is more current than one with a lower dash level. For example, in the publication order number GC28-1747-07, the dash level 07 means that the publication is more current than previous levels, such as 05 or 04.
- 2. If a hardcopy publication and a softcopy publication have the same dash level, it is possible that the softcopy publication is more current than the hardcopy publication. Check the dates shown in the Summary of Changes. The softcopy publication might have a more recently dated Summary of Changes than the hardcopy publication.
- 3. To compare softcopy publications, you can check the last two characters of the publication's filename (also called the book name). The higher the number, the more recent the publication. Also, next to the publication titles in the CD-ROM booklet and the readme files, there is an asterisk that indicates whether a publication is new or changed.

## <span id="page-16-0"></span>**Summary of changes**

**Summary of changes for GA22-7531-03 z/OS Version 1 Release 4**

This book contains information previously presented in GA22-7531-02, which supports z/OS Version 1 Release 3.

This major revision supports z/OS Version 1 Release 4 JES2 (HJE7707) and documents the following:

#### **New information**

- Information has been added to indicate this document supports z/OS.e.
- A chapter about [Chapter 7, "JES2 Health Monitor"](#page-120-0) has been added.
- New content for trace identifiers 32 and 33.

#### **Changed information**

• None

This book contains terminology, maintenance, and editorial changes. Technical changes or additions to the text and illustrations are indicated by a vertical line to the left of the change.

**Summary of changes for GA22-7531-02 z/OS Version 1 Release 3**

This book contains information previously presented in GA22-7531-01, which supports z/OS Version 1 Release 2.

This major revision supports z/OS Version 1 Release 3 JES2 (HJE7705) and documents the following:

#### **New information**

• A new topic, "Provide for JES2 IPCS Support," is added to [Chapter 5, "Using](#page-98-0) [IPCS for Diagnosis" on page 81.](#page-98-0)

#### **Changed information**

• SDATA is expanded to include the value, SERVERS, for basic information to collect in JES2 dumps.

Starting with z/OS V1R2, you may notice changes in the style and structure of some content in this book -- for example, headings that use uppercase for the first letter of initial words only, and procedures that have a different look and format. The changes are ongoing improvements to the consistency and retrievability of information in our books

This book contains terminology, maintenance, and editorial changes. Technical changes or additions to the text and illustrations are indicated by a vertical line to the left of the change.

#### **Summary of changes for GA22-7531-01 z/OS Version 1 Release 2**

This book contains information previously presented in GA22-7531-00, which supports z/OS Version 1 Release 1.

#### **New information**

- Terminology is updated in the Glossary that helps describe all function presentation (AFP) printers and the pirnt services facility (PSF).
- A new record is added to Trace id 31.
- The \$TGB and \$TGBBLOB is added to the JES2-related control blocks supported by th IPCS CBFORMAT command.

#### **Changed information**

- Trace ids, 28 and 29 are given separate descriptions.
- Various examples are updated with the z/OS JES2 V1R2 FMID (HJE7705).

This book contains terminology, maintenance, and editorial changes. Technical changes or additions to the text and illustrations are indicated by a vertical line to the left of the change.

# <span id="page-18-0"></span>**Chapter 1. Identifying the Problem**

JES2 issues messages for a variety of reasons. In some cases, JES2 may just be passing along information it received from another part of the system that encountered an error. Other times, what looks like an error may actually be confirmation of a normal occurrence. Consider the following questions before you collect any problem data:

• Is the function not doing what is expected?

Sometimes what you expect to happen may not be what should happen. Before treating the situation as an error, look at z/OS JES2 Introduction or z/OS MVS Initialization and Tuning Guide to verify that the current design is working as expected.

• Are there any other indications of the error?

There could be messages from other components that not only confirm an error, but identify where the error occurred. Use the messages from other components to pinpoint the problem before reporting the problem to the IBM Support Center.

• Has this happened before?

Examining your installation's documentation about previous JES2 problems could uncover a similar situation to help you solve the current problem.

• Has anything changed?

Applying maintenance to your system might cause problems. If possible, after you collect any problem data, remove the changes and restart the system. If the problem does not recur, then determine what went wrong when you applied the maintenance. ["Problems Applying Maintenance" on page 19](#page-36-0) contains information about what you need to determine the cause of the error.

Is JES2 running with the correct versions of the JES2 common storage modules, both from IBM and from the installation?

z/OS MVS Initialization and Tuning Guide discusses the placement of the IBM HASCxxxx load modules (CSA or LPA, above or below 16 megabytes of virtual storage);  $z/OS$  JES2 Macros discusses the placement of the installation modules that must be in common storage. If there are multiple versions or levels of JES2 at your installation, wrong levels of modules might be used (even though version checking is done during JES2 initialization). This can cause the system to perform differently than you expect.

• Were any modifications applied that may have caused the error?

You may not be able to answer this particular question until after collecting all problem data and looking at it to determine the cause of failure. You will need a copy of any modifications made if you report the problem to the IBM Support Center.

• Is the problem occurring all the time or only in some instances?

Do all commands receive the same error or only certain commands? Do all commands against devices receive the same error or only certain commands? Do all devices receive the same error?

If you suspect the problem is a JES2 problem, the following table directs you to the appropriate section for the problem symptom. Also, see [Chapter 2, "Collecting](#page-38-0) [Problem Data" on page 21](#page-38-0) for information about problem data useful for diagnosing JES2 problems.

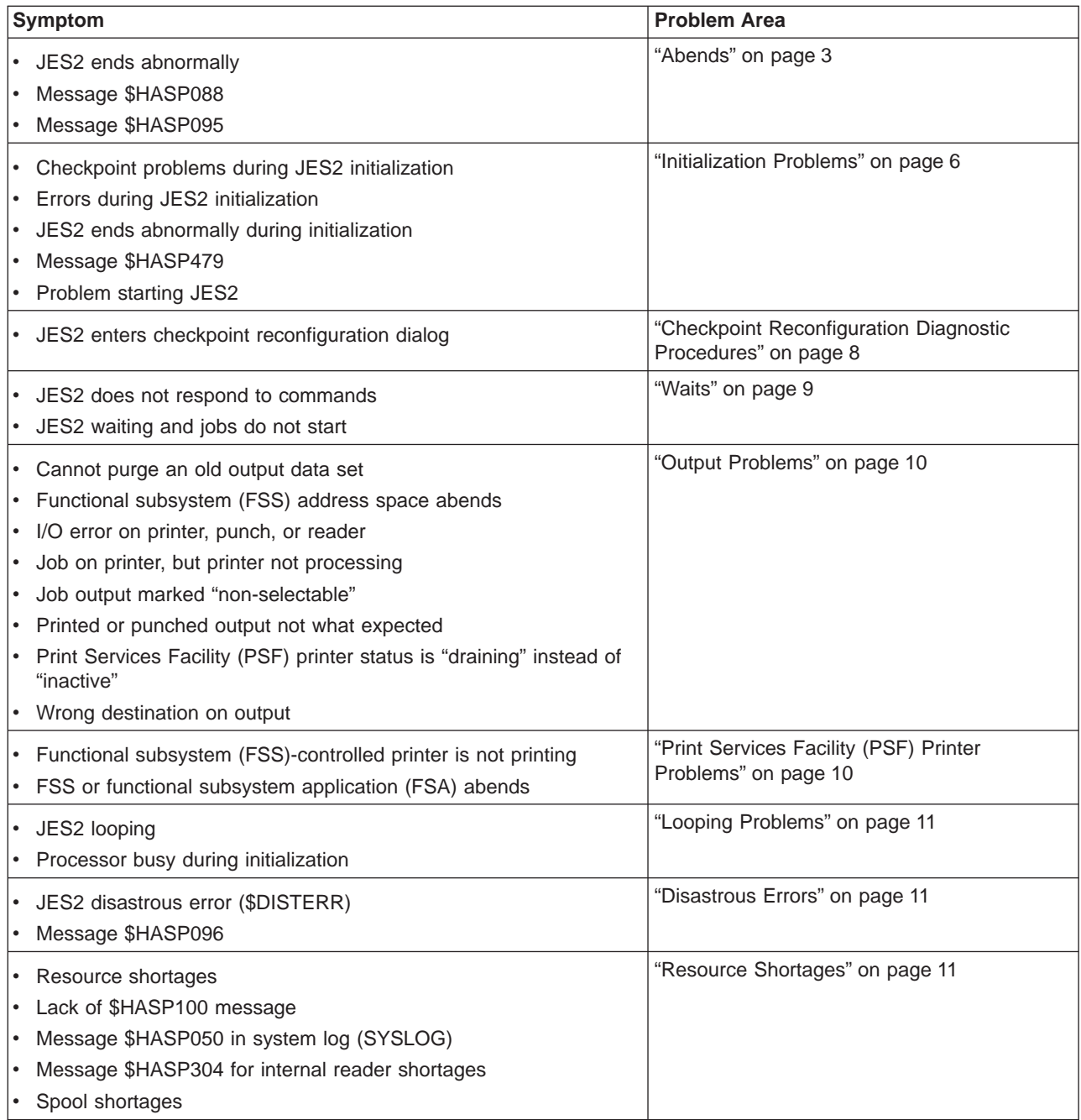

<span id="page-20-0"></span>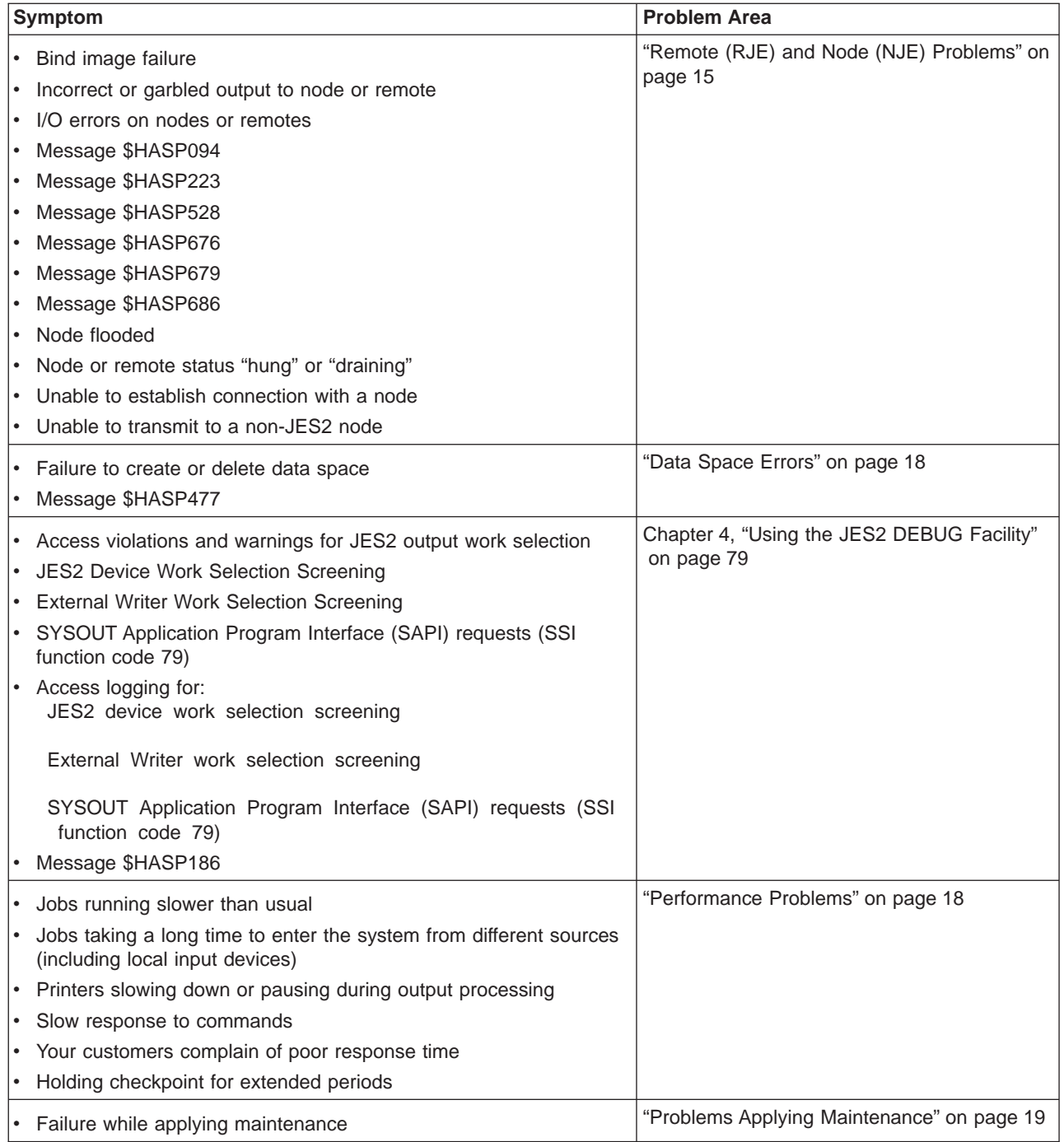

See  $z/OS$  JES2 Messages to obtain information about each message.

## **Abends**

For MVS-type abends (abends not preceded by a dollar sign), respond as indicated in z/OS MVS System Codes.

When JES2 detects an abend, or an abend occurs within JES2, JES2issues a message and an error code. JES2 error codes are preceded by a dollar sign (for example, \$Q04) andare part of the \$HASP095 message. These error codes are documented in z/OS JES2 Messages. If JES2 issues message \$HASP088, use this message as the starting point to determine the cause of the problem. [Figure 1 on](#page-22-0) [page 5](#page-22-0) shows a sample of the \$HASP088 message. See ["Description of Message](#page-22-0) [\\$HASP088" on page 5](#page-22-0) for more information about the \$HASP088 message.

## <span id="page-21-0"></span>**Reasons for a JES2 Abend**

JES2 can abnormally end because:

• Changes were applied to the system.

Adding maintenance could cause existing installation modifications to fail because of incompatibilities. Check the documentation for the maintenance you applied to ensure your modifications are still compatible. Also ensure that you installed all corequisite and prerequisite software.

Commands that can help you locate the cause of this type of problem are:

- \$D OPTSDEF. This command displays the last start type requested and the actual start JES2 performed. Certain changes will not occur across different types of starts. Changes that did not occur could cause incompatibilities with any changes you have applied. See z/OS MVS Initialization and Tuning Reference or z/OS MVS Initialization and Tuning Guide for descriptions of the parameters that cannot be changed across different start types.
- \$D MODULE(jxxxxxxx). This command displays information about IBM and installation-defined modules. The display includes: the date and time the module was assembled, the storage address where the module is loaded, the JES2 processing environment(s) for the routines within the module, the containing load module, the module's \$MODULE SPLEVEL= specification, and the IBM maintenance level or installation/vendor version value. This information can be compared to the routine name list and JES2 processing environment displayed by the \$D EXIT(nnn) command, local information about the levels of installation or non-IBM code required or maintenance applied.
- \$D EXIT(nnn). This command displays the routines in use for an exit point within the load module. EXIT(nnn) routines are those routines named on the ROUTINE= parameter of the EXIT(nnn) initialization statement. Only routine names in installation-provided modules or in IBM-provided sample exit modules will be included.

Use this information in conjunction with the \$D MODULE and \$D LOADMOD commands to confirm that modules and routines are in sync and at the correct level.

- \$D LOADMOD(jxxxxxxx). This command displays where in storage the specified load module JES2 is using resides. Problems could arise from JES2 using a copy of a module other than the copy you actually intended. See  $z/OS$ MVS Initialization and Tuning Guide for a description of how to direct JES2 to use a particular copy of a load module.
- Parameters were incorrect in the initialization stream or the operator or JES2 start procedure pointed to a member of SYS1.VnRnMn.SHASPARM that does not exist.
- JES2 does not have the proper authority for needed resources.

An incorrect profile or insufficient authority for a resource could cause JES2 to abend. See your security product's publications for details.

• An error occurred in an installation exit or table. Register 14 in the current save area in the dump contains the address of the code that called the failing service. This code usually indicates the cause of the problem. Remove the modification causing the failure, restart the system, and fix the modification.

<span id="page-22-0"></span>For JES2 abends, the system log (SYSLOG) and a dump of the abending job are useful for diagnosis. System Management Facility (SMF) record 45 will also contain the completion code when JES2 abends. See z/OS MVS System Management Facilities (SMF) for the format of SMF record 45. If you suspect that an abending job caused JES2 to abend, make sure you obtain the dump of the job and JES2, the most recent assembler listing for JES2, and the source for any modifications before calling the IBM Support Center.

When collecting dumps, ensure that all dumps related to a problem are obtained. JES2 utilizes the remote feature of SDUMP to obtain dumps of multiple MAS members for certain errors. These dumps may at first appear to be duplicate but they are all needed to determine the actual cause of the error.

Whenever you reference a line in the source code, use sequence numbers rather than offsets. Modifications change the offsets and the offset may not help your service representative locate the failing instruction in the copy of the source code the representative has.

## **Description of Message \$HASP088**

By examining message \$HASP088, you may eliminate the need to examine a dump. Figure 1 illustrates message \$HASP088.

| Line           |           | \$HASP088 ----------- JES2 ABEND ANALYSIS -------        |      |
|----------------|-----------|----------------------------------------------------------|------|
| $\mathbf{1}$   |           | $$HASP088 FMID = HJE6601$ LOAD MODULE = $HASJES20$       |      |
| $\overline{c}$ |           | $$HASPO88 SUBSYS = JESA OS 1.1.0$                        |      |
| 3              |           | $$HASP088$ DATE = 1999.062 TIME = 15.14.52               |      |
| $\overline{4}$ |           | \$HASP088 DESC = PROTECTION EXCEPTION                    |      |
| 5              |           |                                                          | EXIT |
| 6              | \$HASP088 | NAME BASE + OF CALL LEVEL CALLED                         | ##   |
| $\overline{7}$ | \$HASP088 | _________ _________<br>------- --                        |      |
| 8              | \$HASP088 | HASPNATS 00053000 + 000572 NONE<br>*ABEND SOC4           |      |
| 9              | \$HASP088 | NONE PSTCONCT<br>HASPSCAN 00085000 + 001C56              |      |
| 10             | \$HASP088 | HASPSCAN 00085000 + 001282<br>NONE PRTABENT              |      |
| 11             | \$HASP088 | HASPSCAN 00085000 + 0002EC NONE PRKEYWRD                 |      |
| 12             |           | \$HASP088 HASPCOMM 00025000 + 0058AC<br>0Y29334 \$SCAN   | 5    |
| 13             |           | \$HASP088 FAILING INSTR WAS 58A0B3F0                     |      |
| 14             |           | $$HASP088$ PSW = 071C2000 80053572 ILC = 4 IC = 10       |      |
| 15             |           | \$HASP088 ASID = 0010 (HOME) 0010 (PRIM) 0010 (SCND)     |      |
| 16             |           | $$HASP088$ PCE = COMM (02912008)                         |      |
| 17             |           | \$HASP088 RO = 00000000 7FFDD780 7FFDD780<br>00000000    |      |
| 18             |           | \$HASP088 R4 = 000B5CE0 00000000<br>00000001<br>0291220F |      |
| 19             |           | \$HASP088 R8 = 0009F8B8 0009F90C<br>02901008<br>40404040 |      |
| 20             |           | \$HASP088 R12 = 00053548 02912008 000B5CE0<br>00053548   |      |
| 21             |           | \$HASP088 ---------------------                          |      |
|                |           |                                                          |      |

Figure 1. Message \$HASP088

After the identifying header for the message, the information in the message contains:

#### **Line Contents**

- **1** The function modification identifier (FMID) and load module in which the abend occurred.
- **2** SUBSYS is the name you used when starting JES2 and OS is the version of that JES2.
- **3** The date and time of error.
- **4** A description of error.

<span id="page-23-0"></span>**5-7** Headers for module-related information.

#### **8 - 12 (in this example)**

Column 1 contains the module name. Column 2 contains the hexadecimal starting address of the module. Column 3 contains the offset of the call to the routine. Column 4 contains any service applied to the routine. Column 5 contains the name of the routine called.

- **13** The address of the failing instruction.
- **14** The contents of the program status word (PSW), the instruction length counter (ILC), and the interruption code (IC).
- **15** The address space identifiers (ASID) for the home, primary, and secondary address spaces at the time of failure. If there was only one address space, these values are the same.
- **16** The name and entry address of the \$PCE that was in control at the time of failure.
- **17 20**

The contents of registers 0 through 15. If any of these registers are access list entry table (ALET)-qualified, a Q appears next to the address.

This message can have different texts and lengths depending on the type of error and in which environment the error occurred.  $z/OS$  JES2 Messages shows the format and explanation of the message.

## **Initialization Problems**

Indications of initialization problems are:

- Initialization does not complete.
- JES2 ends and issues an abend code.
- JES2 does not start.
- The system loops during JES2 initialization.
- MVS enqueues on STCQUE.

## **For Any Error**

Any error that occurs during initialization requires that you save the initialization log, LIST data sets, and the last message JES2 issued before the problem occurred. At this point in processing, there is little else that indicates what caused a problem.

## **JES2 Stops or Loops**

If JES2 stops or loops during initialization, request a console dump by entering the following command from a console with master authority:

DUMP COMM=(JES2 HANG DURING INITIALIZATION)

The system will respond with the message:

```
* id IEE094D SPECIFY OPERAND(S) FOR DUMP COMMAND
```
Reply:

R id,JOBNAME=JES2,SDATA=(SERVERS,PSA,SQA,LSQA,RGN,TRT,LPA,CSA,GRSQ,SUM,XESDATA,COUPLE)

## <span id="page-24-0"></span>**JES2 Issues \$HASP479**

JES2 issues message \$HASP479 when another member is probably holding the JES2 checkpoint lock or when

- 1. A cold start is in progress with a new checkpoint data set
- 2. An all-member warm start is in progress
- 3. An all-member warm start is being performed using the CKPTn option to restart JES.

Ensure that for the system identified, JES2 and MVS are inoperative before responding to the \$HASP454 message. Entering the \$D MEMBER command for all members of a multi-access spool identifies the member that has the checkpoint lock. You can then reset the jobs on the failed member to be available to other members by issuing the \$E MEMBER command.

## **An Abend Occurs**

For an initialization abend, obtain any logrec data set error records. You can use the interactive problem control system (IPCS) to view the LOGREC buffer in the dump, or use a reporting program such as Environmental Error Record Editing and Printing program (EREP) to view LOGREC records. If the abend occurs while JES2 is processing a job or output, restart JES2 with the REQ option.Starting with REQ differentiates the initialization process from actual JES2 processing and helps eliminate initialization processing as the cause of the problem. When you receive the \$HASP400 message, try to hold (\$HJ command) or purge (\$PJ command) the job causing the abend before entering the \$S command.

## **Initialization Statement Errors**

If you are encountering initialization statement errors, you may have to restart JES2 with the LIST option to determine the failure. Initialization statement errors are most readily visible in the LIST output JES2 creates during initialization. To collect additional information about a problem, you should start JES2 traces 1, 2, 3, 6, 7, 11, 12, 13, 17, 18, 19, and 20 before starting JES2. However, you will not be able to start these traces if JES2 performs a hot start. For a loop, if you can determine where the loop is, set a SLIP trap to determine what processing occurred before JES2 started looping. After the first occurrence of the loop, you can determine where the loop is by examining the JES2 entries in the system trace table in the dump and using that information to set the SLIP trap. Start a GTF trace with the TIME=YES and SUB=MSTR parameters. See the following:

- z/OS MVS Diagnosis: Procedures for more information about the system trace table and SLIP traps.
- z/OS MVS Diagnosis: Tools and Service Aids for more information about GTF and GTF traces.
- *z/OS MVS System Commands* for more information about the SLIP command.

## **JES2 Does not Start**

If you can not start JES2, make sure the JES2 procedure points to the correct initialization stream. If MVS appears to be enqueued on STCQUE, you might try respecifying the MVS START JES2 command. Usually, the enqueue on STCQUE occurs when MVS believes it is starting a task without JES available. The most

common cause of this enqueue is the misspelling of the JES2 procedure on the START command or a command to start a secondary JES2 entered the system before the primary JES2 completed initialization processing. If it seems the initialization stream is correct, start another JES2 by changing your MVS initialization to point to the JES2 you wish to use.

## <span id="page-25-0"></span>**Checkpoint Reconfiguration Diagnostic Procedures**

The JES2 checkpoint reconfiguration is entered for a number of reasons. JES2 can initiate a reconfiguration to correct an I/O error, ask the operator to validate checkpoint data set forwarding information, or move the checkpoint off a volatile coupling facility structure. Also, you can initiate a reconfiguration dialog whenever needed with a \$T CKPTDEF,RECONFIG=YES command. The dialog is then both a means to correct a problem situation and a way to maintain the coupling facility and DASD. If problems occur during a reconfiguration, JES2 provides a number of diagnostic messages to assist your understanding of the error condition.

## **JES2 Checkpoint Reconfiguration Diagnostic Messages**

This section discusses JES2 error, tracking, and processing delay messages issued during a checkpoint reconfiguration. These messages provide useful information to assist your diagnosis after a JES2 checkpoint reconfiguration problem occurs. Additionally, JES2 issues 'delay' messages, \$HASP254 and \$HASP257, to suggest actions you can take to complete a JES2 checkpoint reconfiguration if delays persist. Refer to z/OS JES2 Messages for the full text of all the messages discussed here.

### **Error Messages**

The \$HASP095 messages provide a series of \$Kxx error codes that point to internal errors in JES2 and interface errors with other MAS members or with JESXCF. Following an abend you will need to collect available problem documentation; refer to ["Information Needed to Debug a Checkpoint](#page-26-0) [Reconfiguration Error" on page 9.](#page-26-0)

### **Message Meaning**

### **\$HASP095**

- **\$K25** abend requested by testing and diagnostic problem recreation
- **\$K26** received a \$CKX with an incompatible control block version because MAS members are at incompatible service levels
- **\$K27** attempted to join a checkpoint reconfiguration already in progress
- **\$K28** internal error within HASPCKDS or HASPCKRR
- **\$K29** interface error with JESXCF
- **\$K30** internal error within HASPCKRR or possibly an interface error with JESXCF
- **\$K31** internal error detected in HASPCKDS
- **\$K32** internal error detected in HASPCKDS
- **\$K33** internal error detected in HASPCKDS
- **\$K34** unexpected return code from JESXCF IXZXIXcc macro processing

## <span id="page-26-0"></span>**Tracking Messages**

Several messages, \$HASP233, \$HASP236, \$HASP255, and \$HASP285 provide reconfiguration processing status. These are not diagnostic messages, but provide the operator some indication of how the reconfiguration is progressing. None require a response. \$HASP285 informs the operator that a reconfiguration is in progress for the reason stated in \$HASP233. If issued, \$HASP236 indicates a problem with the driving member, but JES2 recovers by selecting another driving member to replace the failed driving member that \$HASP236 indicates and processing continues. These messages are issued to SYSLOG on every member to provide a complete set of messages for future reference.

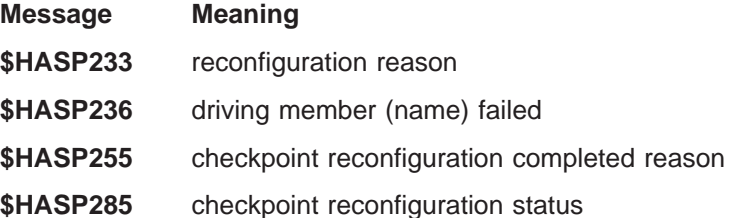

## **Processing Delayed Messages**

Messages \$HASP254 and \$HASP257 indicate a delay in checkpoint reconfiguration processing. Either message can be informational only because the problem symptom might resolve itself or can offer information you need to diagnose and resolve a persistent problem. These messages and their explanations as presented in z/OS JES2 Messages suggest actions you can take to complete a JES2 checkpoint reconfiguration if delays persist.

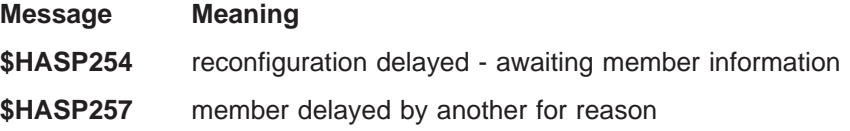

## **Information Needed to Debug a Checkpoint Reconfiguration Error**

It is important that you obtain information about every MAS member and MVS system in the XCF group. Perform the following:

- Collect the JES2-provided dump of the failing member (which includes a dump of the JESXCF address space and associated data space on this MVS system)
- Collect SYSLOGs of the systems on which the members of the MAS reside
- v Request a dump of all other MAS members and of the JESXCF address spaces and their data spaces on the MVS systems where the members reside
- CTRACE JESXCF data for every member.

Refer to z/OS MVS Diagnosis: Tools and Service Aids for further information on collecting JESXCF CTRACE data.

Once you have collected this data, contact your IBM service representative for corrective actions.

## **Waits**

JES2 waits have the same symptoms as MVS waits.

Use SYSLOG to determine the cause of the wait. If you determine that JES2 is the cause of a wait state, ensure that you dump JES2 by entering the following command from a console with master authority:

<span id="page-27-0"></span>DUMP COMM=(JES2 HANG DURING INITIALIZATION)

The system will respond with the message:

\* id IEE094D SPECIFY OPERAND(S) FOR DUMP COMMAND

Reply:

R id,JOBNAME=JES2,SDATA=(SERVERS,PSA,SQA,LSQA,RGN,TRT,LPA,CSA,GRSQ,SUM,XESDATA,COUPLE)

Waits can be caused by resource shortages. See ["Resource Shortages" on page 11](#page-28-0) for additional information.

## **Output Problems**

Incorrect output could be caused by an improper load of the forms control block (FCB) or the universal character set (UCS). Ensure that the name of the image is spelled correctly and the image:

- Exists in SYS1.IMAGELIB
- Is correct
- Is proper for the device you are loading.

For an output problem, collect the SYSLOG for the period after a printer started. If the problem is related to a printer, collect the JCL for the job that created the output and dumps of any Print Services Facility (PSF) address spaces that abended. For Data Facility Product (DFP) printers, the output of the DFP error recovery program (ERP) could indicate the problem.

If SYSLOG contains message \$HASP151 and this message is preceded by an input output supervisor (IOS) error message, the IOS error contains the actual problem. Follow the sequence of events from the time the job that created the output ran until the output is marked non-selectable to pinpoint why the output is ineligible for processing. Also, if a command was entered that incorrectly changed the destination of output, that command appears in the SYSLOG.

## **Print Services Facility (PSF) Printer Problems**

As soon as possible after an error involving an FSS-controlled printer, you must dump the address space of the FSS and JES2. At least one of these dumps must contain the common storage area (CSA). A summary (SUM) dump is not sufficient for PSF problems. Make sure your dump data sets are large enough to hold these dumps. You should also save the soft-copy of SYSLOG for use in later problem analysis. Examining SYSLOG could give you an indication of why an FSS abended or the printer shows draining with a job still active. You might also find some indication of why JES2 marked a job as non-selectable.

In situations where the job status shows the job active on a printer but the printer is not processing the job, look for either of the following:

• A previous problem

v A canceled job that had problems on the printer. If this is the case, PSF treats the job as still active on the printer and that printer will be unavailable until the next warm start.

If you must recreate the problem, set the GTF functional subsystem interface (FSI) trace and JES2 traces 14, 15, 16, 18, and 19. These traces can help pinpoint the problem.

## <span id="page-28-0"></span>**Looping Problems**

When your system is in a loop, you may see:

- The processor appears busy, but jobs do not start or end.
- JES2 issues the same message repetitively.
- All I/O appears to stop.
- Messages indicating that a job(s) has exceeded limits, but the job does not abend.

Besides a dump, SYSLOG is necessary in order to identify the current processor control element (PCE). The system trace table in the dump is also useful in identifying the PCE.

If it appears a batch job may be causing the loop, the dump of that job is also necessary for problem identification.

## **Disastrous Errors**

JES2 issues message \$HASP096 when a job encountered a disastrous error. The message identifies the job that encountered the disastrous error.

A "disastrous" error can be:

- a JES2 logic error
- a critical I/O error has occurred on SYS1.HASPACE data set (if the \$HASP096 message is accompanied by a I/O error message).

When the situation occurs a \$HASP096 message is issued and based on the installation defined RECVOPTS a system dump may be obtained.

Examine the sequence of events in SYSLOG that lead up to the error. Check your RECVOPTS(DISTERR) initialization statement to see if you should change the count defined in the initialization stream. Enter the \$D RECVOPTS(DISTERR) command to see the count and interval specified in the initialization statement. Too low a count for RECVOPTS(DISTERR) causes JES2 to suppress dumps when the number of disastrous errors exceeds the count in a 24-hour period; you will lose helpful diagnostic information.

Also determine if any initial program loads (IPL) occurred between the time the job ran and before output for the job was processed. If you must recreate the error, you should set JES2 trace 3.

## **Resource Shortages**

JES2 indicates resource shortages through a variety of ways, including the \$HASP050 and \$HASP304 messages. These messages can be helpful in determining and correcting a resource shortage.

## <span id="page-29-0"></span>**\$HASP050 Message For Resource Shortages**

JES2 issues message \$HASP050 to indicate shortage(s) of one or more of the following resource types:

- BERT Block Extention reuse tables
- BSCB Bisynchronous buffers
- BUFX Extended logical buffers
- CKVR Checkpoint versions
- CMBS Console message buffers
- CMDS Console message buffers used for JES2 commands
- ICES VTAM sessions
- LBUF Logical buffers
- v JNUM Job numbers
- v JQES Job queue elements
- JOES Job output elements
- NHBS NJE header/trailer buffers
- SMFB System management facility buffers
- TGS SPOOL space/track groups
- TTAB Trace tables
- VTMB VTAM buffers

JES2 resource shortages might be temporary and occur during periods of heavy utilization or the shortages might be permanent and impact JES2 processing. Typically, a resource shortage is the result of not specifying a large enough value for a resource in your JES2 initialization statements.

In general, take one or more of the following actions as appropriate for the resource type:

- Increase the quantity of the resource on its corresponding JES2 initialization statement.
- Increase the quantity of the resource with a \$T command.
- Decrease demand for the resource (such as purging old held output to relieve a shortage of JOEs).
- Monitor temporary or non-impact shortages for possible future action.

Some resources, such as those described below, require specific actions to determine why there is a resource shortage.

### **\$HASP050 Message for CMBs - Console Message Buffers**

When a JES2 Console Message Buffer (CMB) shortage occurs, JES2 issues: \$HASP050 JES2 RESOURCE SHORTAGE OF CMBS

An operator may have issued a command that generated a large volume of messages. This type of shortage is usually temporary. Consider increasing the number of CMBs (specified with CONDEF BUFNUM=) if you encounter a temporary CMB shortage, even if the shortage occurs infrequently. You can determine your current CMB usage by issuing a \$D CONDEF command. The \$HASP830 message displays the number of CMBs defined (BUFNUM=) and the number of free CMBs (BUFFREE=).

Continuous, permanent growth in CMB utilization between JES2 restarts can mean a permanent shortage of CMBs. If you experience a permanent shortage of CMBs, the following procedures will help you determine how to resolve the problem.

**Examine LOGREC Data:** Examine LOGREC data in an EREP report or in a DUMP, using IPCS, to search for symptom records with the following text:

\$WTO PARAMETER LIST ERROR

See ["Diagnostic Procedures for \\$WTO PARAMETER LIST ERROR Symptom](#page-116-0) [Records" on page 99](#page-116-0) for further information if you find \$WTO PARAMETER LIST ERRORs.

Examine the \$WTO parameter list for data that might cause JES2 to place an associated \$CMB data area on a queue where the \$CMB might remain indefinitely. Obtain a dump of the JES2 member producing the symptom records, if necessary, to continue analysis.

**Analyze the Dump Using IPCS:** CMBs may be found on a queue or in storage. By obtaining a dump of the JES2 address space, you can use IPCS to analyze the dump to search for CMBs.

- Confirm that a CMB shortage still existed at the time the dump was taken and that a sufficient number of CMBs were defined. To determine the number of CMBs defined, format the \$HCT data area, where JES2 saves this information, and look at the following fields:
	- \$NUMCMBS (half-word) the total number of static CMBs (specified by CONDEF BUFNUM=)
	- \$CMBFREC (half-word) the number of free CMBs

IBM recommends a minimum of CONDEF BUFNUM=1000. A larger value, up to 9999, can be specified if necessary.

• Search JES2 queues for static CMBs. The following \$HCT fields are the queue headings for queues on which a CMB can be placed:

#### **\$COMMQTP**

Queue (LIFO order) of commands from RJE, NJE, internal readers, or other MAS members.

#### **\$BUSYQUE**

Queue (LIFO order) of messages or commands bound for the \$HASPWTO subtask (the subtask issues most SVC 34's and 35's for JES2).

#### **\$BUSYRQ**

Queue (CMB priority order) of messages, commands, or NMRs bound for RJE, NJE, or other MAS members.

#### **\$COMMQUE**

Queue (FIFO order) of commands to be processed by this member. This queue is used by module HASPCOMM as a work queue and contains CMBs requeued from CCTCOMMQ, \$COMMQTP, and also automatic commands that are ready to execute.

#### **\$CONWKQ**

Work queue (CMB priority order) used by the \$HASPWTO subtask. \$HASPWTO re-chains CMBs from the \$BUSYQUE to this queue for processing.

#### **\$DOMQUE**

List (CMBDOMID order) of action messages waiting for eventual processing by a \$DOM macro instruction.

#### **\$DOMQUEA**

Queue (LIFO order) of action messages, issued by the \$HASPWTO subtask, that are waiting to be requeued to the \$DOMQUE by the \$ASYNC processor.

• Use the JES2 IPCS panels to see if a number of CMBs have accumulated on any of the above queues. These queue names are on the panel selected from option 7 (″Select HES2 control blocks″) of the ″JES2 COMPONENT DATA ANALYSIS″ panel. See [Chapter 5, "Using IPCS for Diagnosis" on page 81.](#page-98-0)

You can ignore GETMAINed CMBs (bit CMB2GETM is on in byte CMBFLAG2) because these CMBs are not counted for the HASP050 message.

If you find that many CMBs have accumulated on one of the above queues, determine why they were not being processed. For the following queue types, the reasons may include:

#### **\$COMMQTP**

An internal reader, a remote, or node might be flooding JES2 with commands, or the command processor might be stopped.

#### **\$BUSYQUE**

The \$HASPWTO subtask might be stopped or looping because of a problem in SVC 34 or 35 processing. Issue the IPCS command

IP SUMM FORMAT JOBNAME(JES2)

to analyze the RB structure for the \$HASPWTO subtask. You might, for instance, find problems in MVS exits or in WTO SSI broadcast function routines.

#### **\$BUSYRQ**

Look for problems with \$MASCOMM, the remote console processor, RJE or NJE. Check whether the remote console processor, multi-leaving line processor, or other NJE or RMT PCE has ended (see message HASP068) or is stopped. Examine the CMBs on the queue for commonality such as:

- Command or message type CMBs
- The destination node, member, remote, and/or user
- The source node, member, remote, and/or user.

#### **\$COMMQUE**

Check if the command processor PCE is stopped.

#### **\$CONWKQ**

The \$HASPWTO subtask might be stopped or looping because of a problem in SVC 34 or 35 processing. Issue the IPCS command

IP SUMM FORMAT JOBNAME(JES2)

to analyze the RB structure for the \$HASPWTO subtask. You might, for instance, find problems in MVS exits or in WTO SSI broadcast function routines.

#### **\$DOMQUE**

Look at the messages to determine where and how the messages might have been issued, or why the messages have not been deleted with a \$DOM macro instruction.

#### **\$DOMQUEA**

CMBs should not stay on this queue very long. See if the JES2 main task is stopped or if the asynchronous I/O processor PCE is stopped.

• Use IPCS BROWSE to search storage, using the FIND command:

F 'CMB ' NOB

If you find a number of CMBs that are not on any queue, check their contents for information to:

– Determine if a CMB queue chain might have been broken.

<span id="page-32-0"></span>– Determine if CMBs are obtained with \$GETCMB and are not subsequently queued by a \$WTO macro instruction with CMB=YES or freed with a \$FRECMB macro instruction.

#### **\$HASP050 Message for JQEs - Job Queue Elements**

If the message indicates there are not enough job queue elements (\$JQEs) or if jobs are not starting, enter a \$D JOBDEF command to determine the available \$JQEs. If there are not enough \$JQEs, purge unneeded jobs and start, or change, the selection characteristics of your printers so the printers select available work. Processing output for jobs could release \$JQEs back to the free queues.

## **\$HASP050 Message for TGs - Spool Space and Track Groups**

If the message indicates that there is a spool shortage, enter the \$D JOBQ,SPOOL=(%>nnn) command to determine the percentage of spool that jobs are using. Either offload or purge the jobs using the highest amount of spool to alleviate the problem. All the output for the job must be removed, not just parts of it, because the job still uses spool and JES2 usually does not recover spool space that a job uses until a job purges.

## **\$HASP304 Message For Internal Reader Shortages**

If an internal reader is not available when a batch job, STC or TSO/E user attempts to allocate an internal reader to submit a job to JES2, JES2 issues message \$HASP304 jobname WAITING FOR AN INTERNAL READER

You can use the \$D INTRDR command to see whether the RDINUM parameter value is sufficient for the number of internal readers. You can also issue the \$D RDI,L=Z command to see which applications have internal readers allocated. If one application uses a large number of internal readers, you might remove that application until the shortage situation ends.

## **Remote (RJE) and Node (NJE) Problems**

Before doing anything that involves the network, request a dump. This action ensures that any indications of the problem that exist in the system are not changed by any attempts at recovery. For this discussion, problems are grouped into:

- Problems common to RJE and NJE
- NJE problems.

## **Problems Common to RJE and NJE**

The following are some of the most common problems that occur in a networking environment:

#### **Node or remote status is draining for several minutes**

This condition is commonly called the "hang" situation. Nothing appears to be happening on the line defined for the connection. Try the following to isolate the cause:

- Check the attributes for the remote. The definitions on both sides of the session should be the same. If this is a systems network architecture (SNA) session, make sure the JES2 and Virtual Telecommunications Access Method (VTAM) definitions are compatible.
- Enter the \$T LINE(n), LOG=Y command to turn on event tracing. This command displays if there actually is any activity. You should see a \$HASP094 message for each transaction across the line. Lack of the \$HASP094 message confirms the problem.
- Enter a  $IP$  LINE(n) and a  $SE$  LINE(n) command to cause the line to drain.

<span id="page-33-0"></span>• Enter a  $P$  LOGON(n) and a  $E$  LOGON(n) command to cause the logon to drain.

If the problem persists, you must cause JES2 to abend, using the \$P JES2,ABEND command and warm start JES2 to clear the problem. Before restarting the nodes and remotes, set JES2 trace 4 (BSC) or 5 (SNA) to trace the problem if it recurs.

#### **Erroneous I/O errors**

When you start a line, a few I/O errors are normal. These indicate an exchange of information between the two ends of the session to establish communication. In certain situations, time-out errors messages are to be expected. For time-out errors, enter a JES2 \$S command to get the session working as expected, again. Depending on the type of remote, you may have to restart the other end of the session.

An emulator can also cause I/O errors if it does not correctly emulate **all** hardware functions.

Message \$HASP094 contains the sense information you need to ascertain the cause of a networking problem. The command codes for networking are documented in z/OS MVS System Messages, Vol <sup>5</sup> (EDG-GFS).

#### **Bind image failure**

Bind image failures are indicated by messages from VTAM.

You can examine the bind image by draining the line in error and enabling JES2 trace 5. The trace output contains the bind image. Inspect the bind parameters and correct them.

## **Unable to establish connection**

The return feedback codes in message \$HASP094 indicate what may be wrong and whether the failure is hardware, VTAM, JES2, or something else. You can start event logging by entering a \$T LINE(n),LOG=Y command to determine what part of the connection sequence is failing. "NJE Problems" describes other things to try in an NJE environment.

## **NJE Problems**

In addition to the above, the NJE environment creates other concerns.

#### **Unable to establish connection**

If JES2 does not make a number of connections, you can enter a \$D NODE(\*) command to list all the nodes and a \$D CONNECT command to list their connections. Make sure you route the output of this command to the hard-copy log as it can be quite large and difficult to read on the console. Also, entering a \$D PATH(nodename) command shows you the paths to one or more nodes as defined to JES2. See z/OS JES2 Commands for more information about the \$D PATH(nodename) command. If the connection was delayed or not completed, message \$HASP501 is issued, listing the member that did not respond.

If the node involved is a non-JES2 node, you need to ensure that the initialization statements that define the connection are correct.  $z/OS$  MVS Initialization and Tuning Guide discusses the considerations for connecting non-JES2 nodes.

Examine SYSLOG to see if JES2 issued any resource shortage messages. A shortage of teleprocessing (TP) buffers or lines can cause connection failures. Also, message \$HASP676 indicates network-specific resource shortages. JES2 issues

messages \$HASP676 and \$HASP679 on the system initiating the connection to indicate the cause of the connection failure. The node on the receiving end of the connection may receive message \$HASP223, which indicates network-specific resource shortages on that node. In either case, the node with the shortage may require a warm start before the connection can complete.

You can increase the number of teleprocessing buffers available by using the \$T TPDEF command. See z/OS MVS Initialization and Tuning Guide for more information about teleprocessing buffers.

**Note:** For the following section, output refers to both jobs and SYSOUT.

#### **Output remains on your node**

If output remains on your node, check the following:

- Ensure the node name on the statement that defines the output is correct. If you determine that the node is wrong, enter a \$TO or a \$R command against the output to reroute it and change the statement in error.
- Ensure the target node is connected.
- v Ensure a SYSOUT transmitter is available to the node. You can view the definition of a node by entering a \$D NODE(avvvvvvv) command:
	- If the display shows that the connection is made **VIA SPOOL**, reenter the command on the member of the multi-access spool, which is directly connected to the node.
	- If the status of the line shows the line is **UNCONNECTED**, start a line for that node.
	- If the status shows **ACTIVE**, enter a \$DU,LINE(nnnn) command for the line displayed in the node display to determine the status of the transmitters.
	- Ensure that the SYSOUT transmitter's work selection characteristics (line and page limits) are set to a range that allows it to select the output. To display or change a transmitter's work selection characteristics, use the \$D and \$T L(nnnn).ST(n) commands.

If individual jobs are held, check the following:

- 1. Examine the SYSLOG for any \$HASP528 messages.
- 2. Enter a \$L or a \$T O command for the held job. If this is SYSOUT received from another node and the HOLDRC=005, the number of nodes through which the SYSOUT has passed exceeded the value of MAXHOPS on the NJEDEF initialization statement.

These symptoms could indicate a loop in your network definitions. By using the \$D PATH command to determine the paths to the target node for the output and \$D NODE command to display the definition for the nodes in the path, you could locate an existing loop. If no loop exists, ensure that the value of MAXHOPS is large enough to send a job and receive the output from that job through the longest path in your network.

If your node is flooded, use VTAM and the network control program (NCP) with the virtual route extensions to route output past the node. You may also want to ensure that the destination node is operative, especially if your node is adjacent to the destination. Jobs and output destined for a node will travel as far as they can in the network until they can go no further. If the destination is inoperative, you will continue to receive output for that destination until the node becomes operative.

<span id="page-35-0"></span>If your node receives incorrect output, note the node from which the output came. Contact the sender, explain the problem, and request a retransmission. The sending node is responsible for the validity of output transmitted through the network and that node must determine their problem.

## **Recreating NJE Problems**

Before recreating a sequence of events that caused an NJE problem, set JES2 traces 21 through 24. These records trace the connection records and sign-on sequence between nodes. The records could be helpful when trying to establish why sessions are not established between nodes or why output is not leaving a node for another destination.

Activate these trace identifiers by using the TRACE parameter on any of the following:

- NODE(nnnn) initialization statement
- \$T NODE command
- \$T NODE command
- **ST LINE command**

The TRACE parameter specifies whether JES2 is to trace NCC records to and from a direct network connection to a specified member of the node. The \$D NODE,TRACE command shows you whether the traces are active.

## **Data Space Errors**

JES2 issues message \$HASP477 when it cannot create or delete a data space.

To help identify the error, you need the reason code from the \$HASP477 message, if the reason code is 12 or greater. You must also have logrec data set available when you call the IBM Support Center.

## **Performance Problems**

Some symptoms of JES2 performance problems include:

- Jobs run more slowly than usual
- End-users complain of poor response
- Jobs take a long time to enter the system from all sources
- Printers slow down or pause
- The system responds slowly to commands.
- A member of the MAS holds the checkpoint for extended periods.

SYSLOG is extremely helpful when analyzing a performance problem. If the system appears sluggish, look through SYSLOG and see if the DEBUG facility was enabled. Other items you may want to investigate:

- Active traces. Deactivating any active traces could improve performance.
- Dumps. Performance is affected if the system is currently writing a dump.
- Resource shortages. See ["Resource Shortages" on page 11](#page-28-0) for additional information on resource shortages.
- Checkpoint contention. If you suspect that the performance problem is checkpoint-related, set JES2 trace 17 and use the trace reduction program supplied in SYS1.VnRnMn.SHASPARM to reduce the trace output before calling the IBM Support Center.
- Work selection criteria. Selecting certain items in your work selection criteria could be detrimental to your performance. See z/OS MVS Initialization and Tuning Guide for more information about work selection criteria.
# **Problems Applying Maintenance**

Problems applying maintenance to the system generally are not caused by JES2. Your IBM systems engineer (SE) should be able to assist you with these problems. When you do encounter problems, it is important to save the output from Systems Modifications Program/Extended (SMP/E) to aid service in locating the problem.

You should also make sure that you have the correct macro libraries specified when you install a new release.

When updating JES2 source code, ensure that you re-assemble all of the JES2 source modules. Changes to the macro libraries such as SYS1.MACLIB and SYS1.MODGEN could cause problems because some JES2 modules may have been assembled with different macro libraries and are no longer compatible with the remaining source.

To assemble or re-link-edit JES2 modules:

- Using SMP/E, you can use member HASISMPA in SYS1.VnRnMn.SHASSAMP.
- Without using SMP/E, you can use member HASIBLD in SYS1.VnRnMn.SHASSAMP.

# **Chapter 2. Collecting Problem Data**

If you suspect the problem you have is a JES2 problem, get as much information about the environment at the time of the error as you can **before doing any other task**. Any attempt to resolve the problem can cause a change in the environment. That change can alter information and possibly destroy what could have been a key indicator to the problem.

# **Basic Information to Collect**

Whether you decide to diagnose the problem yourself or call the IBM Support Center for assistance, collect:

• A dump of JES2. If JES2 did not write a dump, request one by entering the following command from a console with master authority:

```
DUMP COMM=(JES2 DUMP 9-1-94)
NOTE: The keyword value of COMM= that is in parenthesis
       is a descriptive title of your choosing.
```
The system will respond with the message:

```
* id IEE094D SPECIFY OPERAND(S) FOR DUMP COMMAND
```
Reply:

R id,JOBNAME=JES2,SDATA=(SERVERS,PSA,SQA,LSQA,RGN,TRT,LPA,CSA,GRSQ,SUM,XESDATA,COUPLE)

To have JES2 automatically dump its storage if a problem occurs twice in a 24-hour period, set the COUNT parameter on the RECVOPTS initialization statement to 2. This dump includes the same information as the previous SDATA requests and could prevent you from having to recreate the problem. JES2 utilizes the remote feature of SDUMP to capture dumps of all members or an MAS for certain types of errors. These remote dumps will have the same symptoms as the original problem and thus may at first appear to be duplicates. However, they are not duplicates in these cases. You must ensure that all dumps that are created for an error are retained for problem analysis.

A dump of any suspect jobs. This is useful when JES2 ends abnormally and it appears that a job running on your system may have caused JES2 to stop running.

Enter the \$D I,LONG command to display the address space identifier (ASID) of the initiator which the job is running. You can then specify ASID=nn in the SDATA when you request the dump to ensure the system dumps the address space which the failing job is running.

- A copy of the hard-copy log or the most current system log (SYSLOG) available. If you suspect that a job might be causing the problem, the SYSLOG should cover the period of the entire life of the suspect job. **Ensure you save the soft-copy version of the SYSLOG for the failure period until you have resolved the problem.**
- Logrec data set error records, if available. This is especially useful in hardwareand teleprocessing (TP)-related problems.

• Any installation modifications to JES2. Have the source for all exits, table pairs, and installation modifications to JES2.

# **Additional Information You Might Need**

Depending on the complexity of the problem, you may need the following additional information:

- v Traces. Traces can complete the picture of the environment at the time of error. There are different types of traces you can run. See [Table 1 on page 25](#page-42-0) for more information about JES2 traces. Traces include:
	- JES2 traces. The \$TRACE facility creates JES2 traces. Different situations can be traced with different trace identifiers. [Table 1 on page 25](#page-42-0) explains how to enable the traces, how the traces are related to specific functions, and the information in each trace.
	- CCWTRACE. These traces are useful for diagnosing I/O- or TP-related problems. For a hardware problem, CCWTRACE can supplement the information in logrec data set.
	- GTFTRACE. If a GTFTRACE is active for the area that gave you the problem, this trace can be helpful. The GTFTRACE is especially important for VTAM-related problems. If you must recreate the problem for any reason and you can trace the area with GTFTRACE, do so.
	- MTRACE. These traces are useful for diagnosing some problems, if SYSLOG is unavailable. **However, MTRACE should not be used as a substitute for a copy of SYSLOG.**
- LIST output of the initialization process. When the error occurs during JES2 initialization, restart JES2 with LIST or LOG to help you locate the cause of the problem. It is probably the easiest way to trace the initialization statements.
- Program event recording (PER) output. This is the information created from a SLIP trap. See z/OS MVS Diagnosis: Procedures and z/OS MVS System Commands for information about using the MVS SLIP command to set SLIP traps.
- Environmental, Reporting, Editing, and Printing Program (EREP) output. Use EREP to format and print logrec data set error records. See EREP User's Guide for more information about EREP.
- Register contents when using the JES2 DEBUG facility. See [Chapter 4, "Using](#page-96-0) [the JES2 DEBUG Facility" on page 79](#page-96-0) for more information about the JES2 DEBUG facility.
- Output from IPCS. See [Chapter 5, "Using IPCS for Diagnosis" on page 81](#page-98-0) for more information about IPCS.
- If you are experiencing JESXCF address space problems by system abend codes DC5 and EC5, JES2 \$HASP501 or MVS IXZ0108E, refer to z/OS MVS Programming: JES Common Coupling Services for procedures on how to dump the JESXCF address space and all associated address spaces. That document also provides an example of how to end and restart the JESXCF address space.

# **Chapter 3. Establishing JES2 Traces**

In JES2, there are various processes that have trace points. When enabled, these points give information about JES2 registers, buffers, control blocks, and other pertinent items. During JES2 initialization, you direct JES2 to trace its activity by using the TRACE(n) and TRACEDEF initialization statements. Another way of establishing traces is by entering the \$S TRACE(n), \$P TRACE(n), and \$T TRACEDEF commands. See z/OS MVS Initialization and Tuning Reference and  $z/OS$  JES2 Commands for information about the syntax of initialization and  $z/OS$ JES2 Commands for statements and commands related to tracing.

You can access trace data in two ways: in a dump of unformatted trace tables residing in the extended common storage area (ECSA) and in formatted system output.Formatting the trace information for system output is known as "logging".

# **Setting up a JES2 Trace Environment with CTRACE**

JES2 provides a component tracing (CTRACE) function, SYSjes2, that is started automatically during initialization. SYSjes2 contains three sublevel traces that run continuously and concurrently; they are a JQE service trace, a JOE service trace, and a JES2 dispatcher service trace. Included in the various service traces for SYSjes2 are traces of calls to the JES2 macros, such as \$#BUSY and \$QBUSY. Refer to z/OS MVS Diagnosis: Tools and Service Aids for a detailed description of this component trace.

# **Setting up a JES2 Trace Environment at Initialization**

At JES2 initialization, you can establish a trace environment by specifying:

- The amount of storage to use for trace data. On the TRACEDEF statement: the TABLES parameter specifies the number of trace tables; the PAGES parameter specifies the number of 4-kilobyte pages per TRACE table. When a trace table fills, JES2 switches to the next available table to write the trace records. When the last available trace table fills, JES2 switches to the first table and overwrites the entries at the beginning of the table. This process is known as "wrapping". Ensure that your trace tables spin off for output processing to avoid the data lost caused by wrapping.
- Whether JES2 should automatically start the TRACE facility. On the TRACEDEF statement specify either YES or NO for the ACTIVE parameter.
- Whether JES2 should log trace data in a trace log data set for later printing. On the TRACEDEF statement specify either YES or NO on the START subparameter of the LOG parameter
- The maximum number of lines the trace log data set can contain before being spun off for output processing. On the TRACEDEF statement specify the value of the SIZE subparameter of the LOG parameter.
- The SYSOUT class of the trace log data set. On the TRACEDEF statement specify the CLASS subparameter of the LOG parameter. Consider the security attributes for the trace data sets and how those attributes affect the printing of the trace data sets.
- Which trace identifiers are active. Use the (n) form of the subscript on the TRACE(n) statement to specify individual trace identifiers, the (n-m) form for a range of identifiers, or the (n-\*) form for a generic range to specify identifiers n to 255. Also, use the START={YES|NO} parameter on the TRACE(n) statement to start the specified identifier(s).

## **Setting up a JES2 Trace Environment Using Commands**

You can use commands to begin tracing. For example, the following series of commands shows how you can start TRACE ID=4. It is a simple trace that is easy to run and will show the sequence of events.

#### **Starting A BSC Trace**

\$TTRACEDEF,TABLES=20,LOG=(CLASS=H,SIZE=64000) \$TTRACEDEF,ACTIVE=Y,LOG=(START=YES) \$TLINEx,TR=Y \$STRACE(4)

After starting the trace, you then start the remote. At this point, any I/O activity on the specified line is being traced.

#### **Stopping A BSC Trace**

\$TLINEx,TR=N \$TTRACEDEF,SPIN,ACTIVE=N \$TTRACEDEF,LOG=(START=NO)

The job, called \$TRCLOG, in the class H output queue, has the trace data.

**Note:** \$TRCLOG is the automatically generated job for trace data on the output queue.

# **Summary of Trace Identifiers**

JES2 assigns each event eligible for tracing a numeric identifier used to reference the event. Each time an activated trace event occurs (such as processing of a \$SAVE macro), JES2 writes information to the trace table. The standard trace table entry consists of the trace identifier, the time-of-day clock value, an 8-character symbol taken from the \$TRACE macro, the job number or ASID (if available), and the processor control element (PCE) name and address (if available). The trace information is then produced in a formatted output. In addition, each trace event can record other unique information. For example, each traced \$SAVE macro also records the contents of registers 14, 15, 0, and 1 the EBCDIC name of the routine that issued the \$SAVE macro.

Tracing requires at least 3 trace tables of equal size, which must reside in ECSA. Specify the number of trace tables on the TABLES parameter of the TRACEDEF initialization statement and the size of each trace table, in units of 4-kilobyte pages, on the PAGES parameter of the TRACEDEF statement. If a TRACEDEF initialization statement or operator command requests logging by specifying LOG=(START=YES), JES2 formats the contents of the filled trace table and writes the formatted entries to spool while writing the new entries to the next table. Formatting routines in the event trace log processor perform any required formatting for each trace identifier.

If a TRACEDEF initialization statement or operator command requests no logging by specifying LOG=(START=NO), JES2 wraps data from the active log to the oldest log.

[Table 1 on page 25](#page-42-0) identifies the valid event identifiers and their meanings.

<span id="page-42-0"></span>Table 1. Trace Identifiers and Their Meanings

| <b>Trace</b><br><b>Identifier</b> | <b>Meaning</b>                                                                                                    |
|-----------------------------------|----------------------------------------------------------------------------------------------------|
| $\mathbf{1}$                      | Trace JES2 \$SAVE macro calls for the JES2 main task and FSS environments. This identifier traces all<br>JES2 processors. See trace ID 11 and ID 18.                                                                                                    |
| 2                                 | Trace JES2 \$RETURN macro calls for the JES2 main task and FSS environments. This identifier traces<br>all JES2 processors. See trace ID 12 and ID 19.                                                                                                    |
| 3                                 | Trace JES2 disastrous errors (\$DISTERR macro).                                                                                                    |
| 4                                 | Trace channel-end completions for BSC lines. A line is eligible for tracing if the associated LINE(nnnn)<br>initialization statement specifies TRaceio=YES.                                                                                                    |
| 5                                 | Trace SNA events on VTAM lines and the JES2/VTAM interface. A line or interface (LGNn) is eligible for<br>tracing if the associated LINE(nnnn) initialization statement specifies TRaceio=YES.                                                                                                    |
| 6                                 | Trace each time JES2 is initialized or reinitialized.                                                                                                    |
| $\overline{7}$                    | Trace each time JES2 ends along with the ending code.                                                                                                    |
| 8,9,10                            | These identifiers all perform the same function. They are provided so that local debugging may be done<br>by tracing processor flow independently from other trace identifiers. Three identifiers are provided for<br>independent tracing function. Unless JES2 \$TRACE macros specifying these identifiers have been<br>placed into JES2 modules, no tracing occurs as a result of enabling these trace identifiers.                                                                                                    |
| 11                                | Trace JES2 \$SAVE macro calls. Only processors having TR=Yes option defined (see the \$T PCE<br>command), and device-related processors that have the TR=Yes option defined (see the device<br>initialization statements and \$T commands) are eligible for tracing with this identifier. The device-related<br>TRACE setting also applies to tasks running in support of those devices in the FSS environment. In the<br>user environment, tasks running with JES2 SSI function routines for which the SSI(nnn) setting is<br>TRACE=YES are eligible for tracing with this identifier. See trace ID 1 and ID 18. |
| 12                                | Trace JES2 \$RETURN macro calls are to be traced. In the user environment, tasks running with JES2<br>SSI function routines for which the SSI(nnn) setting is TRACE=YES are eligible for tracing with this<br>identifier. See trace ID 2 and ID 19.                                                                                                    |
| 13                                | Trace JES2 exit points. Exits to be traced are determined by the EXIT(nnn) initialization statement and<br>the \$T EXIT(nnn) operator command.                                                                                                    |
| 14                                | Trace the FSIREQs (GETDS, RELDS, SEND) on behalf of functional subsystems only when the \$DCT<br>for the printer allows tracing. Use the \$T PRT(nnnn), TR=Yes command to enable the trace.                                                                                                    |
| 15<br>16                          | Trace the FSIREQs (GETREC, FREEREC, CHKPT) on behalf of functional subsystems only when the<br>\$DCT for the printer allows tracing. Use the \$T PRT(nnnn), TR=Yes command to enable the trace.<br>Trace the functional subsystem CONNECTs and DISCONNECTs only when the \$DCT for the printer                                                                                                    |
|                                   | allows tracing. Use the \$T PRT(nnnn), TR=Yes command to enable the trace.                                                                                                    |
| 17                                | Trace statistics associated with checkpoint performance. Trace records include values for each phase of<br>the checkpoint cycle.                                                                                                    |
| 18                                | Trace JES2 \$SAVE macro calls for the user environment. This identifier traces all JES2 processors. See<br>trace ID 1 and ID 11.                                                                                                    |
| 19                                | Trace JES2 \$RETURN macro calls for the user environment. This identifier traces all JES2 processors.<br>See trace ID 2 and ID 12.                                                                                                    |
| 20                                | Trace the \$#GET calls.                                                                                                    |
| 21                                | Trace the interchange between the local node and another node when the 2 nodes are establishing a<br>session. JES2 sends network connect control records (NCC) I, J, K, and L during the exchange. See<br>z/OS MVS System Messages, Vol 5 (EDG-GFS) for a description of NCC records.                                                                                                    |
| 22                                | Trace the NCC "M" records JES2 received that add a node into the network. See z/OS MVS System<br>Messages, Vol 5 (EDG-GFS) for a description of NCC records.                                                                                                    |
| 23                                | Trace the NCC "N" records JES2 received that remove a node into the network. See z/OS MVS System<br>Messages, Vol 5 (EDG-GFS) for a description of NCC records.                                                                                                    |
| 24                                | Trace the NCC "M" or "N" records JES2 has rejected that attempted to update the network topography.<br>See z/OS MVS System Messages, Vol 5 (EDG-GFS) for a description of NCC records.                                                                                                    |
| 25                                | Trace information about the functional subsystem (FSS) checkpoint.                                                                                                    |
| 26                                | Trace the automatic restart manager requests processed by the JES2 main task.                                                                                                    |
| 27                                | Trace information about PSO external writer processing.                                                                                                    |
| 28                                | Trace SYSOUT Application Program Interface (SAPI) information between the user address space and<br>the JES2 main task.                                                                                                    |
| 29                                | Trace SSI information between the user address space and the JES2 main task concerning the SAPI.                                                                                                    |

Table 1. Trace Identifiers and Their Meanings (continued)

| <b>Trace</b><br><b>Identifier</b> | <b>Meaning</b>                                                                                                    |
|-----------------------------------|----------------------------------------------------------------------------------------------------|
| 30                                | Trace identifier 30 traces all \$#POST macro calls made by JES2 processing.                                                                                                    |
| 31                                | Trace identifier 31 traces all \$QGET macro calls made by JES2 devices and initiators.                                                                                                    |
| 32                                | Trace identifier 32 traces all \$#REM macro calls made by JES2 processing. It can be used to determine<br>why a JOE was deleted.                                                                                                    |
| 33                                | Trace identifier 33 traces all NJE Headers, trailers and NMR records. received and transmitted by JES2.<br>A header is traced if tracing was requested for the line (TRACEIO=YES on the LINE statement) or for<br>the adjacent node (TRACE=YES on the NODE statement). |
| 34-255                            | These trace identifiers are available for both IBM and customer use. To avoid an overlap of identifiers,<br>you should begin numbering identifiers with 255 and progress downward.                                                                                     |

# **Modifying the JES2 Trace Environment**

The operator can alter the trace environment at any time through the use of the \$T TRACEDEF, \$S and \$P TRACE(n) commands. The \$T TRACEDEF command allows the operator to:

- Redefine the amount of storage dedicated to tracing
- Turn tracing on and off
- Cause logging of the traced data
- Stop the logging of traced data
- Cause JES2 to spin the trace log data set immediately
- Change the SYSOUT class for the trace log data set.

Enter the \$D TRACEDEF or \$D TRACE(n) command to display the status of the trace environment.

Enter the \$S and \$P TRACE(n) commands to activate and deactivate previously defined trace identifiers.

### **Trace Output Samples**

The following topics include samples of JES2 trace output with an explanation of the output.

**Note:** JES2 formats its trace output so all output ends on a fullword boundary. Any extra bytes are added to the end of the trace information and contain zeroes.

## **Trace ID=0 Sample**

Figure 2 is a sample of trace identifier 0. JES2 automatically starts trace identifier 0. It shows the number of trace tables in effect, and total and recent discards. TOTAL DISCARDS is the number of entries JES2 discarded since JES2 was warm-started or cold-started. RECENT DISCARDS is the number of entries JES2 discarded since the last event JES2 traced successfully. Be aware that adding the recent number to the total number does not always add up to the next total because the recent number is kept in the trace table page and the total number is kept in the \$HCCT control block.

14.56.13.09 ID = 0 TRACE EVENTS DISCARDED TRACE TABLES = 25<br>TOTAL DISCARDS = 819744 RECENT DISCARDS = TOTAL DISCARDS = 819744 RECENT DISCARDS = 231

Figure 2. Sample Output From Trace Identifier 0

# <span id="page-44-0"></span>**Trace ID=1, ID=2, ID=18, and ID=19 Sample**

Figure 3 is a sample of trace output for trace identifiers 1, 2, 18, and 19. An explanation of the fields appears after the figure.

In addition to the tracing of \$SAVE and \$RETURN macros for the routines listed in the figure, JES2 also traces \$SAVEs and \$RETURNs associated with a functional subsystem.

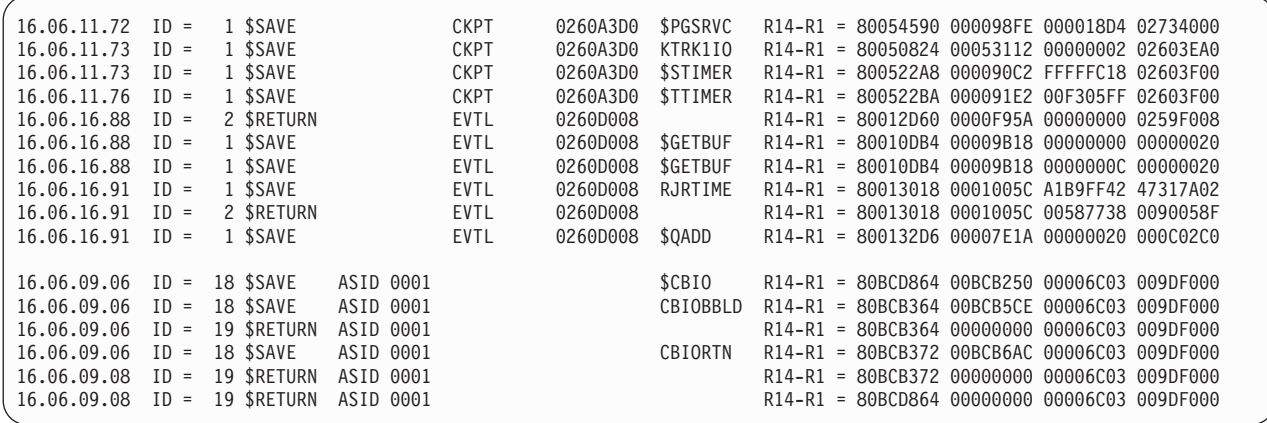

Figure 3. Sample Output From Trace Identifiers 1, 2, 18, and 19

#### **Trace Record Contents**

Table 2 is a sample record, which is broken into fields that are described after the table.

Table 2. Fields on Traces 1, 2, 18, and 19

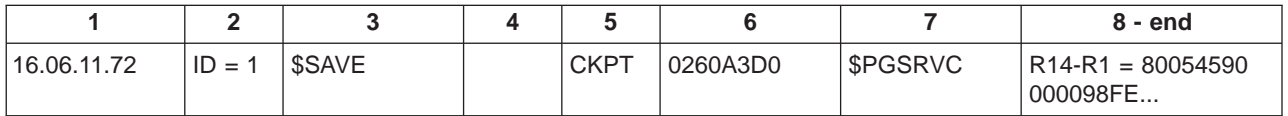

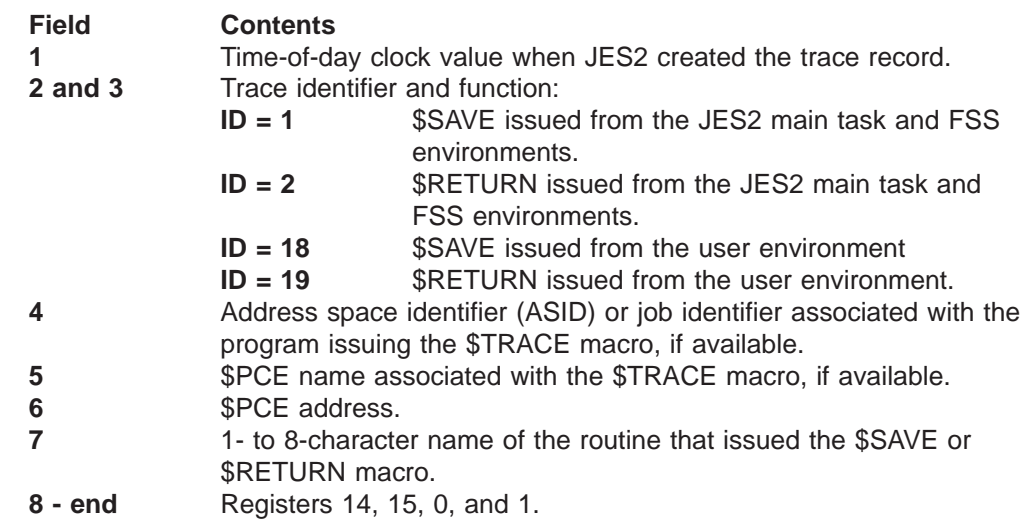

### **Trace ID=3 Sample**

[Figure 4 on page 28](#page-45-0) is a sample of trace output for trace identifier 3. JES2 creates these records when processing a \$DISTERR macro or when processing a error

detected by \$CBIO in the user environment. The record traces I/O errors or incorrect control blocks and contains the buffer at the time of error.

<span id="page-45-0"></span>--- JES2 SP 5.2.0 EVENT TRACE LOG --- NODE POK MEMBER IBM1 DATE 94.239 13.34.47.58 ID = 3 \$DISTERR STC00083 STCINRDR 03C58410 AT CBIMPL4 IN HASPNUC JQE/JCT Address (or zero) 03CE0464 MTTR (or zero) 00008D02 3E45000 C2E4C640 001643C0 00000000 22000000 00000000 00000000 00000000 00000000 \*BUF ............................\* 3E45020 00000000 00000000 00000000 00000000 00000000 00000000 00000000 00000000 \*................................\* 3E45040 00000000 00000000 00000000 00000000 03E44000 00000000 00000000 00000000 \*.................U .............\* 3E45060 00000000 00000000 C9D6E340 C4C5C1D3 D3D6C340 00000053 A9CA8963 00000000 \*........IOT DEALLOC ....z.i.....\* 3E45080 10000800 00008D02 00000000 00000000 00000000 00000000 00000143 0000044C \*................................\*  $00000280 0000000 0000000 0000000 0000000 *...$ 3E450C0 00000000 00000000 00000000 00000000 00000000 00000000 00008D03 C0010A00 \*................................\* 3E450E0 00000000 00000000 01008F0A 00008D04 80000000 00000000 00000000 00000000 \*................................\*

Figure 4. Sample Output From Trace Identifier 3

### **Trace Record Contents**

Table 3 is the sample record broken into fields which are described after the table.

Table 3. Fields on Trace 3

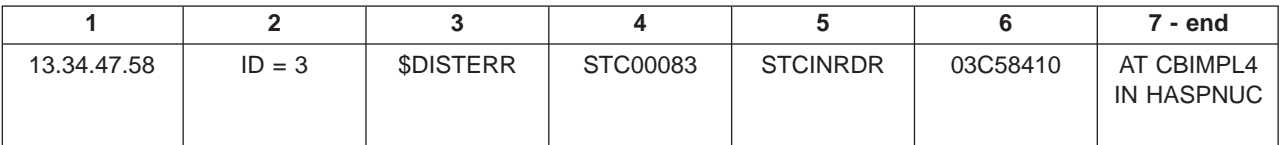

• Record 1:

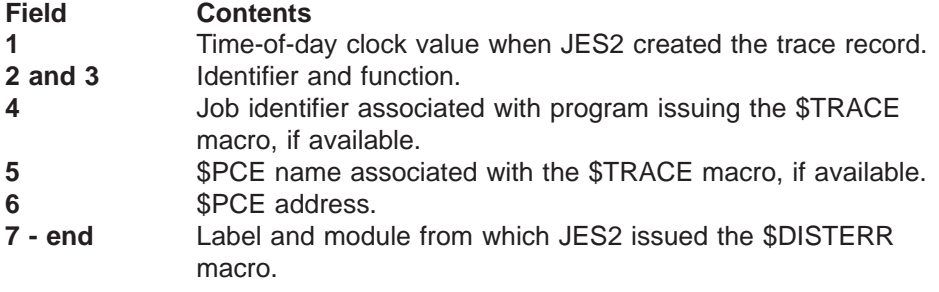

• Record 2:

JQE/JCT Address (or zero) 03CE0464 MTTR (or zero) 00008D02

provides the address in memory of the JQE or JCT of the job for which processing was being done at the time of the \$DISTERR. The record also includes the MTTR that provides the spool extent (M), track (TT) and record (R) of the record associated with the \$DISTERR.

• Record 3:

The third record contains the contents of the first 256 bytes of the buffer, if available.

### **Trace ID=4 Sample**

[Figure 5 on page 29](#page-46-0) is a sample of trace output for trace identifier 4, a bisynchronous communication (BSC) buffer trace. This trace can help you diagnose BSC problems. When active, this trace records both inbound and outbound buffers for network job entry (NJE) and remote job entry (RJE) lines.

The input to this trace is the input/output buffer (IOB) which contains the channel program running on the line being traced. See Principles of Operation for more

information about channel command words (CCW) and channel status words (CSW).

<span id="page-46-0"></span>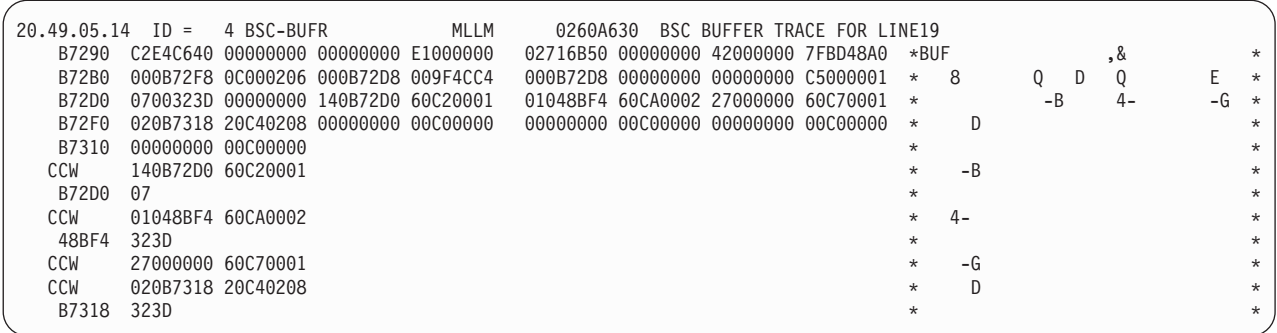

Figure 5. Sample Output From Trace Identifier 4

This description does not discuss the trace header record because the format of the header is the same as the format for trace identifier 3. See ["Trace ID=3 Sample" on](#page-44-0) [page 27](#page-44-0) for the description the header of trace identifier 3. The trace header record is the record where ID=4 appears.

#### **Trace Record Contents**

Table 4 is the sample record broken into fields which are described after the table.

**Note:** The text within the asterisks (\*) at the end of each record is not described because that text is a translation of the EBCDIC codes in the first part of the record.

Table 4. Fields on Trace 4

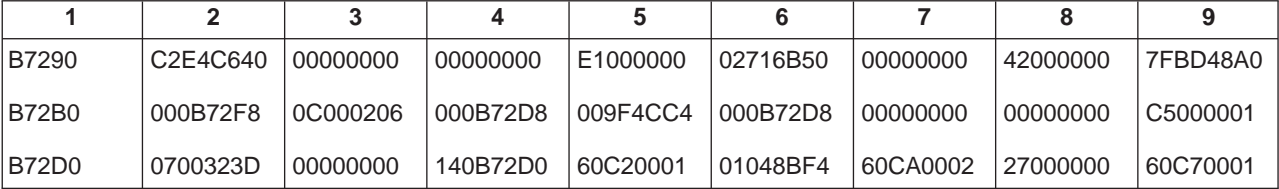

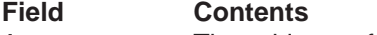

- **1** The address of the I/O buffer or data this record traces. You will see trace entries with the same addresses as JES2 reuses IOBs.
- **2-7** Trace buffer prefix.

**8 - first 2 characters**

I/O completion flags from the IOB. Successful completion = X'42'.  $Error = X'46'.$ 

#### **8 - last 4 characters**

First 2 sense bytes of the I/O operation. See sense information for individual devices.

- **9** Event control block (ECB) completion codes and the JES2 pointer to the ECB. Common completion codes are:
	- **X'41'** I/O error. Check the sense information.
	- **X'44'** IOB intercept. CSW is not valid.
	- **X'48'** I/O was purged.
	- **X'7F'** Normal completion.
	- **X'FF'** Requeued BSC buffer. This value only occurs on a JES2 system.

#### **row 2, field 2 - last 6 characters**

This is the beginning CSW without its first byte. This information is

7 bytes long. The first 3 bytes is an address that points 8 bytes past the last CCW completed. The count field in this CSW is the residual data count of the CCW just completed. The actual number of bytes read or written is the difference between this value and the CCW byte count in the CCW just completed.

**row 2, field 4 - first 2 characters**

The start I/O (SIO) condition code.

**row 2, field 4 - next 4 characters**

Address of the start of the channel program.

**Row 3, field 4** Channel programs.

The output contains CCW entries preceded by the characters CCW. Data associated with a particular CCW immediately follows the CCW. See z/OS MVS System Messages, Vol <sup>5</sup> (EDG-GFS) for a complete list of completion codes and information about networking I/O.

See the description of message \$HASP094 in z/OS JES2 Messages for additional information about some of the fields listed above.

# **Trace ID=5 Sample**

Trace identifier 5 logs VTAM Request Parameter Lists (RPLs) sent over SNA lines. It can be used to diagnose SNA protocol problems as well as problems related to the data being sent. In addition to the VTAM RPL, this trace contains sessions status information and buffer control data. Trace identifier 5 records both inbound and outbound RPLs for network job entry (NJE) and remote job entry (RJE) sessions. A trace record is created whenever an RPL is completed (either by VTAM or JES2 processing). [Figure 6 on page 31](#page-48-0) shows a sample of two trace identifier 5 records.

<span id="page-48-0"></span>13.06.44.92 ID = 5 SNA-BUFR MLLM 02F1E500 LU3774 ICESYMB FOR LINE17 ------------------ICE VALUES PRIOR TO PROCESSING RPL: ICESTAT=12 ICEFLAGS=00 ICERCVST=00 ICESNDST=00 ICEINDEX=11 ICERSPCT=00 BUFFER PREFIX: 2F16290 C2E4C640 00000000 00000000 16000000 030AA5A0 00000000 \*BUF ..................... RPL: TYPE=INQUIRE DEVCHAR CONTROL=DATA 2F162A8 00201A70 800A3A14 000AA642 11000000 00000024 84800000 000FA920 00000000 \*........w....w.....d.....z.....\* 2F162C8 02F163AC 02F16390 28800000 00000000 00000008 00000008 02109040 00000000 \*.1...1..................... ....\* 2F162E8 80800000 A4800000 00000000 00000000 00000000 00000000 00000000 03135820 \*....u...........................\* 2F16308 40004010 00000000 00000000 00000000 00060000 02F1E500 00000000 00000000 \* . ..................1V.........\* 2F16328 00000000 00000000 00000000 00000000 00000000 00000000 00000000 00000000 \*................................\* 2F16348 00000000 800A3A14 80D2C000 02800000 02F162A8 030AA648 030AA5A0 00000000 \*.........K.......1.y..w...v.....\* 2F16368 03135820 000A7340 000A72B0 000A36CE 00000000 000A46CE 00006000 000A56CE \*....... ..................-.....\* 2F16388 00000000 00000000 \*........ \* DATA: 2F16390 D0000040 00000000 03135820 D3E4F3F7 F7F44040 D9C5C3D6 D9C44040 C06D0010 \*... ........LU3774 RECORD ....\*  $2F163B0 01800000$  \*... 13.09.30.97 ID = 5 SNA-BUFR MLLM 02F1E500 LU3774 ICESYMB FOR R10.CON -------------------------ICE VALUES PRIOR TO PROCESSING RPL: ICESTAT=40 ICEFLAGS=55 ICERCVST=E0 ICESNDST=11 ICEINDEX=00 ICERSPCT=01 BUFFER PREFIX: 2F16290 C2E4C640 00000000 00000000 16000000 030AAE30 00000000 \*BUF ................... \* RPL: TYPE=SEND SEQ=0003 RESP-TYPE=DR1 CONTROL=DATA FM-HEADER ONLY IN CHAIN BRACKET=EB 2F162A8 00202270 800A3A14 000AA642 01000000 40041024 80800000 000FA920 00000000 \*..........w..... .........z.....\* 2F162C8 02F16390 0100002A 28800000 00000000 00000006 00000190 02109040 00000000 \*.1......................... ....\* 2F162E8 80800003 A2800000 00000000 00000000 00000000 00000000 00000000 03135820 \*....s...........................\* 2F16308 00004011 00000000 02F16340 00000000 00060000 030233E8 00000000 00000000 \*.. ......1. ...........Y........\* 2F16328 00000000 00000000 00000000 00000000 00000000 00000000 00000000 00000000 \*................................\* 2F16348 00000000 800A3A14 80D2C000 02800010 02F162A8 02F16390 030B94F0 00000000 \*.........K.......1.y.1....m0....\* 2F16368 03135820 000A41BC 800A3338 000A36CE 00077078 000A46CE 00006000 000A56CE \*..........................-.....\* 2F16388 00000000 00000000 \*........ \* DATA: 2F16390 06010000 24000000 \*........ \*

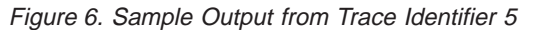

A trace record is divided into sections as described in Table 5.

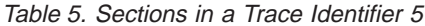

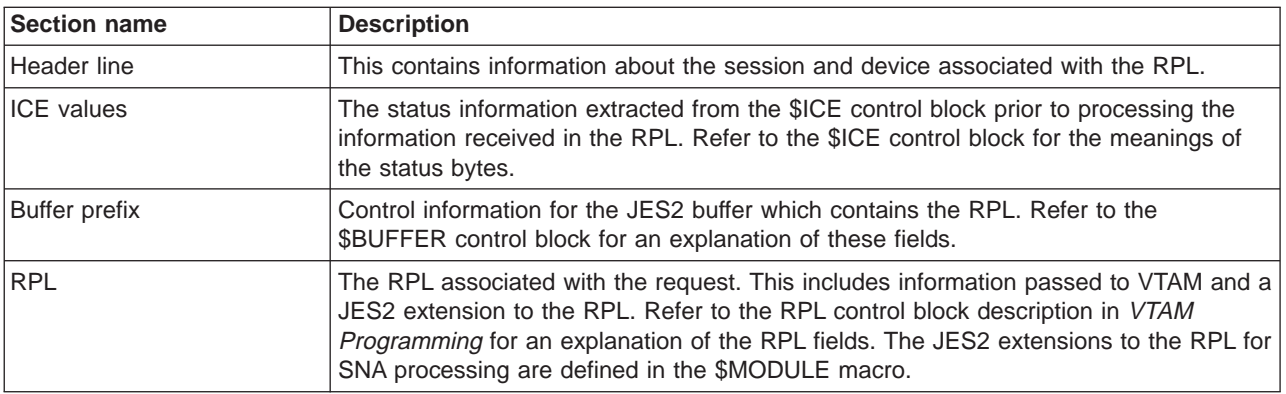

Table 5. Sections in <sup>a</sup> Trace Identifier 5 (continued)

| <b>Section name</b> | <b>Description</b>                                                                                                    |
|---------------------|----------------------------------------------------------------------------------------------------|
| Data                | The data that was sent or received by the RPL, if any. The meaning of this data is<br>dependent on the RPL request type, the current state of the session and the type of<br>session (NJE or RJE). If the RPL is not a SEND or RECEIVE DATA request, see<br>VTAM Programming for the format of the data for the specific request type. If this is a<br>SEND or RECEIVE DATA, and the RPL contains an FM header, then see System<br>Network Architecture Formats to determine the format of the FM header. If the RPL is<br>a SEND or RECEIVE DATA request and is not an FM header, then the format depends<br>on the session type. (NJE or RJE). For further information regarding NJE sessions,<br>see NJE Formats and Protocols. |

The fields that appear on the header line for trace identifier 5 are illustrated in Table 6.

Table 6. Header Line for Trace Identifier 5

| <b>Time</b> | Trace id | Trace name IPCE name |        | <b>PCE</b> addr | <b>Buffer source</b> | Device name        |
|-------------|----------|----------------------|--------|-----------------|----------------------|--------------------|
| 13.09.30.97 | $ID = 5$ | <b>SNA-BUFR</b>      | I MLLM | 02F1E500        | LU3774 ICESYMB       | <b>FOR R10.CON</b> |

In addition to the standard information provided in a JES2 trace header, trace identifier 5 also contains:

#### **Buffer source**

This indicates where the buffer came from. It contains either:

### **session ICESYMB**

'session' is the SNA application identifier associated with the RPL. It is the application that the local JES2 is connected to.

### **REQUEUED BUFFER**

Indicates that this is not the first trace entry for this buffer. When the buffer was originally queued to JES2, it could not be processed and was requeued for later processing.

### **SNA BUFFER TRACE**

Indicates that JES2 could not associate a specific session with this buffer.

### **Device name**

The device currently associated with this session. Depending on the state of the session, this can be either:

- a specific device (for example, R10.CON) when the device is active
- the line (for example, LINE10) when there are no active devices
- the logon (for example, LOGON1) when the session is in the process of logging on or off.

The sub header of the RPL contains additional information extracted from the RPL. This information is formatted to simplify interpreting the trace record. For a detailed explanation of these fields, see VTAM Programming, Table 7 describes the fields extracted from the RPL.

Table 7. Description of Keywords That May Appear on the RPL Header Line

| Keyword | Source RPL Field | <b>Description</b> |
|---------|------------------|--------------------|
| TYPE=t  | <b>RPLREQ</b>    | RPL request type   |

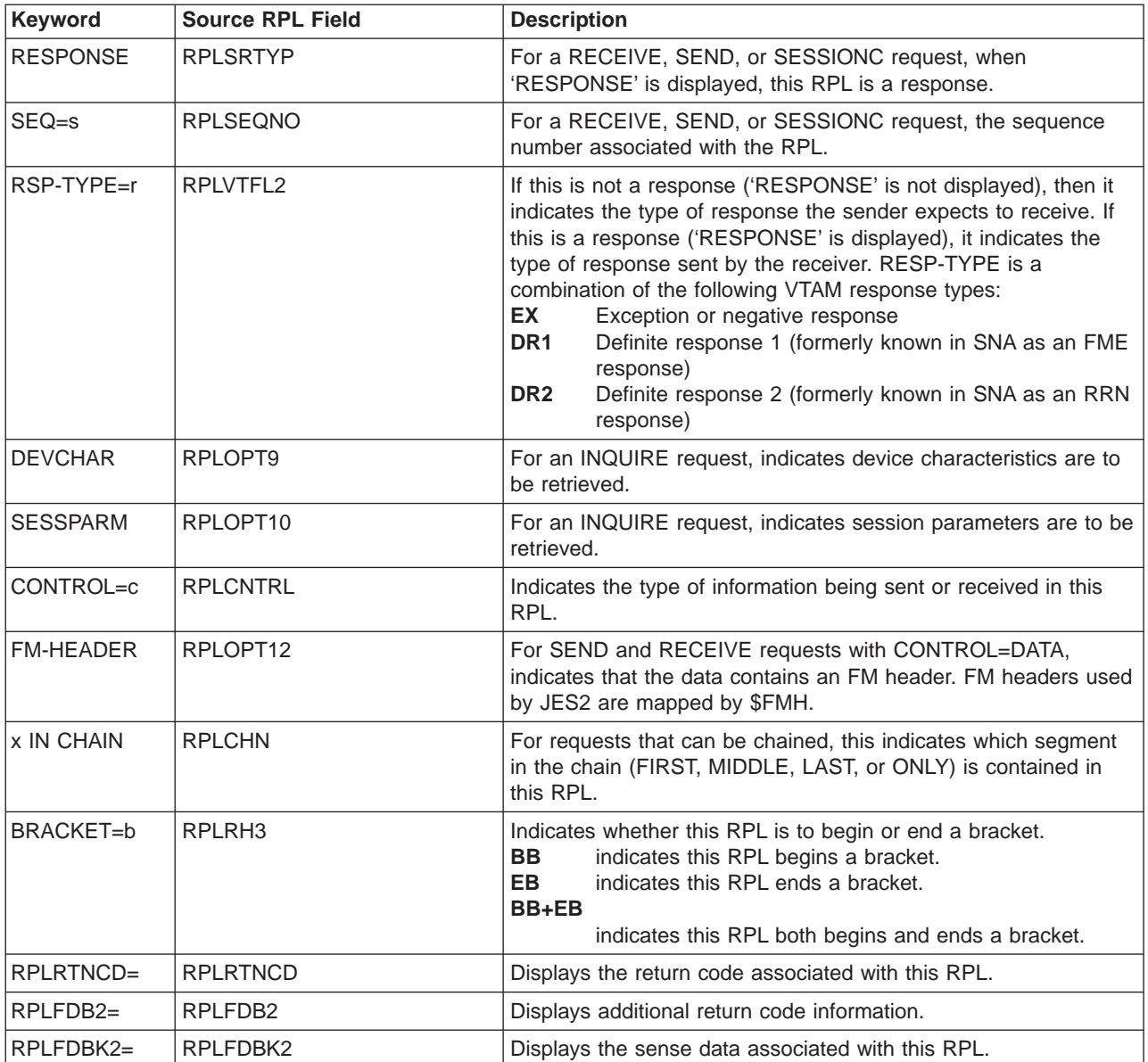

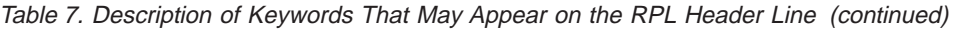

# **Trace ID=6 and ID=7 Sample**

Figure 7 is a sample of output from trace identifiers 6 and 7. JES2 writes the trace 6 record at the beginning of JES2 initialization and the trace 7 record when JES2 is ending.

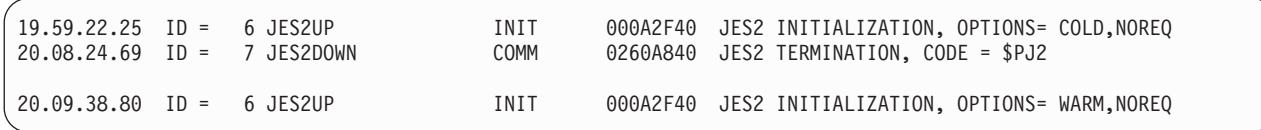

Figure 7. Sample Output from Trace Identifiers 6 and 7

### **Trace Record Contents**

[Table 8 on page 34](#page-51-0) is the sample record broken into fields which are described after the table.

<span id="page-51-0"></span>Table 8. Fields on Traces 6 and 7

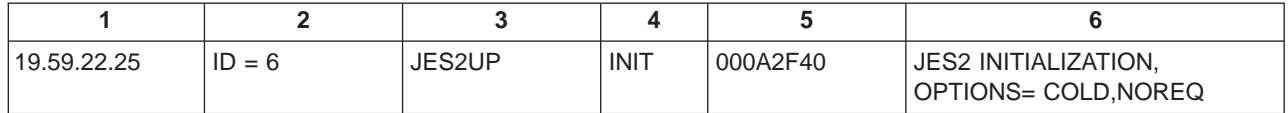

#### **Field Contents**

- **1** Time-of-day clock value when JES2 created the trace record.
- **2** Trace identifier.
- **3** The internal label associated with the trace record.
- **4** \$PCE name associated with the \$TRACE macro.
- **5** \$PCE address.
- **6** A description of the processing associated with this record.

# **Trace ID=8, ID=9 and ID=10 Sample**

JES2 provides three independent trace identifiers that you can use to create trace points in installation exits. If you specify these identifiers in \$TRACE macros, JES2 writes records tracing data. You can specify variable data to be generated by using the DATA= and LEN= keyword on the \$TRACE macro. Figure 8 is a sample of output from trace identifiers 8, 9, and 10. In this example, the DATA= keyword has been specified on a \$TRACE macro for trace ID 9 to log the contents of a portion of storage.

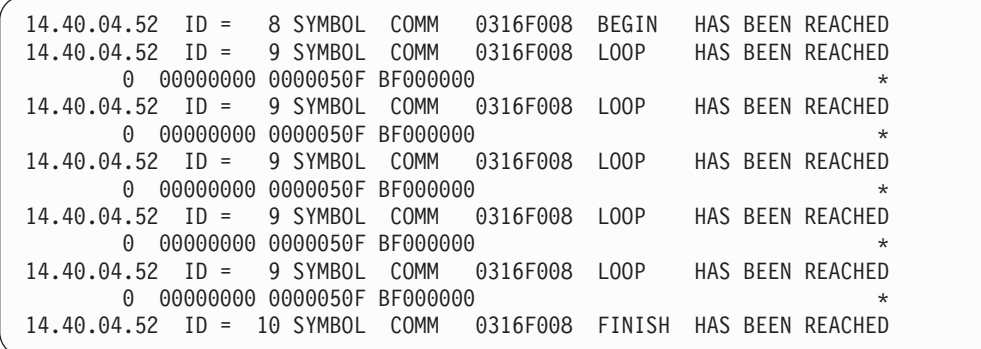

Figure 8. Sample Output from Trace Identifiers 8, 9 and 10

### **Trace Record Contents**

Table 9 is the sample record broken into fields which are described after the table.

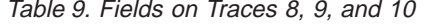

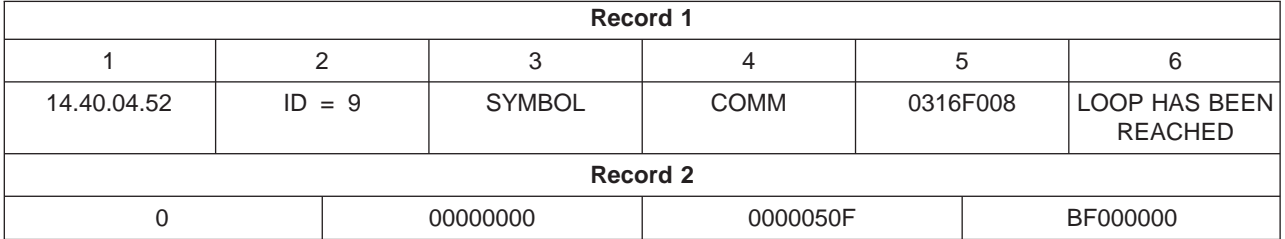

• Record 1:

### **Field Contents**

**1** Time-of-day clock value when JES2 created the trace record.

- **2** Trace identifier.
- **3** The internal label associated with the trace record.
- **4** \$PCE name associated with the \$TRACE macro.
- **5** \$PCE address.
- **6** An acknowledgement that the trace point has been reached.
- Record 2:

The storage to be traced.

# **Trace ID=11 and ID=12 Sample**

Figure 9 is a sample of output from trace identifiers 11 and 12. These records trace the \$SAVE macro for processors that have the TR=Yes option specified, as well as for the \$RETURN macro. ["Trace ID=1, ID=2, ID=18, and ID=19 Sample" on page 27](#page-44-0) describes the contents of the records.

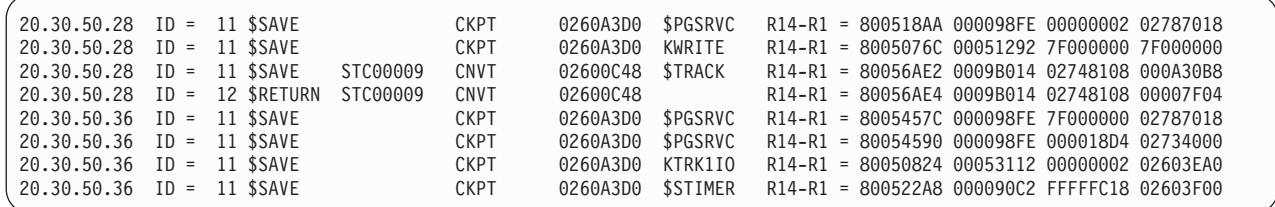

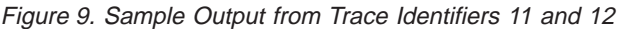

# **Trace ID=13 Sample**

JES2 writes trace identifier 13 before and after passing control to exits with tracing enabled. Figure 10 is a sample of output from trace identifier 13.

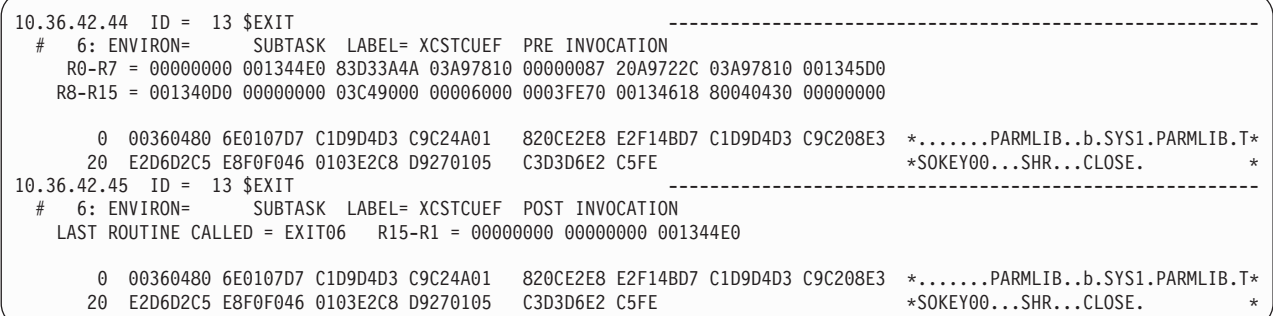

Figure 10. Sample Output from Trace Identifier 13

### **Trace Record Contents**

Table 10 is the sample record broken into fields which are described after the table.

Table 10. Fields for Trace 13

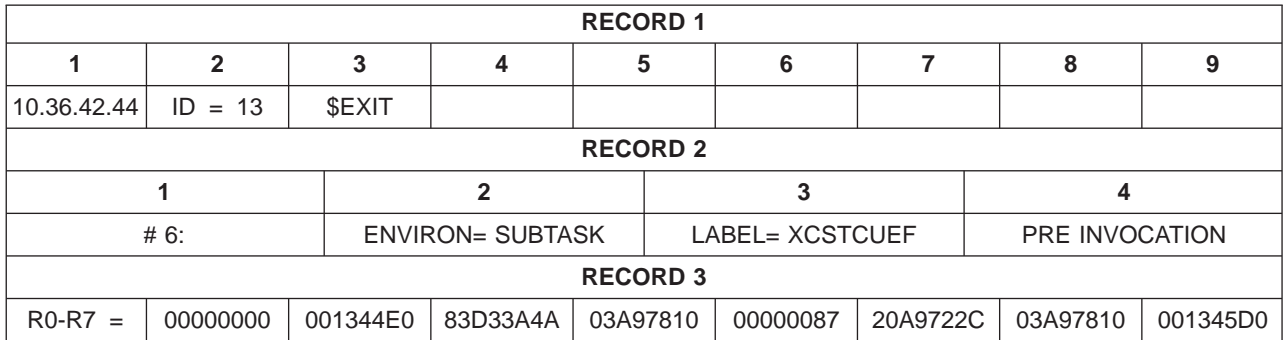

Table 10. Fields for Trace 13 (continued)

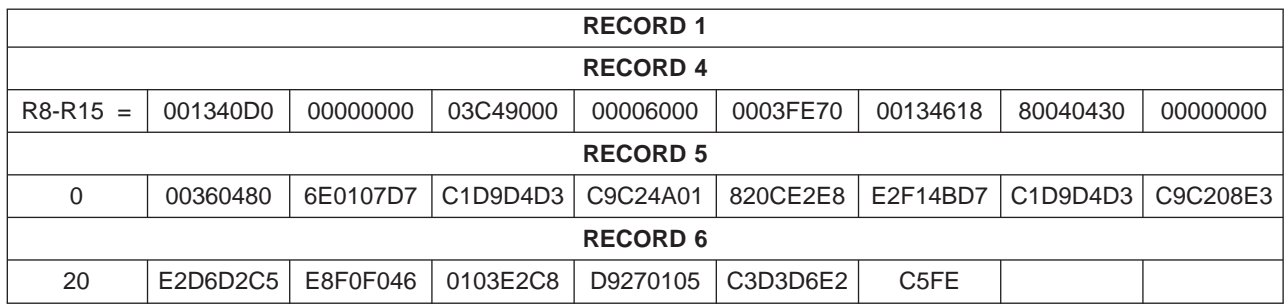

• Record 1:

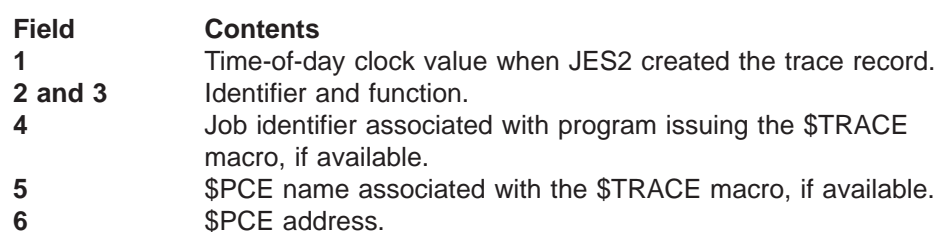

• Record 2:

#### **Field Contents**

- **1** Exit identifier.
- **2** Environment in which the exit resides.
- **3** Internal label associated with the exit.
- **4** Indicates whether this trace occurred before control passed to the exit or when the exit returned control. This field contains either PRE INVOCATION or POST INVOCATION.
- Record 3 contains the contents of registers 0 through 7 at the time of the trace.
- Record 4 contains the contents of registers 8 through 15 at the time of the trace.
- Record 5 contains converter text information.
- Record 6 contains converter text information.

### **Trace ID=14 and ID=15 Sample**

JES2 creates trace identifiers 14 and 15 to trace GETDS, RELDS, ORDER, ORDER RESPONSE, SEND, CHKPT, GETREC, and FREEREC functional subsystem interface (FSI) requests. [Figure 11 on page 37](#page-54-0) is a sample of the output from traces 14 and 15. The record format is similar for these two traces.

The number of records for trace identifier 14 varies depending on the FSI request. Trace identifier 15 is three records long. All records after the first record contain trace information from the FSI including flags and other data.

These traces are only enabled for printers which have tracing turned on by the \$T PRT(nnnn),TR=Yes command.

<span id="page-54-0"></span>

| 16.16.04.97 ID = 14 FSILINK1 J0B00026<br>PRT111                      | FSPORDER R14-R1 = 8005BD92 0005BEC6 00000000 00BF9304                                               |
|----------------------------------------------------------------------|----------------------------------------------------------------------------------------------------|
| 9A838 C4C3E340 12000041 C6E2E240 000080C0 C6E2C140 01A80104 00F0C000 | $*$ DCT<br><b>FSS</b><br><b>FSA</b><br>$\Theta$<br>$\star$                                          |
| 16.16.06.68 ID = 14 FSILINK1 ASID 0016 PRT111                        | FSMGETDS R14-R1 = 00FD5656 80000000 009ED640 000CFC58                                               |
| CFC58 000000AC 00000003 00010001 00000000                            | 00000000 000CFB70 00000800 00000164 *<br>$^\star$                                                   |
| CFC78<br>000D1A80 00000000 00000000 00000000                         | 00000000 00000000 00000000 00000000<br>$\star$                                                      |
| CFC98<br>00000000 00000000 00000000 00000000                         | 00000000 00000000 00000000 00000000<br>$\star$<br>$\star$                                           |
|                                                                      |                                                                                                    |
| CFCD8 00000000 00000000 00000000 00000000                            | 00000000 00000000 00000000 00000000<br>$\star$                                                      |
| CFCF8 00000000 00000000 00000000                                     | $\star$                                                                                             |
| 16.16.06.76 ID = 14 FSILINK1 ASID 0016 PRT111                        |                                                                                                    |
| CFC58<br>000000AC 00000003 00010001 00000000                         | 00000000 000CFB70 97806400 00000164<br>$\star$<br>$\star$                                           |
| CFC78<br>000D1A80 009C44B8 00000000 00000000                         | 00000000 009B77F0 00000000 00000000 *<br>0<br>$\star$                                               |
| CFC98 0000001C 009B77C0 009C42F4 00000000                            | 00000000 00000000 00000000 00000000<br>4<br>÷                                                       |
|                                                                      | $00000000 00000000 00000000 00000000$ *<br>$\star$                                                  |
| CFCD8 00000000 00000000 00000000 00000000                            |                                                                                                    |
| CFCF8 00000000 00000000 00000000 01A80104                            | 00F0C000 00000000 001CD1D6 C2F0F0F0<br>$\Theta$<br>J0B000*<br>$\star$                               |
| F2F88000 00004040 40404040 4040D1C5<br>CFD18                         | E2F24040 4040D1C5 E2D4E2C7 D3C70010 *28<br>JES2<br>JESMSGLG<br>$\star$                              |
| 02000000 00000000<br>CFD38                                           | $\star$                                                                                             |
| 16.16.31.96 ID = 15 FSILINK2 ASID 0016 PRT111                        | FSMGETRC R14-R1 = 00FD5656 80000000 009ED640 000CFA78                                               |
| CFA78 00000044 00000004 00010001 00000000                            | 00000000 00000000 80008400 00000000 *                                                               |
| CFA98 00000000 00000000 0000001C 009B77C0                            | 009C42F4 00000000 00000000 00000000 *<br>4<br>$\star$                                               |
| CFAB8 00000000                                                       | $\star$                                                                                             |
|                                                                      | 16.16.31.96 ID = 15 FSILINK2 ASID 0016 PRT111 FSMFRERC R14-R1 = 00FD5656 80000000 009ED640 000CFAC0 |
| CFAC0 00000038 00000005 00010001 00000000                            | 00000000 00000000 009B46D4 0000001C *<br>M<br>$^\star$                                              |
| CFAE0 009B77C0 009C42F4 000CFB00 D1C5E2F2                            | JES2<br>00000000 00000000<br>4<br>$\star$<br>$\star$                                                |
| 16.16.31.96 ID = 15 FSILINK2 ASID 0016 PRT111                        | FSMGETRC R14-R1 = 00FD5656 80000000 009ED640 000CFA78                                               |
| CFA78 00000044 00000004 00010001 00000000                            | $00000000$ 00000000 40000000 00000000 $\star$<br>$\star$                                            |
| CFA98<br>00000000 00000000 0000001C 009B77C0                         | 009C42F4 00000000 00000000 00000000<br>4<br>$\star$<br>$\star$                                      |
| 00000000<br>CFAB8                                                    | $\star$                                                                                             |
| 16.16.32.03 ID = 14 FSILINK1 ASID 0016 PRT111                        | FSMGETDS R14-R1 = 00FD5656 80000000 009ED640 000CFC58                                               |
| CFC58 000000AC 00000003 00010001 00000000                            | 00000000 000CFB70 97806400 00000164 *<br>$\star$                                                    |
| CFC78<br>000D1A80 009C44B8 00000000 00000000                         | 009F6B70 00000000 00000000 00000000<br>$\star$<br>$^\star$                                          |
| 0000001C 009B77C0 009C42F4 00000000<br>CFC98                         | 4<br>$\star$                                                                                        |
| CFCB8<br>00000000 00000000 00000000 00000000                         | 00000000 00000000 00000000 00000000<br>$\star$<br>$\star$                                           |
| CFCD8<br>00000000 00000000 00000000 00000000                         | 00000000 00000000 00000000 00000000<br>$\star$                                                      |
| 00000000 00000000 00000000<br>CFCF8                                  | $\star$<br>$\star$                                                                                  |
| 16.16.32.04 ID = 15 FSILINK2 ASID 0016 PRT111                        | FSMGETRC R14-R1 = 00FD5656 80000000 009ED640 000CFA78                                               |
|                                                                      | $\star$<br>$\star$                                                                                  |
| 00000000 00000000 0000001C 009B7A80<br>CFA98                         | 009C42F4 00000000 00000000 00000000<br>4<br>$\star$<br>$\star$                                      |
| CFAB8<br>00000000                                                    | $^\star$<br>$\star$                                                                                 |
|                                                                      |                                                                                                    |

Figure 11. Sample Output from Trace Identifiers 14 and 15

### **Trace Record Contents**

Table 11 is the sample record broken into fields which are described after the table.

Table 11. Fields for Traces 14 and 15

| <b>RECORD 1</b> |                 |                 |           |                 |          |                 |          |                                 |  |
|-----------------|-----------------|-----------------|-----------|-----------------|----------|-----------------|----------|---------------------------------|--|
| 1               | $\overline{2}$  | 3               | 4         | 5               | 6        | 7               | 8        |                                 |  |
| 16.16.06.76     | ID<br>14<br>$=$ | <b>FSILINK1</b> | ASID 0016 | <b>PRT111</b>   |          | <b>FSMGDSRT</b> |          | $R14-R1 = 00FD5656$<br>80000000 |  |
|                 |                 |                 |           | <b>RECORD 2</b> |          |                 |          |                                 |  |
| CFC58           | 000000AC        | 00000003        | 00010001  | 00000000        | 00000000 | 000CFB70        | 97806400 | 00000164                        |  |
|                 |                 |                 |           | <b>RECORD 3</b> |          |                 |          |                                 |  |
| CFC78           | 000D1A80        | 009C44B8        | 00000000  | 00000000        | 00000000 | 009B77F0        | 00000000 | 00000000                        |  |
|                 |                 |                 |           | <b>RECORD 4</b> |          |                 |          |                                 |  |
| CFC98           | 0000001C        | 009B77C0        | 009C42F4  | 00000000        | 00000000 | 00000000        | 00000000 | 00000000                        |  |
| <b>RECORD 5</b> |                 |                 |           |                 |          |                 |          |                                 |  |
| CFCB8           | 00000000        | 00000000        | 00000000  | 00000000        | 00000000 | 00000000        | 00000000 | 00000000                        |  |
|                 |                 |                 |           | <b>RECORD 6</b> |          |                 |          |                                 |  |

Table 11. Fields for Traces 14 and 15 (continued)

| <b>RECORD 1</b>   |                 |          |          |                 |          |          |          |                                                             |
|-------------------|-----------------|----------|----------|-----------------|----------|----------|----------|-------------------------------------------------------------|
| CFCD <sub>8</sub> | 00000000        | 00000000 | 00000000 | 00000000        | 00000000 | 00000000 | 00000000 | 00000000                                                    |
|                   | <b>RECORD 7</b> |          |          |                 |          |          |          |                                                             |
| CFCF8             | 00000000        | 00000000 | 00000000 | 01A80104        | 00F0C000 | 00000000 | 001CD1D6 | C <sub>2</sub> F <sub>0</sub> F <sub>0</sub> F <sub>0</sub> |
|                   |                 |          |          | <b>RECORD 8</b> |          |          |          |                                                             |
| CFD <sub>18</sub> | F2F88000        | 00004040 | 40404040 | 4040D1C5        | E2F24040 | 4040D1C5 | E2D4E2C7 | D3C70010                                                    |
| <b>RECORD 8</b>   |                 |          |          |                 |          |          |          |                                                             |
| CFD <sub>38</sub> | 02000000        | 00000000 |          |                 |          |          |          |                                                             |

Trace identifier 14 consists of a differing number of records depending on the FSI request. [Table 12 on page 39](#page-56-0) shows the number of records for each FSI function traced.

Trace identifier 15, which is written for a GETREC and FREEREC request, is only three records long. The following describes the contents of all the records although some records may not appear for some of the requests.

• Record 1:

### **Field Contents**

- **1** Time-of-day clock value when the \$TRACE was processed.
- **2** Trace identifier.
- **3** FSI function name. This is FSILINK1 for trace 14 and FSILINK2 for trace 15.
- **4** ASID or job identifier associated with the functional subsystem.
- **5** Device name associated with the functional subsystem.
- **6** Twelve blanks.
- **7** Internal label associated with this trace entry.
- **8** Contents of registers 14, 15, 0, and 1.
- Records 2, 3, and 4:

**Note:** These records contain only the GETDS FSI parameter list when the trace occurs before the FSI allocates a data set.

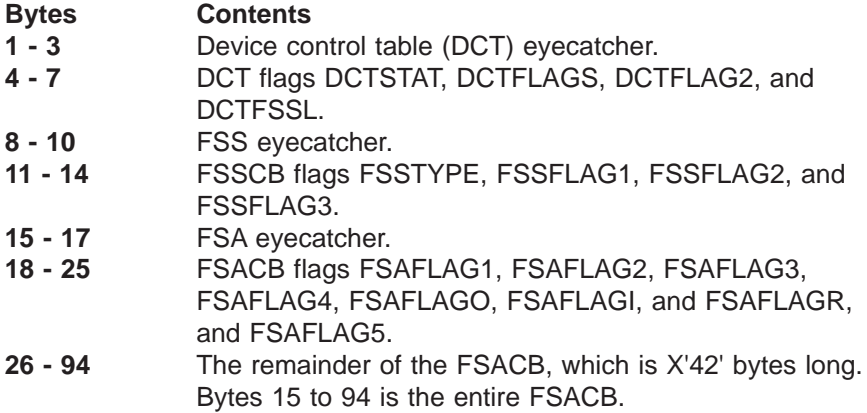

• Records 5 and 6:

<span id="page-56-0"></span>These records can contain either the FSI parameter list (FSIP) or FSWFLAGS. The eyecatcher is FSIP for the FSI parameter list or FSWFLAG for the FSWFLAGS.

If the information is an FSIP, the data is:

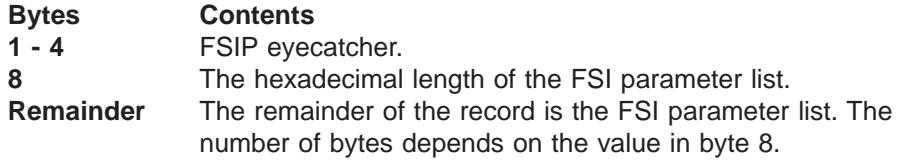

If the information is an FSWFLAG, the data is:

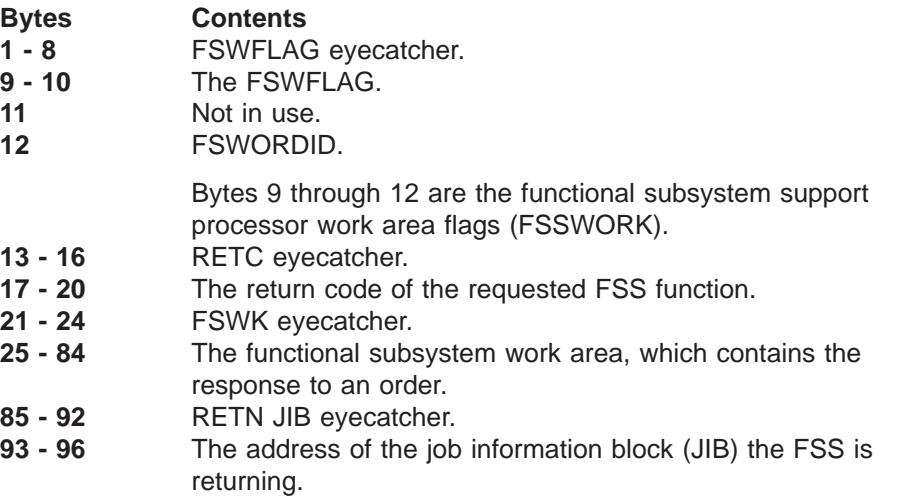

For GETDS, RELDS, and SEND FSI requests after the FSS has allocated a data set, the trace contains the following information:

v Records 7, 8, and 9:

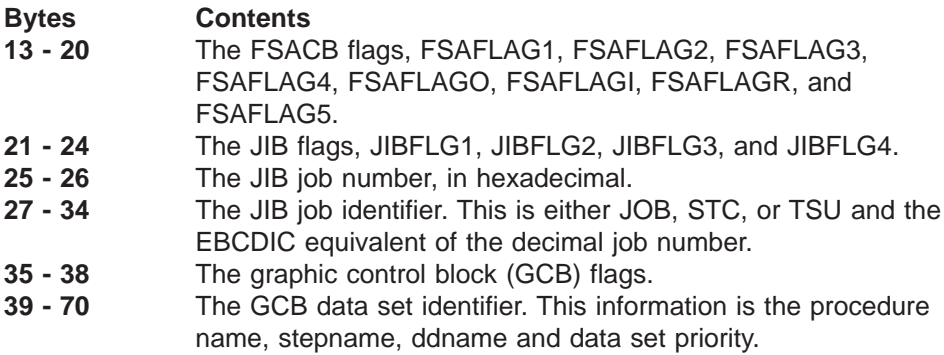

**Note:** The number of records depends on whether records 5 and 6 contain the FSI parameter list or an FSWFLAG. If the output contains the parameter list, it may spill into record 7 causing the output to go to eight or nine records.

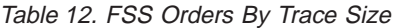

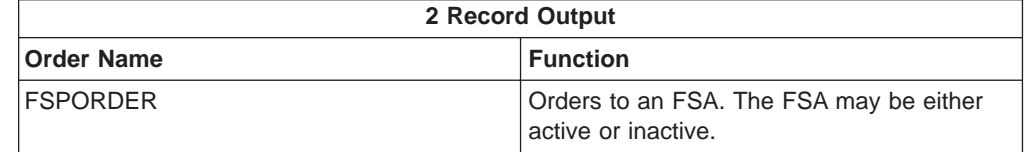

Table 12. FSS Orders By Trace Size (continued)

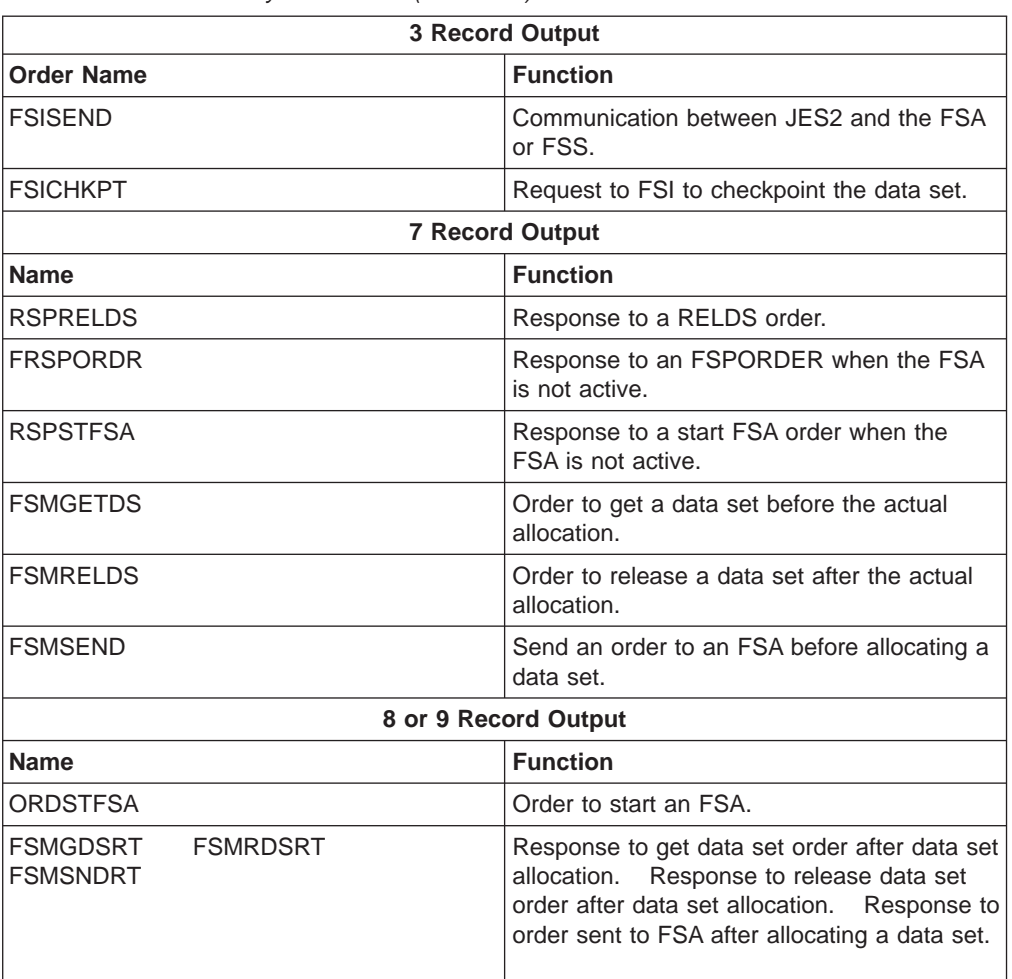

## **Trace ID=16 Sample**

JES2 creates trace identifier 16 every time it issues a connect or disconnect order to a functional subsystem. Figure 12 is a sample of the output from a trace identifier 16.

This trace is only enabled for printers that have tracing turned on by the \$T PRT(nnnn),TR=Yes command.

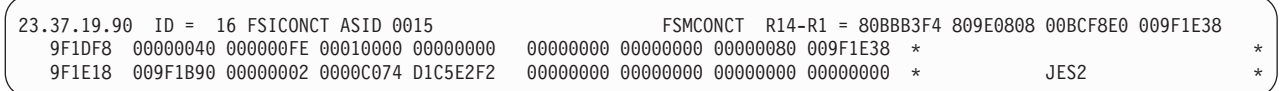

Figure 12. Sample Output from Trace Identifier 16

### **Trace Record Contents**

Table 13 is the sample record broken into fields which are described after the table.

Table 13. Fields for Trace 16

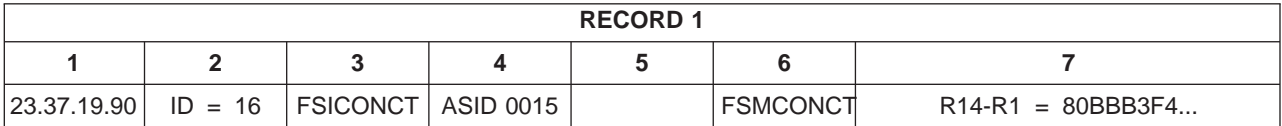

Table 13. Fields for Trace 16 (continued)

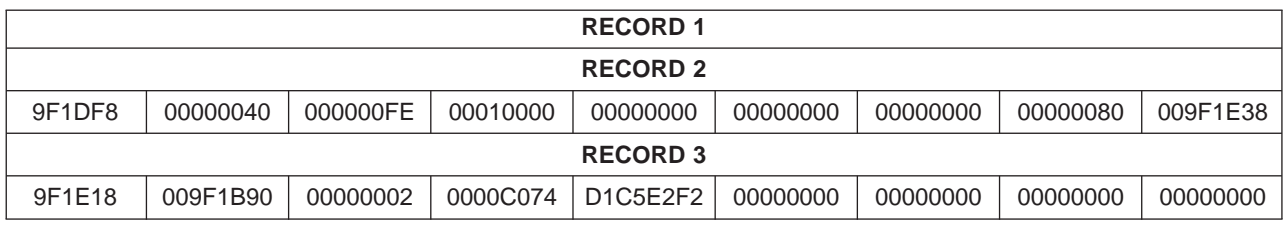

• Record 1:

### **Field Contents**

- **1** Time-of-day clock value when the \$TRACE was executed.
- **2** Trace identifier
- **3** Functional subsystem interface function name.
- **4** Address space identifier associated with the functional subsystem.
- **5** Device name associated with the functional subsystem. This column is blank for this record. The column is separated from the previous column by two spaces and is eight characters long.
- **6** Internal label associated with this trace entry.
- **7** Contents of registers 14, 15, 0, and 1.
- Records 2 and 3:

Contain the trace FSI parameter, flags and miscellaneous data areas.

### **Trace ID=17 Sample**

Trace identifier 17 (CKPTPERF) provides information about checkpoint performance. The formatted output records appear in groups of at most five records unless the installation added checkpoint table entries (CTENT) to the checkpoint. The first field in the first record of each group contains one of the following values, and determines the meaning of the contents of the rest of the fields:

- **READ 1** This 1-record group describes information about the first read for this checkpoint cycle.
- **READ 2** This record group describes information about the second read for this checkpoint cycle.
- **PRIMARY** This record group describes information about the primary write for this checkpoint cycle.
- **INTERMED** This record group describes information about the intermediate write for this checkpoint cycle.
- **FINAL** This record group describes information about the final write for this checkpoint cycle.

[Figure 13 on page 42](#page-59-0) is a sample of output from trace identifier 17.

<span id="page-59-0"></span>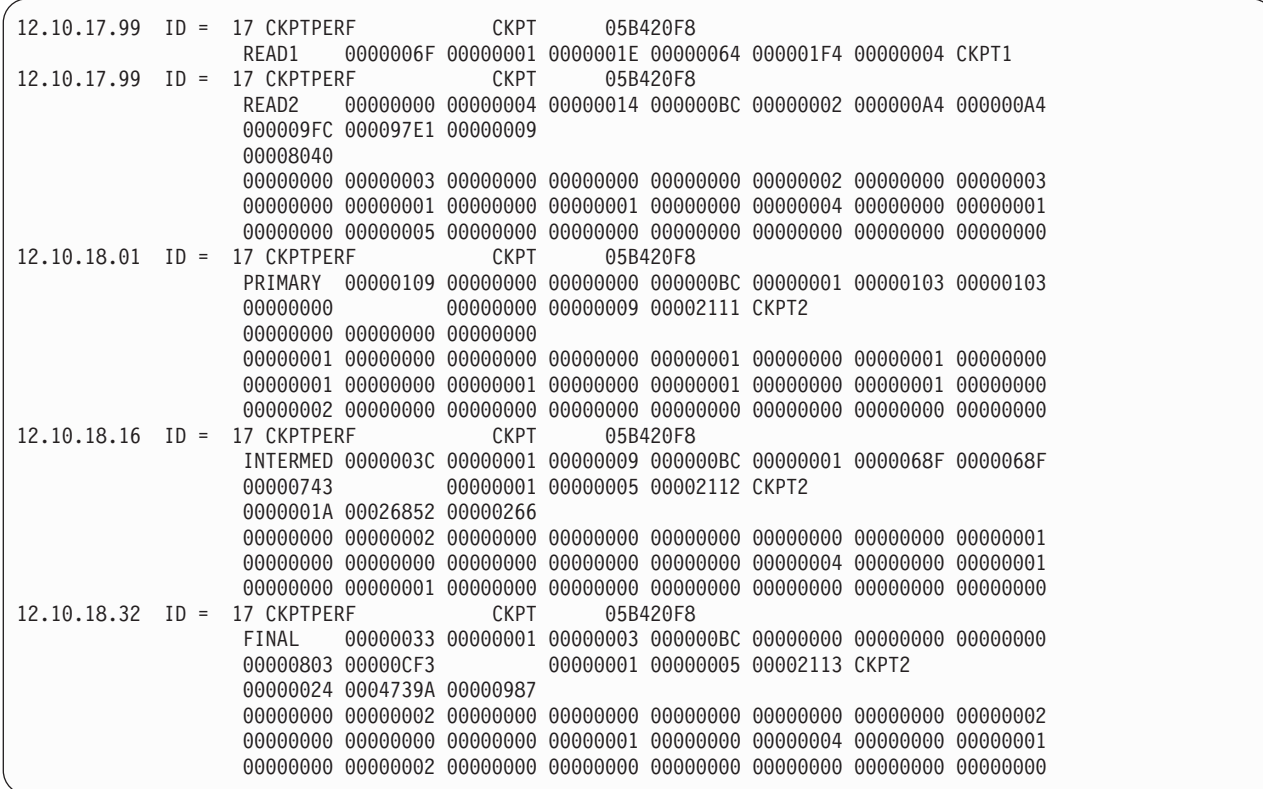

Figure 13. Sample Output from Trace Identifier 17

### **Trace Record Contents**

Table 14 is the sample record broken into fields which are described after the table.

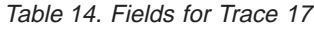

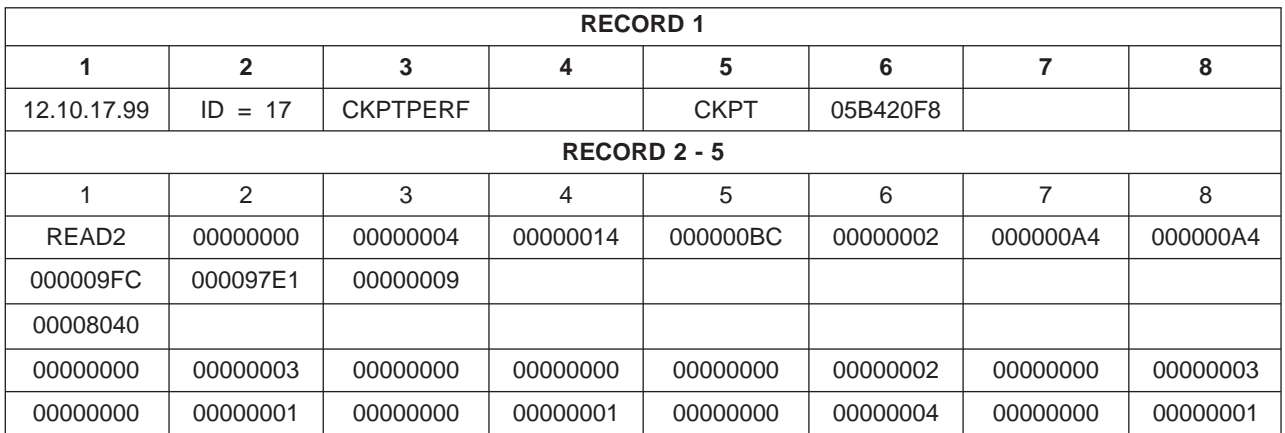

• Record 1:

### **Field Contents**

- **1** Time-of-day clock value when the \$TRACE was processed.
- **2** Trace identifier.
- **3** Function name.
- **4** Eight blanks.
- **5** \$PCE name associated with this trace.
- **6** \$PCE address.
- **7** Eight blanks.
- **8** Eight blanks.
- Records 2 through 5, depending on the checkpoint cycle:

Table 15. Description of Trace Identifier 17 READ1 Record 1 by Checkpoint Cycle

| <b>Cycle Name</b> | Record | <b>Field</b> | <b>Description</b>                                                                                                    |  |  |
|-------------------|--------|--------------|----------------------------------------------------------------------------------------------------|--|--|
| READ1             |        |              | Contains the characters "READ1".                                                                                                    |  |  |
|                   |        | 2            | Contains the time (in tenths of milliseconds) that passed from the<br>\$EXCP macro that began the READ1 I/O until the I/O completed<br>and the checkpoint \$PCE got dispatched. |  |  |
|                   | 3      |              | Contains the number of used pages in the change log.                                                                                                    |  |  |
|                   |        | 4            | Contains the current value of MINHOLD.                                                                                                    |  |  |
|                   |        | 5            | Contains the current value of MINDORM.                                                                                                    |  |  |
|                   |        | 6            | Contains the current value of MAXDORM.                                                                                                    |  |  |
|                   |        |              | Contains the number of change log records read in READ1.                                                                                                    |  |  |
| 8                 |        |              | Contains the name of the data set that contained the current copy<br>of the queues when READ1 was performed. This field contains<br>either "CKPT1" or "CKPT2".                  |  |  |

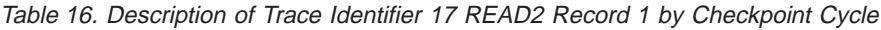

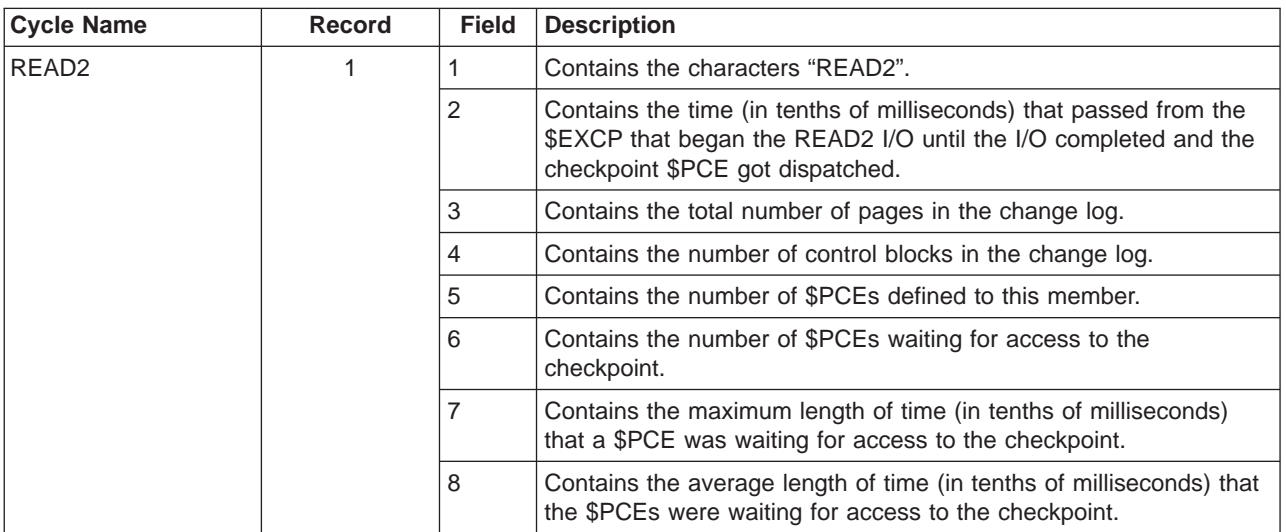

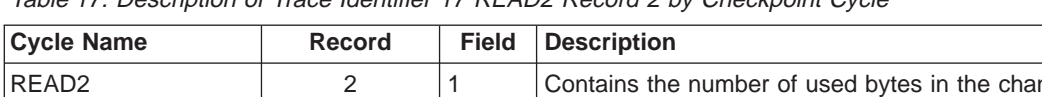

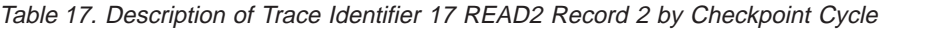

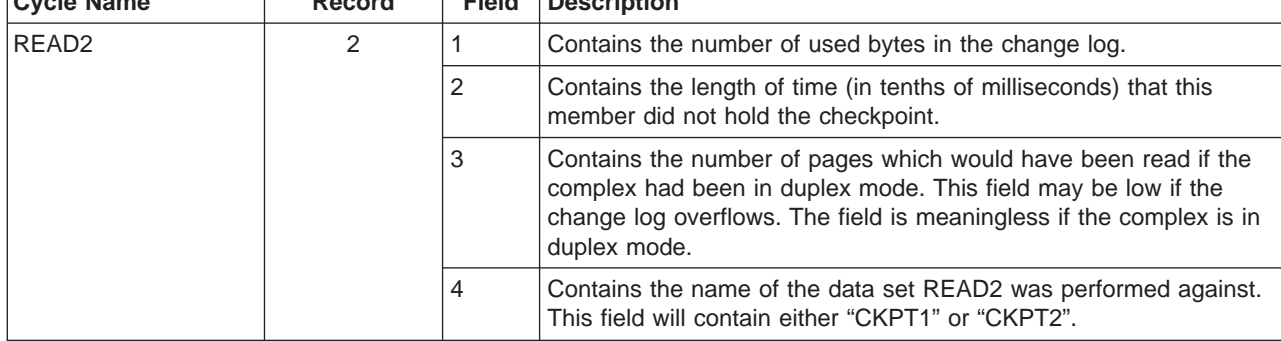

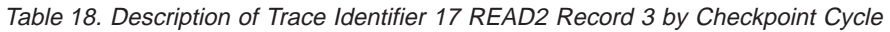

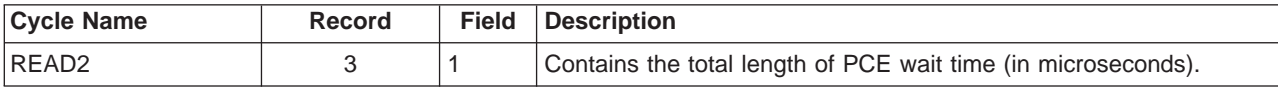

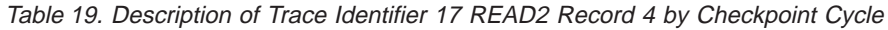

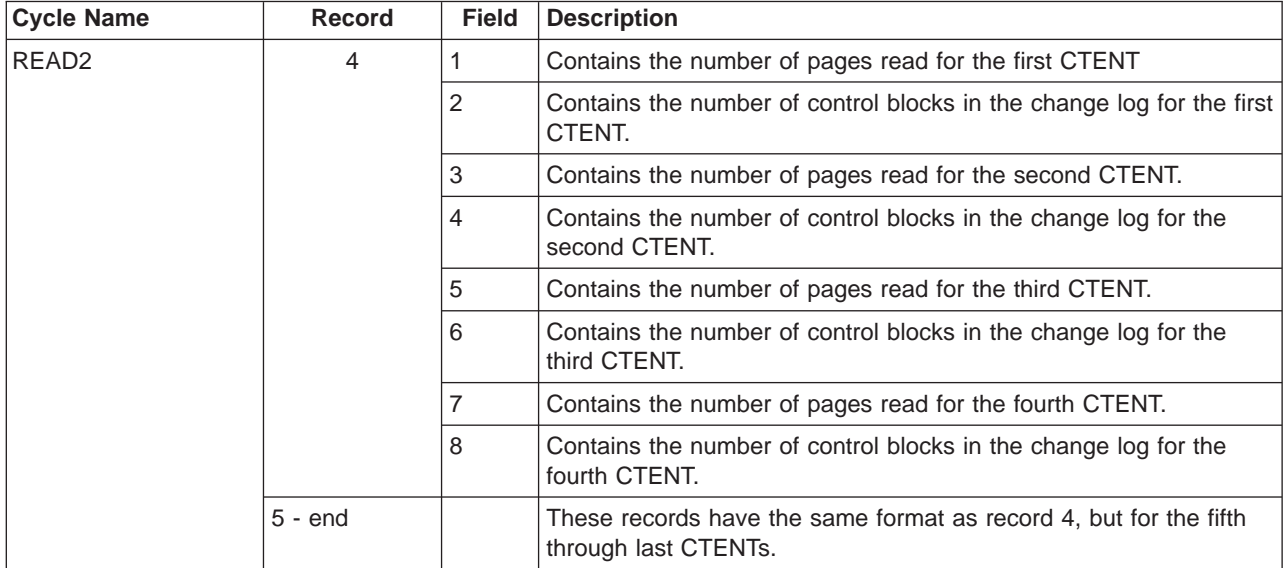

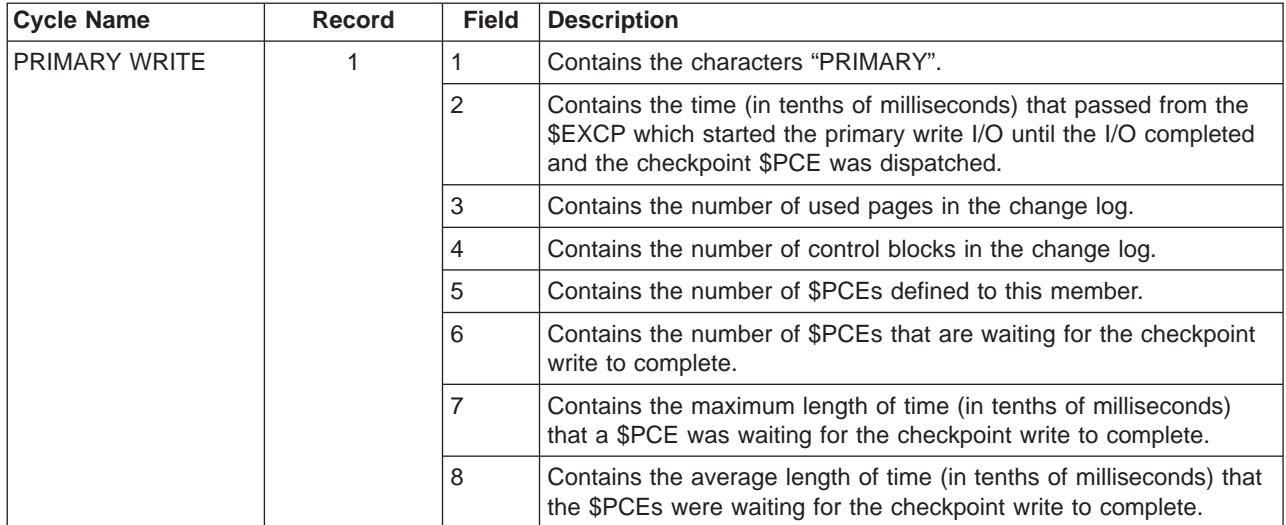

### Table 20. Description of Trace Identifier 17 PRIMARY WRITE Record 1 by Checkpoint Cycle

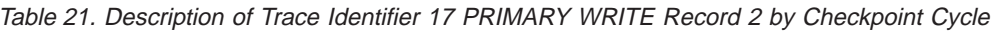

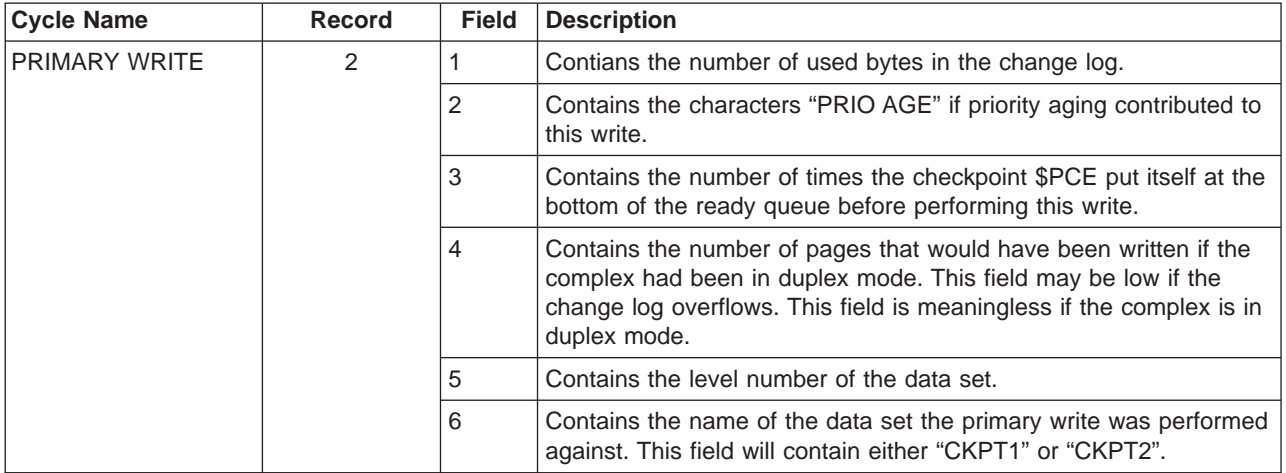

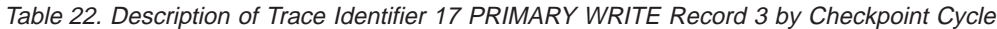

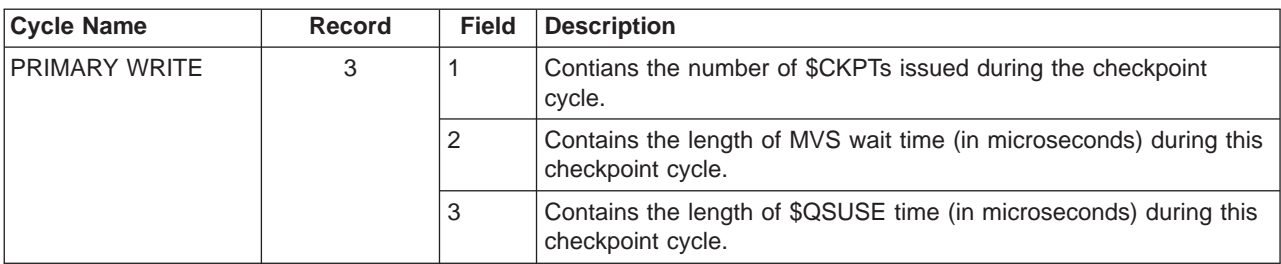

| <b>Cycle Name</b>      | <b>Record</b> | <b>Field</b>   | <b>Description</b>                                                                        |
|------------------------|---------------|----------------|-------------------------------------------------------------------------------------------|
| <b>PRIMARY WRITE 4</b> | 4             |                | Contains the number of pages written for the first CTENT.                                 |
|                        |               | $\overline{2}$ | Contains the number of control blocks in the change log for the first<br>CTENT.           |
|                        |               | 3              | Contains the number of pages written for the second CTENT.                                |
|                        |               | 4              | Contains the number of control blocks in the change log for the<br>second CTENT.          |
|                        |               | 5              | Contains the number of pages written for the third CTENT.                                 |
|                        |               | 6              | Contains the number of control blocks in the change log for the<br>third CTENT.           |
|                        |               |                | Contains the number of pages written for the fourth CTENT.                                |
|                        |               | 8              | Contains the number of control blocks in the change log for the<br>fourth CTENT.          |
|                        | $5 - end$     |                | These records have the same format as Record 4, but for the fifth<br>through last CTENTs. |

Table 23. Description of Trace Identifier 17 PRIMARY WRITE Record 4 by Checkpoint Cycle

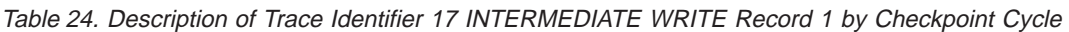

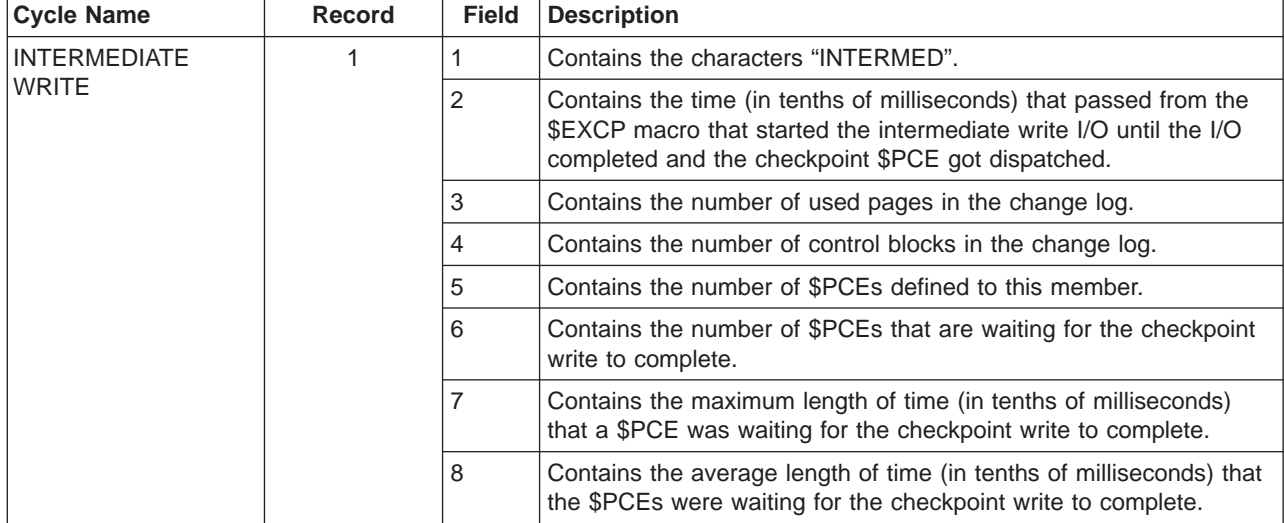

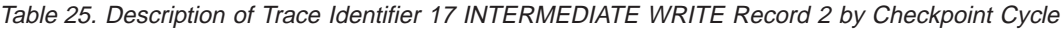

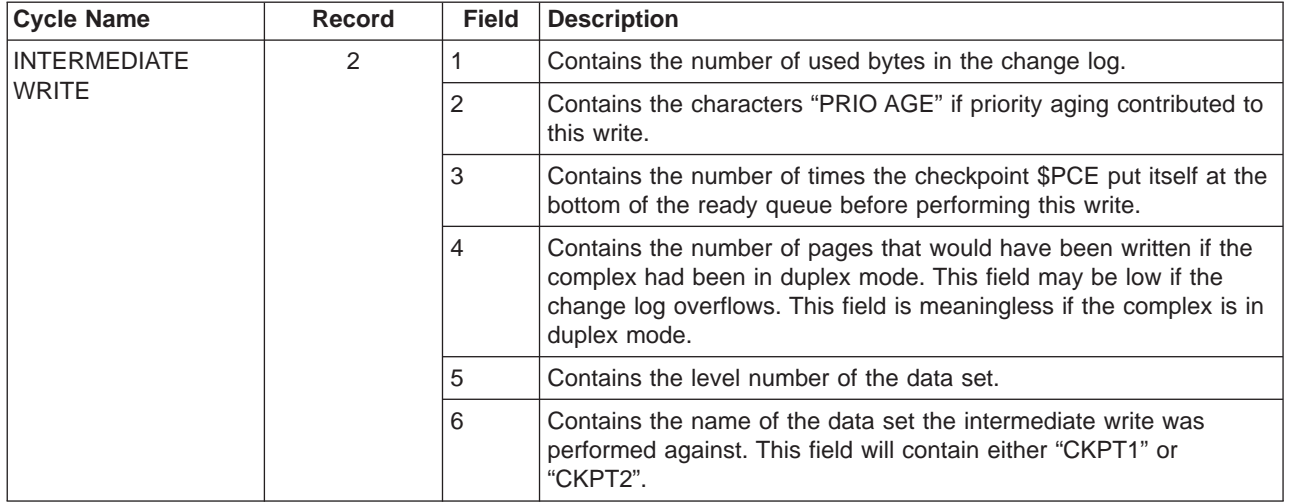

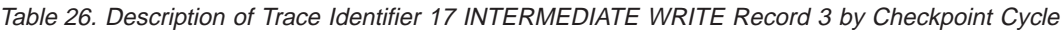

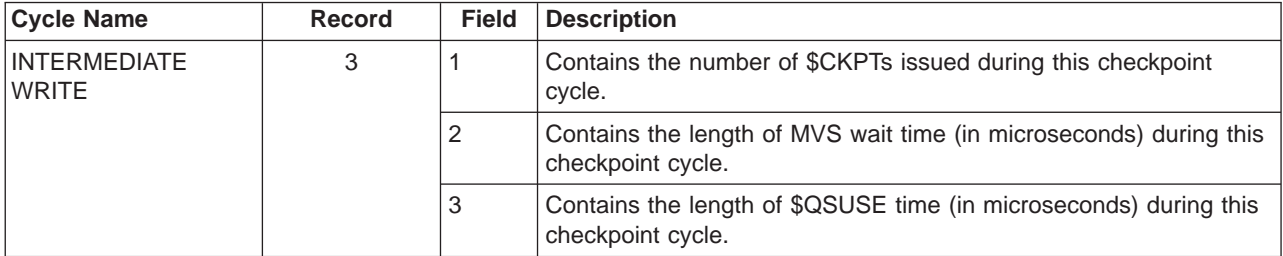

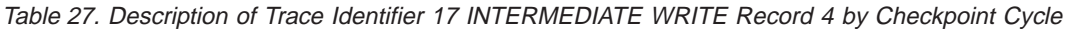

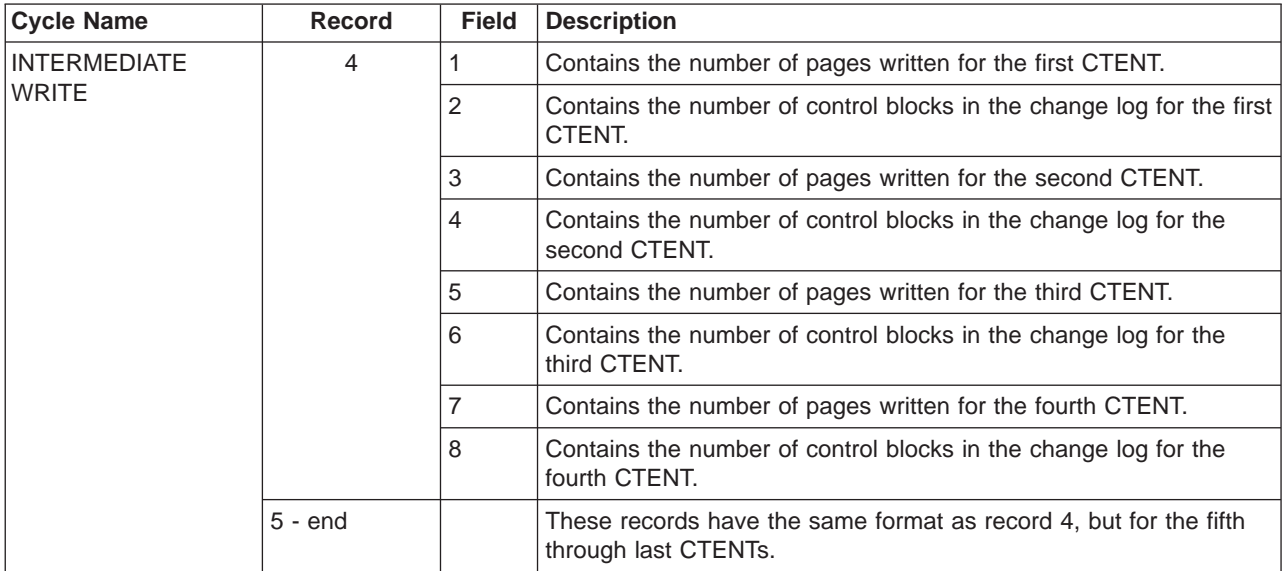

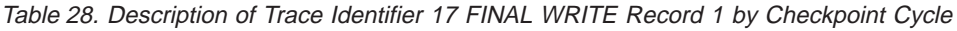

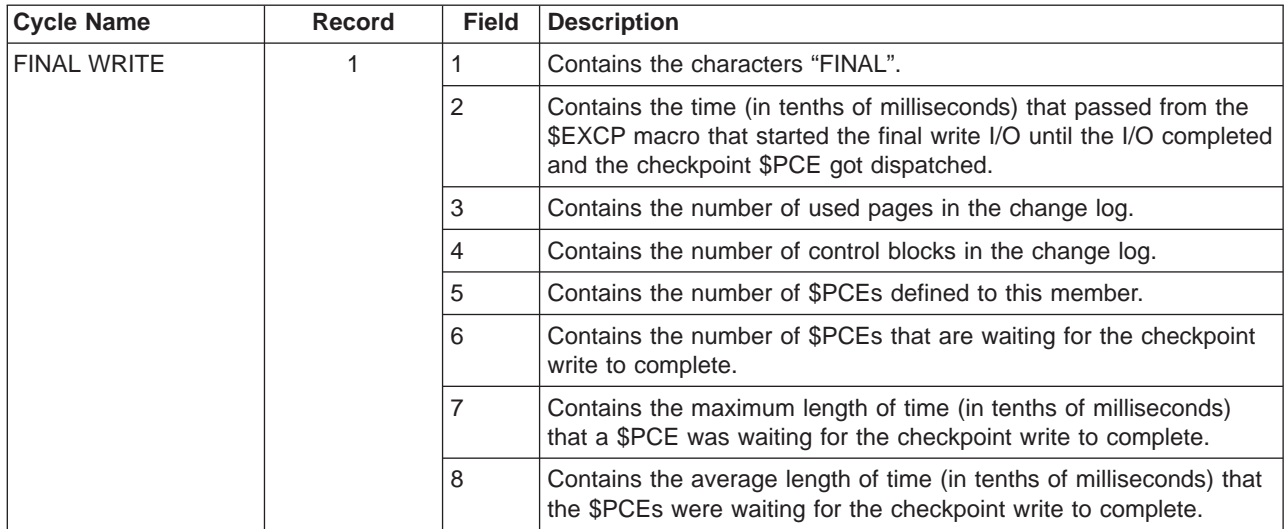

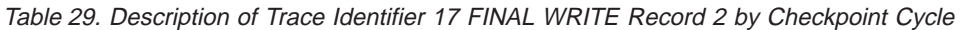

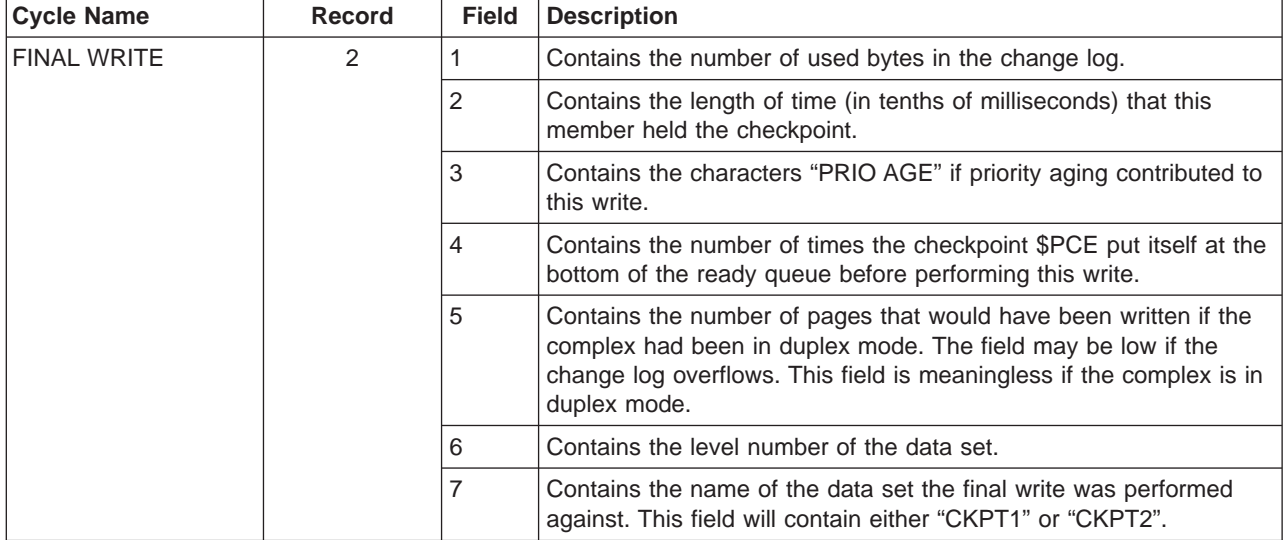

### Table 30. Description of Trace Identifier 17 FINAL WRITE Record 3 by Checkpoint Cycle

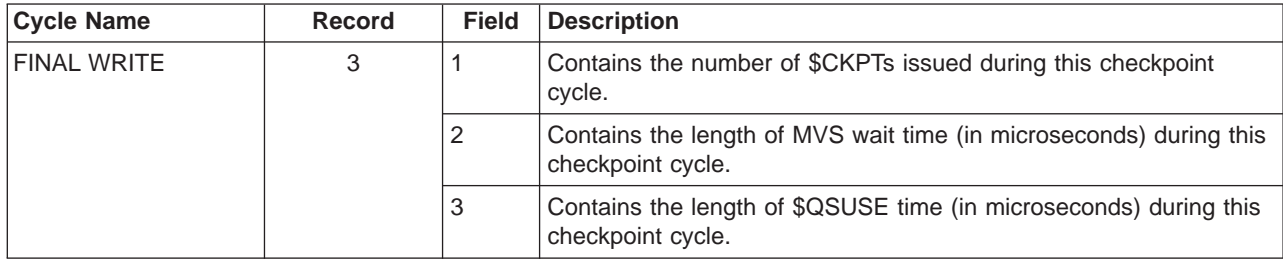

| <b>Cycle Name</b>  | <b>Record</b> | <b>Field</b>                                                                                       | <b>Description</b>                                                                        |
|--------------------|---------------|----------------------------------------------------------------------------------------------------|-------------------------------------------------------------------------------------------|
| <b>FINAL WRITE</b> | 4             |                                                                                                    | Contains the number of pages written for the first CTENT.                                 |
|                    |               | 2                                                                                                  | Contains the number of control blocks in the change log for the first<br>CTENT.           |
|                    |               | 3                                                                                                  | Contains the number of pages written for the second CTENT.                                |
|                    |               | $\overline{4}$<br>Contains the number of control blocks in the change log for the<br>second CTENT. |                                                                                           |
|                    |               | 5                                                                                                  | Contains the number of pages written for the third CTENT.                                 |
|                    |               | 6                                                                                                  | Contains the number of control blocks in the change log for the<br>third CTENT.           |
|                    |               | 7                                                                                                  | Contains the number of pages written for the fourth CTENT.                                |
|                    |               | 8                                                                                                  | Contains the number of control blocks in the change log for the<br>fourth CTENT.          |
|                    | $5 - end$     |                                                                                                    | These records have the same format as record 4, but for the fifth<br>through last CTENTs. |

Table 31. Description of Trace Identifier 17 FINAL WRITE Record 4 by Checkpoint Cycle

# **Trace ID=20 Sample**

[Figure 14 on page 50](#page-67-0) is a sample of output from trace identifier 20. Trace identifier 20 traces all \$#GET macro calls made by devices, including local and remote print and punch devices, spool offload SYSOUT transmitters, and NJE SYSOUT transmitters. The trace provides counts such as the number of elements searched before work is found, the total number of elements, the number of elements in use, and the work selection list. The trace is also generated for SYSOUT Application Programming Interface (SAPI) device calls. It provides the job number, class, and route code of the output selected.

For NJE transmitters the trace also displays the count of job output elements (\$JOE) on the chain and the count of those the transmitter selected.

This record provides a means to analyze selection criteria and queue search overhead to tune work selection criteria.

<span id="page-67-0"></span>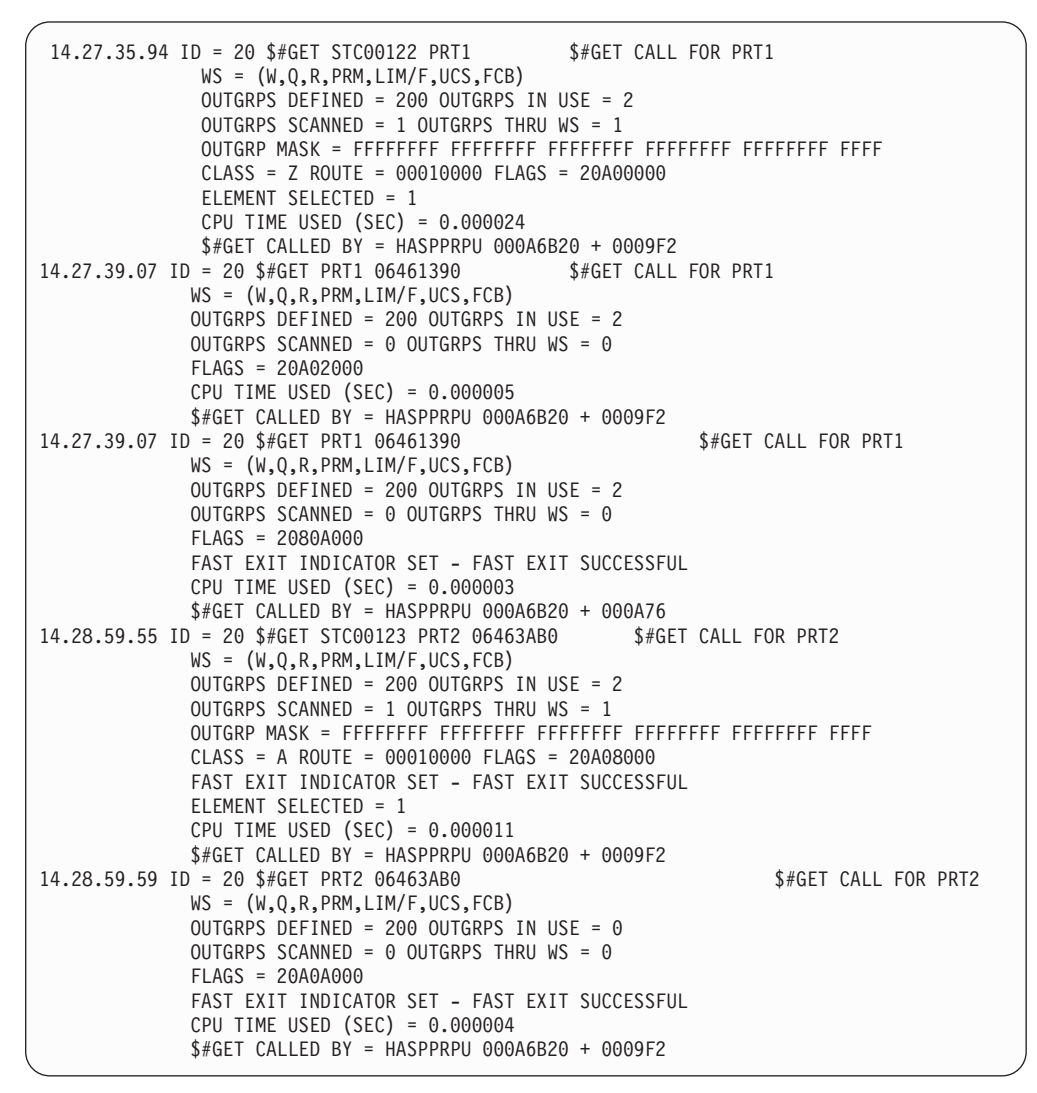

Figure 14. Sample Output from Trace Identifier 20

### **Trace Record Contents**

Table 32 is the sample record broken into fields which are described after the table.

Table 32. Fields for Trace 20

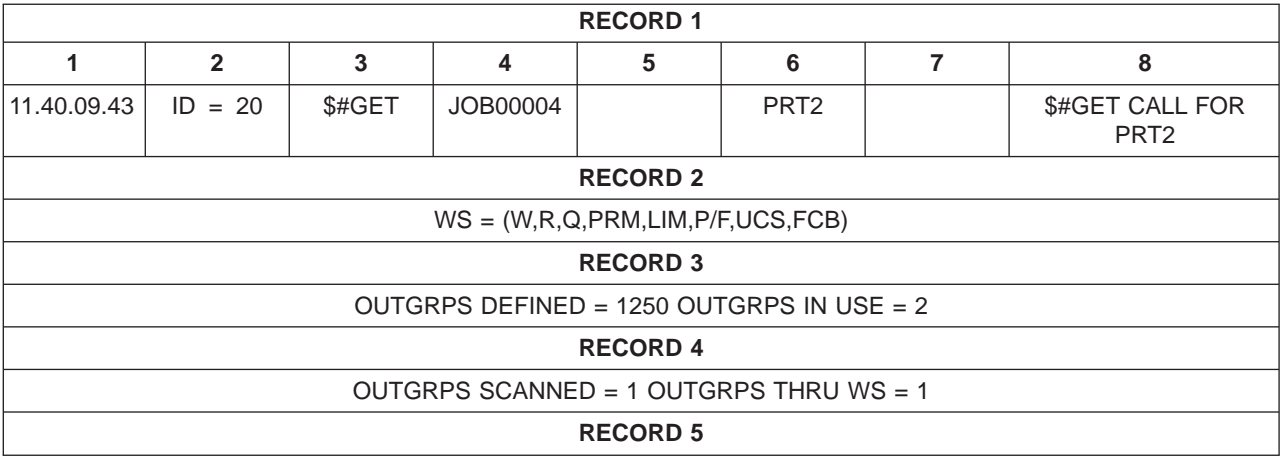

Table 32. Fields for Trace 20 (continued)

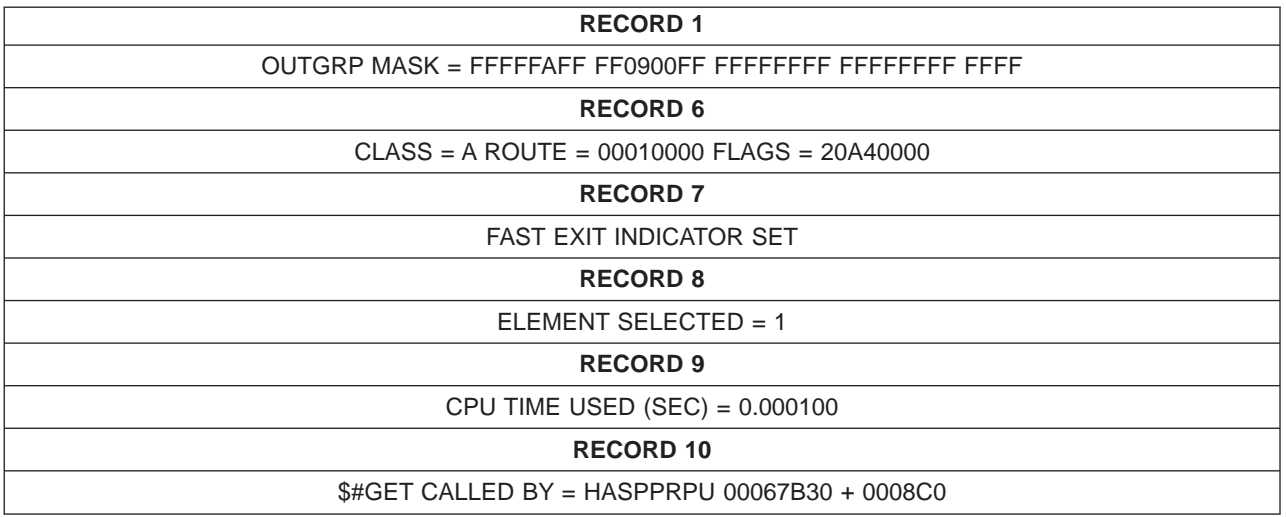

The trace output contains the following:

• Record 1:

### **Field Contents**

- **1** Time-of-day clock value when the \$TRACE was processed.
- **2** Trace identifier.
- **3** Function.
- **4** Job name, if available.
- **5** Three blanks.
- **6** Device name.
- **7** User identification associated with the job, if available.
- **8** Description of trace.
- Record 2:

The WS= field contains the work selection list for the device.

• Record 3:

OUTGRPS DEFINED - the total number of output groups. OUTGRPS IN USE the number of output groups in use.

• Record 4:

OUTGRPS SCANNED - the number of output groups searched before work is found. OUTGRPS THRU WS - the number of output groups actually compared to the work selection parameter list for this device.

• Record 5:

OUTGRP MASK - the mask of the \$JOE the device selected.

**Note:** The mask is meaningless if CTOKEN is a selection criteria in the work selection list (Record 2 specifies the work selection list).

• Record 6:

CLASS - the class of the \$JOE the device selected. ROUTE - the route code for the \$JOE the device selected. An 8-character user identification, if available. If not available, this field is blanks. FLAGS - characteristics of the \$#GET call and return codes. The \$GTW mapping macro documents this flag.

• Record  $7:$ 

The following information is only present when the indicator (a flag bit in the \$GTW work area) is set:

- FAST EXIT INDICATOR SET indicates that JES2 took a fast exit from the \$#GET processing.
- FAST EXIT SUCCESSFUL indicates either the element was selected without doing any queue scanning or JES2 determined that no elements were available for selection without doing any queue scanning.
- FAST EXIT UNSUCCESSFUL indicates that some sort of problem occurred and IBM JES2 service should be contacted.
- $\cdot$  Record 8:

ELEMENT SELECTED - the element selected from the output groups that were scanned.

- Record  $9:$ CPU TIME USED (SEC) - the amount of CPU time spent doing processing for the \$#GET macro.
- $\cdot$  Record 10:

\$#GET CALLED BY - the caller of the \$#GET macro and the offset where the call was made.

If the trace output represents an offload SYSOUT transmitter, the trace also contains:

- JOBS DEFINED total number of jobs.
- JOBS SCANNED the number of jobs searched before work is found.
- JOBS THRU WS instead of OUTGRPS THRU WS the number of jobs that matched the work selection list.
- JOB MASK instead of OUTGRP MASK for offload devices that can select held output.

### **Notes:**

- 1. If an offload device can select held output, the mask describes the \$JQE for the job and the output includes the count of \$JOEs for the job.
- 2. If an offload device can only select held output, and no work is found, the trace omits the job information from the output.
- 3. If an offload device can select non-held output, but does not select a \$JQE, the information in the output describes the \$JOE selected.

## **Trace ID=21 Sample**

[Figure 15 on page 53](#page-70-0) is a sample of output from trace identifier 21. This trace is active when:

- The initialization statement that defines an adjacent node has TRACE=YES specified
- The \$T LINE(nnnn), TR=Yes command is specified
- The \$T NODE(nnnn), TR=Yes command is specified.

These records trace the interchange between the local node and another node when the 2 nodes are establishing a session. See z/OS MVS System Messages, Vol <sup>5</sup> (EDG-GFS) for more information about the network connection control (NCC) records.

<span id="page-70-0"></span>This trace is only enabled for printers that have tracing turned on by the \$T PRT(nnnn),TR=Yes command.

| 16.27.00.38    ID = 21 NPMSGNON       |            | NPM 02933B90 |
|---------------------------------------|------------|--------------|
| NCC=I RECV FROM NODE2 (01) VIA LINE13 |            |              |
| CES=90/054,015:38:34 REST= 100        |            |              |
| 16.27.00.40 ID = 21 NPMSGNON          |            | NPM 02933B90 |
| NCC=J SENT TO NODE2 (01) VIA LINE13   |            |              |
| CES=90/054,015:39:34 REST= 100        |            |              |
| 16.27.00.80 ID = 21 NPMSGNON          | <b>NPM</b> | 02933B90     |
| NCC=L RECV FROM NODE2 (01) VIA LINE13 |            |              |
| CES=90/054,015:39:34 REST= 100        |            |              |
|                                       |            |              |

Figure 15. Sample Output from Trace Identifier 21

### **Trace Record Contents**

Table 33 is the sample record broken into fields which are described after the table.

Table 33. Fields for Trace 21

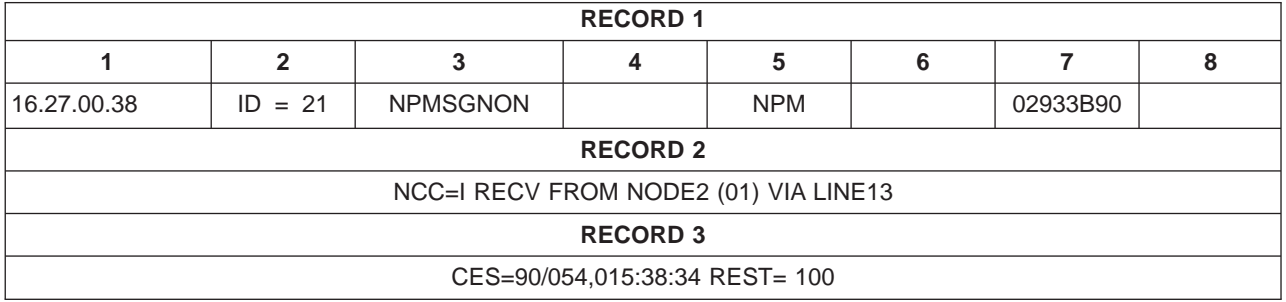

The trace has the following format:

• Record 1:

#### **Field Contents**

- **1** Time-of-day clock value when the \$TRACE was executed.
- **2** Trace identifier.
- **3** Function.
- **4** Twelve blanks.
- **5** Name of the \$PCE. This field contains either NPM or CKPT for this record.
- **6** Eight blanks.
- **7** \$PCE address.
- Record 2:
	- NCC the type of network communication control (NCC) record traced. Values for NCC are:
		- I is a signon record.
		- J is a response signon record.
		- K is a reset record.
		- L is a concurrence record.
	- RECV FROM or SENT TO whether the record is coming from a node or going to a node.
	- The name of the node.
- The member of the node connected with this node. The member is enclosed in parenthesis.
- VIA LINE names the line number through which the record traveled. VIA MLINE - if the record is sent from a member of this multi-access spool configuration. N/A - if this is not a path manager connection.
- Record 3:
	- CES is the connection event sequence associated with the NCC record. The value of this field has the form: YYDDD,0HH:MM:SS

where:

YY is the last 2 digits of the current year.

DDD is the day of the year.

HH:MM:SS is the time of the day, in 24-hour format.

– REST - is the resistance of the connection.

### **Trace ID=22 Sample**

Figure 16 is a sample output from trace identifier 22. JES2 creates this record to trace add NCC records, spooled nodes attached table entries, \$ADD CONNECT commands, and \$T CONNECT commands. This trace is active when:

- The initialization statement that defines an adjacent node has TRACE=YES specified
- The \$T LINE(nnnn), TR=Yes command is specified
- The \$T NODE(nnnn), TR=Yes command is specified.

See  $z/OS$  MVS System Messages, Vol 5 (EDG-GFS) for more information about the NCC records.

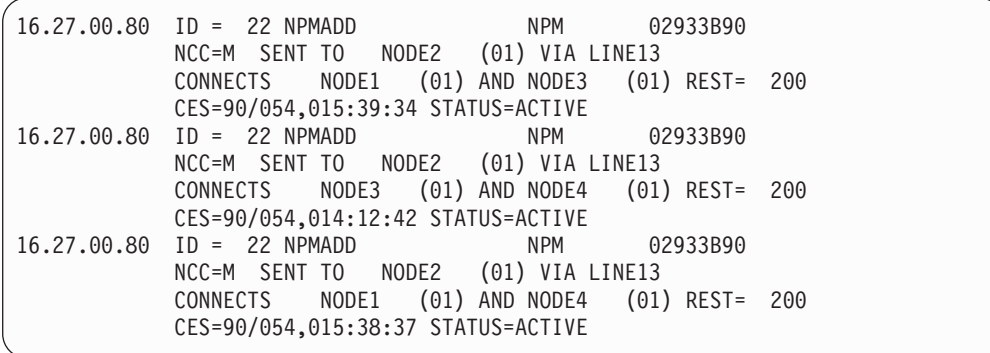

Figure 16. Sample Output from Trace Identifier 22

### **Trace Record Contents**

Table 34 is the sample record broken into fields which are described after the table.

Table 34. Fields for Trace 22

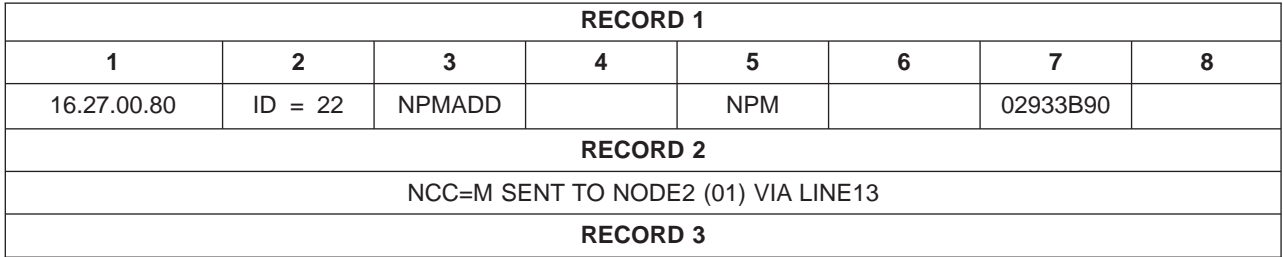
Table 34. Fields for Trace 22 (continued)

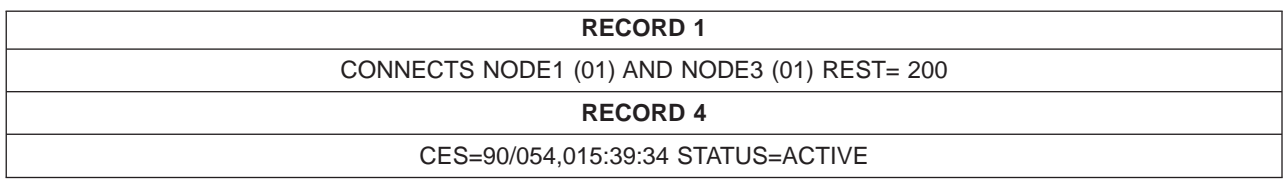

The trace has the following format:

- Record 1 has the same format as trace identifier 21.
- Record 2:
	- NCC the type of network communication control (NCC) record traced. This value is always M for this record.
	- RECV FROM or SENT TO whether the record is coming from a node or going to a node.
	- The name of the node.
	- The member of the node connected with this node. The member is enclosed in parenthesis.
	- VIA indicates where this record originated from or was sent. Values for this field are:
		- **LINEnnnn** The line to which JES2 sent this record or from which JES2 received this record.
		- **MLINEn** The member of the MAS at this node to which this member sent the record or from which this member received the record.

**console identifier**

The console from which the operator entered the \$ADD, \$DEL, or \$T CONNECT command.

- Record 3:
	- CONNECTS contains the node names and member numbers on either side of the connection that this add record describes. The member number appears in parenthesis.
	- REST the resistance of the connection.
- Record 4:
	- CES the connection event sequence as described for trace identifier 21. This field is not available if the connection is a static connection.
	- STATUS the current status of the connection this record represents. This value can either be ACTIVE or HELD.
- Record 5:
	- OLDCES the connection event sequence associated with an existing NAT, which this record is replacing.
	- OLDSTATUS the status of this connection before this record was created. This value can be either ACTIVE, INACTIVE, HELD, or NONE.

**Note:** This record is not created when receiving a record or when the connection is a static connection.

• Record 6:

FULLPATH determines whether JES2 updates the nodes attached table using the information from this record. This value can be either YES or NO.

# **Trace ID=23 Sample**

Figure 17 is a sample output from trace identifier 23. JES2 creates this record to trace subtract NCC records, spooled nodes attached table entries, disconnects generated by JES2 when it updates the nodes attached table (NAT), and \$DEL CONNECT commands. This trace is active when:

- The initialization statement that defines an adjacent node has TRACE=YES specified
- The \$T LINE(nnnn), TR=Yes command is specified
- The \$T NODE(nnnn), TR=Yes command is specified.

See  $z/OS$  MVS System Messages, Vol 5 (EDG-GFS) for more information about the NCC records.

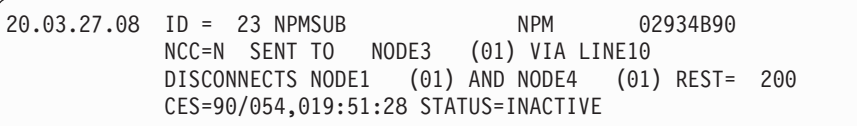

Figure 17. Sample Output from Trace Identifier 23

### **Trace Record Contents**

Table 35 is the sample record broken into fields which are described after the table.

Table 35. Fields for Trace 23

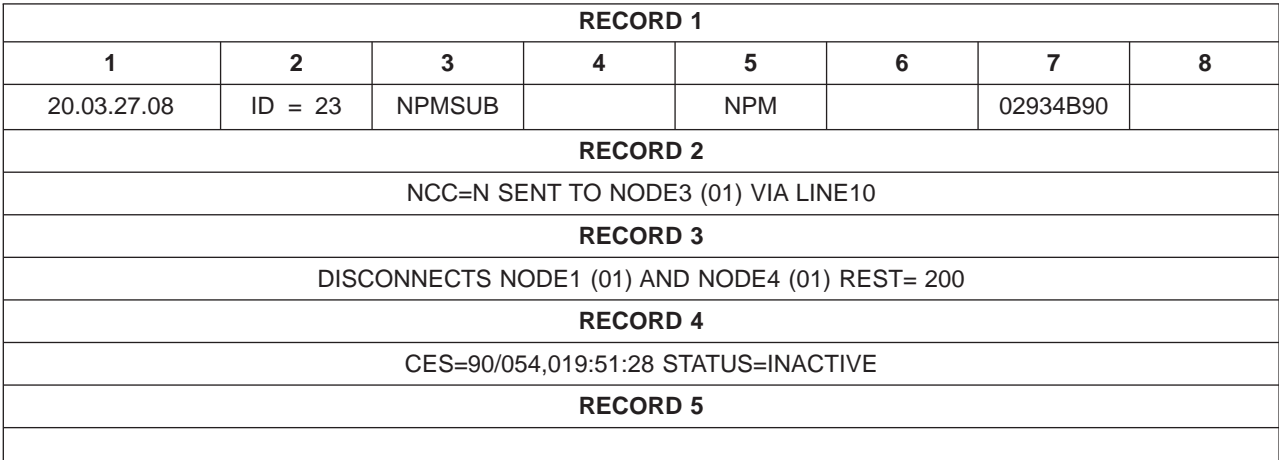

The trace has the following format:

- Record 1 has the same format as trace identifier 21.
- $\cdot$  Record 2:
	- NCC the type of network communication control (NCC) record traced. This value is always N for this record.
	- RECV FROM or SENT TO whether the record is coming from a node or going to a node.
	- The name of the node.
	- The member of the node connected with this node. The member is enclosed in parenthesis.
	- VIA indicates where this record originated from or was sent. Values for this field are:

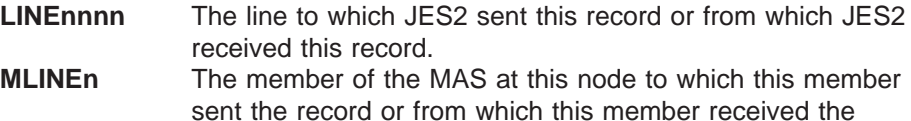

record.

**console identifier**

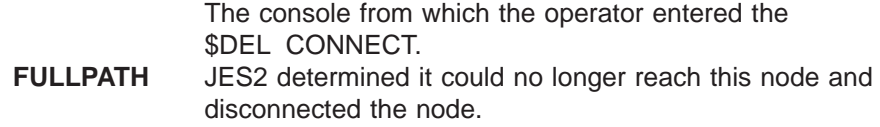

- Record  $3:$ 
	- DISCONNECTS contains the node names and member numbers on either side of the connection that this subtract record describes. The member number appears in parenthesis.
	- REST the resistance of the connection.
- Record 4:
	- CES the connection event sequence as described for trace identifier 21. This field is not available if the connection is a static connection.
	- STATUS the current status of the connection this record represents. This value can be INACTIVE or HELD.
- Record 5:
	- OLDCES the connection event sequence associated with an existing NAT that this record is replacing.
	- OLDSTATUS the status of this connection before this record was created. This value can be either ACTIVE, INACTIVE, HELD, or NONE.

**Note:** This record is not created when the connection is a static connection.

## **Trace ID=24 Sample**

[Figure 18 on page 58](#page-75-0) is a sample output from trace identifier 24. JES2 creates this record when it rejects:

- Add or subtract NCC records
- Spooled nodes attached table entries
- \$ADD, \$T, or \$DEL CONNECT commands.

This trace is active when:

- The initialization statement that defines an adjacent node has TRACE=YES specified
- The \$T LINE(nnnn), TR=Yes command is specified
- The \$T NODE(nnnn), TR=Yes command is specified.

<span id="page-75-0"></span>

|             | 16.27.00.80 ID = 24 NPMERR<br>NPM 02933B90<br>NCC=M RECV FROM NODE2 (01) VIA LINE13<br>NODE1 (01) AND NODE3 (01) REST= 200<br>CONNECTS<br>CES=90/054,015:39:34 STATUS=ACTIVE<br>OLDCES=90/054,015:39:34 OLDSTATUS=ACTIVE<br>IGNORED BECAUSE: MORE RECENT CONNECT EXISTS             |  |
|-------------|----------------------------------------------------------------------------------------------------|--|
| 16.27.00.80 | $ID = 24 NPMERR$<br><b>NPM</b><br>02933B90<br>NCC=M RECV FROM NODE2 (01) VIA LINE13<br>NODE2 (01) AND NODE3 (01) REST= 200<br>CONNECTS<br>CES=90/054,015:35:56 STATUS=ACTIVE<br>OLDCES=90/054,015:35:56 OLDSTATUS=ACTIVE<br>IGNORED BECAUSE: MORE RECENT CONNECT EXISTS             |  |
| 16.27.00.80 | $ID = 24 NPMERR$<br>02933B90<br><b>NPM</b><br>NCC=M RECV FROM NODE2 (01) VIA LINE13<br>NODE1 (01) AND NODE2 (01) REST= 200<br>CONNECTS<br>CES=90/054,015:53:58 STATUS=ACTIVE<br>OLDCES=90/054,015:53:58 OLDSTATUS=ACTIVE<br>IGNORED BECAUSE: MORE RECENT CONNECT EXISTS             |  |
|             | 16.27.00.91 ID = 24 NPMERR<br><b>NPM</b><br>02934B90<br>NCC=M RECV FROM NODE4 (01) VIA LINE13<br>NODE1 (01) AND NODE3 (01) REST= 200<br>CONNECTS<br>CES=90/054,015:39:34 STATUS=ACTIVE<br>OLDCES=90/054,015:39:34 OLDSTATUS=ACTIVE<br>IGNORED BECAUSE: MORE RECENT CONNECT EXISTS   |  |
| 16.27.00.91 | $ID = 24 \text{ NPMERR}$<br><b>NPM</b><br>02934B90<br>NCC=M RECV FROM NODE4 (01) VIA LINE13<br>NODE3 (01) AND NODE4 (01) REST= 200<br>CONNECTS<br>CES=90/054,014:12:42 STATUS=ACTIVE<br>OLDCES=90/054,015:37:21 OLDSTATUS=ACTIVE<br>IGNORED BECAUSE: EVENT SEQUENCE (CES) NOT VALID |  |
| 16.27.00.91 | $ID = 24 NPMERR$<br><b>NPM</b><br>02934B90<br>NCC=M RECV FROM NODE4 (01) VIA LINE13<br>NODE1 (01) AND NODE4 (01) REST= 200<br>CONNECTS<br>CES=90/054,015:38:37 STATUS=ACTIVE<br>OLDCES=90/054,015:38:37 OLDSTATUS=ACTIVE<br>IGNORED BECAUSE: MORE RECENT CONNECT EXISTS             |  |

Figure 18. Sample Output from Trace Identifier 24

## **Trace Record Contents**

Table 36 is the sample record broken into fields which are described after the table.

Table 36. Fields for Trace 24

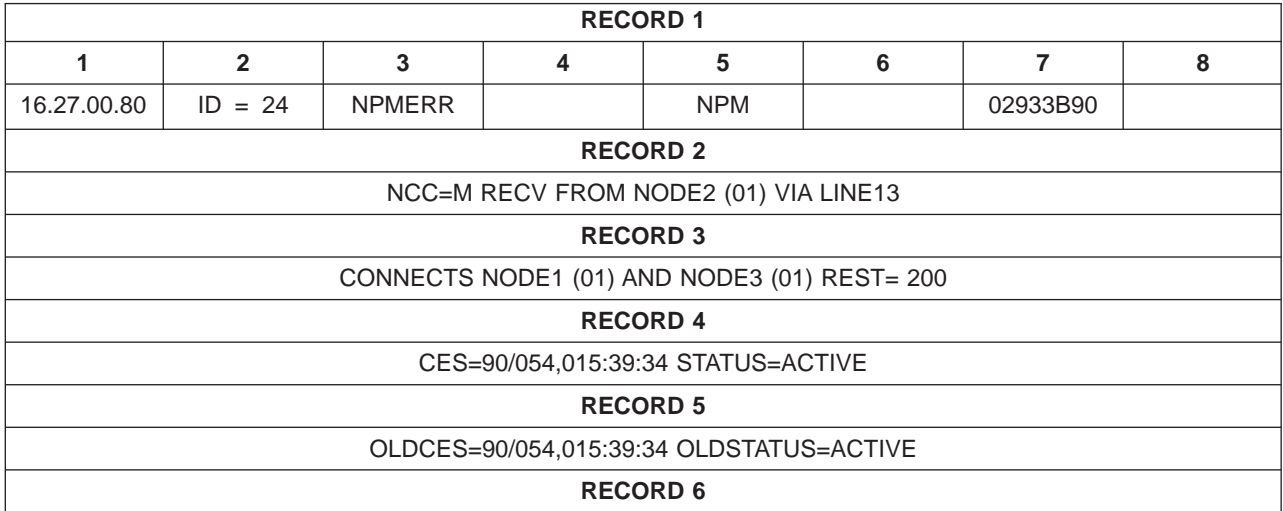

#### **RECORD 1**

#### IGNORED BECAUSE:MORE RECENT CONNECT EXISTS

The trace has the following format:

- Record 1 has the same format as trace identifier 21.
- Record 2:
	- NCC the type of network communication control (NCC) record traced. NCC can have a value of:
		- I is a signon record.
		- J is a response signon record.
		- K is a reset record.
		- L is a concurrence record.
		- M is an add NCC record.
		- N is a subtract NCC record.
	- RECV FROM or SENT TO whether the record is coming from a node or going to a node.
	- The name of the node.
	- The member of the node connected with this node. The member is enclosed in parenthesis.
	- VIA indicates where this record originated or was sent. Values for this field are:

**LINEnnnn** The line to which JES2 sent this record or from which JES2 received this record.

**SPOOL** The record was sent to or received from another member of the MAS at this node through spool communications.

**console identifier**

The console from which the operator issued the \$ADD, \$DEL, or \$T CONNECT command.

- Record 3:
	- CONNECTS|DISCONNECTS contains the node names and member numbers on either side of the connection that this add or subtract record describes. The member number appears in parenthesis.
	- REST the resistance of the connection.
- Record 4:
	- CES the connection event sequence as described for trace identifier 21.
	- STATUS the current status of the connection this record represents. This value can be ACTIVE, INACTIVE, or HELD.
- Record  $5:$ 
	- OLDCES the connection event sequence associated with an existing NAT which this record is replacing.
	- OLDSTATUS the status of this connection before this record was created. This value can be either ACTIVE, INACTIVE, HELD, or NONE.
- Record 6:

IGNORED BECAUSE: explains briefly why JES2 rejected the record. Values for this are:

- REASON UNKNOWN
- NODE NAME NOT RECOGNIZED
- MEMBER NUMBER NOT VALID
- STORAGE NOT AVAILABLE
- RESISTANCE NOT VALID
- EVENT SEQUENCE (CES) NOT VALID
- NO DEVICES AVAILABLE
- TOD TOLERANCE EXCEEDED
- LINE PASSWORD NOT VALID
- NODE PASSWORD NOT VALID
- LINE NOT TRANSPARENT
- LINE ALREADY ACTIVE
- NCC RECORD TYPE UNRECOGNIZED
- ABEND PROCESSING RECORD
- MORE RECENT CONNECT EXISTS
- CONNECTION INCLUDES LOCAL SYSTEM
- UNSUPPORTED NJE FEATURE FLAGS
- INCORRECT VALUE FOR PATHMGR
- NON-PATH MANAGER CES
- MULTIPLE RECORDS IN SIGNON BUFFER
- OLD SUBTRACT RECORD RECEIVED
- RECEIVED FROM NON-PATH MANAGER NODE
- LINE ON WHICH RECORD RECEIVED NO LONGER ACTIVE
- DUPLICATE PRIMARY-SECONDARY NODES AND MEMBERS
- INCORRECT MULTI TRUNK PROTOCOL
- RECORD HAS DUPLICATE CES BUT UNIQUE RESISTANCE

### **Trace ID=25 Sample**

[Figure 19 on page 61](#page-78-0) is a sample of output from trace identifier 25. This trace gathers information from the following control blocks about the functional subsystem (FSS) checkpoint: FSACB, FSSCB, JIB (including WORK JOE, CHAR JOE, and JSPA) GCB, PDDB, IAZFSIP AND IAZCHK(JES).

You can look at control blocks that SDSF uses to display information about a dataset being printed on a FSS printer. For example, the CHKPAGE and CHKREC fields in the IAZCHK control block contain information about what the function subsystem is passing to JES2 to write to spool. This information would be useful to help determine why incorrect record counts are displayed on SDSF.

For a description of the control blocks and their fields see:

- z/OS JES2 Data Areas, Vol 1 \$ALINDEX-\$EVT
- z/OS JES2 Data Areas, Vol 2 \$FCLWORK-\$OUTWORK
- z/OS JES2 Data Areas, Vol 3 \$PADDR-\$XRQ
- z/OS MVS Data Areas, Vol 1 (ABEP-DALT)
- z/OS MVS Data Areas, Vol 2 (DCCB-ITZYRETC)
- z/OS MVS Data Areas, Vol 3 (IVT-RCWK)
- z/OS MVS Data Areas, Vol 4 (RD-SRRA)
- z/OS MVS Data Areas, Vol 5 (SSAG-XTLST)

<span id="page-78-0"></span>

| 15.23.54.82 ID = 25 FSMCHKPT ASID 012E PRT1<br><b>FSACB</b> |                           |                                                                            |  |          |                                                                            |                                               | R14-R1 = 00FD2E26 804DF840 7F72C2A0 7F726A88                                       |
|-------------------------------------------------------------|---------------------------|----------------------------------------------------------------------------|--|----------|----------------------------------------------------------------------------|-----------------------------------------------|------------------------------------------------------------------------------------|
| 2FC5058                                                     |                           | C6E2C140 00030001 03009DE0 00000000                                        |  |          |                                                                            | 7F72C2C8 004FC318 00000000 8000607B *FSA      | BH C<br>$- *$                                                                      |
| 2FC5078                                                     |                           | 03132BA8 02FFC598 00000000 00006B30                                        |  |          |                                                                            | F0F0F1F7 D7D9E3F1 40404040 00000000 *         | ,0017PRT1<br>E<br>$\star$                                                          |
| 2FC5098                                                     |                           | 7F72E1EC 00000000 00000001 004D0000                                        |  |          |                                                                            | 004CF400 00000000 27D1C5E2 F24BD3D6 *         | JES2.LO*<br>4<br>$\left($                                                          |
| 2FC50B8                                                     |                           | C3C1D34B D7D9E3F1 40404040 40404040                                        |  |          | 40404040 40404040 40404040 40404040                                        |                                               | *CAL.PRT1<br>$\star$                                                               |
| 2FC50D8                                                     |                           | 00000000 01A00104 00F0C000 03132BA8                                        |  |          |                                                                            |                                               | $\Theta$<br>$\star$<br>$\star$                                                     |
| <b>FSSCB</b>                                                |                           |                                                                            |  |          |                                                                            |                                               |                                                                                    |
|                                                             |                           | 2FC50E8 C2D3E4C5 C2C5D9E8 D7E6E3D9 40404040                                |  |          |                                                                            | C6E2E2D4 F4F3F0F8 00006D70 030051A0           | <b>FSSM4308</b><br>*BLUEBERYPWTR<br>$\star$                                        |
| 2FC5108                                                     |                           | 012E0003 00000001 00004D00 00000000                                        |  |          |                                                                            | 00000000 00000001 7FFE1860 00004D00           | $\star$<br>$\left($<br>$(*$<br>$\overline{\phantom{a}}$                            |
| 2FC5128                                                     |                           | 00004D01 00000000 03132BA8 00000000                                        |  |          |                                                                            | 00000000 00000000 00000000 7F72DF30 *         | $\left($<br>$\star$                                                                |
| 2FC5148                                                     |                           | 004F05D8 804DB290 804DC610 00B791A8                                        |  |          |                                                                            | 7F732DA4 004FC538 00020001 00660000 *         | Ε<br>Q (<br>(F<br>$\star$                                                          |
| 2FC5168                                                     |                           | 00000000 4000A5C0 004F07A8 00000000                                        |  | 00000000 |                                                                            |                                               | $\star$<br>$\star$                                                                 |
| JIB                                                         |                           |                                                                            |  |          |                                                                            |                                               |                                                                                    |
| 2FC517C                                                     |                           | D1C9C240 00000000 00000000 00000000                                        |  |          | 52020000 00000000 00000000 00000258                                        |                                               | *JIB<br>$\star$                                                                    |
| 2FC519C                                                     |                           | 00007508 00060000 00000000 E2E3C3F0                                        |  |          | F0F0F0F6 A66ADFF8 00000000 00000000                                        |                                               | STC00006<br>8<br>$\star$<br>$\star$                                                |
| 2FC51BC                                                     |                           | 00000000 00000000 00000000 00000000                                        |  |          | 00000000 00000000 00000000 00000000                                        |                                               | $\star$<br>$\star$                                                                 |
| 2FC51DC                                                     |                           | 00000000 00000000 00000000 00000000                                        |  |          | 00000000 00000000 00000000 00000000                                        |                                               | $\star$<br>$\star$                                                                 |
| 2FC51FC                                                     |                           | 00000000 00000000 00000000 00000000                                        |  |          | 00000000 00000000 00000000 00000000                                        |                                               | $\star$<br>$\star$                                                                 |
| 2FC521C                                                     |                           | 00000000 00000000 00000000 00000000                                        |  |          | 00000000 00000000 00000000 00000000                                        |                                               | $\star$<br>$\star$                                                                 |
| 2FC523C<br>2FC525C                                          |                           | 00000000 00000000 00000000 00000000<br>00000000 00000000 A66ADFF8 00000000 |  |          | 00000000 00000000 00000000 00000000<br>00000000 00000000 004F05EC 004D0000 |                                               | $\star$<br>$\star$<br>8<br>$\overline{(\ }$<br>$\star$<br>$\star$                  |
|                                                             |                           | 2FC527C 004CF000 00000000 004CF580 00000400                                |  |          | 00007406 004CC000 004EE168 00000001                                        |                                               | 5<br>$\star$<br>$\Theta$<br>$\ddot{}$<br>$\star$                                   |
|                                                             |                           | 2FC529C 00000001 00000000 00000000                                         |  |          |                                                                            |                                               | $\star$<br>$\star$                                                                 |
| JIB ( WORK JOE )                                            |                           |                                                                            |  |          |                                                                            |                                               |                                                                                    |
|                                                             |                           | 2FC52A8 80000320 C1000034 A2000228 200002BC                                |  |          | 480001F4 00000320 02000000 00030001                                        |                                               | 4<br>A<br>$\star$<br>$^\star$                                                      |
| 2FC52C8                                                     |                           | 09000000 00007105 00000066 00000000                                        |  |          | 00000000 00000000 00007406 20000100                                        |                                               | $\star$<br>$^\star$                                                                |
|                                                             |                           | 2FC52E8 00010000 F2404040 40404040 00010001                                |  |          | A66AE01B 4E4E4E4E 4E4E4E4E 00000000                                        |                                               | $\overline{c}$<br>$\star$<br>++++++++<br>$\star$                                   |
|                                                             | 2FC5308 00000000          |                                                                            |  |          |                                                                            |                                               | $^\star$<br>$^\star$                                                               |
| JIB ( CHAR JOE )                                            |                           |                                                                            |  |          |                                                                            |                                               |                                                                                    |
|                                                             |                           | 2FC530C 40000000 00000024 00000258 E2E3C440                                |  |          | 40404040 5C5C5C5C 5C5C5C5C 40404040                                        |                                               | <b>STD</b><br>$\star$<br>********<br>$\star$                                       |
|                                                             |                           | 2FC532C 40404040 40404040 40404040 5C5C5C5C                                |  |          | D3C9D5C5 40404040 00000000 00000000                                        |                                               | ****LINE<br>$\star$<br>$\star$                                                     |
|                                                             | 2FC534C 00000000 00000004 |                                                                            |  |          |                                                                            |                                               | $\star$<br>$\star$                                                                 |
| JIB ( JSPA )                                                |                           |                                                                            |  |          |                                                                            |                                               |                                                                                    |
|                                                             |                           | 2FC5354 D1E2D7C1 00787000 D7E6E3D9 40404040                                |  |          | E2E3C3F0 F0F0F0F6 D7D9E3F1 40404040                                        |                                               | *JSPA<br>PWTR<br>STC00006PRT1<br>$\star$                                           |
| 2FC5374                                                     |                           | F0F0F1F7 004D03C0 F2404040 40404040                                        |  |          | 00010001 D3D6C3C1 D3404040 40404040                                        |                                               | $*0017$ (2<br>LOCAL<br>$^\star$                                                    |
| 2FC5394                                                     |                           | 40404040 40404040 40404040 40404040                                        |  |          | 40404040 40404040 40404040 D1C5E2F2                                        |                                               | JES2*<br>$\star$                                                                   |
| 2FC53B4                                                     |                           | 40404040 D1C5E2D4 E2C7D3C7 C1000000                                        |  |          | 00000000 00000000 00010054 00000000                                        |                                               | JESMSGLGA<br>$\star$<br>$\star$                                                    |
| 2FC53D4                                                     |                           | 00000000 00000000 00000000 00540003                                        |  |          | 00000001 4E4E4E4E 4E4E4E4E 00000000                                        |                                               | $\star$<br>$++++++$<br>$\star$                                                     |
| 2FC53F4                                                     |                           | 00000000 D7D6D24B 4E4E4E4E 4E4E4E4E                                        |  |          | 4BD7E6E3 D94BE2E3 C3F0F0F0 F0F64BC4                                        |                                               | POK.++++++++.PWTR.STC00006.D*<br>$\star$                                           |
| 2FC5414                                                     |                           | FOFOFOFO FOFOF24B D1C5E2D4 E2C7D3C7                                        |  |          | 40404040 40404040 40000000 00000000                                        |                                               | *0000002.JESMSGLG<br>$\star$                                                       |
| GCB<br>2FC5434                                              |                           | C7C3C240 00000002 00000000 004EE1DC                                        |  |          | 004EE268 00007406 00000001 04000008                                        |                                               | $\star$ GCB<br>$+$ S<br>$^{+}$<br>$\star$                                          |
| 2FC5454                                                     |                           | 88000000 00000000 00000000 00000000                                        |  |          | 00000000 00000000 7F732108 00000000                                        |                                               | $\star$<br>$\star$                                                                 |
| 2FC5474                                                     |                           | 40404040 40404040 D1C5E2F2 40404040                                        |  |          | D1C5E2D4 E2C7D3C7 00100208 08000000                                        |                                               | JES2<br>JESMSGLG<br>$\star$<br>$\star$                                             |
| 2FC5494                                                     |                           | 00000000 FFB4369C 004BE124 004BD544                                        |  | 004BE450 |                                                                            |                                               | .N .U<br>- &<br>$^{\star}$<br>$\sim$<br>$\star$                                    |
| PDDB                                                        |                           |                                                                            |  |          |                                                                            |                                               |                                                                                    |
| 2FC54A8                                                     |                           | 20040085 00007504 00007104 00000002                                        |  |          |                                                                            | 0000C101 00010000 40404040 40404040 $\star$ D | Α                                                                                  |
| 2FC54C8                                                     |                           | 00000800 00000054 00000000 00001818                                        |  |          |                                                                            | E2E3C440 40404040 E2E3C4F3 5C5C5C5C           | <b>STD</b><br>$\star$<br>$STD3*****$                                               |
| 2FC54E8                                                     |                           | 40404040 40404040 00000000 00000000                                        |  |          |                                                                            | C7E3F1F0 5C5C5C5C 5C5C5C5C 5C5C5C5C *         | $GT10****************$                                                             |
| 2FC5508                                                     |                           | 5C5C5C5C 5C5C5C5C 00000000 00000000                                        |  |          |                                                                            |                                               | 0000FFFF FFFF1800 0001F240 40404040 *********<br>$\mathbf{2}^{\prime}$<br>$^\star$ |
|                                                             |                           | 2FC5528 40400000 A66ADFF8 00000000 00000000                                |  |          | 00000000 00000000 00000000 40404040                                        |                                               | 8<br>$\star$<br>$\star$                                                            |
|                                                             |                           | 2FC5548 40404040 D1C5E2F2 40404040 D1C5E2D4                                |  |          |                                                                            | E2C7D3C7 D3C9D5C5 40404040 5001A053 *         | JES2<br>JESMSGLGLINE<br>&<br>$\star$                                               |
|                                                             |                           | 2FC5568 95545555 55555555 55555555 82838715                                |  |          |                                                                            | 15151515 55555555 55555555 82838715 *         | $\star$                                                                            |
|                                                             |                           | 2FC5588 15151515 555555555 555555555 B7B6969C                              |  |          |                                                                            | 808C918C 55555555 55555555 1B1B1B1B *         | $\star$                                                                            |
|                                                             |                           | 2FC55A8 1B1B1B1B 555555555 55555555 4E4E4E4E                               |  |          |                                                                            | 4E4E4E4E 00000000 00000000 00008000 *         | ++++++++<br>$\star$                                                                |
|                                                             |                           | 2FC55C8 10020808 00000000 00000000 00000000                                |  |          | 00000000 00000000 00000000 00000000                                        |                                               | $\star$<br>$^\star$                                                                |
| 2FC55E8                                                     |                           | 00000000 00000000 00000000 00000000                                        |  |          | 00000000 4E4E4E4E 4E4E4E4E 4BD7E6E3                                        |                                               | $++++++$ . PWT*<br>$\star$                                                         |
| 2FC5608                                                     |                           | D94BE2E3 C3F0F0F0 F0F64BC4 F0F0F0F0                                        |  |          | F0F0F24B D1C5E2D4 E2C7D3C7 40404040                                        |                                               | *R.STC00006.D0000002.JESMSGLG<br>$\star$                                           |
| IAZFSIP                                                     |                           |                                                                            |  |          |                                                                            |                                               |                                                                                    |
|                                                             |                           | 2FC5628 0000003C 00000007 00030001 00000000                                |  |          | 00000000 00000000 7F725000 004BE124                                        |                                               | &<br>$^{\star}$<br>$\star$                                                         |
|                                                             |                           | 2FC5648 00000006 004EE168 7F72E1EC 004EE168                                |  |          | 7F72E1EC 00000000 00000000                                                 |                                               | $\star$<br>$^{+}$<br>$\ddot{}$<br>$\star$                                          |
| IAZCHK (JES)                                                |                           | 2FC5664 C3C8D240 0098FFFF 00000400 FFFFFFFF                                |  |          | 00000000 00000000 00007500 00007406                                        |                                               | ∗CHK<br>$\star$                                                                    |
|                                                             |                           | 2FC5684 FF00FF01 FFFFFFFF FFFFFFFF F2404040                                |  |          | 40404040 00010001 0006FFFF 00000000                                        |                                               | 2<br>$\star$<br>$\star$                                                            |
|                                                             |                           | 2FC56A4 00000000 00000000 00000075 00000000                                |  |          | FFFFFFFF FFFFFFFF FFFFFFFF FFFFFFFF                                        |                                               | $\star$<br>$\star$                                                                 |
|                                                             |                           | 2FC56C4 FFFFFFFF FFFFFFFF FFFFFFFF FFFFFFFF                                |  |          | FFFFFFFF FFFFFFFF FFFFFFFF FFFFFFFF                                        |                                               | $\star$<br>$\star$                                                                 |
|                                                             |                           | 2FC56E4 5C5C5C40 C3D2D7E3 40C4C1E3 C1405C5C                                |  |          | 5C404040 40404040                                                          |                                               | **** CKPT DATA ***<br>$^\star$                                                     |
|                                                             |                           |                                                                            |  |          |                                                                            |                                               |                                                                                    |

Figure 19. Sample Output from Trace Identifier 25

# **Trace ID=26 Sample**

JES2 creates a trace identifier 26 record for each automatic restart manager request it processes in the main task. Figure 20 is a sample of the output from two traces for trace identifier 26.

18.26.48.97 ID = 26 ARM JOB00020 RESTART 03937300 FUNCTION=REGISTER RC=00000000 RSN=00000000 ARMFLAG1=80 AT START: JQEFLAG1=04 JQETYPE=41 JQEBUSY=02 JQEDEVID=00 JQEARMID=02 AT END: JQEFLAG1=04 JQETYPE=41 JQEBUSY=02 JQEDEVID=00 JQEARMID=02 SSPJ: 0 00300101 E2E2D7D1 00000000 E6E2C340 40404040 00000014 A9210DAD 000004B4 \*....SSPJ....WSC ....z.......\* 20 00000002 D1D6C2F0 F0F0F2F0 00000000 18.29.18.90 ID = 26 ARM JOB00020 RESTART 03937300 FUNCTION=RESTART RC=00000000 RSN=00000000 ARMFLAG1=80 AT START: JQEFLAG1=06 JQETYPE=41 JQEBUSY=00 JQEDEVID=00 JQEARMID=02 AT END: JQEFLAG1=04 JQETYPE=41 JQEBUSY=00 JQEDEVID=00 JQEARMID=02 SSPJ: 0 00300103 E2E2D7D1 00000000 E6E2C340 40404040 00000014 A9210DAD 00000000 \*....SSPJ....WSC ....z.......\* 20 00000000 00000000 00000000 00000000 \*................ \*

Figure 20. Sample Output from Trace Identifier 26

### **Trace Record Contents**

Table 37 is the sample record broken into fields which are described after the table.

Table 37. Fields for Trace 26

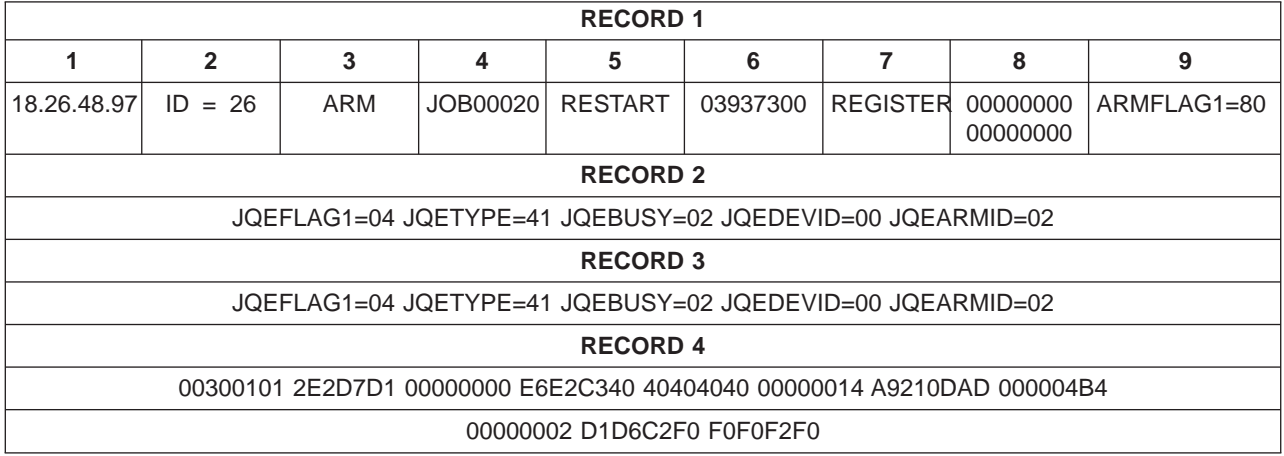

• Record 1:

### **Field Contents**

- **1** Time-of-day clock value when the \$TRACE was executed.
- **2** Trace identifier
- **3** Function being traced.
- **4** Job ID to which the request applies, if available.
- **5** PCE name
- **6** PCE address
- **7** The automatic restart manager function requested.
- **8** Return code and reason code
- **9** Contents of ARMFLAG1 in the \$ARMWORK PCE
- Record 2:

Contents of the JQE fields at the start of request processing:

- JQEFLAG1 JQETYPE **JOEBUSY** JQEDEVID
- JQEARMID

• Record 3:

Contents of the JQE fields at the end of request processing: JQEFLAG1 JQETYPE **JQEBUSY** JQEDEVID JQEARMID

• Record 4:

Contents of the SSPJ control block.

# **Trace ID=27 Sample**

[Figure 21 on page 64](#page-81-0) is a sample of output from trace identifier 27. Trace ID 27 gathers information about Process SYSOUT (PSO) external writer and conversational terminal systems processing. The trace gathers information from the \$PSO control block at the start of request processing and at the end of request processing.

For a description of the \$PSO control block, see z/OS JES2 Data Areas, Vol 3 \$PADDR-\$XRQ.

<span id="page-81-0"></span>

|                 |                                                                            | --- JES2 SP 5.2.0 EVENT TRACE LOG --- NODE POK |           |  |                                                                            | MEMBER IBM1 DATE 94.307 ---                   |
|-----------------|----------------------------------------------------------------------------|------------------------------------------------|-----------|--|----------------------------------------------------------------------------|-----------------------------------------------|
|                 | $11.48.19.99$ ID = 27 PSO                                                  |                                                | ASID 001D |  | <b>BEFORE</b>                                                              |                                               |
| 0               | 0391DD20 5BD7E2D6 00000000 AA1FFDF2                                        |                                                |           |  |                                                                            | 00000000 00000000 00000000 00000000 *.j\$PS02 |
| 20<br>40        | 00000000 00000000 00000000 00000000                                        |                                                |           |  |                                                                            |                                               |
| 60              | 00000000 00000000 00000000 00000000<br>00000000 00000000 00000000 00000000 |                                                |           |  | 00000000 00000000 00000000 00000000<br>00000000 00000000 00000000 00000000 | $*$ *<br>$**$                                 |
| 80              | 00000000 00000000 00000000 00000000                                        |                                                |           |  | 00000000 00000000 00000000 00000000                                        | **                                            |
| A0              | 00000000 00000000 00000000 00000000                                        |                                                |           |  | 00000000 00000000 00000000 00000000                                        | $**$                                          |
| CO              | 00000000 00000000 00000000 00000000                                        |                                                |           |  | 00000000 00000000 00000000 00000000                                        | $**$                                          |
| EΘ              | 00000000 00000000 00000000 00000000                                        |                                                |           |  | 00000000 00000000 00000000 00000000                                        |                                               |
| 100             | 00000000 00000000 00000000 00000000                                        |                                                |           |  | 00000000 00000000 00000000 00000000                                        |                                               |
| 120             | 00000000 00000000 00000000 00000000                                        |                                                |           |  | 00000000 00000000 00000000 00000000                                        | $*$                                           |
| 140             | 00000000 00000000 00000000 00000000                                        |                                                |           |  | 00000000 00000000 00000000 00000000                                        |                                               |
| 160             | 00000000 00000000 00000000 00000000                                        |                                                |           |  | 00000000 00000000 00000000 00000000                                        | *                                             |
| 180             | 00000000 00000000 00000000 00000000                                        |                                                |           |  | 00000000 00000000 00000000 00000000                                        | $**$                                          |
| 1A0             | 60100000 00000000 00000000 00000000                                        |                                                |           |  | 00000000 00000000 D3D6C3C1 D3404040                                        | *-LOCAL *                                     |
| 1CO             | 40404040 40404040 00000000 00000000                                        |                                                |           |  | 00000000 00000000 00000000 00000000                                        | $\star$                                       |
| 1E0             | 00000000 00000000 00000000 00000000                                        |                                                |           |  | 00000000 00000000 00000000 00000000                                        | $*$ *                                         |
| 200             | C1404040 40404040 004F8D90 00000000                                        |                                                |           |  | 00000000 00000000 00000000 00000000                                        | ∗А                                            |
| 220             | 00000000 00000000 00000000 00000000                                        |                                                |           |  | 00000000 00000000 00000000 00000000                                        |                                               |
| 240             | 00000000 00000000 00000000 00000000                                        |                                                |           |  | 00000000 00000000 00000000 00000000                                        |                                               |
| 260             | 00000000 00000000 00000000 00000000<br>00000000 00000000 00000000 00000000 |                                                |           |  | 00000000 004FD058 00000000 00000000<br>00000000 00000000 00000000 00000000 | $**$                                          |
| 280<br>2A0      |                                                                            |                                                |           |  |                                                                            |                                               |
| 2CO             | 00000000 00000000 00000000 00000000<br>95555555 55555555 55555555 55555555 |                                                |           |  | 00000000 00010000 00000000 5001A055<br>55555555 55555555 55555555 55555555 | $*$ 8:*<br>$*n*$                              |
| 2E0             |                                                                            |                                                |           |  | 55555555 55555555 55555555 09151515                                        | $*$ *                                         |
| 300             | 15151515 55555555 55555555 00000000                                        |                                                |           |  | 00000000 00000000 00000000 00000000                                        | *                                             |
| 320             | 00000000 00000000 00000000 00000000                                        |                                                |           |  | 00000000 00000000 00000000 00000000                                        | **                                            |
| 340             | 00000000 00000000 00000000 00000000                                        |                                                |           |  | 00000000 00000000 00000000 00000000                                        | *                                             |
| 360             | 00000000 00000000 00000000 00000000                                        |                                                |           |  | 00000000 00000000 00000000 00000000                                        | *                                             |
| 380             | 00000000 00000000 00000000 00000000                                        |                                                |           |  | 00000000 00000000 00000000 00000000                                        | $**$                                          |
| 3A0             | 00000000 00000000 00000000 00000000                                        |                                                |           |  | 00000000 00000000 00000000 00000000                                        | $**$                                          |
| 3C <sub>0</sub> | 00000000 00000000 00000000 00000000                                        |                                                |           |  | 00000000 00000000 00000000 00000000                                        | $**$                                          |
| 3E0             | 00000000 00000000 00000000 00000000                                        |                                                |           |  |                                                                            | *                                             |
|                 | $11.48.19.99$ ID = 27 PSO                                                  |                                                | ASID 001D |  | AFTER                                                                      |                                               |
| 0               | 0391DD20 5BD7E2D6 00000000 AA1FFDF2                                        |                                                |           |  |                                                                            | 00000000 00000000 00000000 00000000 *.j\$PS02 |
| 20              | 00000000 00000000 00000000 00000000                                        |                                                |           |  | 00000000 00000000 00000000 00000000                                        | $**$                                          |
| 40              | 00000000 00000000 00000000 00000000                                        |                                                |           |  | 00000000 00000000 00000000 00000000                                        | *                                             |
| 60              | 00000000 00000000 00000000 00000000                                        |                                                |           |  | 00000000 00000000 00000000 00000000                                        | **                                            |
| 80              | 00000000 00000000 00000000 00000000                                        |                                                |           |  | 00000000 00000000 00000000 00000000                                        | *                                             |
| A0              | 00000000 00000000 00000000 00000000                                        |                                                |           |  | 00000000 00000000 00000000 00000000                                        | **                                            |
| CΘ<br>EΘ        | 00000000 00000000 00000000 00000000<br>00000000 00000000 00000000 00000000 |                                                |           |  | 00000000 00000000 00000000 00000000<br>00000000 00000000 00000000 00000000 | *                                             |
| 100             | 00000000 00000000 00000000 00000000                                        |                                                |           |  | 00000000 00000000 00000000 00000000                                        | $**$                                          |
| 120             | 00000000 00000000 00000000 00000000                                        |                                                |           |  | 00000000 00000000 00000000 00000000                                        | **                                            |
| 140             | 00000000 00000000 00000000 00000000                                        |                                                |           |  | 00000000 00000000 00000000 00000000                                        | $**$                                          |
| 160             | 00000000 00000000 00000000 00000000                                        |                                                |           |  | 00000000 00000000 00000000 00000000                                        | $*$                                           |
| 180             | 00000000 00000000 00000000 00000000                                        |                                                |           |  | 00000000 00000000 00000000 00000000                                        |                                               |
| 1A0             | 60100000 00000000 00000000 00000000                                        |                                                |           |  | 00000000 00000000 D3D6C3C1 D3404040                                        | $*$ -LOCAL<br>$\star$                         |
| 1C <sub>0</sub> | 40404040 40404040 00000000 00000000                                        |                                                |           |  | 00000000 00000000 00000000 00000000                                        | $\star$                                       |
| 1E0             | 00000000 00000000 00000000 00000000                                        |                                                |           |  | 00000000 00000000 00000000 00000000                                        | **                                            |
| 200             | C1404040 40404040 004F8D90 00000000                                        |                                                |           |  | 00000000 00000000 00000000 00000000                                        | ∗А                                            |
| 220             | 00000000 00000000 00000000 00000000                                        |                                                |           |  | 00000000 00000000 00000000 00000000                                        |                                               |
| 240             | 00000000 00000000 00000000 00000000                                        |                                                |           |  | 00000000 00000000 00000000 00000000                                        |                                               |
| 260             | 00000000 00000000 00000000 00000000                                        |                                                |           |  | 00000000 004FD058 00000004 00000000                                        |                                               |
| 280             | 00000000 03901550 00000000 004F8D90                                        |                                                |           |  | 00FA2200 00FD2542 00000000 00000000                                        | *&;*                                          |
| 2A0             | 00000000 00000000 00000000 00000000                                        |                                                |           |  | 00000000 00010000 00000000 5001A055<br>55555555 55555555 55555555 55555555 | *&;*                                          |
| 2CO<br>2E0      | 95555555 55555555 55555555 55555555                                        |                                                |           |  | 55555555 55555555 55555555 09151515                                        | $*n*$                                         |
| 300             | 15151515 55555555 55555555 00000000                                        |                                                |           |  | 00000000 00000000 00000000 00000000                                        |                                               |
| 320             | 00000000 00000000 00000000 00000000                                        |                                                |           |  | 00000000 00000000 00000000 00000000                                        |                                               |
| 340             | 00000000 00000000 00000000 00000000                                        |                                                |           |  | 00000000 00000000 00000000 00000000                                        |                                               |
| 360             | 00000000 00000000 00000000 00000000                                        |                                                |           |  | 00000000 00000000 00000000 00000000                                        | **                                            |
| 380             | 00000000 00000000 00000000 00000000                                        |                                                |           |  | 00000000 00000000 00000000 00000000                                        | $*$ *                                         |
| 3A0             | 00000000 00000000 00000000 00000000                                        |                                                |           |  | 00000000 00000000 00000000 00000000                                        | $*$ *                                         |
| 3CO             | 00000000 00000000 00000000 00000000                                        |                                                |           |  | 00000000 00000000 00000000 00000000                                        |                                               |
| 3E0             | 00000000 00000000 00000000 00000000                                        |                                                |           |  |                                                                            | *<br>$^\star$                                 |
|                 |                                                                            |                                                |           |  |                                                                            |                                               |

Figure 21. Sample Output from Trace Identifier 27

# **Trace ID=28 Sample**

Figure 22 on page 65 and [Figure 24 on page 67](#page-84-0) show sample output for trace identifier 28. Trace ID 28 gathers information about the SSOB function-dependent area of the IAZSSS2 macro for SYSOUT application program interface before the macro call from the application's address space to JES2.

For a description of the SSOB extension for the SYSOUT application program interface macro see z/OS MVS Data Areas, Vol <sup>5</sup> (SSAG-XTLST).

| 14.06.56.97     | $ID =$   | 28 SAPIXM | ASID 0013                           |          |          | <b>BEFORE</b>                       |          |          | --------------------------------                                                        |
|-----------------|----------|-----------|-------------------------------------|----------|----------|-------------------------------------|----------|----------|-----------------------------------------------------------------------------------------|
| 0               | 5BE2C1D7 |           | 80800000 00000000 00000000          |          |          | 04100100 E2E2E2F2 00000000 00000000 |          |          | $*$ \$SAPSSS2*                                                                          |
| 20              | 00000000 | 00000000  | 00000000                            | 00000000 |          | 00000000 01000000 04800078 00000000 |          |          | *                                                                                       |
| 40              |          |           | 00000000 00000006 00000000 00000000 |          |          | 00000000 D1F2C3D7                   | E9F2F4E7 | 00000000 |                                                                                         |
|                 |          |           |                                     |          |          |                                     |          |          |                                                                                         |
|                 |          |           |                                     |          |          |                                     |          |          | 00 00000000 $* \dots \dots \dots \dots \dots \dots \dots \dots \dots \dots \dots \dots$ |
| 400             |          |           | 00000000 00000000 00000000 00000000 |          |          | 00000000 00000000 00000000 00000000 |          |          | *                                                                                       |
| 420             |          |           | 00000000 00000000 00000000 00000000 |          |          | 00000000 00000000 00000000 00000000 |          |          | *                                                                                       |
| 440             |          |           | 00000000 00000000 00000000 00FBE380 |          |          | 0000004C 00000003 005CCB80 005CCB80 |          |          | *T***                                                                                   |
| 460             |          |           | 7F666000 7F637000 7F636000 7F631960 |          |          | 048050AE 04805020 00000000 00000000 |          |          | *---&:&:*                                                                               |
| 480             | 00000000 |           | 00000000 00000000 00000000          |          |          | 00000000 043FFBA8 00000000 00000000 |          |          | **                                                                                      |
| 4A0             | 00000000 |           | 00000000 00000000 00000000          |          | 00000000 | 00000000 00000000 00000000          |          |          |                                                                                         |
| 4C0             | 00000000 |           | 00000000 00000000 00000000          |          | 00000000 | 00000000 00000000 00000000          |          |          | **                                                                                      |
| 4F <sub>0</sub> |          |           | 00000000 00000000 00000000 00000000 |          | 00000000 | 00000000 00000000 00000000          |          |          | *                                                                                       |
| 500             | 00000000 |           | 00000000 00000000 00000000          |          |          | 00000000 00000000 00000000 00000000 |          |          | *                                                                                       |
|                 |          |           |                                     |          |          |                                     |          |          |                                                                                         |
|                 |          |           |                                     |          |          |                                     |          |          |                                                                                         |
|                 |          |           |                                     |          |          | 00 00000000                         |          |          | $*$                                                                                     |

Figure 22. Sample Output from Trace Identifier 28 Before Call to JES2

|                        | 14.06.57.80 ID = 28 SAPIXM | ASID 0013                                                                  | ------------------------------------<br>AFTER<br>--------------                                    |
|------------------------|----------------------------|----------------------------------------------------------------------------|----------------------------------------------------------------------------------------------------|
| 0                      |                            | 5BE2C1D7 E0000000 00000000 00000000                                        | $*$ \$SAPSSS2*<br>04100100 E2E2E2F2 00000000 00000000                                              |
| 20                     |                            | 00000000 00000000 00000000 00000000                                        | 00000000 01000000 04800078 00000000<br>$*$                                                         |
| 40                     |                            | 00000000 00000006 00000000 00000000                                        | *J2CPZ24X*<br>00000000 D1F2C3D7 E9F2F4E7 00000000                                                  |
| 60                     |                            | 00000000 00000000 00000000 00000000                                        | 00000000 00000000 00000000 00000000<br>$**$                                                        |
| 80                     |                            | 00000000 00000000 00000000 00000000                                        | $**$<br>00000000 00000000 00000000 00000000                                                        |
| A0                     |                            | 00000000 00000000 00000000 00000000                                        | 00000000 00000000 00000000 00000000<br>$*$ *                                                       |
| CO                     |                            | 00000000 00000000 00000000 00000000                                        | 00000000 00000000 00000000 00000000<br>$*$                                                         |
| EΘ                     |                            | 00000000 00000000 00000000 00000000                                        | 00000000 00000000 00000000 00000000<br>$**$                                                        |
| 100                    |                            | 00000000 00000000 00000000 00000000                                        | 00000000 00000000 00000000 00000000<br>*                                                           |
|                        |                            |                                                                            |                                                                                                    |
|                        |                            |                                                                            |                                                                                                    |
|                        |                            |                                                                            |                                                                                                    |
| 400<br>420             |                            | 00000000 00000000 00000000 00000000<br>00000000 00000000 00000000 00000000 | 00000000 00000000 00000000 00000000<br>*                                                           |
| 440                    |                            | 00000000 00000000 00000000 00FBE380                                        | 0000004C 00000003 005CCB80 005CCB80<br>*T***                                                       |
| 460                    |                            | 7F666000 7F637000 7F636000 7F631960                                        | 048050AE 04805020 00000000 00000000<br>*--&;&;*                                                    |
| 480                    |                            | 00000000 00000000 00000000 00000000                                        | 00000000 043FFBA8 00000680 80000000<br>**                                                          |
| 4A0                    |                            | C1000618 00000000 200006A4 20000000                                        | 42000548 00000000 02000000 00000000                                                                |
| 4C0                    |                            | 09000000 0000C107 0000001F 00000000                                        | 00000000 00000000 0000B806 0D000100<br>*A*                                                         |
| 4E0                    |                            | 00010000 F1404040 40404040 00010001                                        | AD254A8A C9C2D4E4 E2C5D940 00000000<br>IBMUSER *<br>$* \ldots 1$                                   |
| 500                    |                            | 01000000 40000000 00000208 00000000                                        | $*$ STD<br>000005B0 E2E3C440 40404040 5C5C5C5C<br>$***$ **                                         |
| 520                    |                            | 5C5C5C5C 40404040 40404040 D1F2C3D7                                        | E9F0F2F4 5C5C5C5C D3C9D5C5 40404040<br>$*****$<br>J2CPZ024****LINE<br>$^\star$                     |
| 540                    |                            | 00000000 00000000 00000000 00000003                                        | *A*<br>10010201 00000000 00000680 00C10201                                                         |
| 560                    |                            | AD254A85 0000C005 00010001 00000000                                        | $*eJ2CPZ24XIBMU*$<br>00000000 D1F2C3D7 E9F2F4E7 C9C2D4E4                                           |
| 580                    |                            | E2C5D940 00000000 00000000 00000001                                        | 10000003 00000000 00000000 00010000<br>$*$ SER *<br>80000000 C1000618 00000000 200006A4<br>$\star$ |
| 5A0<br>5C <sub>0</sub> |                            | 40404040 40404040 00010000 FFFFFFFF<br>20000000 42000548 00000000 02000000 | 00000000 09000000 0000C107 0000001F<br>*A*                                                         |
| 5E0                    |                            | 00000000 00000000 00000000 0000B806                                        | 0D000100 00010000 F1404040 40404040<br>$*$ 1                                                       |
| 600                    |                            | 00010001 AD254A8A C9C2D4E4 E2C5D940                                        | 00000000 01000000 40000000 00000208<br>$*$ IBMUSER  *                                              |
| 620                    |                            | 00000000 000005B0 E2E3C440 40404040                                        | 5C5C5C5C 5C5C5C5C 40404040 40404040<br>********<br>$*$ STD<br>$\star$                              |
| 640                    |                            | D1F2C3D7 E9F0F2F4 5C5C5C5C D3C9D5C5                                        | 40404040 00000000 00000000 00000000<br>$\star$ J2CPZ024****LINE *                                  |
| 660                    |                            | 00000003 00000000 00000000 00000000                                        | 00000000 00000000 00000000 00000000<br>$**$                                                        |
| 680                    |                            | 00000000 00000000 00000000 00000000                                        | 00000000 00000000 00000000 00000000<br>$*$                                                         |
| 6A0                    |                            | 00000000 00000000 00000000 00000000                                        | 00000000 00000000 00000000 00000000                                                                |
| <b>6C0</b>             |                            | 00000000 00000000 00000000 00000000                                        | 00000000 00000000 00000000 00000000<br>$**$                                                        |
| 6E0<br>700             |                            | 00000000 00000000 00000000 00000000<br>00000000 00000000 00000000 00000000 | 00000000 00000000 00000000 00000000<br>00000000 00000000 00000000 00000000<br>$*$                  |
|                        |                            |                                                                            |                                                                                                    |
|                        |                            |                                                                            |                                                                                                    |
|                        |                            |                                                                            | $*$ *<br>00 00000000                                                                               |
| 900                    |                            | 00000000 00000000 00000000 00000000                                        | **<br>00000000 00000000 00000000 00000000                                                          |
| 920                    |                            | 00000000 00000000 00000000 00000000                                        | 00000000 00000000 00000000 00000000<br>**                                                          |
| 940                    |                            | 00000000 00000000 00000000 00000000                                        | 00000000 00000000 00000000 00000000<br>$**$                                                        |
| 960                    |                            | 00000000 00000000 00000000 00000000                                        | 00000000 00000000 00000000 00000000<br>$**$                                                        |
| 980                    |                            | 00000000 00000000 00000000 00000000                                        | 00000000 00000000 00000000 00000000<br>$*$ *                                                       |
| 9A0                    |                            | 00000000 00000000 00000000 00000000                                        | 00000000 00000000 00000000 00000000<br>$*$                                                         |
| <b>9C0</b>             |                            | 00000000 00000000 00000000 00000000                                        | 00000000 00000000 00000000 00000000                                                                |
| 9E0<br>A00             |                            | 00000000 00000000 00000000 00000000<br>00000000 00000000 00000000 00000000 | 00000000 00000000 00000000 00000000<br>**<br>00000000 00000000 00000000 E6E2D740<br>* WSP *        |
| A20                    |                            | 00000000 00000000 00000000 00000000                                        | 00000000 00000000 00000000 1080FFFF<br>$*$ *                                                       |
| A40                    |                            | FFFF0000 0012D128 0012D5F0 0012D728                                        | $*$ J $N0P$ *<br>00000000 00000000 00000000 00000000                                               |
| A60                    |                            | 00000000 00000000 00000000 00000000                                        | 00000000 00000000 00000000 00000000<br>*                                                           |
| A80                    |                            | 00000000 00000000 00000000 00000000                                        | 00000000 00000000 00000000 00000000<br>$*$ *                                                       |
| AA0                    |                            | 00000000 00000000 00000000 00000000                                        | 00000000 00000000 00000000 00000000<br>$**$                                                        |
| AC0                    |                            | 00000000 00000000 D1F2C3D7 E9F2F4E7                                        | 00000000 00000000 00000000 00000000<br>*J2CPZ24X*                                                  |
| AE0                    |                            | 00000000 00000000 00000000 00000000                                        | 00000000 00000000 00000000 00000000<br>$*$ *                                                       |
| <b>B00</b>             |                            | 00000000 00000000 00000000 00000000                                        | 00000000 80000037 0000004C 00000003<br>$**$                                                        |
| <b>B20</b>             |                            | ED627B68 5562E04B 40404040 40404040                                        | 40000D00 00000000 00000000 00000000<br>$\star$ $\#$<br>$\ldots \ldots \ldots$                      |
| B40                    |                            | 00000000 00000000 00000000 00000000<br>00000000 00000000 00000000 00000000 | 00000000 00000000 00000000 00000000<br>$*$ *<br>00000000 00000000 00000000 00000000                |
| B60<br>B80             |                            | 00000000 00000000 00000000 00000000                                        | $*$ *<br>00000000 00000000 00000000 00000000<br>**                                                 |
| BA0                    |                            | 00000000 00000000 00000000 00000000                                        | 00000000 00000000 000A0000 00000000<br>**                                                          |
| BC0                    |                            | 4DD1D6C2 D5C1D4C5 6BD6E4E3 C4C9E2D7                                        | 615D40C9 E2D7615D 40615D40 00000000<br>$\star$ (JOBNAME,OUTDISP/) ISP/) /) *                       |
| BE0                    |                            | 00000000 00000000 00000000 00000000                                        | 00000000 00000000 00000000 00000000<br>$**$                                                        |
| C <sub>00</sub>        |                            | 00000000 00000000 00000000 00000000                                        | 00000000 00000000 00000000 00000000<br>$*$ *                                                       |
| C20                    |                            | 00000000 00000000 00000000 00000000                                        | 00000000 00000000 00000000 00000000<br>$*$ *                                                       |
| C40                    |                            | 00000000 00000000 00000000 00000000                                        | 00000000 00000000 00000000 00000000<br>$*$ *                                                       |
| C60                    |                            | 00000000 00000000 00000000 00000000                                        | 00000000 00000000 80000037 48000000<br>**                                                          |

Figure 23. Sample Output from Trace Identifier 28 After Call to JES2

# <span id="page-84-0"></span>**Trace ID=29 Sample**

Figure 24 below and [Figure 25 on page 68](#page-85-0) show sample output from trace identifier 29. Trace 29 gathers information about the SSOB function-dependent area of the IAZSSS2 macro for SYSOUT application program interface before the macro call from the application's address space to the JES2 main task.

For a description of the SSOB extension for the SYSOUT application program interface macro see z/OS MVS Data Areas, Vol <sup>5</sup> (SSAG-XTLST).

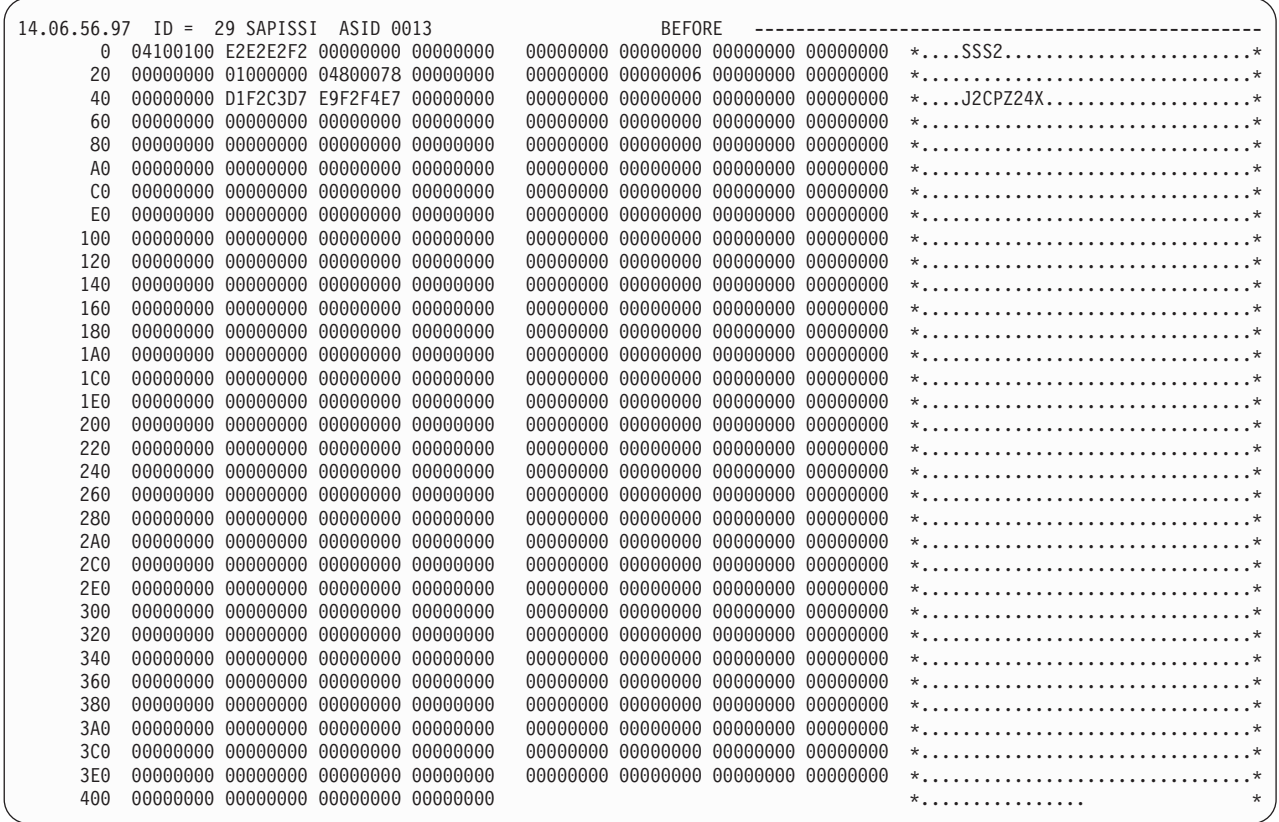

Figure 24. Sample Output from Trace Identifier 29 Before Call to JES2

<span id="page-85-0"></span>

| 14.06.58.17             |  | $ID = 29$ SAPISSI $ASID$ 0013       |  | AFTER |                                     |                                                      |
|-------------------------|--|-------------------------------------|--|-------|-------------------------------------|------------------------------------------------------|
| $\Theta$                |  | 04100100 E2E2E2F2 00000000 00000000 |  |       | 00000000 00000000 00000000 00000000 | $*$ .SSS2*                                           |
| 20                      |  | 00000000 01000000 04800078 00000000 |  |       | 00000000 00000006 00000000 00000000 | *                                                    |
| 40                      |  | 00000000 D1F2C3D7 E9F2F4E7 00000000 |  |       | 00000000 00000000 00000000 00000000 | *J2CPZ24X*                                           |
| 60                      |  | 00000000 00000000 00000000 00000000 |  |       | 00000000 00000000 00000000 00000000 | *                                                    |
| 80                      |  | 00000000 00000000 00000000 00000000 |  |       | 00000000 00000000 00000000 00000000 | *                                                    |
| A <sub>0</sub>          |  | 00000000 00000000 00000000 00000000 |  |       | 00000000 00000000 00000000 00000000 |                                                      |
| C <sub>0</sub>          |  | 00000000 00000000 00000000 00000000 |  |       | 00000000 00000000 00000000 00000000 | *                                                    |
| E0                      |  | 00000000 00000000 00000000 00000000 |  |       | 00000000 00000000 00000000 00000000 |                                                      |
| 100                     |  | 00000000 00000000 00000000 00000000 |  |       | 00000000 00000000 00000000 00000000 | *                                                    |
| 120                     |  | 00000000 00000000 00000000 00000000 |  |       | 00000000 00000000 00000000 00000000 | **                                                   |
| 140                     |  | 00000000 00000000 00000000 00000000 |  |       | 00000000 00000000 00000000 00000000 | **                                                   |
| 160                     |  | 00000000 00000000 00000000 00000000 |  |       | 00000000 00000000 00000000 00000000 | *                                                    |
| 180                     |  | 00000000 00000000 00000000 00000000 |  |       | 00000000 00000000 00000000 00000000 | *                                                    |
| 1A0                     |  | 00000000 00000000 00000000 00000000 |  |       | 00000000 00000000 00000000 00000000 |                                                      |
| 1C <sub>0</sub>         |  | 00000000 00000000 00000000 00000000 |  |       | 00000000 00000000 00000000 00000000 | **                                                   |
| 1E0                     |  | 00000000 00000000 00000000 00000000 |  |       | 00000000 00000000 00000000 00000000 | *                                                    |
| 200                     |  | 00000000 00000000 00000000 00002000 |  |       | 00000000 00000000 048050AE 00010000 | *&:*                                                 |
| 220                     |  | 00000000 00000000 D1F2C3D7 E9F2F4E7 |  |       | D1D6C2F0 F0F5F1F3 D1D6C2F0 F0F5F1F3 | $*$ J2CPZ24XJ0B00513J0B00513*                        |
| 240                     |  | C9C2D4E4 E2C5D940 00000000 00000000 |  |       | D3C9D5C5 40404040 D1F2C3D7 E9F0F2F4 | $*$ IBMUSER LINE<br>J2CPZ024*                        |
| 260                     |  | 40404040 40404040 40404040 40404040 |  |       | 4040E2E3 C4404040 40404040 40404040 | <b>STD</b><br>$\star$<br>$\star$                     |
| 280                     |  | 40404040 40404040 4040C9C2 D4E4E2C5 |  |       | D94BD1F2 C3D7E9F2 F4E74BD1 D6C2F0F0 | IBMUSER.J2CPZ24X.J0B00*<br>$\star$                   |
| 2A0                     |  | F5F1F34B C4F0F0F0 F0F0F0F2 4BD1C5E2 |  |       | D4E2C7D3 C7400000 00000000 C1000000 | $*513. D0000002. JESMSGLG  A A$                      |
| 2 <sub>C</sub> $\theta$ |  | 00000000 00854040 40404040 4040A000 |  |       | 00000000 0000000E 00000000 00000000 | $* \ldots . e$                                       |
| 2E <sub>0</sub>         |  | 00000398 00000000 40404040 40404040 |  |       | D1C5E2F2 40404040 D1C5E2D4 E2C7D3C7 | JES2<br>JESMSGLG*<br>$*0$                            |
| 300                     |  | 00000000 00000000 00000000 00000000 |  |       | 00000000 5C5C5C5C 5C5C5C5C 5C5C5C5C | **************                                       |
| 320                     |  | 5C5C5C5C F14BF14B F1404040 40404040 |  |       | 40404040 40404040 40404040 40400000 | $****1.1.1$<br>$\cdot$ . $*$                         |
| 340                     |  | 5C5C5C5C 005C5C5C 5CFF9000 AD254A85 |  |       | 00000001 00000000 00000000 00000000 | *****,****, $e$ *                                    |
| 360                     |  | 00000000 00000000 00000000 00000000 |  |       | 00000000 00000000 00000000 00000000 | *                                                    |
| 380                     |  | 00000000 00000000 40404040 40404040 |  |       | 40404040 40404040 40404040 40404040 | $*$<br>$\star$                                       |
| 3A0                     |  | 40404040 D7D6D240 40404040 C9C2D4E4 |  |       | E2C5D940 04805020 D7D6D240 40404040 | <b>POK</b><br>IBMUSER &:POK<br>$\star$<br>$^{\star}$ |
| 3C <sub>0</sub>         |  | D7D6D240 40404040 004D8754 0096192F |  |       | C7D6C2D3 C5404040 D5F1D4F1 00000000 | $(q \ldots 0 \ldots 00$ BLE<br>N1M1<br>∗POK          |
| 3E0                     |  | 00000000 00000000 00000000 00000000 |  |       | 00000000 00000000 00000000 00000000 | **                                                   |
| 400                     |  | 00000000 00000000 00000000 00000000 |  |       |                                     | $*$<br>$\star$                                       |

Figure 25. Sample Output from Trace Identifier 29 After Call to JES2

## **Trace ID=30 Sample**

[Figure 26 on page 69](#page-86-0) is a sample of output from trace identifier 30. Trace identifier 30 traces all \$#POST macro calls made by JES2 processing. The trace provides counts such as the number of devices scanned, the number of work selection calls made, and the amount of CPU time spent in the \$#POST service.

This record, in conjunction with trace identifier 20, provides a means to analyze selection criteria and queue search overhead to tune work selection criteria.

<span id="page-86-0"></span>

| 18.02.49.59 |                                   | ID = 30 \$#POST STC00424 SPIN 05ECB268 \$#POST TYPE=JOE MASPOST=YES ------                                                                                                    |  |
|-------------|-----------------------------------|----------------------------------------------------------------------------------------------------|--|
|             |                                   | JOB = \$TRCLOG (STC00424)<br>DEVICES SCANNED = 0 DEVICES POSTED = 0<br>PSO WRITERS SCANNED = 0 PSO WRITERS POSTED = 0<br>SAPI WRITERS SCANNED = 0 SAPI WRITERS POSTED = 0<br>WORK SELECTION CALLS = 0                                      |  |
|             |                                   |                                                                                                    |  |
|             |                                   |                                                                                                    |  |
|             |                                   |                                                                                                    |  |
|             | C PU TIME USED (SEC) = $0.000003$ |                                                                                                    |  |
|             |                                   |                                                                                                    |  |
|             |                                   | 18.02.51.09 ID = 30 \$#POST STC00424 SPIN 05ECB268 \$#POST TYPE=JOE MASPOST=YES -------                                                                                                    |  |
|             |                                   | JOB = \$TRCLOG (STC00424) OUTGRP = 4.00001.00001<br>DEVICES SCANNED = 75 DEVICES POSTED = 1<br>PSO WRITERS SCANNED = 0 PSO WRITERS POSTED = 0<br>S API WRITERS SCANNED = 0 SAPI WRITERS POSTED = 0<br>WORK SELECTION CALLS = 75<br>NORK S  |  |
|             |                                   |                                                                                                    |  |
|             |                                   |                                                                                                    |  |
|             |                                   |                                                                                                    |  |
|             |                                   |                                                                                                    |  |
|             | CPU TIME USED (SEC) = $0.003435$  |                                                                                                    |  |
|             |                                   |                                                                                                    |  |
|             |                                   | 18.06.49.61 ID = 30 \$#POST JOB00431 HOPE 05ECBB88 \$#POST TYPE=JOE MASPOST=YES -------                                                                                                    |  |
|             |                                   |                                                                                                    |  |
|             |                                   | JOB = DEALLOC (JOB00431)<br>DEVICES SCANNED = 0 DEVICES POSTED = 0<br>PSO WRITERS SCANNED = 0 PSO WRITERS POSTED = 0<br>SAPI WRITERS SCANNED = 0 SAPI WRITERS POSTED = 0<br>WORK SELECTION CALLS = 0<br>WORK SELECTION CALLS = 0<br>WORK S |  |
|             |                                   |                                                                                                    |  |
|             |                                   |                                                                                                    |  |
|             |                                   |                                                                                                    |  |
|             | CPU TIME USED (SEC) = $0.000022$  |                                                                                                    |  |
|             |                                   |                                                                                                    |  |
|             |                                   | 18.06.49.63 ID = 30 \$#POST JOB00431 HOPE 05ECBB88 \$#POST TYPE=JQE MASPOST=YES ------                                                                                                    |  |
|             | $JOB = DEALLOC (JOB00431)$        |                                                                                                    |  |
|             |                                   | JOES SCANNED = 1<br>DEVICES SCANNED = 75 DEVICES POSTED = 0<br>PSO WRITERS SCANNED = 0 PSO WRITERS POSTED = 0<br>SAPI WRITERS SCANNED = 0 SAPI WRITERS POSTED = 0                                                                          |  |
|             |                                   |                                                                                                    |  |
|             |                                   |                                                                                                    |  |
|             |                                   |                                                                                                    |  |
|             | WORK SELECTION CALLS = 75         |                                                                                                    |  |
|             | CPU TIME USED (SEC) = $0.002907$  |                                                                                                    |  |
|             |                                   |                                                                                                    |  |
|             |                                   | 18.06.56.39 ID = 30 \$#POST JOB00431 COMM 06023400 \$#POST TYPE=JOE MASPOST=YES ------                                                                                                    |  |
|             |                                   |                                                                                                    |  |
|             |                                   | JOB = DEALLOC (JOB00431)<br>DEVICES SCANNED = 4 DEVICES POSTED = 4<br>PSO WRITERS SCANNED = 0 PSO WRITERS POSTED = 0<br>SAPI WRITERS SCANNED = 0 SAPI WRITERS POSTED = 0<br>WORK SELECTION CALLS = 0                                       |  |
|             |                                   |                                                                                                    |  |
|             |                                   |                                                                                                    |  |
|             | CPU TIME USED (SEC) = $0.000010$  |                                                                                                    |  |
|             |                                   |                                                                                                    |  |
|             |                                   |                                                                                                    |  |

Figure 26. Sample Output from Trace Identifier 30

### **Trace Record Contents**

Table 38 is the sample record broken into fields which are described after the table.

Table 38. Fields for Trace 30

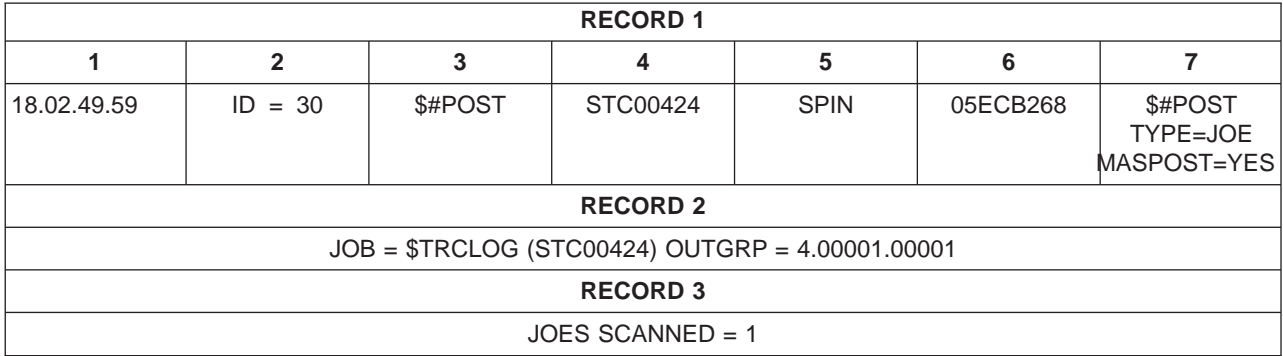

Table 38. Fields for Trace 30 (continued)

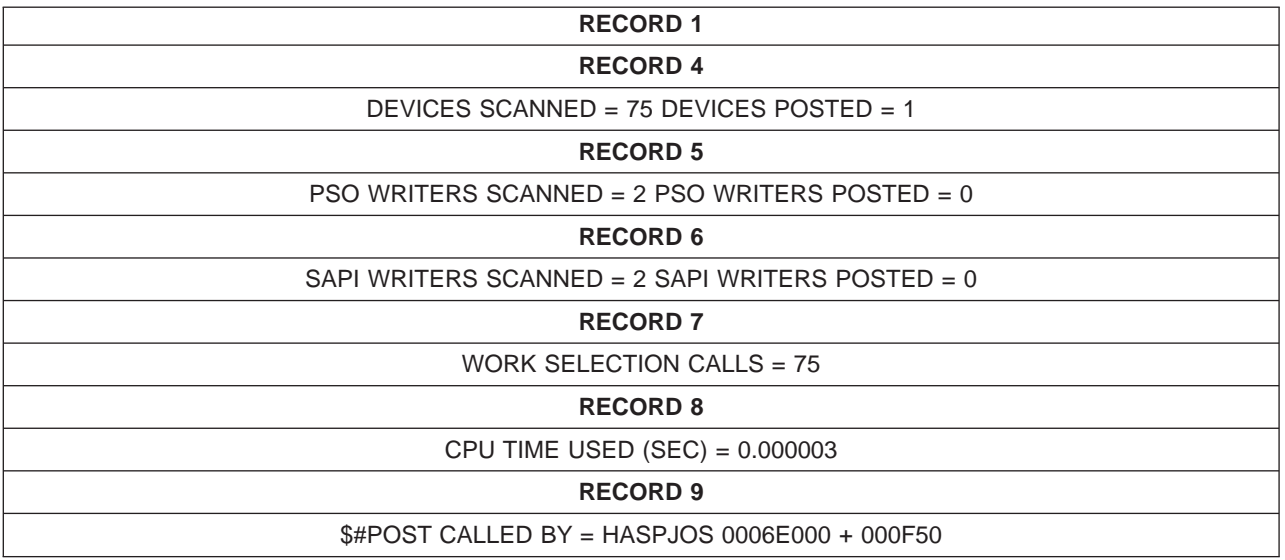

The trace output contains the following:

• Record 1:

#### **Field Contents**

- **1** Time-of-day clock value when the \$TRACE was processed.
- **2** Trace identifier.
- **3** Function.
- **4** Job ID, if available.
- **5** Name of processor which issued the \$#POST.
- **6** PCE address of processor which issued the \$TRACE.
- **7** Description of \$#POST call.
- Record 2:

The job name and job id (JOB=) and output group identifier (OUTGRP=) of the output which has just become available. OUTGRP= is only displayed for \$#POST TYPE=JOE type records

• Record 3:

JOES SCANNED - For \$#POST TYPE=JQE, the number of JOEs associated with this JQE that will be posted.

 $\cdot$  Record 4:

DEVICES SCANNED - The number of JES2 devices which were scanned to see if they could process this output.

DEVICES POSTED - The corresponding number of devices that were awakened because they are able to process the output.

• Record 5:

PSO WRITERS SCANNED - The number of PSO writers which were scanned to see if they could process this output.

PSO WRITERS POSTED - The corresponding number of writers that were awakened because they are able to process the output.

• Record 6:

SAPI WRITERS SCANNED - The number of SAPI writers which were scanned to see if they could process this output.

SAPI WRITERS POSTED - The corresponding number of writers that were awakened because they are able to process the output.

• Record  $7:$ 

WORK SELECTION CALLS - The total number of calls to the work selection routine on this \$#POST.

• Record 8:

CPU TIME USED (SEC) - The amount of CPU time spent doing processing for the \$#POST macro

- Record 9: \$#POST CALLED BY - The caller of the \$#POSTmacro and the offset where the call was made
- **Note:** Most of the above information is issued only for \$#POST TYPE=JQE and TYPE=JOE. Abbreviated \$TRACE records are issued for \$#POST TYPE=XMIT and \$#POST TYPE=MSG.

# **Trace ID=31 Sample**

[Figure 27 on page 72](#page-89-0) is a sample of output from trace identifier 31. Trace identifier 31 traces all \$QGET macro calls made by JES2 devices and initiators. The trace provides counts such as the number of jobs scanned, the number of \$DOGJQE calls made, the amount of CPU time spent in the \$QGET service, and the amount of CPU time spent in \$EXITs 14 and/or 49. For initiators, the applicable initiator information such as initiator id and jobclass or service class information.

This record provides a means to analyze selection criteria and queue search overhead to tune work selection criteria.

<span id="page-89-0"></span>

| 15.22.48.89 | $ID = 31 $QGET$<br>J0B00408<br>EXEC<br>05EC6160    \$QGET        CALL FOR JES        INIT(2) NAME=2    ----------------                                                                                                    |  |
|-------------|----------------------------------------------------------------------------------------------------|--|
|             | JES INITIATOR CLASS LIST<br>$= AB$<br>$\equiv$ $\equiv$                                                                                                    |  |
|             | 500 JQES IN USE<br>JOES DEFINED<br>221<br>$\equiv$ .<br>33 \$DOGJQE CALLS<br>JQES SCANNED<br>$\equiv$<br>31<br>$\alpha = 1$                                                                                                    |  |
|             | 0 ELEMENT SELECTED =<br>\$QGET RETURN CODE =<br>33                                                                                                    |  |
|             | CPU TIME USED (SEC) =<br>0.001346                                                                                                    |  |
|             | CALLED BY = HASPXEQ 00160000 + 000990<br>\$0GET                                                                                                    |  |
|             | $15.23.01.98$ ID = 31 \$QGET<br><b>EXEC</b>                                                                                                    |  |
|             | $= A$<br>JES INITIATOR CLASS LIST<br>JOES DEFINED<br>$=$<br>500 JQES IN USE<br>$\mathcal{L}_{\text{max}}$ and $\mathcal{L}_{\text{max}}$<br>221                                                                                                |  |
|             | JQES SCANNED<br>32 \$DOGJQE CALLS =<br>30<br>$=$                                                                                                    |  |
|             | \$QGET RETURN CODE =<br>$\overline{4}$                                                                                                    |  |
|             | CPU TIME USED (SEC) =<br>0.001237                                                                                                    |  |
|             | \$QGET<br>CALLED BY = HASPXEQ 00160000 + 000990                                                                                                    |  |
|             | 05EC6160 \$QGET CALL FOR WLM INIT SRVCLASS=DISCRETN ------------<br>$15.23.34.31$ ID = 31 \$QGET<br>J0B00375 EXEC<br>500 JQES IN USE<br>JQES DEFINED =<br>186<br>$\alpha = 1, \ldots, n$                                                       |  |
|             | 1 \$DOGJQE CALLS<br>$=$ $\,$<br>1<br>JQES SCANNED<br>$\alpha = 1$                                                                                                    |  |
|             | SOGET RETURN CODE = 0 ELEMENT SELECTED =<br>CPU TIME USED (SEC) = 0.000087<br>1                                                                                                    |  |
|             |                                                                                                    |  |
|             | CPU TIME USED (X49) =<br>0.000004                                                                                                    |  |
|             | $\Theta$<br>$EXIT$ 49 SKIPPED JQES =                                                                                                    |  |
|             | CALLED BY = HASPXEQ 00160000 + 001332<br>\$QGET<br>$15.24.46.56$ ID = 31 \$QGET                                                                                                    |  |
|             | 500 JQES IN USE =<br>181                                                                                                    |  |
|             | JQES DEFINED =<br>JQES SCANNED =<br>0 \$DOGJQE CALLS =<br>$\Theta$                                                                                                    |  |
|             | \$QGET RETURN CODE =<br>$\overline{4}$                                                                                                    |  |
|             | CPU TIME USED (SEC) =<br>0.000008                                                                                                    |  |
|             | CALLED BY = HASPXEQ 00160000 + 001332<br>\$QGET                                                                                                    |  |
|             | J0B00411<br>CNVT<br>$15.24.55.46$ ID = 31 \$QGET<br>05EC6830 \$QGET CALL FOR QUEUE=CNVT<br>JQES DEFINED<br>500 JQES IN USE<br>$=$ $\,$<br>$\label{eq:2.1} \mathcal{L}(\mathcal{L}) = \mathcal{L}(\mathcal{L}) \mathcal{L}(\mathcal{L})$<br>217 |  |
|             | JQES SCANNED =<br>32 \$DOGJQE CALLS =<br>31                                                                                                    |  |
|             | \$QGET RETURN CODE =<br>32<br>0 ELEMENT SELECTED =                                                                                                    |  |
|             | CPU TIME USED (SEC) =<br>0.001217                                                                                                    |  |
|             | \$QGET                                                                                                    |  |
|             | $15.24.57.57$ ID = 31 \$QGET<br>CNVT<br>05EC6830 \$QGET CALL FOR QUEUE=CNVT<br>JQES DEFINED<br>500 JQES IN USE<br>$\mathcal{L}_{\mathcal{A}}$ , and $\mathcal{L}_{\mathcal{A}}$ , and $\mathcal{L}_{\mathcal{A}}$<br>218<br>$=$ $\,$           |  |
|             | JQES SCANNED =<br>30 \$DOGJQE CALLS =<br>30                                                                                                    |  |
|             | \$QGET RETURN CODE =<br>$\overline{4}$                                                                                                    |  |
|             | CPU TIME USED (SEC) =<br>0.001156                                                                                                    |  |
|             | \$QGET<br>CALLED BY = HASPCNVT $00049000 + 00000E$                                                                                                    |  |
|             | $15.24.59.54$ ID = 31 \$QGET<br>J0B00408<br>05ECBB88    \$QGET        CALL    FOR        QUEUE=OUTPUT    --------------------<br>HOPE<br>JQES DEFINED =<br>500 JQES IN USE<br>221<br>$\alpha = 1, \ldots, n$                                   |  |
|             | 16 \$DOGJQE CALLS =<br>16<br>JQES SCANNED<br>$=$                                                                                                    |  |
|             | \$QGET RETURN CODE = 0 ELEMENT SELECTED<br><b>Contract Contract</b><br>16                                                                                                    |  |
|             | CPU TIME USED (SEC) =<br>0.000649                                                                                                    |  |
|             | CALLED BY<br>= HASPHOPE 0006C000 + 0000C6<br>\$QGET                                                                                                    |  |
|             | $15.25.02.01$ ID = 31 \$QGET<br>HOPE<br>05ECBB88 \$QGET CALL FOR QUEUE=OUTPUT<br>500 JQES IN USE<br>221<br>$\equiv$ 100 $\pm$                                                                                                    |  |
|             | JQES DEFINED =<br>JQES SCANNED =<br>15 \$DOGJQE CALLS<br>$\mathcal{L}_{\text{max}}$ and $\mathcal{L}_{\text{max}}$<br>15                                                                                                    |  |
|             | \$QGET RETURN CODE =<br>$\overline{4}$                                                                                                    |  |
|             | CPU TIME USED (SEC) =<br>0.000668                                                                                                    |  |
|             |                                                                                                    |  |
|             | $15.25.35.41$ ID = 31 \$QGET<br>STC00340<br>PURGE<br>0601F470 \$QGET CALL FOR QUEUE=PURGE<br>JQES DEFINED<br>500 JQES IN USE<br>$=$ $\,$<br>222<br>$\equiv$                                                                                    |  |
|             | JQES SCANNED<br>9 \$DOGJQE CALLS<br>9<br>$\equiv$<br>$\quad =$                                                                                                    |  |
|             | \$QGET RETURN CODE<br>0 ELEMENT SELECTED<br>9<br>$\equiv$<br>$\equiv$                                                                                                    |  |
|             | CPU TIME USED (SEC) =<br>0.000385                                                                                                    |  |
|             | = HASPTRAK 00153000 + 0019FA<br>\$QGET<br>CALLED BY                                                                                                    |  |
|             | 15.25.35.41 ID = 31 \$QGET<br>PURGE<br>0601F5E0 \$QGET CALL FOR QUEUE=PURGE                                                                                                    |  |
|             | 500 JQES IN USE<br>JQES DEFINED<br>222<br>$\equiv 1.000$<br>$\equiv$<br>JQES SCANNED<br>9 \$DOGJQE CALLS<br>8<br>$\equiv$<br>$\equiv$                                                                                                    |  |
|             | $\overline{4}$<br>\$QGET RETURN CODE<br>$\equiv$                                                                                                    |  |
|             | $CPU$ TIME USED $(SEC) =$<br>0.000315                                                                                                    |  |
|             | \$QGET<br>CALLED BY<br>= HASPTRAK 00153000 + 0019FA                                                                                                    |  |
|             | $15.26.42.64$ ID = 31 \$QGET<br>ROUT.JT1 06034378 \$QGET CALL FOR QUEUE=XMIT<br>J0B00406                                                                                                    |  |
|             | JQES DEFINED<br>500 JQES IN USE<br>213<br>$=$ $\,$<br>$\equiv$<br>JQES SCANNED<br>26 \$DOGJQE CALLS<br><sup>1</sup><br>$\equiv$<br>$\quad \  \  =$                                                                                             |  |
|             | \$QGET RETURN CODE<br>0 ELEMENT SELECTED<br>26<br>$\equiv$<br>$=$                                                                                                    |  |
|             | CPU TIME USED (SEC) =<br>0.000076                                                                                                    |  |
|             | = HASPNJT 0009B000 + 0001B4<br>\$QGET<br>CALLED BY                                                                                                    |  |

Figure 27. Sample Output from Trace Identifier 31 (Part 1 of 2)

|             | 15.27.19.78 ID = 31 \$QGET       | ROUT.JT1 06034378 \$QGET CALL FOR QUEUE=XMIT |  |
|-------------|----------------------------------|----------------------------------------------|--|
|             | JQES DEFINED =                   | 500 JQES IN USE =<br>222                     |  |
|             | JQES SCANNED =                   | 28 \$DOGJQE CALLS = 0                        |  |
|             | \$QGET RETURN CODE =             | 4                                            |  |
|             | CPU TIME USED $(SEC) = 0.000013$ |                                              |  |
|             |                                  |                                              |  |
| 15.28.24.71 | $ID = 31 $0GET  J0B00426$        |                                              |  |
|             | $WS = (7)$                       |                                              |  |
|             |                                  |                                              |  |
|             | JOES DEFINED                     | 225<br>500 JOES IN USE<br>$\equiv$           |  |
|             |                                  | 137                                          |  |
|             |                                  |                                              |  |
|             |                                  | 190<br>$\equiv$ 100 km s $^{-1}$             |  |
|             | CPU TIME USED (SEC) =            | 0.001694                                     |  |
|             |                                  |                                              |  |
| 15.29.43.62 | $ID = 31 $QGET$                  |                                              |  |
|             | $WS = (7)$                       |                                              |  |
|             | JQES DEFINED =                   | 182                                          |  |
|             | JQES SCANNED =                   | 104                                          |  |
|             | JQES THROUGH WS =                | 0                                            |  |
|             | \$QGET RETURN CODE               | 4<br>$\equiv$                                |  |
|             | CPU TIME USED (SEC) =            | 0.001263                                     |  |
|             | \$QGET<br>CALLED BY              | = HASPNJT 0009B000 + 00015C                  |  |
|             |                                  |                                              |  |

Figure 27. Sample Output from Trace Identifier 31 (Part 2 of 2)

### **Trace Record Contents**

Table 39 is the sample record broken into fields which are described after the table.

Table 39. Fields for Trace 31

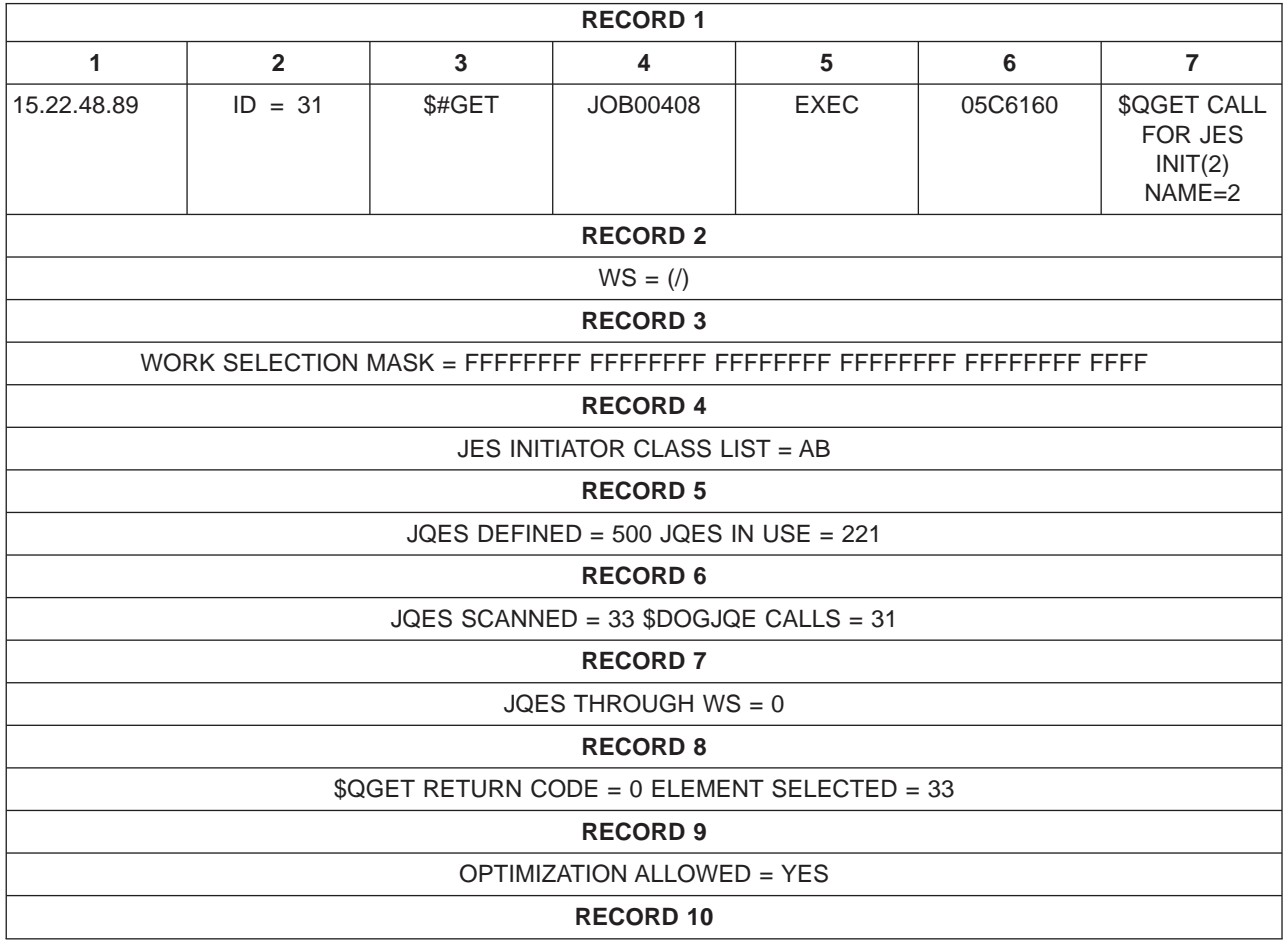

Table 39. Fields for Trace 31 (continued)

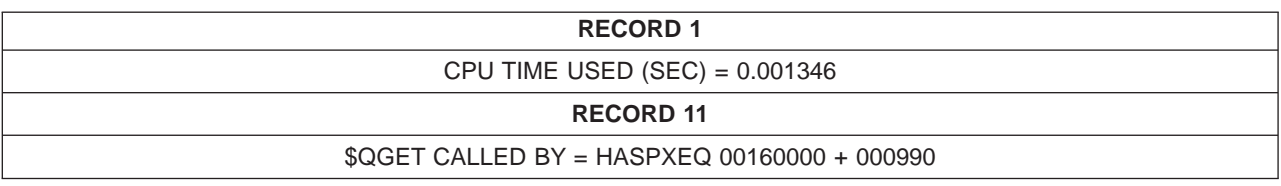

The trace output contains the following:

• Record 1:

### **Field Contents**

- **1** Time-of-day clock value when the \$TRACE was processed.
- **2** Trace identifier.
- **3** Function.
- **4** Job name, if available.
- **5** Name of processor or device which issued the \$QGET
- **6** PCE address of processor which issued the \$TRACE
- **7** Description of \$QGET call
- Record 2:

The WS= field contains the work selection list for the device. It is included only by those devices which use work selection lists, namely offload and network job transmitters.

 $\cdot$  Record 3:

WORK SELECTION MASK - the work selection mask corresponding to the \$JQE selected. It is included only by those devices which use work selection lists, namely offload and network job transmitters, and then only when work is actually selected.

• Record 4:

JES INITIATOR CLASS LIST - specifies the class list that was passed to the JES initiator on the \$QGET call. Note that this list may not necessarily include all of the classes defined to the initiator for certain types of calls. The class list is only included in the trace for \$QGET calls from JES initiators.

• Record 5:

JQES DEFINED - total number of JQEs defined (JOBDEF JOBNUM) JQES IN USE - total number of JQEs currently in use.

• Record 6:

JQES SCANNED - number of jobs searched before work was found. \$DOGJQE CALLS - number of jobs for which it was necessary to call the \$DOGJQE service to determine whether the work is selectable.

Record 7:

JQES THROUGH WS - The number of jobs for which the work selection routine was called. It is included only by those devices which use work selection lists, namely offload and network job transmitters.

• Record 8:

\$QGET RETURN CODE - The return code from the \$QGET service. 0 indicates that work was was selected; 4 indicates that no work was found. ELEMENT SELECTED - The element selected out of all the jobs that were scanned. This is only included for return code 0.

• Record 9:

OPTIMIZATION ALLOWED= indicates whether class list optimization is allowed for JES initiators, or service class optimization is allowed for WLM initiators. One of the following values will be displayed:

- YES indicates optimization is allowed.
- YES (X14) indicates that \$EXIT 14 turned on class list optimization.
- NO indicates optimization is not allowed.
- NO (X49) indicates that \$EXIT 49 turned off optimization.
- NO (UNKNOWN) indicates that optimization has been turned off for some unknown reason.
- $\cdot$  Record 10:

CPU TIME USED (SEC) - The amount of CPU time spent doing processing for the \$QGET macro.

• Record  $11$ :

\$QGET CALLED BY - The caller of the \$QGET macro and the offset where the call was made.

The trace may also contain the following information about installation exits taken out of the \$QGET service:

- CPU TIME USED (X14) The amount of CPU time spent in installation \$EXIT 14. This data does not appear if \$EXIT 14 was not entered.
- EXIT 14 RETURN CODE The return code that was returned by \$EXIT 14. This data does not appear if \$EXIT 14 was not entered.
- CPU TIME USED (X49) The amount of CPU time spent in installation \$EXIT 49. This data does not appear if \$EXIT 49 was not entered.
- EXIT 49 SKIPPED JQES The number of JQEs for which \$EXIT 49 indicated that the job is not selectable. This data does not appear if \$EXIT 49 was not entered.

## **Trace ID=32 Sample**

| | | | |

| | | Figure 28 is a sample of output from trace identifier 32. Trace identifier 32 traces all \$#REM macro calls made by any JES2 PCE. The trace provides the Work JOE (JOETYPE=X'80') and an indication of whether the \$#REM was done as part of user exit processing or by non-exit processing.

This record provides a means of determining when a JOE is removed and whether the code requesting the removal is likely to be IBM code or not.

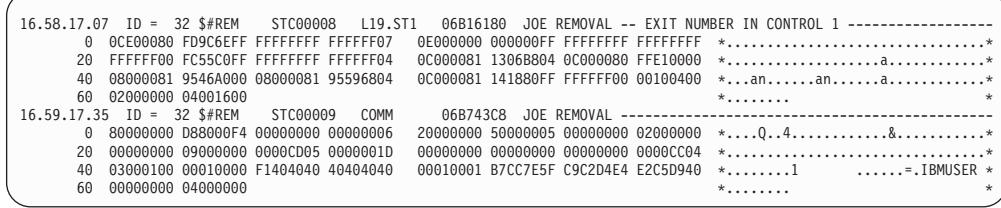

Figure 28. Sample Output from Trace Identifier 32

# **Trace ID=33 Sample**

| | | | |

| | | | | | | | | | | | | | | | | | | | | | | | | | | | | | | | | | | | | | | | [Figure 29 on page 77](#page-94-0) is a sample of output from trace identifier 33. Trace identifier 33 traces all NJE and Spool Offload traffic either being transmitted/offloaded or received/reloaded. Specify TRACE=YES on the device and activate trace id 33 in order to have the data generated.

The field names in the record identify the sections of the record. The following sections are identified in the formatted trace output:

- JOB HEADER GENERAL SECTION
- JOB HEADER UNKNOWN GENERAL SECTION
- JES2 SECTION OF THE JOB HEADER
- **JES2 SPOOL OFFLOAD SECTION OF THE JOB HEADER**
- **JES2 AFFINITY SECTION OF THE JOB HEADER**
- UNKNOWN JES2 SECTION OF THE JOB HEADER
- JOB SCHEDULING SECTION OF THE JOB HEADER
- UNKNOWN JOB SCHEDULING SECTION OF THE JOB HEADER
- SECURITY SECTION OF THE JOB HEADER
- UNKNOWN SECURITY SECTION OF THE JOB HEADER
- ACCOUNTING SECTION OF THE JOB HEADER
- $\cdot$  UNKNOWN ACCOUNTING SECTION OF THE JOB HEADER
- RSCS SECTION OF THE JOB HEADER
- JES3 SECTION OF THE JOB HEADER
- $\cdot$  POWER SECTION OF THE JOB HEADER
- USER SECTION OF THE JOB HEADER
- UNKNOWN SECTION OF THE JOB HEADER
- DATA SET HEADER GENERAL SECTION
- 3800 SECTION OF THE DATA SET HEADER
- RECORD CHARACTERISTICS CHANGE SECTION
- DATA SET HEADER UNKNOWN GENERAL SECTION
- DATA STREAM CHARACTERISTICS SECTION OF THE DATA SET HEADER
- UNKNOWN DATA STREAM CHARACTERISTICS SECTION OF THE DATA SET **HEADER**
- SECURITY SECTION OF THE DATA SET HEADER
- UNKNOWN SECURITY SECTION OF THE DATA SET HEADER
- JES2 SPOOL OFFLOAD SECTION OF THE DATA SET HEADER
- JES2 TP OFFLOAD SECTION OF THE DATA SET HEADER
- UNKNOWN JES2 SECTION OF THE DATA SET HEADER
- RSCS SECTION OF THE DATA SET HEADER
- JES3 SECTION OF THE DATA SET HEADER
- POWER SECTION OF THE DATA SET HEADER
- USER SECTION OF THE DATA SET HEADER
- UNKNOWN SECTION OF THE DATA SET HEADER
- JOB TRAILER GENERAL SECTION
- JOB TRAILER UNKNOWN GENERAL SECTION
- JES2 SPOOL OFFLOAD SECTION OF THE JOB TRAILER
- UNKNOWN JES2 SECTION OF THE JOB TRAILER
- ACCOUNTING SECTION OF THE JOB TRAILER
- UNKNOWN ACCOUNTING SECTION OF THE JOB TRAILER
- RSCS SECTION OF THE JOB TRAILER
- JES3 SECTION OF THE JOB TRAILER
- POWER SECTION OF THE JOB TRAILER
- USER SECTION OF THE JOB TRAILER
- UNKNOWN SECTION OF THE JOB TRAILER

| 16.58.15.86 ID = 33 NJEHDR STC00008 L19.ST1 06B16180 TRANSMIT JOB HEADER                                      |                                     |
|----------------------------------------------------------------------------------------------------|-------------------------------------|
| JOB HEADER PREFIX                                                                                             |                                     |
| NJHLEN=0170 NJHFLAGS=00 NJHSEQ=00                                                                             |                                     |
| JOB HEADER GENERAL SECTION                                                                                    |                                     |
| JOBNAME=DEALLOC JOB NUMBER=8 ORIGIN=POK IBMUSER EXECUTION=POK IBMUSER                                         |                                     |
| 00000000 00000000 C4C5C1D3 D3D6C340 *.MQ DEALLOC *<br>0 00D40000 0008D0D8 400F0401 00000000                   |                                     |
| 20 00000000 00000000 00000000 00000000                                                                        |                                     |
| 40 D7D6D240 40404040 C9C2D4E4 E2C5D940<br>D7D6D240 40404040 C9C2D4E4 E2C5D940                                 | *POK IBMUSER POK IBMUSER *          |
| 60 D7D6D240 40404040 40404040 40404040<br>D7D6D240 40404040 40404040 40404040                                 |                                     |
| 80 E2E3C440 40404040 00000002 00015180<br>3B9AC618 000F423F 40404040 40404040                                 | $*$ POK POK $*$<br>$*$ STD F        |
| A0 40404040 40404040 40404040 40404040<br>40404040 40404040 40404040 40404040 *                               |                                     |
| C0 40404040 0000001D 00000008 00000000<br>00000000                                                            | $\star$                             |
| JES2 SECTION OF THE JOB HEADER                                                                                |                                     |
| 0 00348400 01000000 00000000 00000000                                                                         |                                     |
| 20 00000000 00000000 00000000 00000000<br>00000000                                                            | $*$                                 |
| JOB SCHEDULING SECTION OF THE JOB HEADER                                                                      |                                     |
| 0 000C8A00 000F423F 7FFFFD78                                                                                  | $*$                                 |
| SECURITY SECTION OF THE JOB HEADER                                                                            |                                     |
|                                                                                                    |                                     |
| 20 C9C2D4E4 E2C5D940 D7D6D240 40404040     00000000 00000000 E2E3C3C9 D5D9C4D9 *IBMUSER POK STCINRDR*         |                                     |
| 40 00000000 00000000 C9C2D4E4 E2C5D940 E2E8E2F1 40404040                                                      | $\ast$ IBMUSER SYS1                 |
| 16.58.15.86 ID = 33 NJEHDR STC00008 L19.ST1 06B16180 TRANSMIT DATA SET HEADER ------------------------------- |                                     |
| DATA SET HEADER PREFIX                                                                                        |                                     |
| NDHLEN=00EC NDHFLAGS=00 NDHSEQ=00                                                                             |                                     |
| DATA SET HEADER GENERAL SECTION                                                                               |                                     |
| 00000000 40404040 40404040 D1C5E2F2 *CALAC  JES2*<br>0 00740000 C3C1D3C1 C3404040 00000000                    |                                     |
| 0000000F 2AC40085 01000000 00000000 * JESMSGLGOD.e*<br>20 40404040 D1C5E2D4 E2C7D3C7 000200D8                 |                                     |
| 40 00000000 00000000 00000000 00000000                                                                        |                                     |
| 60 E2C7D3C7 80800000 D3C9D5C5 40404040                                                                        |                                     |
| SECURITY SECTION OF THE DATA SET HEADER                                                                       |                                     |
| 0 00588C00 00040000 50012204 0000C000                                                                         |                                     |
| 00000000 00000000 E2E3C3C9 D5D9C4D9 *IBMUSER POK STCINRDR*<br>20 C9C2D4E4 E2C5D940 D7D6D240 40404040          |                                     |
| 40 00000000 00000000 C9C2D4E4 E2C5D940<br>F2F8F2F1 40404040                                                   | *IBMUSER SYS1 *                     |
| DATA STREAM CHARACTERISTICS SECTION OF THE DATA SET HEADER                                                    |                                     |
|                                                                                                    |                                     |
|                                                                                                    |                                     |
| 16.58.16.03 ID = 33 NJEHDR STC00008 L19.ST1 06B16180 TRANSMIT JOB TRAILER                                     | ___________________________________ |
| JOB TRAILER PREFIX                                                                                            |                                     |
| NJTLEN=0040 NJTFLAGS=00 NJTSE0=00                                                                             |                                     |
| JOB TRAILER GENERAL SECTION                                                                                   |                                     |
| B7CC7E28 39935E83 00000000 0000001D *==1.c*<br>0 00300000 00D00000 B7CC7E28 07BC1308                          |                                     |
| 20 00000000 00000000 000F0100 41000000                                                                        | $*$                                 |
| ACCOUNTING SECTION OF THE JOB TRAILER                                                                         |                                     |
| 0 00008900 00000000 00000000                                                                                  | $*i$                                |
|                                                                                                    |                                     |

Figure 29. Sample Output from Trace Identifier 33

# **Installation-Defined Trace Events**

| | | | | | | | | | | | | | | | | | | | | | | | | | | | | | | | | | | | | | | | | | | | | | |

<span id="page-94-0"></span>| | | | | | | |

> Trace identifier (TID) tables can define new event trace identifiers or override JES2-defined trace identifiers. Use the \$TIDTAB macro to create JES2 installation tables and table elements. Normal table pair processing extends the JES2 TID table with the installation-supplied table.

For details about using JES2 table pairs, see z/OS JES2 Installation Exits.

# **Creating a Trace Table Using the \$TRACE Macro**

Issue a \$TRACE macro in an installation exit routine to record register information when the trace identifier is active, (assuming an entry in \$TIDTAB for identifier 255) as follows:

```
STM R0,R15,$REGSAVE
label $TRACE ID=255,LEN=16*4,DATA=$REGSAVE,NAME=$USER
```
The STM instruction stores registers 0 through 15 in storage at location \$REGSAVE. The DATA parameter passes the location of the registers to the \$TRACE macro.

For information on the \$TRACE macro keywords and defining JES2 tables, see z/OS JES2 Macros.

## **Storage Considerations**

The PAGES and TABLES parameters of the TRACEDEF initialization statement specify the amount of storage that the trace facility can use. If you later determine that this amount of storage is inadequate, the operator can enter a \$T TRACEDEF command to modify the number of trace tables (\$T TRACEDEF,TABLES=n), or the size of the trace log data set (\$T TRACEDEF,LOG=(SIZE=n)). You should be aware of the amount of storage being used for trace records to prevent total depletion of ECSA and CSA storage.

If, when logging trace information, JES2 cannot keep pace with the events being logged, JES2 discards the new data and the system issues message \$HASP654. To correct this situation, either deactivate specific trace identifiers or increase the number of trace tables.

The LOG=(SIZE=n) subparameter on the TRACEDEF statement allows you to specify the maximum size that the trace log may attain before JES2 queues the log for printing. Once JES2 logs a trace table, JES2 reuses the trace table.

# **Chapter 4. Using the JES2 DEBUG Facility**

You can use the DEBUG facility to trap unauthorized alterations of checkpoint-resident data, a job queue element (JQE), or a job output element (JOE) by specifying the \$T DEBUG=Y|N command. It can also be used (if additional parameters are included with the command) to record certain JES2 events and activities. For example, you can specify whether to count certain events, provide certain \$HASP095 error information to the operator, verify the integrity of a newly created checkpoint version, or, start or stop monitoring updates made to the checkpoint data set.

Because the DEBUG facility checks all checkpoint records before processing them, DEBUG causes performance degradation. Use the \$T DEBUG=Y|N command only when you experience problems that you suspect are checkpoint I/O problems. Also, due to performance degradation, IBM recommends that you do not use the DEBUG command with the CKPT or VERSION parameters specified in a production environment.

#### DEBUG can detect:

- A failure to issue a \$QSUSE or a \$CKPT macro by another member in the multi-access spool (MAS) configuration.
- Random overlays of the 4-kilobyte pages, the job queue, and job output table (JOT). However, the facility cannot detect all unauthorized alterations. DEBUG will not detect the error if a routine changes a checkpointed element either without:
	- Issuing a \$QSUSE macro. It is possible that the routine already has exclusive control of the checkpoint data set.
	- First issuing a \$CKPT macro, and another a checkpoint element in the same block was altered validly during the same checkpoint cycle.
- v Unauthorized updates to the checkpoint in a multi-access spool environment.
- Problems with the application copy of the checkpoint subtask.
- Access logging including warnings for JES2 output work selection for:
	- JES2 devices (such as local and remote printers and punches, and NJE and offload SYSOUT transmitters).
	- External writer (XWTR) requests.
	- SYSOUT Appliication Program Interface (SAPI) requests (SSI function code 79).
	- With SECURITY=YES specified, you will receive RACF messages, but no \$HASP186 message for profiles in warn mode.

## **Starting and Stopping the DEBUG Facility**

Start the DEBUG facility by specifying DEBUG=YES in the initialization stream or by entering a \$T command with the DEBUG=YES parameter. When you wish to turn off the DEBUG facility, enter a \$T DEBUG=NO command. Display the status of the DEBUG facility by entering the \$D DEBUG command. JES2 responds to the \$D command with message \$HASP827, to display the status of DEBUG.

If an error occurs, JES2 issues a \$K01 error code.

A JES2 dump contains output from the DEBUG facility. In the dump, register 1 contains the checkpoint this JES2 image expected and register 14 contains the checkpoint as it appears on the checkpoint data set. The checkpoint on the data set should enable the installation to determine the cause of the error.

## **How to Determine Why a \$HASP186 Message Was Issued**

Set the DEBUG facility to monitor security related processing by issuing a \$TDEBUG,SECURITY=YES command when you receive a \$HASP186 message with no corresponding ICH408I message. Perform the following action(s) as appropriate to generate another output selection:

- Modify the output group with an operator command.
- Drain the JES2 device. Start it again after the drain completes.
- Stop and restart the external writer address space.
- Stop and restart the JES2 address space.

If you do not perform any of the actions listed above, JES2 will remember that the output group is not eligible and will not issue another SAF request. JES2 only reissues the SAF request once you take one of the appropriate actions listed and JES2 subsequently attempts to select the output group for the same device or devices.

After you've taken the appropriate action(s) as above and recreated the conditions while DEBUG SECURITY=YES is set, RACF will now log the access and issue messages such as the ICH408I message (RACF either issues the messages, or in cases requested by JES2, returns them to JES2 who then issues the messages). Use the RACF messages that accompany the \$HASP186 message to determine why \$HASP186 was issued.

# **Chapter 5. Using IPCS for Diagnosis**

The interactive problem control system (IPCS) provides an interactive, online facility for diagnosing software failures. IPCS formats and analyzes dumps to produce reports that can be viewed online or printed. A diagnostician can request specific information in the report based on:

- Class of output
- Control blocks
- Devices
- Job number
- Job queue
- Job output queue
- Job class
- Network characteristics
- Processors
- Subtasks
- MAS member data
- Checkpoint control blocks on both DASD and coupling facility structures.

JES2 support for IPCS is panel-driven, but can be used in batch or in line mode.

## **Provide for JES2 IPCS Support**

- **Attention!**
- You must be proactive to install JES2 IPCS.
- Make sure JES2 IPCS support works before you experience an emergency.
- Make sure you have JES2 IPCS support for all combinations of JES2 and MVS releases in production. (z/OS JES2 Migration and z/OS JES2 Diagnosis provide information about JES2 IPCS support.)
- When JES2 dumps are being diagnosed on the same level of the system as the system on which the dumps were taken, do the following:
	- Ensure that SHASPARM is specified in the PARMLIB concatenation.
	- Ensure that SHASMIG is specified in the STEPLIB concatenation.
	- Ensure that SHASPNL0 is specified in the ISPPLIB concatenation.

This ensures that IPCS can find the SMP/E-maintained copy of JES2 data.

- If the JES2 levels differ between the system on which the dump was taken and the system on which the dump will be examined using IPCS, but the level of MVS is the same, do the following:
	- Add an IPCSPARM DD statement to your logon proc, and specify the SHASPARM library that corresponds to the JES2 level in the dump in the first position in the IPCSPARM DD concatenation. Also specify your PARMLIB data set, plus any other data sets containing IPCS parameters that you normally need when using IPCS.
	- Specify the SHASMIG library that corresponds to the JES2 level in the dump in the first position in the STEPLIB concatenation.
	- Specify the SHASPNL0 library that corresponds to the JES2 level in the dump in the first position in the ISPPLIB concatenation.
- If both the JES2 and system levels differ between the system on which the dump was taken and the system on which the dump will be examined using IPCS, do the following:
- Add an IPCSPARM DD statement to your logon proc, and specify the SHASPARM library that corresponds to the JES2 level in the dump in the first position in the IPCSPARM DD concatenation. Also, specify the PARMLIB data set, plus any other data sets containing IPCS parameters that correspond to the system level in the dump.
- Specify the SHASMIG and MIGLIB libraries that correspond to the system in the dump in the first and second positions in the STEPLIB concatenation.
- Specify the SHASPNL0 and SBLSPNL0 libraries that correspond to the system in the dump in the first position in the ISPPLIB concatenation.
- **Note:** IPCS requires libraries in addition to the libraries that JES2 uses. You may need to make other concatenations. For more information, see z/OS MVS IPCS Customization.

If dump analysis leads into data structures for other elements or products, you might need to add more data sets to the concatenations to complete the diagnosis. Refer to the appropriate product publications for information about establishing the correct IPCS environments for diagnosing other elements and products.

## **JES2 IPCS Support Install Verification**

Your JES2 IPCS support may be at the wrong level if you are unable to use JES2 IPCS support to analyze a dump and experience any of the following:

- JES2 control block structure names aren't recognized
- Panels aren't available or they're out of date
- Dump data doesn't line up with JES2 formatters
- Numerous error messages are issued

## **Procedure to Verify Your JES2 IPCS Support Level**

Use the following procedure to verify your JES2 IPCS support level. This procedure can detect many, but not all, install and service level problems.

### **Ensure you have the correct JES2 IPCS parmlib member**

Go to IPCS option 2.6 (or issue **2.6;L JES2**) and scroll down until you find "JES2" as shown in the following example:

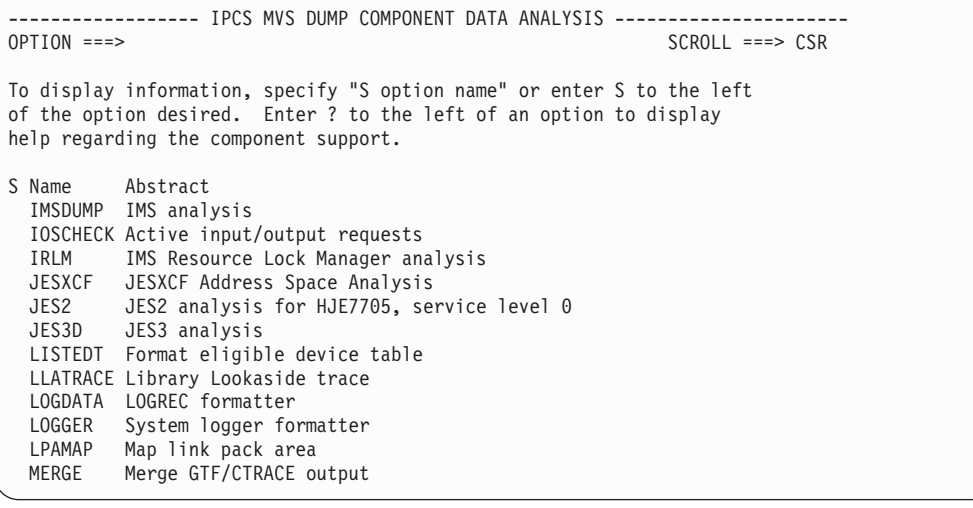

Ensure the JES2 FMID in the panel matches the JES2 FMID in the dump you are diagnosing.

Ensure that the JES2 service level in the dump you're diagnosing is within the service level range shown in the panel. See ["Using IPCS Panels to Analyze JES2](#page-101-0) [Data in a Dump" on page 84](#page-101-0) to determine the JES2 FMID and service level.

**Note:** The service level for a given JES2 release is set in the &J2SLVL assembly time variable. &J2SLVL is initially zero for each release and increases when significant changes are shipped in the service stream. See ″Determining the JES2 Release Level" in z/OS JES2 Installation Exits.

#### **Ensure you have the correct JES2 IPCS panel library**

Go to IPCS option 2.6 (or issue **2.6;S JES2**) and select JES2 to display the primary JES2 panel as shown in the following example:

```
-------------- JES2 COMPONENT DATA ANALYSIS ---------------------
OPTION ==Enter JES2 name ===> JES2
Select desired option for JES2 dump: These panels are for
   1 JES2 base display JES2 FMID: HJE7705
  2 JES2 job control blocks Service level: 0
  3 JES2 job output control blocks
  4 JES2 devices
  5 JES2 processors
  6 JES2 subtasks
  7 JES2 control blocks
  8 JES2 network control blocks
  9 JES2 MAS member data
 10 JES2 checkpoint control blocks
 11 JES2 NJE/RJE control blocks
Select desired option for non-JES2 dump:
101 Select JES2 control blocks for non-JES2 address space
Debug JES2 IPCS support:
999 Display module information for HASMFMTM and related modules
1000 Set JES2 IPCS runtime debug options; current status is NORMAL
Enter UP and DOWN commands to scroll the list of options.
Enter END command to terminate JES2 data analysis.
```
Ensure the JES2 FMID in the panel matches the JES2 FMID in the dump you are diagnosing.

Ensure that the JES2 service level in the dump you're diagnosing is within the service level range shown in the panel. See ["Using IPCS Panels to Analyze JES2](#page-101-0) [Data in a Dump" on page 84](#page-101-0) to determine the JES2 FMID and service level.

**Note:** The service level for a given JES2 release is set in the &J2SLVL assembly time variable. &J2SLVL is initially zero for each release and increases when significant changes are shipped in the service stream. See ″Determining the JES2 Release Level" in z/OS JES2 Installation Exits .

### **Ensure you have the correct JES2 SHASMIG library**

To Display the modules linked with HASMFMTM, issue the following IPCS command:

IP VERBX HASMFMTM 'JES2,999'

to obtain a display shown in the following example:

```
*** JES2 IPCS Install/Service Information ***
JES2 FMID = HJE7705
JES2 release = z/OS 1.2
JES2 product level = 33
JES2 service level = 0
Use for dumps at JES2 service level:
  Minimum service level = 0
  Maximum service level = 0
Module information for HASMFMTM
$MIT: 000DBDD8
    +0000 MITID.... MIT MITNAME.. HASMFMTM MITVRSN.. z/OS 1.2
    +0014 MITUVRSN. MITUSER.. MITCBV... 01
    +0025 MITENVIR. I MITLEN... 0050 MITMVRSN. 6
    +0029 MITFLAG1. 28 RSV...... 0000 MITFMID.. HJE7705
    +0034 MITDATE.. 06/03/01 MITTIME.. 17.39 MITMODSZ. 00B750
   +0044 MITENTAD. 000E74B0 MITXMAPA. 00000000 MITAPARN. 000E7514
   Last APAR = NONE
   Last PTF = NONE
Module information for HASMTABL
$MIT: 000E7528
   +0000 MITID.... MIT MITNAME.. HASMTABL MITVRSN.. z/OS 1.2
    +0014 MITUVRSN. MITUSER.. MITCBV... 01
    +0025 MITENVIR. I MITLEN... 0050 MITMVRSN. 6
    +0029 MITFLAG1. 28 RSV...... 0000 MITFMID.. HJE7705
    +0034 MITDATE.. 06/03/00 MITTIME.. 17.46 MITMODSZ. 026C10
   +0044 MITENTAD. 0010E100 MITXMAPA. 00000000 MITAPARN. 0010E128
   Last APAR = NONE
   Last PTF = NONE
```
Ensure JES2 FMID in display matches JES2 FMID in the dump you're diagnosing.

Ensure JES2 service level in the dump you're diagnosing is within the usable range shown in the display. See "Using IPCS Panels to Analyze JES2 Data in a Dump" to determine the JES2 FMID and service level.

**Note:** The service level for a given JES2 release is set in the &J2SLVL assembly time variable. &J2SLVL is initially zero for each release and increases when significant changes are shipped in the service stream. See ″Determining the JES2 Release Level″ in z/OS JES2 Installation Exits .

## **Using IPCS Panels to Analyze JES2 Data in a Dump**

Your Time Sharing Options/Extensions (TSO/E) logon procedure should include the data sets that contain the JES2 panels, models, and find routines. If the logon procedure does not contain these data sets, you can create a TSO/E CLIST or a Restructured Extended Executor Language (REXX) exec to concatenate the needed data sets with other data sets you need for ISPF. See z/OS MVS IPCS User's Guide and z/OS MVS IPCS Customization for information about allocating these libraries.

From the JES2 Component Data Analysis menu, you can select the information you want to display from the dump. You can request dump information based on job and job output control blocks, devices, processors, subtasks, network control blocks, and MAS members. Most of the options will place you at another panel to request more information. All of the panels have help screens to aid you in data entry, and this book will not repeat the details of those panels.

Use the JES2 base display for every dump containing JES2 data, including dumps of jobs executing under JES2 control. This display includes information about the JES2 subsystem and reports numerous exception conditions.

The following example JES2 base display reports a common problem where the JES2 IPCS support doesn't match the JES2 in the dump:

```
*** JES2 Base Display ***
Subsystem "JES2" is in address space ASID(X'0017')
Dump for JES2 release="z/OS 1.2 ", Product level=33, Service level=0
    (pointed to by SSCTSUSE) ; CVTPRODI=HBB7705
Maximum extended region size for "JES2" is 1,948M (per LDAELIM)
ASCBDPH=0028 for subsystem "JES2"
*** WARNING: ASCBDSP1=80
    System set non-dispatchable and this ASCB is not exempt (per ASCBSSND
         bit)
*** WARNING: "JES2" abending, abended, or hot starting (per CCTHASP in $HCCT)
$HCCT: 00B6E688
   +0000 CCTVRSN.. 09 RSV...... 00000000 000000
   +0008 CCTOFSTB. 05F6C070 CCTLMT1.. 06071048 CCTPVRSN. SP 5.3.0
   +0018 CCTBLNKS.
   +0038 CCTZEROS. 00000000 00000000 00000000 00000000 00000000
   +004C 00000000 00000000 00000000 00000000 00000000
   +0060 00000000 00000000 00000000 00000000 00000000
                   00000000
   +0078 CCTNEG1.. FFFFFFFF CCTF1.... 00000001 CCTF2.... 00000002
   +0084 CCTF4.... 00000004 CCTF6.... 00000006 CCTF8.... 00000008
```
# **Using the CBFORMAT Command to Display JES2 Control Blocks**

You can use the **CBFORMAT** command to display the control blocks in Table 40 (using the **STRUCTURE**(structurename) parameter to specify the structure).

**Note:** In some cases, the structure name is actually the name of a DSECT within a macro (preceded by the '\$' symbol). For example, \$BERTIE corresponds to the BERTIE DSECT within the \$BERT macro. In most cases, the structure name and the macro name are the same.

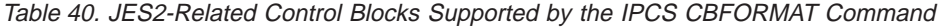

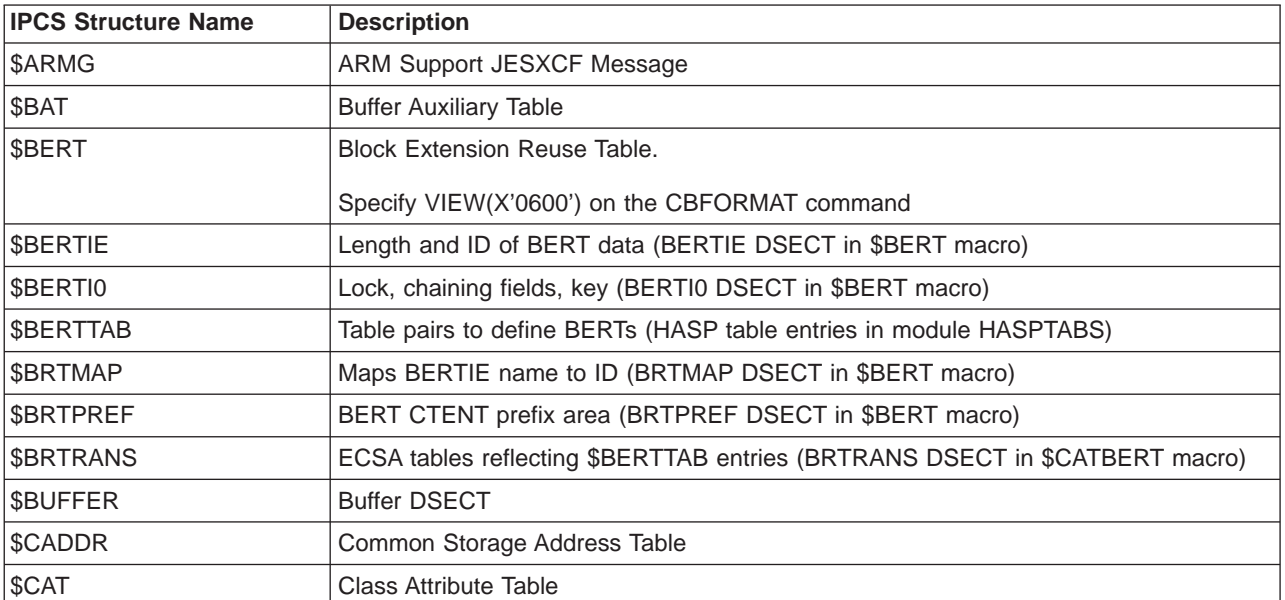

| <b>IPCS Structure Name</b> | <b>Description</b>                                                                                                    |
|----------------------------|----------------------------------------------------------------------------------------------------|
| <b>\$CATBERT</b>           | <b>Collector Attribute Table for BERTs</b>                                                                            |
| <b><i>SCHARJOE</i></b>     | Job Output Element (Similar to \$JOE, but forces the JOE to format as a<br>Characteristic-JOE regardless of its type) |
| \$CKB                      | Checkpoint Block (CKB DSECT in \$CK macro)                                                                            |
| \$CKG                      | Checkpoint Generalized Parameter List (CKG DSECT in \$CKGPAR macro)                                                   |
| \$CKM                      | Checkpoint Inter-Member Communications Area                                                                           |
| <b>\$CKPRECV</b>           | Checkpoint Recovery Parameter List                                                                                    |
| \$CKW                      | <b>Checkpoint Work Area</b>                                                                                           |
| \$CKX                      | <b>Checkpoint Reconfiguration JESXCF Messages</b>                                                                     |
| \$CMB                      | Console Message Buffer                                                                                                |
| <b>SCPEBE</b>              | Cell Pool Extent Block Element                                                                                        |
| <b>SCPINDEX</b>            | Cell Pool Index Table                                                                                                 |
| <b>\$CPMASTR</b>           | Cell Pool Master Element                                                                                              |
| \$CVCB                     | <b>Checkpoint Version Control Block</b>                                                                               |
| \$DAS                      | Direct Access Spool Data Set                                                                                          |
|                            | On the CBFORMAT command specify one of the following VIEWs:                                                           |
|                            | VIEW(X'0201') for a checkpoint resident \$DAS                                                                         |
|                            | VIEW(X'0202') for a \$DAS in common storage                                                                           |
| \$DCT                      | <b>Device Control Table</b>                                                                                           |
| \$DSB                      | Data Space Control Block                                                                                              |
| \$DSCT                     | Data Set Control Table                                                                                                |
| \$DTE                      | Daughter Task Element                                                                                                 |
| \$DWA                      | <b>\$DILBERT Work Area</b>                                                                                            |
| \$EVT                      | <b>ENF LISTEN Event</b>                                                                                               |
| \$FMH                      | SNA Function Management Header                                                                                        |
| <b><i>SFSACB</i></b>       | <b>FSA Control Block</b>                                                                                              |
| <b>\$FSAXB</b>             | <b>FSA Control Block Extension</b>                                                                                    |
| <b>\$FSSCB</b>             | <b>FSS Control Block</b>                                                                                              |
| \$FSSXB                    | <b>FSS Control Block Extension</b>                                                                                    |
| \$HASB                     | HASP Address Space Block                                                                                              |
| \$HCCT                     | HASP Common-Storage Communication Table                                                                               |
| \$HCT                      | <b>HASP Communication Table</b>                                                                                       |
| \$HFAM                     | HASP File Allocation Map                                                                                              |
| <b>\$HFAME</b>             | HASP File Allocation Map Entry                                                                                        |
| \$HASXB                    | HASP Address Space Extension Block                                                                                    |
| \$HFCT                     | <b>HASP FSS Communication Table</b>                                                                                   |
| \$ICE                      | Interface Control Element                                                                                             |
| \$INITST                   | JES2 Initialization Statistics (INITSTAT DSECT in \$PERFCB marco)                                                     |
| \$IOT                      | Input/Output Table                                                                                                    |
| \$JCT                      | HASP Job Control Table                                                                                                |

Table 40. JES2-Related Control Blocks Supported by the IPCS CBFORMAT Command (continued)

| <b>IPCS Structure Name</b> | <b>Description</b>                                                                                                    |
|----------------------------|----------------------------------------------------------------------------------------------------|
| \$JCTX                     | Job Control Table Extension                                                                                                    |
| \$JIB                      | <b>JOE Information Block</b>                                                                                                    |
| \$JIBX                     | <b>JOE Extended Information Block</b>                                                                                                    |
| \$JNT                      | <b>Job Number Table</b>                                                                                                    |
| \$JOE                      | Job Output Element                                                                                                    |
| \$JQA                      | <b>Artificial JQE</b><br>Formats either:<br>An artificial JQE built by JES2 from its component parts using the \$DOGJQE<br>service<br>• A JQE residing in the in-storage copy of the checkpoint and built by JES2 IPCS<br>support from its component parts and then formatted as a JQA. |
| \$JQB                      | The BERT Portion of an Artificial JQE                                                                                                    |
| \$JQE                      | Job Queue Element (Only JQE field names defined for the JQE CTENT are formatted)                                                                                                    |
| \$JQX                      | Job Queue Element Extension (Only JQE field names defined for the JQX CTENT are<br>formatted)                                                                                                    |
| \$JWEL                     | <b>JOE/Writer Exclude List</b>                                                                                                    |
| <b>\$KAC</b>               | <b>Checkpoint Application Copy</b>                                                                                                    |
| \$KIT                      | Checkpoint Information Table                                                                                                    |
| <b>\$KITL</b>              | Checkpoint Information Table (Local version that resides in JES2 private area storage,<br>not in checkpoint)                                                                                                    |
| \$LMT                      | Load Module Table                                                                                                    |
| \$MCT                      | <b>Master Control Table</b>                                                                                                    |
| \$MIT                      | Module Information Table                                                                                                    |
| \$MODMAP                   | Module Map for HASJES20 and HASPINIT                                                                                                    |
| \$MTQH                     | Main Task Queue Header                                                                                                    |
| \$MTRB                     | Main Task Request Block                                                                                                    |
| \$NAT                      | Nodes Attached Table Element                                                                                                    |
| \$NIT                      | Node Information Table                                                                                                    |
| <b>SNITP</b>               | Node Information Table Path Elements (NITP DSECT in \$NIT macro)                                                                                                    |
| <b>\$NSACT</b>             | Network Subnet Anchor Table Entry                                                                                                    |
| \$ODPARM                   | Output Descriptor Parameter Block                                                                                                    |
| \$PADDR                    | Private Storage Routine Address Table                                                                                                    |
| \$PCE                      | <b>Processor Control Element</b>                                                                                                    |
| \$PCT                      | Path Manager Control Table                                                                                                    |
| \$PDDB                     | Peripheral Data Definition Block                                                                                                    |
| \$PERFCB                   | Performance Data Anchor Control Block                                                                                                    |
| \$PPB                      | \$PCE Performance Block (PPB DSECT in \$PERFCB macro)                                                                                                    |
| \$PSCBD                    | \$POST Performance Block (PSCBD DSECT in \$PERFCB macro)                                                                                                    |
| \$PRE                      | Processor Recovery Element                                                                                                    |
| <b>\$PREBERT</b>           | Prefix for BERT Processing                                                                                                    |
| \$PSO                      | Process SYSOUT Work Area                                                                                                    |
| \$PSV                      | Save Area                                                                                                    |

Table 40. JES2-Related Control Blocks Supported by the IPCS CBFORMAT Command (continued)

| <b>IPCS Structure Name</b> | <b>Description</b>                                                                                          |
|----------------------------|----------------------------------------------------------------------------------------------------|
| \$PTPB                     | \$PCE Type Performance Block (PTPB DSECT in \$PERFCB macro)                                                 |
| \$QSE                      | <b>Shared Queue Element</b>                                                                                 |
| \$RAT                      | <b>Remote Attribute Table</b>                                                                               |
| \$RDT                      | <b>Remote Destination Table</b>                                                                             |
| \$SAPID                    | SYSOUT API Data Area                                                                                        |
| <b>\$SAVEBEG</b>           | Checkpointed area of the \$HCT                                                                              |
| \$SCANWA                   | \$SCAN Facility Work Area                                                                                   |
| \$SCID                     | Summary of Checkpoint Information                                                                           |
| \$SCQ                      | <b>Shared Communications Queue Element</b>                                                                  |
| \$SDB                      | Subsystem Data Set Block                                                                                    |
| \$SFRB                     | <b>Scheduler Facility Request Block</b>                                                                     |
| \$SJB                      | Subsystem Job Block                                                                                         |
| \$SJIOB                    | Subsystem Job I/O Buffer                                                                                    |
| \$SJXB                     | Subsystem Job Block Extension                                                                               |
| \$SPUD                     | Space Utilization Description Block                                                                         |
| \$STWORK                   | General Purpose Subtask Work Area                                                                           |
| <b>\$SXADDR</b>            | Scan Exit Routine Address Table                                                                             |
| \$TGB                      | \$TGB on the CCTIOERR error queue                                                                           |
| \$TGBBLOB                  | \$TGB in the BLOB                                                                                           |
| \$TRE                      | <b>JES2 TCB Recovery Element</b>                                                                            |
| \$TQE                      | <b>Timer Queue Element</b>                                                                                  |
| \$TRX                      | JES2 TCB Recovery Element Extension                                                                         |
| \$WAIT                     | \$WAIT In-line Parameter List>                                                                              |
| \$WAVE                     | <b>Work Access Verification Element</b>                                                                     |
| \$WLMD                     | Work Load Manager Data Bundle                                                                               |
| <b>\$WORKJOE</b>           | Job Output Element (Similar to \$JOE, but forces the JOE to format as a Work-JOE<br>regardless of its type) |
| \$WSA                      | Work Selection Work Area                                                                                    |
| \$WSC                      | <b>JES2 WLM Service Class Queue Anchor</b>                                                                  |
| \$WSP                      | Work Selection Parameter List                                                                               |
| \$WTCB                     | \$WAIT Performance Control Block (WTCB DSECT in \$PERFCB macro)                                             |
| \$XECB                     | <b>Extented Event Control Block</b>                                                                         |
| \$XIT                      | <b>Exit Information Table</b>                                                                               |
| \$XMAE                     | JES2 XCF MAS Member Status Block (XMAQENT DSECT in \$XMAS macro)                                            |
| \$XMAS                     | <b>Cross MAS Coupling Block</b>                                                                             |
| \$XRQ                      | <b>JES2 XCF Request Block</b>                                                                               |
| \$XRT                      | <b>Exit Routine Table</b>                                                                                   |
| <b>JESCT</b>               | Job Entry Subsystem Communication Table                                                                     |
| <b>JESCTX</b>              | JESCT Pageable Extension (JESPEXT DSECT in JESCT data area)                                                 |
| <b>JSAB</b>                | Job Scheduler Address Space Control Block                                                                   |

Table 40. JES2-Related Control Blocks Supported by the IPCS CBFORMAT Command (continued)

Table 40. JES2-Related Control Blocks Supported by the IPCS CBFORMAT Command (continued)

| <b>IPCS Structure Name</b> | <b>Description</b>                      |
|----------------------------|-----------------------------------------|
| <b>ISSCT</b>               | Subsystem Communications Vector Table   |
| <b>SSPJ</b>                | Persistent JCL Interface SSOB Extension |
| <b>ISSVT</b>               | Subsystem Vector Table                  |

# **Using IPCS in Batch or Line Mode**

z/OS MVS IPCS User's Guide contains an example of how to invoke IPCS in a batch job or in line mode using subcommands. To access the JES2 information in the dump, you must enter the following subcommand:

VERBEXIT JES2VX *'jesname'*

This subcommand formats and prints the following information from the dump:

- $\cdot$  HCCT
- $\cdot$  \$HCT
- Current \$PCE
- Save areas (\$PSVs) related to the current \$PCE
- Routine name associated with each \$PSV
- JES2 module and offset of the caller, from which each routine was called
- \$DCT related to the current \$PCE
- \$JQE related to the \$DCT
- \$JOEs related to the \$PCE.

The optional parameter, JESNAME, allows the installation to specify the name of a particular JES2 address space to analyze. If JESNAME is not coded, the formatter analyzes the address space with the name JES2.

# **Assuring JES2 can be Serviced Using IPCS**

**CAUTION: IBM does not recommend or support modifications to JES2 source code. If you assume the risk of modifying JES2, then also assure your modifications do not impact JES2 serviceability using IPCS. Otherwise, LEVEL2 may not be able to read JES2 dumps taken for problems unrelated to the modifications.**

Avoid expanding JES2 control blocks. Use alternatives such as:

- 1. Use fields dedicated for installation use that appear in many major control blocks. Place your data, or a pointer to your data, in these fields. However, beware of setting storage address in checkpointed or SPOOL resident control blocks.
- 2. Use \$JCTX services rather than modifying \$JCT.
- 3. Use table pairs and dynamic tables. For example, use dynamic \$BERTTABs with CBOFF=\* instead of modifying \$JQE.

This is a partial list. Evaluate your specific situation and take the appropriate action.
# **Chapter 6. Using Symptom Records for Diagnosis**

JES2 creates and writes symptom records to the logrec data set. These records are written for:

- JES2-detected problems
- Documenting non-error related JES2 spool space recovery actions

### **Controlling Operator Notification of JES2 Symptom Records**

If you want JES2 to notify your installation operator that an error was detected and a symptom record created, specify the SYMREC=YES parameter on the DEBUG initialization statement or \$T DEBUG command. Specifying SYMREC=YES, causes JES2 to issue the \$HASP805 message when symptom records are created for JES2 detected problems. The message includes the issuing module and a description of the error.

Some JES2 symptom records report non-error related recovery actions such as recovering lost spool space. The \$HASP805 message is not issued for non-error related recovery actions. If you create your own symptom records using the \$SYMREC macro and wish to suppress the \$HASP805 message, specify DEBUGMSG=NO on your \$SYMTAB macro.

# **Where to find JES2 Symptom Records**

If you are experiencing JES2 problems or you have created a new JES2 exit, look for JES2 symptom records. Symptom records can be found in:

- The logrec data set
- Dumps

### **Using IPCS to Analyze JES2 Symptom Records**

Use the LOGDATA option of the IPCS Component Analysis panel of the IPCS dialog or the VERBEXIT LOGDATA line mode command to display all of the symptom records in the LOGREC buffer of a dump. To locate the JES2 symptom records, search the output for the component identifier of SC1BH. [Figure 30 on](#page-109-0) [page 92](#page-109-0) shows a sample of a JES2 symptom record.

<span id="page-109-0"></span>TYPE: SYMPTOM RECORD REPORT: SOFTWARE EDIT REPORT DAY YEAR REPORT DATE: 260 90 SCP: VS 2 REL 3 ERROR DATE: 260 90 MODEL: 3090 HH MM SS.TH SERIAL: 140471 TIME: 06:41:03.83 SEARCH ARGUMENT ABSTRACT: PIDS/SC1BH CSECT/SSISFS RIDS/HASCSJFS SYSTEM ENVIRONMENT: CPU MODEL: 3090 DATE: 260 90 CPU SERIAL: 140471 TIME: 06:41:03.83 SYSTEM: SYSA1 BCP: MVS RELEASE LEVEL OF SERVICE ROUTINE: HBB4420 SYSTEM DATA AT ARCHITECTURE LEVEL: 10 COMPONENT DATA AT ARCHITECTURE LEVEL: 10 SYSTEM DATA: 00000000 00000000 |.......| COMPONENT INFORMATION: COMPONENT ID: SC1BH COMPONENT RELEASE LEVEL: 420 SERVICE RELEASE LEVEL: DESCRIPTION OF FUNCTION: SJFREQ SWBTU\_MERGE FAILURE PROBLEM ID: SWBTSYT SUBSYSTEM ID: JES2

Figure 30. Sample JES2 Symptom Record (Part 1 of 2)

| PRIMARY SYMPTOM STRING:<br>PIDS/SC1BH<br>CSECT/SSISFS<br>RIDS/HASCSJFS<br>Œ                                                                                                    |                                                                                                    |                                                                                                    |                                                                                                    |                                                                                                    |                                                                                                    |  |
|----------------------------------------------------------------------------------------------------|----------------------------------------------------------------------------------------------------|----------------------------------------------------------------------------------------------------|----------------------------------------------------------------------------------------------------|----------------------------------------------------------------------------------------------------|----------------------------------------------------------------------------------------------------|--|
| SYMPTOM                                                                                                    |                                                                                                    | SYMPTOM DATA                                                                                                    | EXPLANATION                                                                                                    |                                                                                                    |                                                                                                    |  |
| ---------------<br>PIDS/SC1BH<br>CSECT/SSISFS<br>RIDS/HASCSJFS                                                                                                    |                                                                                                    | -------------<br>SC1BH<br>SSISFS<br>HASCSJFS                                                                                                    |                                                                                                    | ------------<br>COMPONENT IDENTIFIER<br>UNRECOGNIZED KEYWORD<br>ROUTINE IDENTIFIER                                                                                                    |                                                                                                    |  |
| SECONDARY SYMPTOM STRING:<br>PRCS/4 PRCS/1905                                                                                                    |                                                                                                    |                                                                                                    |                                                                                                    |                                                                                                    |                                                                                                    |  |
| SYMPTOM                                                                                                    |                                                                                                    | SYMPTOM DATA                                                                                                    |                                                                                                    | EXPLANATION<br>-----------                                                                                                    |                                                                                                    |  |
| PRCS/4<br>PRCS/1905                                                                                                    |                                                                                                    | 4<br>1905                                                                                                    | <b>RETURN CODE</b><br><b>RETURN CODE</b>                                                                                                    |                                                                                                    |                                                                                                    |  |
| $+000$<br>$+010$<br>$+020$<br>$+030$<br>$+040$                                                                                                    | $KEY = 0105$<br>E2D1E2D4<br>02FF6148<br>00020000<br>00000000<br>00000000                                                                                                    | FREE FORMAT COMPONENT INFORMATION:<br>$LENGTH = 000072$<br>01000048<br>004E0000<br>00000000<br>00000000<br>00000000                                                                                                    | (0048)<br>00000000<br>00000000<br>00000000<br>00000000                                                                                                    | 000001F9<br>000F7794<br>00000000<br>00000000                                                                                                    | $SJSM$ 9<br>$\ldots/\ldots+\ldots\ldots$ . M<br>.                                                                                                    |  |
| HEX DUMP OF RECORD:<br><b>HEADER</b><br>$+000$<br>$+010$                                                                                                    | 4C831800<br>FF140471                                                                                                    | 00000000<br>30900000                                                                                                    | 0090260F                                                                                                    | 07474854                                                                                                    | $ \mathbf{C}\dots \mathbf{C}\dots\mathbf{C}\dots\mathbf{C} $                                                                                                    |  |
| SYMPTOM RECORD<br>$+000$<br>$+010$<br>$+020$<br>$+030$<br>$+040$<br>$+050$<br>$+060$<br>$+070$<br>$+080$<br>$+090$<br>$+0A0$<br>$+0B0$<br>+0C0<br>$+0D0$<br>$+0E0$<br>$+0F0$<br>$+100$<br>$+110$<br>$+120$<br>$+130$<br>$+140$<br>$+150$ | E2D9F3F0<br>A2B7BE3B<br>4040E2E8<br>C2F4F4F2<br>F1F00030<br>004C010F<br>00000000<br>E2D9F2F1<br>40F4F2F0<br>00000000<br>C5D840E2<br>C1C9D3E4<br>00000000<br>00000000<br>4040C3E2<br>40D9C9C4<br>D9C3E261<br>050048E2<br>0001F902<br>0F779400<br>00000000<br>00000000 | F9F0F1F4<br>93226B04<br>E2C1F140<br>F0400080<br>00640070<br>00000000<br>00000000<br>F1F0E2C3<br>40404040<br>00000000<br>E6C2E3E4<br>D9C54040<br>E2E6C2E3<br>D7C9C4E2<br>C5C3E361<br>E261C8C1<br>F440D7D9<br>D1E2D401<br>FF614800<br>02000000<br>00000000<br>00000000 | F0F4F7F1<br>40404040<br>4040F5F7<br>00000000<br>002B00D4<br>00000000<br>00000000<br>F1C2C840<br>40404040<br>00000000<br>6DD4C5D9<br>40404040<br>E2E8E340<br>61E2C3F1<br>E2E2C9E2<br>E2C3E2D1<br>C3E261F5<br>00004800<br>4E000000<br>00000000<br>00000000<br>000000 | FFFFCA5B<br>40404040<br>F5F2C8C2<br>00000000<br>001000FF<br>00000000<br>00000000<br>40404000<br>00000000<br>E2D1C6D9<br>C7C540C6<br>00000000<br>D1C5E2F2<br>C2C84040<br>C6E24040<br>C6E240D7<br>F0F54001<br>00000000<br>00000000<br>00000000<br>00000000 | $SR3090140471$ \$<br>$SL$ .,.<br>SYSA1<br>5752HB<br>B4420<br>$10$ M<br>. <.<br>.<br>SR2110SC1BH<br>420<br>.<br>SJFR<br>EQ SWBTU MERGE F<br>AILURE<br>.<br>SWBTSYT JES2<br>$\ldots$ .PIDS/SC1BH<br>CSECT/SSISFS<br>RIDS/HASCSJFS P<br>RCS/4 PRCS/505.<br>$\ldots$ SJSM $\ldots$<br>$\ldots$ 9. . / +<br>. .M. |  |

Figure 30. Sample JES2 Symptom Record (Part 2 of 2)

The record contains:

#### **SEARCH ARGUMENT ABSTRACT**

The search argument to use when searching problem reporting data bases for a fix for this problem.

#### **SYSTEM ENVIRONMENT**

Information about the hardware and software on which the problem occurred.

#### **COMPONENT INFORMATION**

Information that identifies the component that detected the error and function the component was performing when the error occurred.

#### **PRIMARY SYMPTOM STRING**

The search argument abstract with an explanation of each of the symptoms in the abstract.

#### **SECONDARY SYMPTOM STRING**

Additional information about the error. This section of the record contains return and reason codes.

### **FREE FORMAT COMPONENT INFORMATION**

A variable area that contains other information to help isolate the cause of the problem. Examples of the type of information in this area are:

- Parameter lists
- Input to the function
- Information in work areas.

#### **HEX DUMP OF RECORD**

The hexadecimal representation of the record in dump output format. This part of the record contains the subsections:

- HEADER
- SYMPTOM RECORD

Use the search argument abstract from the record to search problem reporting data bases for an existing fix for the problem. If no fix exists, report the problem to the IBM Support Center.

## **Reporting Information from the Symptom Record to IBM**

For all problems report the following information from the record:

- System Environment
	- CPU Model
	- BCP
	- Release Level of Service Routine
	- System Data at Architecture Level
	- Component Data at Architecture Level
- Component Information
	- Component ID
	- Component Release Level
	- Service Release Level (if any)
	- Description of Function
	- Problem ID
	- Subsystem ID
- Primary Symptom String

Use [Table 41 on page 95](#page-112-0) to determine the other information to report to the IBM Support Center.

<span id="page-112-0"></span>

| <b>Description of Function</b><br>(appears under Component<br>Information) | <b>Information to Collect</b>                                                                                                    |  |  |  |
|----------------------------------------------------------------------------|----------------------------------------------------------------------------------------------------|--|--|--|
| NCC RECORD REJECTED                                                        | <b>Secondary Symptom String</b><br>$\bullet$<br>Free Format Component Information<br>- The Key value<br>- The free format data, which contains NCC the record<br>that JES2 rejected.                                                |  |  |  |
| SJFREQ SWBTU_MERGE<br><b>FAILURE</b>                                       | <b>Secondary Symptom String</b><br>$\bullet$<br>- The decimal return codes.<br>Free Format Component Information<br>- The Key value<br>- The free format data, which contains the parameter list<br>supplied to the SJFREQ service. |  |  |  |
| SWBTUREQ SPLIT<br><b>REQUEST FAILURE</b>                                   | <b>Secondary Symptom String</b><br>Free Format Component Information<br>- The Key value<br>- The free format data, which contains the parameter list<br>supplied to the SWBTUREQ service.                                           |  |  |  |
| <b>SWB MODIFY SUBTASK</b><br><b>FAILURE</b>                                | <b>Secondary Symptom String</b><br>Free Format Component Information<br>- The Key value<br>- The free format that which contains:<br>The SJF services request block<br>- The subtask work area.                                     |  |  |  |
| COPY COUNT OR COPY<br><b>GROUP COUNT INVALID IN</b><br>XIT                 | <b>Secondary Symptom String</b><br>• Free Format Component Information<br>- The Key value<br>The free format data, which contains the copy count<br>and copy group count.                                                           |  |  |  |
| <b>\$CPOOL ERROR GETTING</b><br><b>SMF BUFFERS</b>                         | Secondary Symptom String<br>Free Format Component Information<br>$\bullet$<br>- The Key value<br>The free format data which contains:<br>- The \$CPOOL parameter list.<br>The extent information parameter list.                    |  |  |  |
| <b>\$CPOOL ERROR IN</b><br><b>QUESMFB</b>                                  | <b>Secondary Symptom String</b><br>Free Format Component Information<br>- The Key value<br>- The free format data which contains the cell<br>information parameter list.                                                            |  |  |  |
| <b>\$CPOOL ERROR IN</b><br><b>FRESMFB</b>                                  | Secondary Symptom String<br>Free Format Component Information<br>- The Key value<br>- The free format data which contains the cell<br>information parameter list.                                                                   |  |  |  |

Table 41. Information to Collect from Symptom Record

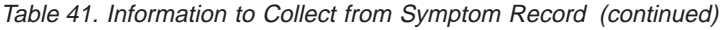

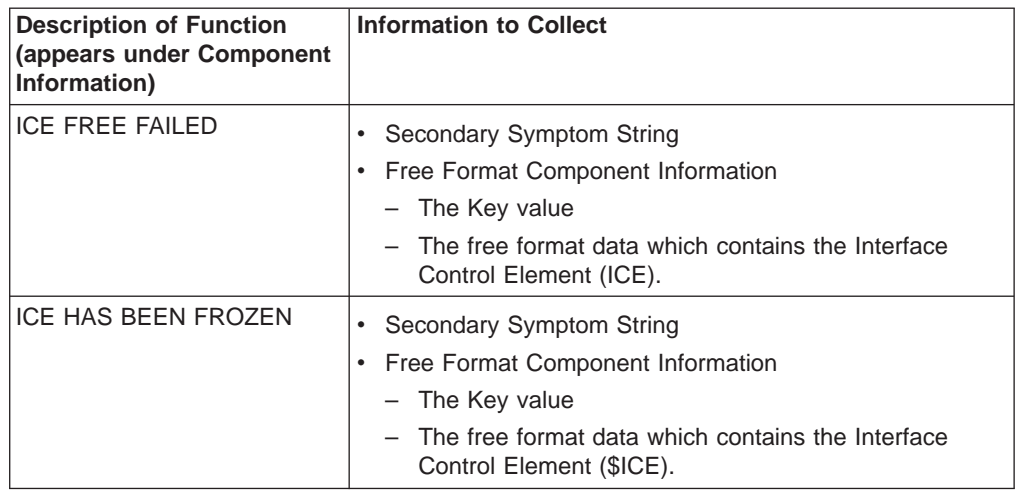

# **JES2 Symptom Records**

Table 42 on page 96 provides the symptom records that JES2 writes to logrec data set.

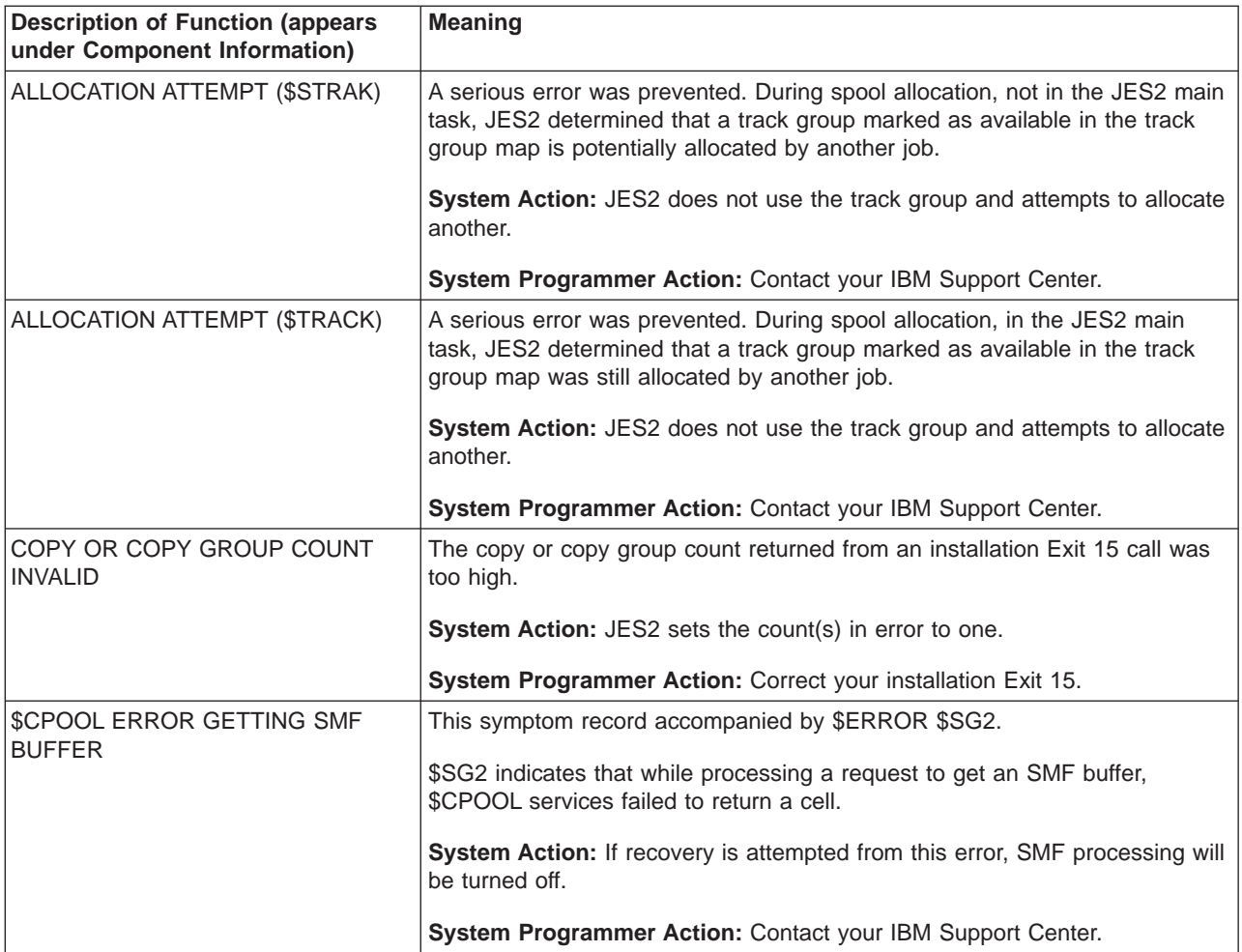

Table 42. JES2 Symptom Records

Table 42. JES2 Symptom Records (continued)

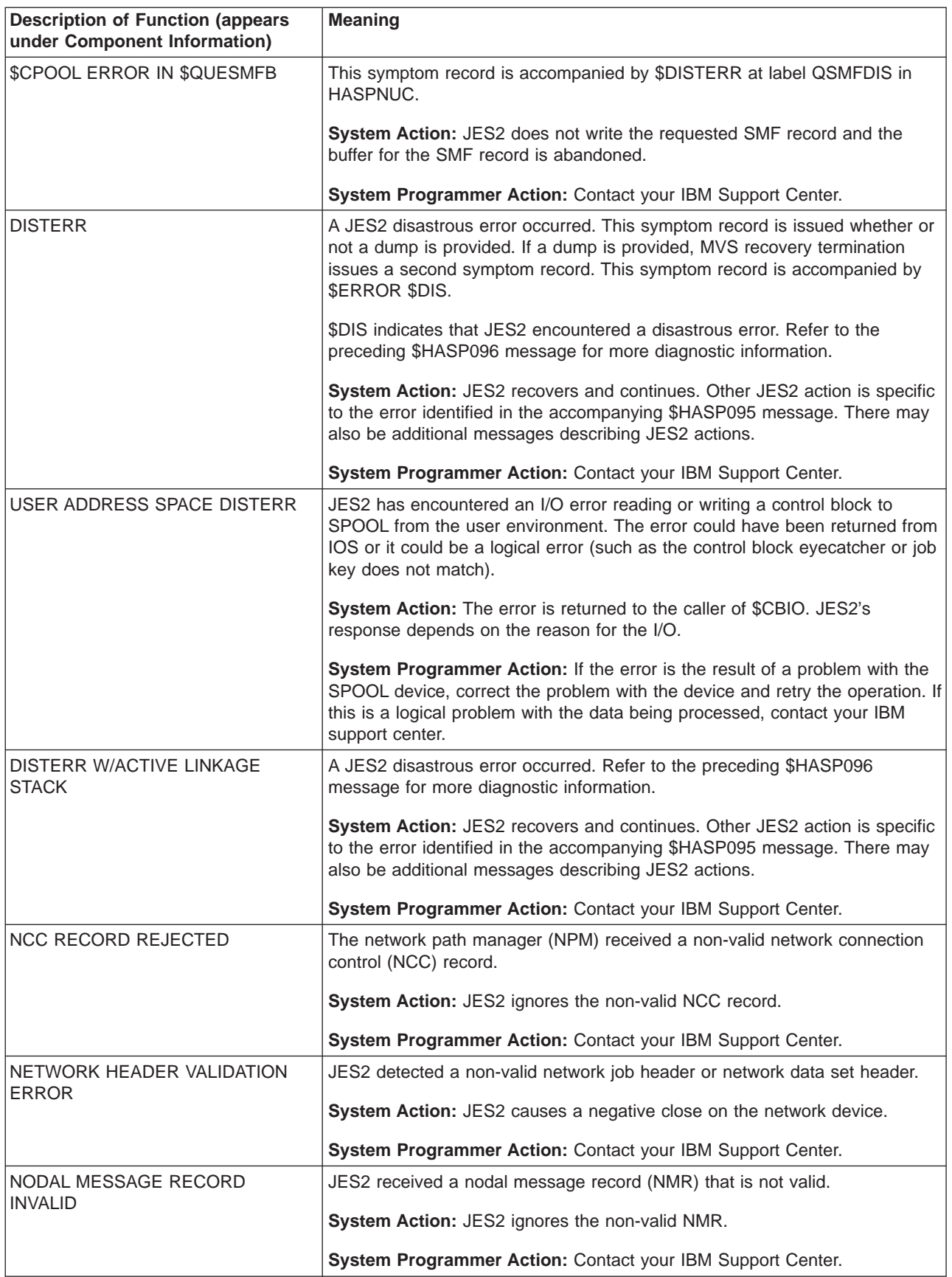

Table 42. JES2 Symptom Records (continued)

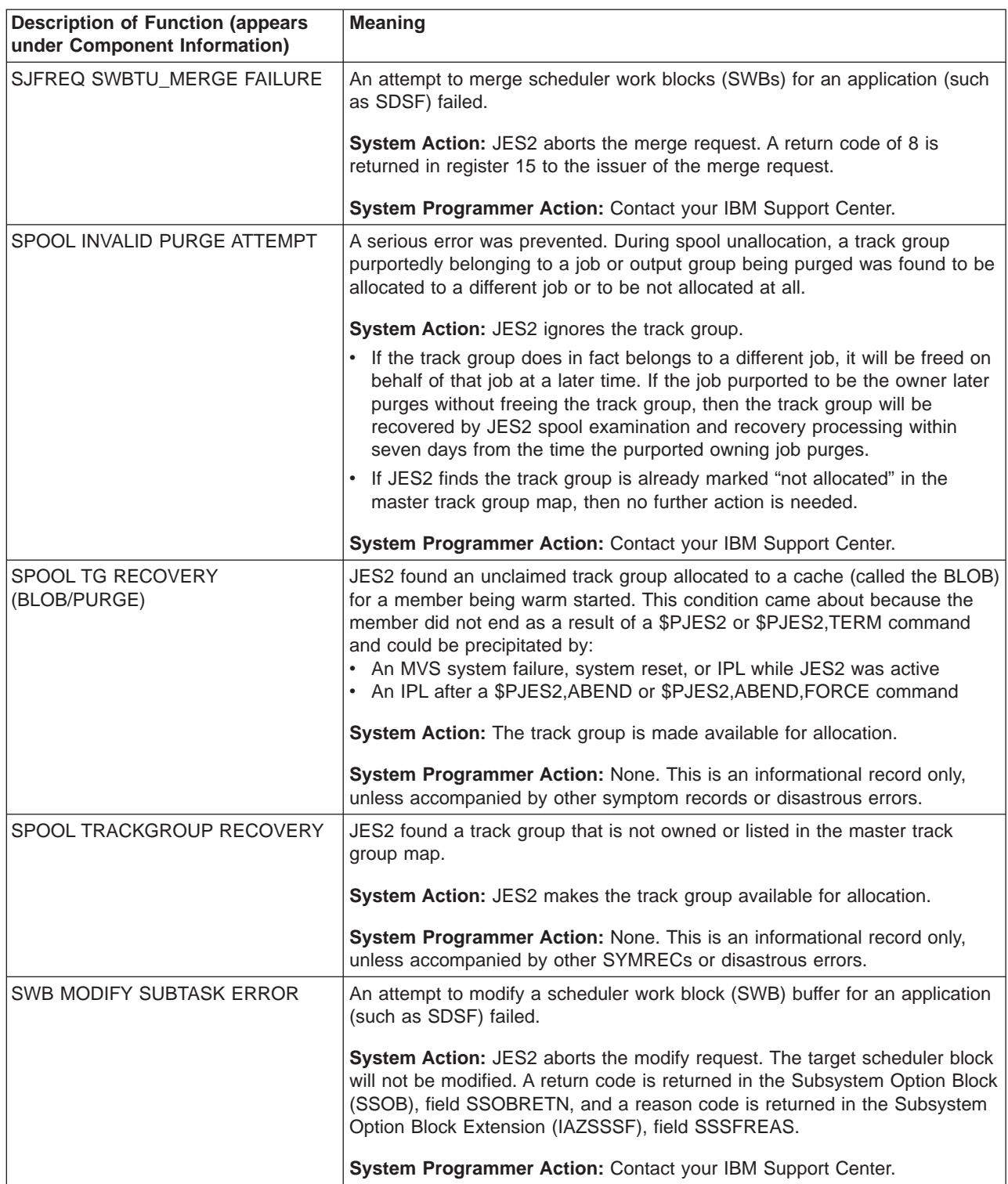

Table 42. JES2 Symptom Records (continued)

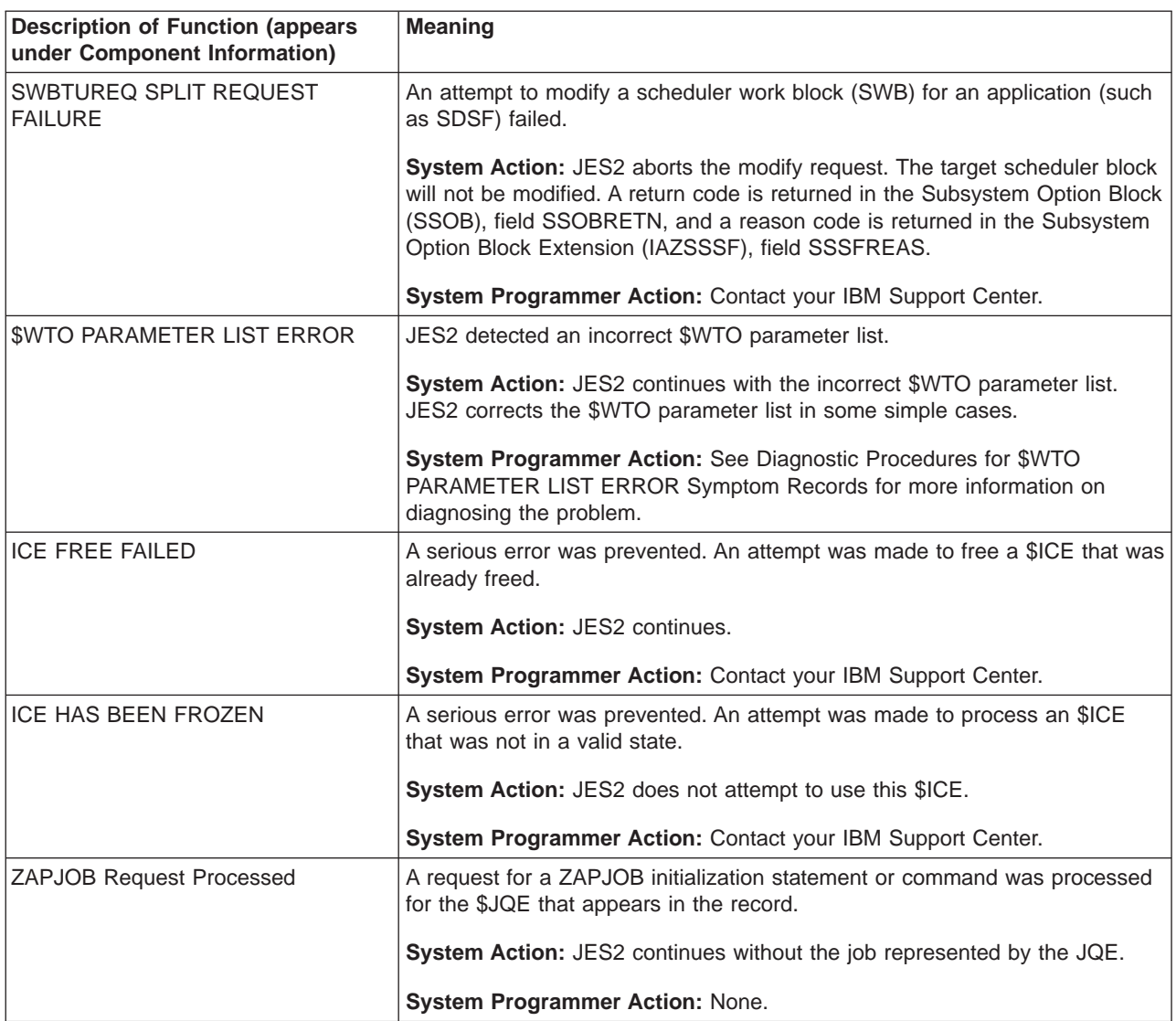

## **Diagnostic Procedures for \$WTO PARAMETER LIST ERROR Symptom Records**

### **About This Symptom Record**

\$WTO PARAMETER LIST ERROR symptom records can be caused by problems in JES2 or in JES2 installation exits. Possible causes include the incorrect use of \$WTO, \$WTOR and \$BLDMSG macro instructions and related data, or the incorrect manipulation of a \$CMB data area by a JES2 installation exit 10 routine. Usually, multiple \$WTO PARAMETER LIST ERROR symptom records are created for a given type of problem. Format log data from the logrec data set using EREP and search for "\$WTO PARAMETER LIST ERROR". See the EREP User's Guide for more information on formatting the log data set.

JES2 validates the \$WTO parameter list at key points in JES2 processing and creates a \$WTO PARAMETER LIST ERROR symptom record if it discovers an error. Additionally, JES2 corrects some errors. However, JES2 cannot detect or correct every possible error. Some errors cause problems in later processing,

including causing JES2 to place CMBs on a queue where they could remain indefinitely. In some cases, this may result in a \$HASP050 resource shortage message for CMBs. See ["Resource Shortages" on page 11](#page-28-0) for more information on handling resource shortages.

### **Finding the Data**

You will need the secondary symptom string and the free format component information to diagnose the symptom records. The secondary symptom string includes one of the following keywords:

#### **BEFEXIT**

Indicates error found prior to entering EXIT 10.

#### **AFTEXIT**

Indicates error found after EXIT 10 returned.

#### **SPOOLIN**

Indicates error found in a parameter list passed from another member of the MAS.

The format component information contains data mapped starting at symbol CMBWTOPL in the \$CMB data area. Subtract the offset of the CMBWTOPL symbol to the determine the offset of \$CMB fields in the free format component information.

### **Determining Why a Symptom Record Was Created**

Use the secondary symptom string keywords to help determine where the error first occurred. Multiple symptom records can be issued for a \$WTO parameter list error as the \$CMB data area that contains it moves through JES2 processing on one member of a MAS, on another member of the MAS, and on other nodes.

- If the secondary symptom string indicates SPOOLIN, the parameter list came from another member of your installation's MAS. Check for parameter list error symptom records on the other members of the MAS and continue your diagnosis with those records.
- If the secondary symptom string indicates BEFEXIT and is not preceded by a corresponding record with SPOOLIN, the parameter list originated on this member or came from a NJE line connected to this member. Use the following guidelines when checking fields CMBFMNOD and CMBFMQUL in the parameter list (remember, the parameter list starts at symbol CMBWTOPL) to determine the origin node and member.
	- If the parameter list came from another node in a Nodal Message Record (NMR), use JES2 trace ID 4 or 5, as appropriate, to capture the NMR exactly as you received it, then contact the people at the sending node to continue diagnosing the problem.
	- If the parameter list originated on this node or if CMBFMNOD and CMBFMQUL are both zero, look at other parameter list fields including the message or command text to help determine who issued the message or command.
- If the secondary symptom string indicates AFTEXIT and is not preceded by a corresponding record with BEFEXIT, then installation exit 10 has corrupted the parameter list.

### **Correcting the Error**

Once you determine the cause of the error, take one of the following steps, as appropriate:

- Contact your IBM Support Center.
- Correct your installation exit.

• If the \$WTO parameter list came from another node, use JES2 trace ID 4 or 5 to capture the NMR containing the incorrect information. Contact the people at the site that sent the incorrect NMR for assistance.

# **Chapter 7. JES2 Health Monitor**

The JES2 health monitor is designed to assist in determining why JES2 is not responding to requests. It does this through the use of highlighted messages and operator commands. Messages are issued when conditions exist that can seriously impact JES2 performance. These conditions could indicate problems with the operating system or JES2. They can also indicate transient conditions (such as a multi-address space dump) that is impacting JES2. Conditions that trigger messages are time related in nature and are not reported in any other fashion by JES2. Other conditions that are the result of operator actions or shortages do not generate messages but are instead displayed in response to monitor commands.

When a problem is suspected in JES2, the \$JD STATUS command should be used to determine if the monitor has detected anything. This command displays information on any condition the monitor has detected that could impact JES2 including conditions for which a highlighted message has been issued. The monitor is single system in nature. Since some problems can have a multi-system impact, the command may need to be issued (or routed) to multiple member of the MAS.

## **Monitor Processing**

| |

| | | | | | | | |

| | | | | | | | | | | | | | | |

| | | | | |

| | | | | | | | | | | | | | The JES2 health monitor runs in a separate address space from JES2. There is one monitor address space for every JES2 address space. The address space name is JES2MON where JES2 is the name of the subsystem that is being monitored. Within the monitor address space a number of tasks perform the functions needed to determine how the JES2 address space is performing. The actual tasks and their current status can be displayed using the \$JD MONITOR command. This displays status information on each monitor task as well as documenting the service level of each module that makes up the monitor.

Since most cases of JES2 not responding to requests are caused by the JES2 main task not operating correctly, that is the primary area of focus for the monitor. There are some cases where subtasks can cause JES2 to not function properly. Most notable are cases when requests to the security product are not completing in a timely manor. At the present time, the monitor does not monitor the requests made to JES2 subtasks.

The monitor uses cross memory services to examine data in the JES2 address space. Data is examined both by sampling values at regular intervals and by extracting data needed to build command responses. This process is designed to have a minimal impact on JES2 operations. However, due to the fact that the processing is not serialized, it is possible that minor errors could arise in the data it collects and displays. Though rare, this can result in messages that display conditions that could not and did not occur. For example, the monitor collects the current instruction address, PCE address and exit number in 3 separate operations. It is possible that the current PCE was in the process of transition and the address does not represent code being run by the exit, or the exit is not one that is used by the PCE. Though the condition that caused the message is valid, and each item of information was valid when collected, however the combination of the specific information displayed is not correct. A subsequent \$DJ STATUS command should provide correct information.

## **Setting up the Monitor**

| | | | | | | | |

| | | | | | | | | |

| | | | | | | | | | | | The monitor does not require any special setup. It is started automatically when JES2 is started and shuts down when JES2 terminates normally. There are no initialization statements, PARMLIB or PROCLIB statements that need to be updated. However, you may want to define the address space to your security product. The monitor does not access any RACF protected resources however an ACEE is built based on attributes in the STARTED class. You should also ensure that it is classified to WLM consistent with how JES2 is classified.

The monitor cannot be turned off. If the address space terminates due to error or operator command, the JES2 address space will restart the monitor. The overhead associated with the address space is minimal (less than 1% of a CPU). There is code to prevent repeated failures and restarts of the monitor address space at a rate that will impact normal system operations.

### **Monitor Alert Messages**

The JES2 health monitor examines the activity of the JES2 main task looking for conditions that indicate a problem. The following table show which conditions are monitored.

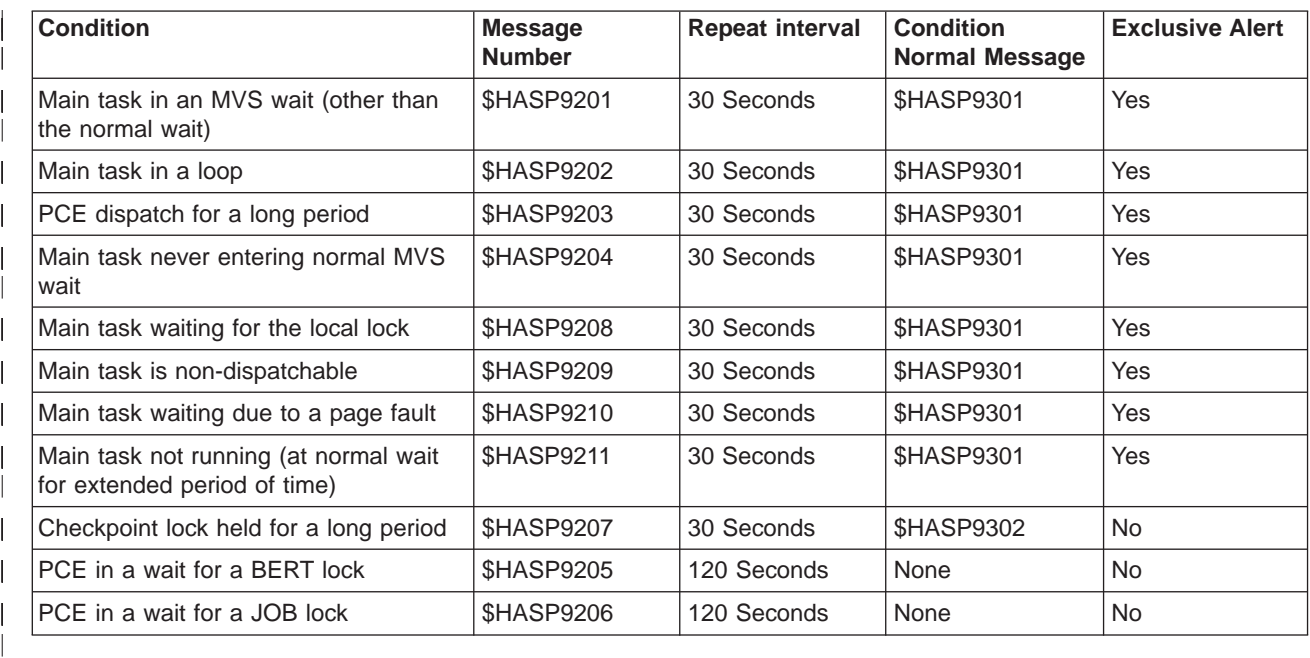

These conditions can occur normally when JES2 is running. However, if the condition persists for a long enough period of time, that may indicate a problem. Once a condition is detected that needs monitoring, it is considered an incident. Incidents are divided into 3 categories depending on the duration of the incident. Below a low time threshold (less than 5 seconds), incidents are considered part of normal processing. Once that low time interval is exceeded, the incident is tracked. Tracking involves creating a data element that describes the incident. These elements can be displayed on a \$DJ JES command. One condition can trigger multiple incidents to be tracked. For example, a PCE that is looping will trigger a main task loop, a long PCE dispatch, main task not entering normal MVS wait, and checkpoint lock held. All these incidents will be tracked as they cross the low time threshold.

The third category of incidents is alerts. Alerts are issued when an incident that is being tracked crosses a second threshold. This threshold is not a time threshold but rather a sampling threshold. Before an incident becomes an alert, a specific number of samples must be collected indicating the condition still exists. On a normally running system, this corresponds to about 8-20 seconds depending on the condition being monitored. This prevents situations where nothing is running in the operating system (including the sampling code) from appearing as a problem specific to JES2. Once an incident is considered an alert, a highlighted message is issued to the console. If the alert persists, the highlighted message is re-issued at the interval specified in the table. Once an alert is issued, the monitor stops tracking other incidents if the alert is considered to be exclusive. This is intended to focus attention on the primary problem (such as JES2 looping) rather than the secondary effect (main task is not waiting). Alerts for the checkpoint lock being held are not exclusive because of the multi-system impact that the lock being held can have. This alert is designed to focus attention on the correct system when multiple members of a JES2 MAS are not responding.

When the condition that caused the alert no longer exists, the highlighted message is deleted. For condition relating to the main task, a \$HASP9301 message is issued once all conditions being tracked or alerted have been cleared. Similarly, if the checkpoint lock was held for a long period, the \$HASP9302 message is issued when the lock is released.

## **Monitor Notices**

| | | | | | | | | | | | | | | |

| | | | | | | | | | | | | | | | | | | | | | | | | | | | |

| | | | In addition to alerts and tracks, the monitor can display information on conditions that are not time related in nature. These are called notices and they are only displayed in response to \$JD STATUS and \$JD JES commands. Notices are conditions that arise from operator commands, resource shortages, or system errors. Often, the information that is displayed in notices is available in other commands and only summarized in the notice. Following is a list of some example notices.

- \$HASP9151 JES2 ADDRESS SPACE NOT ACTIVE
- \$HASP9154 CKPT RECONFIGURATION IN PROGRESS
- \$HASP9158 JES2 PROCESSING STOPPED, \$S NEEDED
- \$HASP9161 NOT ALL SPOOL VOLUMES ARE AVAILABLE

More information on the causes and responses to notices can be found in  $z/\sqrt{OS}$ JES2 Messages.

### **Resource Monitoring**

As part of the sampling done by the monitor, resource utilization information is collected for the major JES2 resources. The low, high, average and current utilization of each resource is maintained and reset at the start of every hour. This information can be displayed using the \$JD DETAILS command. Though this command displays information similar to some JES2 display command, it provides a single command that can display the information even when JES2 is not responding to normal commands.

Similar to the resource utilization, the monitor maintains statistics on JES2 main task CPU samples. The samples are broken down into a number of major categories. The sampling statistics for the current hour are also displayed using the \$JD DETAILS command.

## **Monitor Commands**

| | | | | | | | | | | | | | | |

| | || | | | | | | | | | | | | | | | | | | | | The monitor supports a number of commands to display information it is tracking. All monitor commands start with the JES2 command prefix followed by a 'J'. These commands are routed directly to the monitor address space and are not seen by the JES2 address space. As a result, there are some limitations on monitor commands; following is a list of those limitations.

- JES2 exit 5 is not called for monitor commands. JES2 exit 10 is not called for monitor command responses.
- Monitor commands can only originate from MVS command sources (consoles, SVC 34, etc).
- Monitor command are not accepted from JES2 command sources such as internal readers, initialization decks, \$M commands, RJE, and NJE.
- Monitor commands can be the object of a JES2 automatic command.
- CONDEF CMDNUM=, RDIRAREA=, DISPLEN=, and DISPMAX= do not apply to monitor commands.

The following table lists all the monitor commands and their intended use.

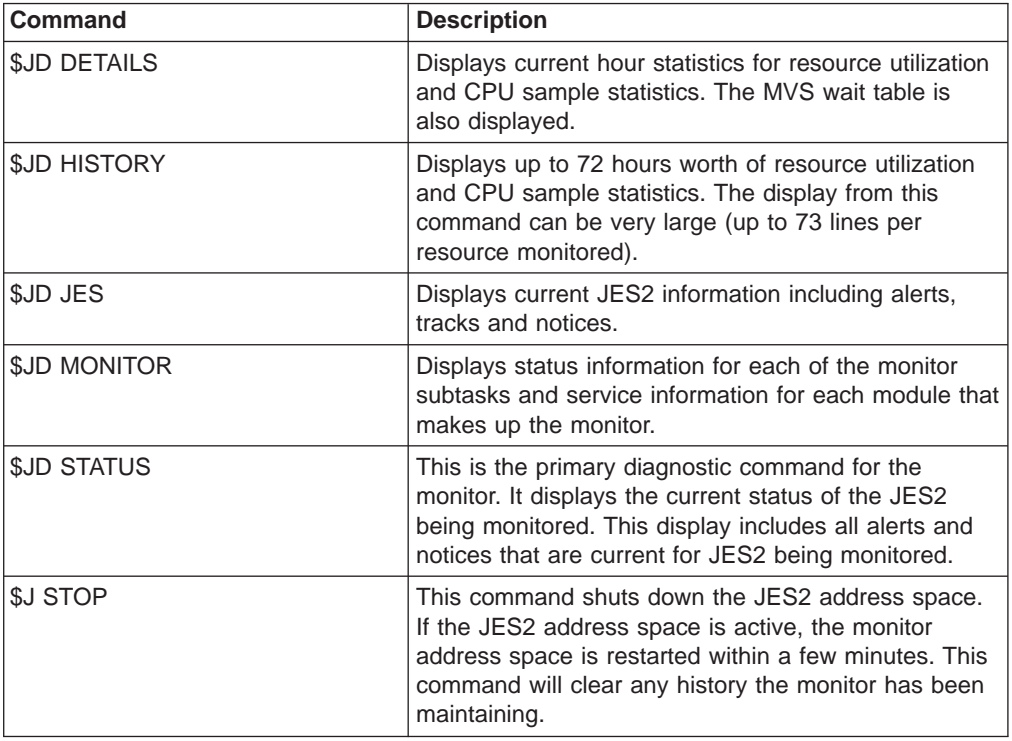

# **Chapter 8. Reporting the Problem**

Before calling the IBM Support Center, it could be advantageous to do the following:

- Try other formats of any commands you have entered or other commands to obtain more information about the failure.
- Look up all related messages and take the designated actions. A message you overlook could contain the key that helps you resolve your problem.
- Determine whether the failure only occurs for one job or output. Try changing the class of the job or output. If the problem goes away there could be an error in the class definition.
- If there are equivalent commands in other software, try entering them. Do those commands agree with the JES2 results?
- Change or remove operands from commands or initialization statements. This change or removal could narrow the problem down to a certain area.
- Examine SYSLOG to determine the sequence of events for the error. If the problem is job-related, examine the events for the entire life of the job.
- Examine the COUNT parameter for the RECVOPTS. With the exception of subtasks and disastrous (DISTERR) errors, too high a value for the count parameter could prevent the possibility of collecting a dump when an error occurs and force you to recreate the problem.

Setting the count parameter too low for subtasks and disastrous errors causes JES2 to suppress automatic dumps that may help you find the cause of the problem.

- Disable the exit, if there is an exit in the failing processing area. If the exit is causing the problem, the failure should stop when you disable the exit.
- Make sure you understand all the considerations for an exit, if the problem is exit-related. Sometimes a slight misunderstanding may cause an unexpected error.
- Use SLIP traps to help collect more information if the situation warrants it.  $z/OS$ MVS Diagnosis: Procedures explains in detail how and when to use SLIP traps.
- Search the problem data bases to see if a fix already exists for your problem. If the search argument you use fails to produce a match, try other variations of the arguments and see if you obtain a match.

When you call the IBM Support Center, follow these steps to help reduce the time you spend with service and minimize your outage:

- Be specific when describing the problem. Describe the details of the problem.
- List the sequence of events leading to the problem.
- Collect enough documentation to help locate the cause of the problem, if this is the first occurrence of the problem. Minimally this is a JES2 dump, SYSLOG, and logrec data set error records. Any additional information, such as traces, are also helpful. If you are sending a tape containing a dump, make sure to include a printed listing of the job used to create the tape.
- You may need a current assembler listing for JES2 and a copy of all exits, and modifications your installation has made to JES2.
- Collect any JCL pertinent to the problem.
- Have all the documentation within reach. You may be asked to look at various parts of a dump, to help locate the problem.
- Use sequence numbers instead of offsets when explaining where in the code the problem resides. Differences in maintenance levels make offsets impractical for relating the error to the source code.
- Identify your maintenance on all problems. This is especially important for JES2 and PSF-related problems. For security problems related to Resource Access Control Facility (RACF), identify the RACF level.

# **Appendix. Accessibility**

Accessibility features help a user who has a physical disability, such as restricted mobility or limited vision, to use software products successfully. The major accessibility features in z/OS enable users to:

- Use assistive technologies such as screen-readers and screen magnifier software
- Operate specific or equivalent features using only the keyboard
- Customize display attributes such as color, contrast, and font size

### **Using assistive technologies**

Assistive technology products, such as screen-readers, function with the user interfaces found in z/OS. Consult the assistive technology documentation for specific information when using it to access z/OS interfaces.

## **Keyboard navigation of the user interface**

Users can access z/OS user interfaces using TSO/E or ISPF. Refer to z/OS TSO/E Primer, z/OS TSO/E User's Guide, and z/OS ISPF User's Guide Volume I for information about accessing TSO/E and ISPF interfaces. These guides describe how to use TSO/E and ISPF, including the use of keyboard shortcuts or function keys (PF keys). Each guide includes the default settings for the PF keys and explains how to modify their functions.

## **Notices**

This information was developed for products and services offered in the U.S.A. IBM may not offer the products, services, or features discussed in this document in other countries. Consult your local IBM representative for information on the products and services currently available in your area. Any reference to an IBM product, program, or service is not intended to state or imply that only that IBM product, program, or service may be used. Any functionally equivalent product, program, or service that does not infringe any IBM intellectual property right may be used instead. However, it is the user's responsibility to evaluate and verify the operation of any non-IBM product, program, or service.

IBM may have patents or pending patent applications covering subject matter described in this document. The furnishing of this document does not give you any license to these patents. You can send license inquiries, in writing, to:

IBM Director of Licensing IBM Corporation North Castle Drive Armonk, NY 10504-1785 USA

For license inquiries regarding double-byte (DBCS) information, contact the IBM Intellectual Property Department in your country or send inquiries, in writing, to:

IBM World Trade Asia Corporation Licensing 2-31 Roppongi 3-chome, Minato-ku Tokyo 106, Japan

**The following paragraph does not apply to the United Kingdom or any other country where such provisions are inconsistent with local law:** INTERNATIONAL BUSINESS MACHINES CORPORATION PROVIDES THIS PUBLICATION "AS IS" WITHOUT WARRANTY OF ANY KIND, EITHER EXPRESS OR IMPLIED, INCLUDING, BUT NOT LIMITED TO, THE IMPLIED WARRANTIES OF NON-INFRINGEMENT, MERCHANTABILITY OR FITNESS FOR A PARTICULAR PURPOSE. Some states do not allow disclaimer of express or implied warranties in certain transactions, therefore, this statement may not apply to you.

This information could include technical inaccuracies or typographical errors. Changes are periodically made to the information herein; these changes will be incorporated in new editions of the publication. IBM may make improvements and/or changes in the product(s) and/or the program(s) described in this publication at any time without notice.

Any references in this information to non-IBM Web sites are provided for convenience only and do not in any manner serve as an endorsement of those Web sites. The materials at those Web sites are not part of the materials for this IBM product and use of those Web sites is at your own risk.

IBM may use or distribute any of the information you supply in any way it believes appropriate without incurring any obligation to you.

Licensees of this program who wish to have information about it for the purpose of enabling: (i) the exchange of information between independently created programs

and other programs (including this one) and (ii) the mutual use of the information which has been exchanged, should contact:

IBM Corporation Mail Station P300 2455 South Road Poughkeepsie, NY 12601-5400 USA

Such information may be available, subject to appropriate terms and condition including in some cases, payment of a fee.

The licensed program described in this information and all licensed material available for it are provided by IBM under terms of the IBM Customer Agreement, IBM International Program License Agreement, or any equivalent agreement between us.

This information contains examples of data and reports used in daily business operations. To illustrate them as completely as possible, the examples include the names of individuals, companies, brands, and products. All of these names are fictitious and any similarity to the names and addresses used by an actual business enterprise is entirely coincidental.

#### COPYRIGHT LICENSE:

This information contains sample application programs in source language, which illustrates programming techniques on various operating platforms. You may copy, modify, and distribute these sample programs in any form without payment to IBM, for the purposes of developing, using, marketing or distributing application programs conforming to the application programming interface for the operating platform for which the sample programs are written. These examples have not been thoroughly tested under all conditions. IBM, therefore, cannot guarantee or imply reliability, serviceability, or function of these programs. You may copy, modify, and distribute these sample programs in any form without payment to IBM for the purposes of developing, using, marketing, or distributing application programs conforming to IBM's application programming interfaces.

If you are viewing this information softcopy, the photographs and color illustrations may not appear.

### **Programming Interface Information**

This publication primarily documents information that is NOT intended to be used as Programming Interfaces of z/OS.

This publication also documents intended Programming Interfaces that allow the customer to write programs to obtain the services of z/OS. This information is identified where it occurs, either by an introductory statement to a chapter or section or by the following marking:

- Programming Interface information
- End of Programming Interface information

## **Trademarks**

The following terms are trademarks of International Buisiness Machines Corporation in the United States, or other countries, or both:

- AD/CYCLE
- Advanced Function Printing
- v AFP
- AnyNet
- BookManager
- $\cdot$  C/370
- $\cdot$  CICS
- CICS/ESA
- $\cdot$  DB2
- DFSMS
- DFSMSdfp
- DFSMSdss
- DFSMShsm
- DFSMSrmm
- DFSMS/MVS
- ESA/390
- $\cdot$  ESCON
- Extended Services
- v GDDM
- Hiperbatch
- v IBM
- IBMLink
- IMS
- IMS/ESA
- Language Environment
- MVS/ESA
- $\cdot$  OS/390
- Print Services Facility
- $\cdot$  PR/SM
- $\cdot$  RACF
- Resource Link
- Resource Measurement Facility
- $\cdot$  RMF
- SOMobjects
- SystemView
- System/390
- $\cdot$  S/390
- VisualLift
- v VTAM
- $\cdot$  z/OS
- $\cdot$  z/OS.e
- 3090

Other company, product, or service names may be trademarks or service marks of others.

# **Glossary**

This glossary defines technical terms and abbreviations used in JES2 documentation. If you do not find the term you are looking for, refer to the index of the appropriate JES2 manual or view IBM Glossary of Computing Terms, available from:

#### **www.ibm.com/ibm/terminology**

This glossary includes terms and definitions from:

American National Standard Dictionary for Information Systems, ANSI X3.172-1990, copyright 1990 by the American National Standards Institute (ANSI). Copies may be purchased from the American National Standards Institute, 11 West 42nd Street, New York, New York 10036. Definitions are identified by an asterisk (\*) that appears between the term and the beginning of the definition; a single definition taken from ANSI is identified by an asterisk after the item number for that definition.

# **A**

**ACB.** Access control block

**ACF.** Advanced communication function

**address space.** The complete range of addresses available to a program. See also virtual address space.

**Advanced Function Presentation (AFP).** A set of licensed programs, together with user applications, that use the all-points-addressable concept to print on presentation devices. AFP includes creating, formatting, archiving, retrieving, viewing, distributing, and printing information. See presentation device.

**affinity.** The condition under which one or more members of a JES2 multi-access spool configuration may be designated as qualified to execute certain jobs.

**AFP.** See Advanced Function Presentation

**all-member warm start.** A JES2 member restart of the first member in a multi-access spool (MAS) configuration. Either the JES2 member previously ended without error or there must be an IPL of the MVS system.

**all points addressability.** The ability to address, reference, and position text, overlays, and images at any defined position or pel on the printable area of the paper. This capability depends on the ability of the hardware to address and to display each picture element.

**allocate.** To assign a resource for use in performing a specific task.

**APA.** See all points addressability

**APAR.** Authorized program analysis report

**APPC.** Advanced Program-to-Program Communication.

**APT.** Application table

**artificial JQE.** An artificial JQE consists of the base JQE, the JQX, and additional fields defined in the JQA.

**automatic restart.** A restart that takes place during the current run, that is, without resubmitting the job. An automatic restart can occur within a job step or at the beginning of a job step. Contrast with deferred restart. See also checkpoint restart.

**automatic volume recognition (AVR).** A feature that allows the operator to mount labeled volumes on available I/O devices before the volumes are needed by a job step.

**AVR.** Automatic volume recognition

## **B**

**background.** (1) In multiprogramming, the environment in which low-priority programs are executed. (2) Under TSO/E the environment in which jobs submitted through the SUBMIT command or SYSIN are executed. One job step at a time is assigned to a region of central storage, and it remains in central storage to completion. Contrast with foreground.

**background job.** (1) A low-priority job, usually a batched or non-interactive job. (2) Under TSO, a job entered through the SUBMIT command or through SYSIN. Contrast with foreground job.

**BAL.** Basic assembler language

**batch processing.** (1) \*Pertaining to the technique of executing a set of computer programs such that each is completed before the next program of the set is started. (2) \*Pertaining to the sequential input of computer programs or data. (3) \*Loosely, the serial execution of computer programs. (4) Under TSO, the processing of one job step in a region, so called because jobs are submitted in a group or batch.

**baud.** (1) A unit of signaling speed equal to the number of discrete conditions or signal events per second. For example, one baud equals one-half dot cycle per second in Morse code, one bit per second in a train of binary signals, and one 3-bit value per second in a train of signals each of which can assume one of eight different states. (2) In asynchronous transmission, the unit of modulation rate corresponding to one unit interval per second; that is, if the duration of the unit interval is 20 milliseconds, the modulation rate is 50 baud.

**binary synchronous communication (BSC).** Communication using binary synchronous transmission.

**binary synchronous transmission.** Data transmission in which synchronization of characters is controlled by timing signals generated at the sending and receiving stations.

**bind.** In SNA products, a request to activate a session between two logical units.

**broadcast data set.** Under TSO, a system data set containing messages and notices from the system operator, administrators, and other users. Its contents are displayed to each terminal user when he logs on the system, unless suppressed by the user.

**BSAM.** Basic sequential access method

**BSC.** Binary synchronous communication

**BSCA.** Binary synchronous communication adapter

**burst.** \*To separate continuous-form paper into discrete sheets.

# **C**

**cataloged data set.** A data set that is represented in an index or hierarchy of indexes that provide the means for locating it.

**cataloged procedure.** A set of job control statements that has been placed in a library and that can be retrieved by name.

**CCW.** Channel command word

**central storage.** (1) In z/OS or System/390 virtual storage systems, the storage of a z/OS or System/390 computing system from which the central processing unit can directly obtain instructions and data, and to which it can directly return results. (Formerly referred to as "real storage".) (2) Synonymous with processor storage.

**centralized control.** Control in which all the primary station functions of the data link are centralized in one data station. Contrast with independent control.

**CES.** Connection event sequence

**chain printer.** An impact printer that has a revolving chain with links that carry the type slugs.

**change log.** Area of the checkpoint data set that contains the specific control blocks changed by the last member of the multi-access spool configuration to own the checkpoint data set.

**channel-to-channel (CTC).** A method of connecting two computing devices.

**channel-to-channel (CTC) adapter.** A device for connecting two channels on the same processor or on different processors.

**checkpoint.** (1) \*A place in a routine where a check, or a recording of data for restart purposes, is performed. (2) A point at which information about the status of a job and the system can be recorded so that the job step can be later started. (3) To record information about the status of a job and the system for restart purposes.

**checkpoint data set.** A data set in which information about the status of a job and the system can be recorded so that the job step can be restarted later.

**checkpoint reconfiguration.** A process used by JES2 to dynamically redefine checkpoint data set specifications for a JES2 MAS.

**checkpoint reconfiguration dialog.** An interactive form of a JES2 checkpoint reconfiguration where the operator directs the reconfiguration process with replies to a series of WTOR messages.

**checkpoint restart.** The process of resuming a job at a checkpoint within the job step that caused abnormal termination. The restart may be automatic or deferred, where deferred restart involves resubmitting the job. See also automatic restart; deferred restart. Contrast with step restart.

**checkpoint write.** Any write to the checkpoint data set. A general term for the primary, intermediate, and final writes that update any checkpoint data set.

**checkpoint/restart facility.** (1) A facility for restarting execution of a program at some point other than at the beginning, after the program was terminated due to a program or system failure. A restart can begin at a checkpoint or from the beginning of a job step, and uses checkpoint records to reinitialize the system. (2) Under TCAM, a facility that records the status of the teleprocessing network at designated intervals or following certain events. Following system failure, the system can be restarted and continue without loss of messages.

**checkpointing.** Preserving processing information during a program's operation that allows such processing to be restarted and duplicated.

**CKPT1.** The checkpoint data set designed as the one on which the reserve is acquired. In a DUAL mode configuration, CKPT1 is one of the alternately used primary data sets from which JES2 reads and writes the checkpoint. In a DUPLEX mode configuration, CKPT1 is the primary checkpoint data set.

**CKPT2.** In a DUAL mode configuration, CKPT2 is one of the alternately-used checkpoint data sets from which JES2 reads and writes the checkpoint. In a DUPLEX mode configuration, CKPT2 is the back-up copy (generally down-level) of the primary checkpoint data set (CKPT1) which can be used to replace CKPT1 if necessary. CKPT2 is formatted the same as CKPT1. (Previously CKPT2 was the DUPLEX checkpoint data set).

**CLPA.** Common link pack area

**CMB.** Console message buffer

**CMS.** Cross memory services

**cold start.** A JES2 member start that initializes data areas and accounting information in central storage and the job and output queues.

**communication line.** Any physical link, such as a wire or telephone circuit, for connecting geographically dispersed computer systems.

**complex.** The maximum set of hardware and software resources that support one or more images of a single operating system.

**configuration.** The arrangement of a computer system or network as defined by the nature, number, and chief characteristics of its functional units.

**connection event sequence.** A clock value that indicates the time a connection took place or was broken. This is copied to NCC records and used by the path manager to determine the "most current" record when keeping track of NJE connections.

**console.** Any device from which operators can enter commands or receive messages. For JES2, the same device from which an operator also enters MVS base control program commands.

**control statements.** Statements placed into an input stream to identify special JES2 processing options for jobs.

**CSA.** Common service area

**CSECT.** Control section

**CTC.** Channel-to-channel adapter

# **D**

**DASD.** Direct access storage device

**data integrity point.** The generic name given to the point in the 3800 model 3 printing process at which the data is known to be secure. (Also called the stacker.)

**data set forwarding.** The dynamic replacement of the checkpoint data set specifications (data set name and volume) with new specifications.

**data set separator pages.** Those pages of printed output that delimit data sets.

**DCT.** Device control table

**deallocate.** To release a resource that is assigned to a specific task.

**dedicated.** Pertaining to the assignment of a system resource - a device, a program, or a whole system - to an application or purpose.

**deferred-printing mode.** A printing mode that spools output through JES to a data set instead of printing it immediately. Output is controlled by JCL statements.

**deferred restart.** A restart performed by the system when a user resubmits a job. The operator submits the restart deck to the system through a system input reader. See also checkpoint restart. Contrast with automatic restart.

**dependent job control (DJC).** A method of handling multiple jobs that must be run in a specific order because of job dependencies.

**despooling.** The process of reading records off the spool into central storage. During the despooling process, the physical track addresses of the spool records are determined.

**destination.** A combination of a node name and one of the following: a userid, a remote printer or punch, a special local printer, or LOCAL (the default if only a node name is specified).

**destination identifier (destid).** The 8-character subscript on the DESTID(jxxxxxxx) initialization statement or command that corresponds to a combination of a first-level destination and a second-level destination that determines where data should be sent in a JES2 installation. A destid can be either a symbolic destination or an explicit destination.

**destination node.** Node to which data is sent.

**device partitioning.** A pool of devices (called a fence) to be used exclusively by a set of jobs in a specific job class allowing an installation to tailor its device usage to its anticipated workload.

**direct access storage device (DASD).** A device in which the access time is effectively independent of the location of the data.

**DJC.** Dependent job control.

**DUAL mode.** A checkpointing mode that provides the alternate use of two primary checkpoint data sets

(CKPT1 and CKPT2). The data sets are referred to as the to-be-read-from and to-be-written-to data sets.

**dump.** A report showing the contents of storage. Dumps are typically produced following program failures, for use as diagnostic aids.

**DUPLEX mode.** A checkpointing mode that provides the continuous use of only one checkpoint data set. A second (backup) data set is defined, but it is written to less frequently than the primary.

**dynamic allocation.** Assignment of system resources to a program at the time the program is executed rather than at the time it is loaded into central storage.

**dynamic connection.** A connection created via sign-on or NCC record sent from another node Synonymous with non-static connection.

**dynamic table.** An installation-defined table that is used to extend, modify, or delete the JES2 default processing specifications. See also table pair.

## **E**

**EBCDIC.** Extended binary coded decimal interchange code

**ECSA.** Extended common service area

**EM.** End of media

**end of block (EOB).** A code that marks the end of a block of data.

**end-of-file mark (EOF).** A code that signals that the last record of a file has been read.

**EOB.** End of block

**EOF.** End of file

**EPVT.** Extended private storage area

**execution node.** The JES2 network job entry node upon which a job is to be executed.

**exit points.** The place in the code where a routine (exit) receives control from the system.

**explicit destination.** A destination identifier of the form Nnnnn, Rmmmm, RMmmmm, RMTmmmm, NnnnnRmmmm or Unnnn. See also destination identifier and symbolic destination.

**extended binary coded decimal interchange code (EBCDIC).** A set of 256 characters, each represented by 8 bits.

**external writer.** A program that supports the ability to write SYSOUT data in ways and to devices not supported by the job entry subsystem.

## **F**

**facility.** (1) A feature of an operating system, designed to service a particular purpose, for example, the checkpoint/restart facility. (2) A measure of how easy it is to use a data processing system. Together with system performance, a major factor on which the total productivity of an installation depends. (3) Anything used or available for use in furnishing communication service. Commonly, a general term for communications paths.

**FCB.** Forms control buffer

**final write.** A write of the same information as the intermediate write done at the end of the checkpoint cycle. See also intermediate write.

**first-level destination.** The nodal portion of a destination (the node to which the data goes).

**foreground.** (1) in multiprogramming, the environment in which high-priority programs are executed. (2) Under TSO, the environment in which programs are swapped in and out of central storage to allow CPU time to be shared among terminal users. All command processor programs execute in the foreground. Contrast with background.

**foreground job.** (1) A high-priority job, usually a real-time job. (2) A teleprocessing or graphic display job that has an indefinite running time during which communication is established with one or more users at local or remote terminals. (3) Under TSO, any job executing in a swapped region of central storage, such as a command processor or a terminal user's program. Contrast with background job.

**forms control buffer (FCB).** A buffer that is used to store vertical formatting information for printing; each position corresponding to a line on the form.

**forwarding.** The dynamic replacement of the checkpoint data set specifications (data set name and volume) with new specifications.

**FSA.** Functional subsystem application

**FSA startup.** That part of system initialization when the FSA is loaded into the functional subsystem address space and begins initializing itself.

**FSI.** Functional subsystem interface

**FSI connect.** The FSI communication service which establishes communication between JES2 and the FSA or functional subsystem.

**FSI disconnect.** The FSI communication service which severs the communication between JES2 and the FSA or functional subsystem.

**FSI services.** A collection of services available to users (JES2) of the FSI. These services comprise communication services, data set services, and control services.

**FSS.** Functional subsystem

**full function mode.** The state that permits a printer to produce page-mode output.

**functional subsystem (FSS).** An address space uniquely identified as performing a specific function related to the JES. For JES2, an example of an FSS is the Print Services Facility program that operates the 3800 Model 3 and 3820 printers.

**functional subsystem application (FSA).** The functional application program managed by the functional subsystem.

**functional subsystem interface (FSI).** The interface through which JES2 or JES3 communicate with the functional subsystem.

**functional subsystem startup.** That process part of system initialization when the functional subsystem address space is created.

# **G**

**global command.** A command that is recognized and honored by any node in a JES2 network.

**global processor.** In JES3, the processor that controls job scheduling and device allocation for a complex of processors.

**GMT.** Greenwich mean time.

**Greenwich mean time (GMT).** The mean solar time of the meridian of Greenwich used as the prime basis of standard time throughout the world. See also TOD clock.

# **H**

**handshaking.** Exchange of predetermined signals when a connection is established between two data set devices.

**HASP.** Houston automatic spooling priority. A computer program that provides supplementary job management, data management, and task management functions, such as: control of job flow, ordering of tasks, and spooling. See also JES2.

**HASP table.** See JES2 table.

**HCT.** HASP communication table

**host processor.** (1) \*In a network, the processing unit in which resides the access method for that network. (2)

In an SNA network, the processing unit that contains a system services control point (SSCP).

**host system.** \*The data processing system to which a network is connected and with which the system can communicate.

**host-id.** The unique 10-digit CPU identification made up of the 6-digit CPU serial number followed by a 4-digit model number.

**hot start.** A JES2 member restart performed when a member ends abnormally and the MVS system is not re-IPLed.

**I**

**I/O.** input/output

**IBM-defined exit.** The point in source code where IBM has added an exit point where an installation routine can receive control from the operating system. Contrast with installation-defined exit.

**impact printer.** \*A printer in which printing results from mechanical impacts.

**independent control.** In JES2, the process by which each processor in a complex controls its own job input, scheduling, and job output. Contrast with centralized control.

**independent mode.** A means of isolating a processor for testing purposes. A processor so designated will only process jobs that are both routed to it and are themselves designated to execute on a processor in independent mode.

**initial program load (IPL).** The initialization procedure that causes an operating system to commence operation.

**initialization data set.** The data set that contains the initialization statements and their parameters that controls the initialization and ultimate processing of JES2.

**initialization parameter.** An installation-specified parameter that controls the initialization and ultimate operation of JES2.

**initialization statement.** An installation-specified statement that controls the initialization and ultimate operation of JES2.

**initiating task.** The job management task that controls the selection of a job and the preparation of the steps of that job for execution.

**initiator.** That part of an operating system that reads and processes operation control language statements from the system input device.

**initiator/terminator.** The job scheduler function that selects jobs and job steps to be executed, allocates input/output devices for them, places them under task control, and at completion of the job, supplies control information for writing job output on a system output unit.

**input service processing.** In JES2, the process of performing the following for each job: reading the input data, building the system input data set, and building control table entries.

**input stream control.** Synonymous with JES2 reader.

**installation-defined exit.** The point in source code where an installation adds an exit point where an installation routine can receive control from the operating system. Contrast with IBM-defined exit.

**interface.** Hardware, software, or both, that links systems, programs, or devices.

**intermediate write.** In DUAL mode, the write of the change log records containing the control blocks that have been updated since the last checkpoint write. In DUPLEX mode (or DUAL mode where the change log overflows the first track) the checkpoint write of the 4K records.

**internal reader.** A facility that transfers jobs to JES.

**interrupt.** (1) \*To stop a process in such a way that it can be resumed. (2) In data transmission, to take an action at a receiving station that causes the transmitting station to terminate a transmission.

**IOT.** input/output table

**IPL.** initial program load

**IPS.** Installation performance specification

# **J**

**JCL.** Job control language

**JCT.** Job control table

**JES2.** Job entry subsystem 2. An MVS subsystem that receives jobs into the system, converts them to internal format, selects them for execution, processes their output, and purges them from the system. In an installation with more than one processor, each processor's JES2 subsystem independently controls job input, scheduling, and output processing.

**JES2 reader.** In MVS, the part of the job entry subsystem that controls the input stream and its associated job control statements. Synonymous with input stream control.

**JES2 table.** A JES2-defined table that is used to specify the default characteristics of many of its

initialization parameters, commands, and other externals. See also table pair.

**JES2 writer.** In MVS, the part of the job entry subsystem that controls the output of specified data sets. Synonymous with output stream control.

**JES3.** Job entry subsystem 3. An MVS subsystem that receives jobs into the system, converts them to internal format, selects them for execution, processes their output, and purges them from the system. In an installation with multiple processors (a JES3 complex), one processor's JES3 subsystem exercises centralized control over the other processors and distributes jobs to them through use of a common job queue.

**JIX.** Job queue index

**JMR.** Job management record

job. A unit of work for an operating system. Jobs are defined by JCL statements.

**job class.** Any one of a number of job categories that can be defined. With the classification of jobs and direction of initiator/terminators to initiate specific classes of jobs, it is possible to control the mixture of jobs that are performed concurrently.

**job control language (JCL).** A programming language used to code job control statements.

**job control language (JCL) statements.** Statements placed into an input stream to define work to be done, methods to be used, and the resources needed.

**job control statement.** \*A statement in a job that is used in identifying the job or describing its requirements to the operating system.

**job entry subsystem (JES).** An MVS facility that receives jobs into the system and processes output data produced by the jobs. See also JES2 and JES3.

**job entry subsystem 2.** See JES2.

**job entry subsystem 3.** See JES3.

**job output element (JOE).** Information that describes a unit of work for the output processor and represents that unit of work for queuing purposes.

job priority. A value assigned to a job that is used as a measure of the job's relative importance while the job contends with other jobs for system resources.

job queue element (JQE). A control block that represents an element of work for the system (job) and is moved from queue to queue as that work moves through each successive stage of JES2 processing.

**job separator page data area (JSPA).** A data area that contains job-level information for a data set. This information is used to generate job header, job trailer or data set header pages. The JSPA can be used by an installation-defined JES2 exit routine to duplicate the information currently in the JES2 separator page exit routine.

**job separator pages.** Those pages of printed output that delimit jobs.

**JOE.** Job output element

**JOT.** Job output table

# **K**

**keyword.** A part of a command operand that consists of a specific character string (such as DSNAME=).

**keyword parameter.** A parameter that consists of a keyword, followed by one or more values. Contrast with positional parameter. See also parameter.

# **L**

**label.** (1) \*One or more characters used to identify a statement or an item of data in a computer program. (2) An identification record for a tape or disk file.

**line mode.** A type of data with format controls that only allow a printer to format data as a line.

**line mode data.** A type of data that is formatted on a physical page by a printer only as a single line.

**LMT.** Load module table

**local devices.** Those devices that are directly attached to the operating system without the need for transmission facilities.

**local processing environment.** The collection of devices all of which are locally attached. That is, they are connected without the need for transmission facilities.

**local system queue area (LSQA).** In MVS, one or more segments associated with each virtual storage region that contain job-related system control blocks.

**locally attached.** A manner of device connection without the need for transmission facilities.

**logical unit (LU).** The combination of programming and hardware of a teleprocessing subsystem that functions like a terminal to VTAM.

**logoff.** (1) The procedure by which a user ends a terminal session. (2) In VTAM, a request that a terminal be disconnected from a VTAM application program.

**logon.** (1) The procedure by which a user begins a terminal session. (2) In VTAM, a request that a terminal be connected to a VTAM application program.

**loop.** A situation in which an instruction or a group of instructions execute repeatedly.

**LPA.** Link pack area

**LRECL.** Logical record length

**LSQA.** Local system queue area

**LU.** Logical unit

## **M**

**machine check interruption.** An interruption that occurs as a result of an equipment malfunction or error.

**MAS.** See multi-access spool configuration.

**MCS.** Multiple console support

**member.** A JES2 instance of a MVS system

**message.** For communication lines, a combination of characters and symbols transmitted from one point to another. See also operator message.

**MIT.** Module information table

**MLU.** Multiple logical unit

**multi-access spool complex.** See multi-access spool configuration.

**multi-access spool configuration.** Multiple systems sharing the JES2 input, job and output queues (via a checkpoint data set or coupling facility).

**multi-access spool multiprocessing.** Two or more computing systems interconnected by an I/O channel-to-channel adapter. The CPs can be different types and have their own unique configurations.

**multiple console support (MCS).** A feature of MVS that permits selective message routing to up to 32 operator's consoles.

**Multiple Virtual Storage (MVS).** An operating system that manages resources and work flow while jobs are running.

**multiprocessing.** (1) \*Pertaining to the simultaneous execution of two or more computer programs or sequences of instructions by a computer network. (2) \*Loosely, parallel processing. (3) Simultaneous execution of two or more sequences of instructions by a multiprocessor.

**multiprocessing system.** A computing system employing two or more interconnected processing units to execute programs simultaneously.

**multiprocessor.** (1) A computer employing two or more processing units under integrated control. (2) A system consisting of two or more CPs (or ALUs, or processors) that can communicate without manual intervention.

**MVS.** Multiple virtual storage.

# **N**

**NACT.** Network account table

**NAT.** The nodes attached table, which is an internal JES2 control block containing information about each pair of nodes connected, or recently disconnected.

**NCC record.** The network connection and control records.

**NCP.** Network control program

**NCP/VS.** Network control program/VS

**NDH.** Network data set header

**network.** For JES2, two or more systems and the connections over which jobs and data are distributed to the systems. The other systems can be non-JES2 systems with compatible networking facilities. Connections can be established through communications paths using SNA or BSC protocols.

**network job entry (NJE).** A JES2 facility that provides for the passing of selected jobs, system output data, operator commands, and messages between communicating job entry subsystems connected by binary-synchronous communication lines, channel-to-channel adapters, and shared queues.

**Network Job Entry (NJE) facility.** In JES2, a facility which provides for the transmission of selected jobs, operator commands, messages, SYSOUT data, and accounting information between communicating job entry nodes that are connected in a network either by binary synchronous communication (BSC) lines channel-to-channel (CTC) adapters, or by System Network Architecture (SNA).

**Network Job Entry facility.** In JES2, a facility which provides for the transmission of selected jobs, operator commands, messages, SYSOUT data, and accounting information between communicating job entry nodes that are connected in a network either by binary synchronous communication (BSC) lines or by channel-to-channel (CTC) adapters.

**network operator.** (1) The person responsible for controlling the operation of a telecommunication network. (2) A VTAM application program authorized to issue network operator commands.

**NIP.** Nucleus initialization program.

**NIT.** The node information table, which is an internal JES2 control block containing information about each NJE node.

**NJE.** Network job entry

**NJH.** Network job header

**node.** (1) One of the systems in a network of systems connected by communication lines or CTC adapters. (2) In VTAM, an addressable point in a telecommunication system defined by a symbolic name. (3) In JES2 NJE, one or more job entry subsystems sharing a common job queue.

**node name.** An 8-character alphameric name which represents a node to other parts of the NJE network.

**non-impact printer.** \*A printer in which printing is not the result of mechanical impacts; for example, thermal printers, electrostatic printers, photographic printers.

**non-static connection.** A connection created via sign-on or NCC record sent from another node Synonymous with dynamic connection.

**nonpageable dynamic area.** \*In MVS, an area of virtual storage whose virtual addresses are identical to real addresses; it is used for programs or parts of programs that are not to be paged during execution. Synonymous with  $V=R$  dynamic area.

**nonpageable region.** In MVS, a subdivision of the nonpageable dynamic area that is allocated to a job step or system task that is not to be paged during execution. In a nonpageable region, each virtual address is identical to its real address. Synonymous with  $V=R$  region.

**nucleus.** That portion of a control program that always remains in central storage.

**nucleus initialization program (NIP).** The MVS component that initializes the resident control program.

## **O**

**offload.** Moving jobs and work off the work queues to remove them from contention for system resources, or off spool to free up system work space.

**operand.** (1) \*That which is operated upon. An operand is usually identified by an address part of an instruction. (2) Information entered with a command name to define the data on which a command processor operates and to control the execution of the command processor.

**operator commands.** Statements that system operators may use to get information, alter operations, initiate new operations, or end operations.

**operator message.** A message from an operating system directing the operator to perform a specific function, such as mounting a tape reel; or informing the operator of specific conditions within the system, such as an error condition.

**operator orientation point.** The generic name given to the point in the 3800 model 3 printing process at which the data becomes visible to the operator, and is therefore the point at which all operator commands are directed. Synonymous with transfer station.

**output group.** A set of a job's output data sets that share output characteristics, such as class, destination, and external writer.

**output stream control.** Synonymous with JES2 writer.

**output writer.** A part of the job scheduler that transcribes specified output data sets onto a system output device independently of the program that produced the data sets.

**overlays.** A collection of predefined data such as lines, shading, text, boxes, or logos, that can be merged with the variable data on a page while printing.

## **P**

**page.** (1) In virtual storage systems, a fixed-length block of instructions, data, or both, that can be transferred between central storage and external page storage. (2) To transfer instructions, data, or both, between central storage and external page storage. (3) The unit of output from an AFP printer, such as the 3800-3, running with full function capability or 3820 printer.

**page data set.** In z/OS or System/390 virtual storage systems, a data set in external page storage in which pages are stored.

**page fault.** In z/OS or System/390 virtual storage systems, a program interruption that occurs when a page that is marked "not in central storage" is referred to by an active page.

**page mode.** The mode of operation in which the AFP print (such as the 3800 Printing Subsystem) can accept a page of data from a host processor to be printed on an all points addressable output medium.

**page mode data.** A type of data that can be formatted anywhere on a physical page. This data requires specialized processing such as provided by the Print Services Facility for AFP printers, such as the 3800-3 and 3820.

**page mode environment checkpointing.** That process which preserves the information necessary to resume page-mode printing.

**page mode printer.** An AFP printer, such as the 3800 model 3 and 3820, that can print page mode data.

**pageable region.** In MVS, a subdivision of the pageable dynamic area that is allocated to a job step or a system task that can be paged during execution. Synonymous with  $V=V$  region.

**paging.** In z/OS or System/390 virtual storage systems, the process of transferring pages between central storage and external page storage.

**paging device.** In z/OS or System/390 virtual storage systems, a direct access storage device on which pages (and possibly other data) are stored.

**parameter.** (1) \*A variable that is given a constant value for a specific purpose or process. (2) See keyword parameter, positional parameter.

**password.** A unique string of characters that a program, computer operator, or user must supply to meet security requirements for gaining access to data.

**patch.** \*To modify a routine in a rough or expedient way.

**path.** In VTAM, the intervening nodes and lines connected a terminal and an application program in the host CPU.

**path manager.** The part of JES2 that controls NJE sign-on, sign-off, keeps track of all other nodes and connections in the network, and determines the best path to reach those nodes. (JES2 is unique among other NJE subsystems in keeping track of the network topology through NCC records.)

**PCE.** Processor control element

**pel.** Picture element

**PDDB.** Peripheral data definition block

**PEP.** Partitioned emulator program

**physical unit (PU).** (1) The control unit or cluster controller of an SNA terminal. (2) The part of the control unit or cluster controller that fulfills the role of a physical unit as defined by systems network architecture (SNA).

**PLPA.** Pageable link pack area

**poly-JES.** Concurrent operation of multiple copies of JES2 on a single MVS system to allow an installation to separate its primary production system(s) and test system(s).

**positional parameter.** A parameter that must appear in a specified location, relative to other parameters. Contrast with keyword parameter. See also parameter.

**PPL.** Purge parameter list

#### **PRE.** Processor recovery element

**presentation device.** A device that produces character shapes, graphics pictures, images, or bar code symbols on a physical medium. Examples of physical media are display screens, paper, foils, microfilm, and labels.

**primary write.** The write of the 4K records to the down-level checkpoint data set to make it current.

**Print Services Facility (PSF).** An IBM licensed program that produces printer commands from the data set to it. PSF programs run on the z/OS, OS/390, MVS, VM, VSE, OS/2, AIX, and OS/400 operating platforms. For JES, PSF programs operates the 3800 model 3 and 3820 printers. PSF operates as a functional subsystem.

**priority aging.** A function of JES2 by which the longer a job waits to be selected for processing, the greater become its chances of being selected to run.

**private connection.** A connection known only to the two nodes making the connection.

**process mode.** The mode in which SYSOUT data exists and is to be processed by a JES output device. There are two IBM-defined process modes: line mode and page mode.

**processor storage.** See central storage.

**program temporary fix (PTF).** A temporary solution or bypass for a problem diagnosed by IBM as the result of a defect in a current unaltered release of the program.

**protocols.** Rules for using communication lines. Protocols can identify the direction of data flow, where data begins and ends, how much data is being transmitted, and whether data or control information is being sent.

**PSF.** Print Services Facility

- **PTF.** Program temporary fix
- **PU.** Physical unit.

## **Q**

**QSE.** Shared queue element

**queue.** A line or list formed by items in a system waiting for processing.

**quick start.** A JES2 member restart in an existing multi-access spool (MAS) configuration. The JES2 member previously ended without error.

**quiescing.** \*The process of bringing a device or a system to a halt by rejection of new requests for work.

## **R**

**RACF.** Resource Access Control Facility

**read 1.** A read of the first track of a checkpoint data set. Usually performed as the initial I/O operation to a checkpoint data set.

**read 2.** A read of the 4K page data records and any change log records not contained on the first track from a checkpoint data set. Usually performed after a READ 1 as the second checkpoint I/O operation in a checkpoint cycle.

**reader.** A program that reads jobs from an input device or data base file and places them on the job queue.

**real address.** In virtual storage systems, the address of a location in central storage.

**real storage.** See central storage.

**remote.** RMT

**remote job entry (RJE).** Submission of job control statements and data from a remote terminal, causing the jobs described to be scheduled and executed as though encountered in the input stream.

**remote station.** \*Data terminal equipment for communicating with a data processing system from a location that is time, space, or electrically distant.

remote terminal. An input/output control unit and one or more input/output devices attached to a system through a data link.

**remote terminal access method (RTAM).** A facility that controls operations between the job entry subsystem (JES2) and remote terminals.

**remote workstation.** (1) \*Data terminal equipment for communicating with a data processing system from a location that is time, space, or electrically distant. Synonymous with remote station. (2) A workstation that is connected to a system by means of data transmission facilities.

**RJE.** Remote job entry

**RMS.** Recovery management support

**RMT.** Remote

**RMT generation.** Generation of remote workstations for remote job entry.

**routing.** (1) The assignment of the communications path by which a message or telephone call will reach its destination. (2) In NJE, the path, as determined by NJE or explicitly by the operator, that a job or SYSOUT data set will take to reach its destination.

**routing code.** A code assigned to an operator message and used, in systems with multiple console support (MCS), to route the message to the proper console.

**RPL.** Request parameter list

**RPS.** Rotational position sensing

**RTAM.** Remote terminal access method

**RTP.** Remote terminal program

# **S**

**SAF.** Security authorization facility

**SAM.** Sequential access method

**SDLC.** Synchronous data link control

**SDSB.** Spool data set browse

**second-level destination.** Specifies a remote workstation, special local route code, userid, or LOCAL or ANYLOCAL (for data not associated with a specific routing).

**secondary console.** In a system with multiple consoles, any console except the master console. The secondary console handles one or more assigned functions on the multiple console system.

security classification. (1) An installation-defined level of security printed on the separator pages of printed output. (2) In RACF, the use of security categories, a security level, or both, to impose additional access controls on sensitive resources. An alternative way to provide security classifications it to use security labels.

**segments.** A collection of composed text and images, prepared before formatting and included in a document when it is printed.

session. (1) The period of time during which a user of a terminal can communicate with an interactive system; usually, the elapsed time from when a terminal is logged on to the system until it is logged off the system. (2) The period of time during which programs or devices can communicate with each other. (3) In VTAM, the period of time during which a node is connected to an application program.

setup. The preparation of a computing system to perform a job or job step. Setup is usually performed by an operator and often involves performing routine functions, such as mounting tape reels and loading card decks.

**shared broadcasting.** The two TSO data sets SYS1.UADS (TSO user definition) and

SYS1.BRODCAST (TSO message transmission definition) are shared by all systems in the multi-access spool (MAS) complex.

**simultaneous peripheral operations online (spool).** The reading and writing of input and output streams on auxiliary storage devices, concurrently while a job is running, in a format convenient for later processing or output operations.

**single-member warm start.** A JES2 member restart of a new member in an existing multi-access spool (MAS) configuration. The JES2 member previously ended abnormally. Before the restart can occur, there must be an IPL of the MVS system.

**single-processor complex.** A processing environment in which only one processor (computer) accesses the spool and comprises the entire node.

**SMF.** System management facilities

**SNA.** Systems Network Architecture

special local. A routing in the form Unnnn, where 'nnnn' signifies a numeric value in the range of 1–32767. Usually, installations use this routing to specify local printers and punches.

**spin data set.** A data set that is deallocated (available for printing) when it is closed. Spin off data set support is provided for output data sets just prior to the termination of the job that created the data set.

**spool.** Simultaneous peripheral operations online.

spooled data set. A data set written on an auxiliary storage device and managed by JES.

**spooled data set browse (SDSB).** An application that allows a program to read spool data sets.

**spooling.** The reading and writing of input and output streams on auxiliary storage devices, concurrently with job execution, in a format convenient for later processing or output operations.

**SQA.** System queue area

**SRM.** System resources manager

static connection. A connection (also called "predefined connection" in earlier releases) between two nodes created by either a JES2 initialization or an operator command.

**STC.** Started task control

step restart. A restart that begins at the beginning of a job step. The restart may be automatic or deferred, where deferral involves resubmitting the job. Contrast with checkpoint restart.

**subnet.** Subset of a NJE network identified by an eight-character 'SUBNET' name on the JES2 NODE initialization statement. The grouping of nodes into "SubNets" is based on the assumption that if you have access to any node in the subnet, you have access to them all.

**subsystem.** A secondary or subordinate system, usually capable of operating independently of, or asynchronously with, a controlling system.

**SVC.** Supervisor call instruction

**SVC interruption.** An interruption caused by the execution of a supervisor call instruction, causing control to be passed to the supervisor.

**SWA.** Scheduler work area

**swap data set.** A data set dedicated to the swapping operation.

**swapping.** An MVS paging operation that writes the active pages of a job to auxiliary storage and reads pages of another job from auxiliary storage into central storage.

symbol. (1) \*A representation of something by reason of relationship, association, or convention. (2) In MVS, a group of 1 to 8 characters, including alphanumeric characters and the three characters: #, @, \$. The symbol begins with either an alphabetic character or one of the three characters  $(\#, \mathcal{Q}, \$)$ .

**symbolic address.** \*An address expressed in symbols convenient to the computer programmer.

**symbolic destination.** A destination identifier specifying a symbolic name that represents a JES2 destination. See also destination identifier and explicit destination.

**synchronous data link control (SDLC).** A discipline for managing synchronous, transparent, serial-by-bit information transfer over a communication channel. Transmission exchanges may be duplex or half-duplex over switched or nonswitched data links. The communication channel configuration may be point-to-point, multipoint, or loop.

syntax. (1) \*The structure of expressions in a language. (2) The rules governing the structure of a language.

**SYSIN.** A system input stream; also, the name used as the data definition name of a data set in the input stream.

**SYSLOG.** System log

**SYSOUT.** A system output stream; also, an indicator used in data definition statements to signify that a data set is to be written on a system output unit.

**sysplex.** A set of MVS systems communicating and cooperating with each other through certain multisystem hardware components and software services to process customer workloads.

**system affinity.** See affinity.

**system control programming.** IBM-supplied programming that is fundamental to the operation and maintenance of the system. It serves as an interface with program products and user programs and is available without additional charge.

**system management facilities (SMF).** An MVS component that provides the means for gathering and recording information that can be used to evaluate system usage.

**system output writer.** A job scheduler function that transcribes specified output data sets onto a system output unit, independently of the program that produced the data sets.

**system queue area (SQA).** In MVS, an area of virtual storage reserved for system-related control blocks.

system services control point. \*In SNA, the focal point within an SNA network for managing the configuration, coordinating network operator and problem determination requests, and providing directory support and other session services for end users of the network.

**systems network architecture (SNA).** The total description of the logical structure, formats, protocols, and operational sequences for transmitting information units through a communication system.

# **T**

**table pair.** A set of JES2-defined, USER-defined, and dynamic tables that an installation can use to modify JES2 processing.

**TCAM.** Telecommunications access method.

**telecommunications access method (TCAM).** A method used to transfer data between central storage and remote or local terminals. Application programs use either GET and PUT or READ and WRITE macro instructions to request the transfer of data, which is performed by a message control program. The message control program synchronizes the transfer, thus eliminating delays for terminal/output operations.

**teleprocessing.** The processing of data that is received from or sent to remote locations by way of telecommunication lines.

**terminal.** A device, usually equipped with a keyboard and some kind of display, capable of sending and receiving information over a communication channel.
**text transparency.** A provision that allows BSC to send and receive messages containing any or all of the 256 character combinations in EBCDIC, including transmission control characters. Transmission control characters sent in a message are treated as data unless they are preceded by the data link escape (DLE) control character.

**TGB.** Track group block

**TGBE.** Track group block entry

**tightly-coupled multiprocessing.** Two computing systems operating simultaneously under one control program while sharing resources.

**Time Sharing Option Extensions (TSO/E).** A licensed program that is based on the Time Sharing Option (TSO). It allows MVS users to interactively share computer time and resources.

**time tolerance.** The difference between the TOD clocks on two adjacent nodes, beyond which the path manager will not allow a session to be established.

**time-of-day clock.** See TOD clock.

**TOD.** Time-of-day

**TOD clock.** A timing device that counts units of time based on the starting point of 00 hours, 00 minutes, and 00 seconds on January 1, 1900. Time-of-day (TOD) information is used, for example, to monitor computer operations and events.

**token.** Specifically defined for JES2 checkpoint processing as a checkpoint identifier that is used to determine checkpoint I/O status.

**trace.** (1) The record of a series of events. (2) To record a series of a events as they occur. (3) A report showing data relevant to a particular point in the processing of a program. Traces are typically produced for analysis of program performance, but they can also be valuable diagnostic aids.

**tracing routine.** \*A routine that provides a historical record of specified events in the execution of a program.

**traffic.** In data communication, the quantity of data transmitted past a particular point in a path.

**train printer.** A printer in which the type slugs are assembled in a train that moves along a track. Contrast with chain printer.

**transfer station.** The point in the 3800 model 3 printing process at which the data set becomes visible to the operator, and is therefore the point at which all operator commands are directed. Synonymous with operator orientation point.

**TSO.** Time-sharing option. See Time Sharing Option Extensions (TSO/E).

**TSO/E.** Time Sharing Option Extensions

**TSU.** Time-sharing user

**TTE.** Trace table entry

**type font.** In printing, a set of type that is of a particular size and style (for example, 10-point century school book).

#### **U**

**UCB.** Unit control block

**UCS.** Universal character set.

**unallocate.** See deallocate.

**unit.** (1) \*A device having a special function. (2) A basic element.

**unit address.** The address of a particular device, specified at the time a system is installed; for example, 191 or 293.

**universal character set (UCS).** A printer feature that permits the use of a variety of character arrays.

**user identification (USERID).** A 1-8 character symbol identifying a system user.

**user table.** An installation-defined table that is used to extend, modify, or delete the JES2 default processing specifications. See also table pair.

**USERID.** User identification.

#### **V**

**V=R dynamic area.** Synonymous with nonpageable dynamic area.

**V=R region.** Synonymous with nonpageable region.

**V=V region.** Synonymous with pageable region.

**VIO.** virtual input/output

**virtual address space.** In virtual storage systems, the virtual storage assigned to a job, terminal user, or system task. See also address space.

**Virtual Telecommunications Access Method**

**(VTAM).** A set of programs that control communication between terminals and application programs running under MVS.

**VTAM.** Virtual Telecommunications Access Method.

## **W**

**warm start.** A general term for a JES2 member restart. See also hot start; quick start; single-member warm start; all-member warm start.

**writer.** See output writer.

**WTO.** Write-to-operator

**WTOR.** Write-to-operator with reply

# **X**

**XFER.** Transfer

**XIT.** Exit information table

**XRT.** Exit routine table

## **Numerics**

**3800 compatibility mode.** Operating the 3800 model 3 printer as a 3800 Model 1 printer.

**3800 model 3 startup.** That process part of system initialization when the 3800 model 3 printer is initializing.

### **Index**

## **Special characters**

\$D command module [characteristics 4](#page-21-0) [information 4](#page-21-0) [routines in use 4](#page-21-0) [storage occupation 4](#page-21-0) [start performed 4](#page-21-0) [start type 4](#page-21-0) [\\$D DEBUG command 79](#page-96-0) [\\$D I,LONG command 21](#page-38-0) [\\$D TRACE\(n\) 26](#page-43-0) [\\$D TRACEDEF 26](#page-43-0) [\\$D RECVOPTS\(DISTERR\) command 11](#page-28-0) [\\$HASP050 11](#page-28-0) [\\$HASP088 message 4](#page-21-0) [description 5](#page-22-0) [example 5](#page-22-0) [\\$HASP095 8](#page-25-0)[, 79](#page-96-0) \$HASP095 message [error code 3](#page-20-0) [\\$HASP096 11](#page-28-0) [\\$HASP151 10](#page-27-0) \$HASP186 [\\$T DEBUG command 80](#page-97-0) [DEBUG facility 80](#page-97-0) [ICH408I message 80](#page-97-0) [RACF 80](#page-97-0) [\\$HASP233 9](#page-26-0) [\\$HASP236 9](#page-26-0) [\\$HASP254 9](#page-26-0) [\\$HASP255 9](#page-26-0) [\\$HASP257 8](#page-25-0)[, 9](#page-26-0) [\\$HASP285 9](#page-26-0) [\\$HASP304 11](#page-28-0) [\\$HASP479 7](#page-24-0) [\\$HASP501 22](#page-39-0) [\\$HASP654 78](#page-95-0) \$HASP805 [controlling the message for specific symptom](#page-108-0) [records 91](#page-108-0) [\\$HASP827 79](#page-96-0) [\\$P TRACE\(n\) 23](#page-40-0)[, 26](#page-43-0) [\\$S TRACE\(n\) 23](#page-40-0)[, 26](#page-43-0) [\\$T DEBUG 91](#page-108-0) [\\$T DEBUG command 79](#page-96-0)[, 80](#page-97-0) [\\$T TRACEDEF 23](#page-40-0)[, 26](#page-43-0) [\\$T TRACEDEF command 78](#page-95-0) [\\$TRACE macro 77](#page-94-0) [\\$TRCLOG job 24](#page-41-0)

### **A**

abend [detecting 3](#page-20-0) [abends 3](#page-20-0) [accessibility 109](#page-126-0)

```
basic information
  collecting 21
BSC trace
  starting 24
  stopping 24
```
#### **C**

CBFORMAT command [batch mode 89](#page-106-0) [customize for JES2 89](#page-106-0) [displaying control blocks 85](#page-102-0) [line mode 89](#page-106-0) checkpoint [cycle 43](#page-60-0) [READ1 43](#page-60-0) reconfiguration [problems 8](#page-25-0) [tracing 41](#page-58-0) [checkpoint lock 7](#page-24-0) [checkpoint problem 8](#page-25-0) [detecting 79](#page-96-0) [use of DEBUG facility 79](#page-96-0) [CMB shortage 12](#page-29-0) collecting problem data [additional information to collect 22](#page-39-0) [basic information to collect 21](#page-38-0) [monitor processing 103](#page-120-0) [setting up the monitor 104](#page-121-0) command [\\$D I,LONG 21](#page-38-0) [\\$T DEBUG 91](#page-108-0) [DUMP 21](#page-38-0) commands [\\$P TRACE\(n\) 23](#page-40-0) [\\$S TRACE\(n\) 23](#page-40-0) [\\$S TRACEDEF 23](#page-40-0)

### **D**

[data space error 18](#page-35-0) [DEBUG facility 79](#page-96-0)[, 91](#page-108-0) [function 79](#page-96-0) [locating problem data 79](#page-96-0) [starting 79](#page-96-0) [stopping 79](#page-96-0) diagnosiing symtoms [identifying problems 1](#page-18-0) diagnosing symptoms [correct version levels 1](#page-18-0) [erroneous functional operation 1](#page-18-0) [error messages 1](#page-18-0) [reoccurring errors 1](#page-18-0) [sporadic errors 1](#page-18-0) [system changes 1](#page-18-0) [system modifications 1](#page-18-0)

diagnosis [symptom records 96](#page-113-0) diagnostic procedures [\\$WTO PARAMETER LIST ERROR symptom](#page-116-0) [records 99](#page-116-0) [disability 109](#page-126-0) [disastrous error 11](#page-28-0) display command module [characteristics 4](#page-21-0) [information 4](#page-21-0) [displaying control blocks 85](#page-102-0) [documents, licensed xii](#page-13-0) [DUMP command 21](#page-38-0) [dump of abending job 5](#page-22-0)

#### **E**

environment [modifying 26](#page-43-0) [setting up a trace 23](#page-40-0) [EREP output 22](#page-39-0) error code in message \$HASP095 [as symptom of abend 3](#page-20-0) error message [error code 3](#page-20-0)

## **H**

[HASCSxxx load modules 1](#page-18-0) [HASIBLD 19](#page-36-0) [HASISMPA 19](#page-36-0)

## **I**

[ICH408I 80](#page-97-0) identifier trace [summary table 24](#page-41-0) [initialization problem 6](#page-23-0) [\\$HASP479 7](#page-24-0) [abends 7](#page-24-0) [any error 6](#page-23-0) [initialization statements 7](#page-24-0) [JES2 does not start 7](#page-24-0) [stops or loops 6](#page-23-0) initialization statement [DEBUG 91](#page-108-0) [trace definition 23](#page-40-0) [TRACEDEF 78](#page-95-0) initialization statements [TRACE\(n\) 23](#page-40-0) [TRACEDEF 23](#page-40-0) [interactive problem control system 81](#page-98-0) [IPCS \(interactive problem control system\) 81](#page-98-0) [analyzing JES2 data 84](#page-101-0) [diagnosing JES2 IPCS formatting errors 82](#page-99-0) symptom record [analysis 91](#page-108-0) [verifying install of JES2 support 82](#page-99-0)

[IPCS output 22](#page-39-0)

#### **J**

[JES2 96](#page-113-0) [modifying a trace 26](#page-43-0) [setting up a trace 23](#page-40-0)[, 24](#page-41-0) [symptom records 91](#page-108-0)[, 96](#page-113-0) JES2 diagnosis [abend 3](#page-20-0) [additional information to collect 22](#page-39-0) [basic information to collect 21](#page-38-0) [checkpoint problem 8](#page-25-0) [collecting problem data 21](#page-38-0) [correct version levels 1](#page-18-0) [data space error 18](#page-35-0) [disastrous error 11](#page-28-0) [erroneous functional operation 1](#page-18-0) [error messages 1](#page-18-0) [identifying problems 1](#page-18-0) [initialization 6](#page-23-0) [isolating 7](#page-24-0) [JES2 health monitor 103](#page-120-0) [looping problem 11](#page-28-0) [monitor processing 103](#page-120-0) [node \(NJE\) problem 15](#page-32-0) [bind image failure 16](#page-33-0) [erroneous I/O error 16](#page-33-0) [output remains on node 17](#page-34-0) [recreating NJE problem 18](#page-35-0) [unable to establish connection 16](#page-33-0) [unique to NJE 16](#page-33-0) [output problem 10](#page-27-0) [print services facility printer problem 10](#page-27-0) [performance problem 18](#page-35-0) [problem applying maintenance 19](#page-36-0) [remote \(RJE\) problem 15](#page-32-0) [reoccurring errors 1](#page-18-0) [resource shortage 11](#page-28-0) [setting up the monitor 104](#page-121-0) [sporadic errors 1](#page-18-0) [symptoms 2](#page-19-0)[, 3](#page-20-0) [system changes 1](#page-18-0) [system modifications 1](#page-18-0) [wait state 9](#page-26-0) [JESXCF address space problems 22](#page-39-0) [JQE shortage 15](#page-32-0)

### **K**

[keyboard 109](#page-126-0)

## **L**

[licensed documents xii](#page-13-0) [LIST output 22](#page-39-0) [LOG output 22](#page-39-0) logging trace [definition 23](#page-40-0)

LOGREC data set [symptom record 91](#page-108-0) [LookAt message retrieval tool xiii](#page-14-0) loop [JES2 11](#page-28-0)

## **M**

maintenance [problem applying 19](#page-36-0) [using HASIBLD 19](#page-36-0) message [\\$HASP088 4](#page-21-0) [description 5](#page-22-0) [example 5](#page-22-0) \$HASP095 [error code 3](#page-20-0) [message retrieval tool, LookAt xiii](#page-14-0)

## **N**

[NJE problems 15](#page-32-0)[, 16](#page-33-0) [node \(NJE\) problem 15](#page-32-0) [unique to NJE 16](#page-33-0)

## **O**

[output problem 10](#page-27-0) output samples [traces 26](#page-43-0)

## **P**

[PER output 22](#page-39-0) [performance problem 18](#page-35-0) problem [reporting 107](#page-124-0) problem data [collecting 21](#page-38-0) problem reporting [recommended action 107](#page-124-0) [problems detected by DEBUG 79](#page-96-0) [PSF problems 10](#page-27-0)

# **R**

[RACF 80](#page-97-0) [reason for abends 4](#page-21-0) [\\$D EXIT\(nnn\) use 4](#page-21-0) [\\$D LOADMOD\(xxxxxxx\) use 4](#page-21-0) [\\$D MODULE\(jxxxxxxx\) use 4](#page-21-0) [\\$D OPTSDEF use 4](#page-21-0) [incorrect authority 4](#page-21-0) [incorrect parameters 4](#page-21-0) [installation exit error 4](#page-21-0) [RECOVOPTS 107](#page-124-0) [remote \(RJE\) problem 15](#page-32-0) report the problem [recommended action 107](#page-124-0) [resource shortage 11](#page-28-0)[, 15](#page-32-0)

[resource shortage](#page-28-0) (continued) [CMB shortage 12](#page-29-0) [RJE problems 15](#page-32-0)

## **S**

[SDUMP 5](#page-22-0) [shortage of resources 11](#page-28-0) shortages [of CMBs 12](#page-29-0) [shortcut keys 109](#page-126-0) [SLIP trap 22](#page-39-0)[, 107](#page-124-0) [SMF 5](#page-22-0) [SMP/E 19](#page-36-0) storage [considerations 78](#page-95-0) [for traces 78](#page-95-0) [symptom records 91](#page-108-0) [\\$WTO parameter list errors 99](#page-116-0) [causes 100](#page-117-0) [diagnostic procedures 99](#page-116-0) [finding data 100](#page-117-0) [for JES2 96](#page-113-0) [in dumps 91](#page-108-0) [in LOGREC 91](#page-108-0) [IPCS usage 91](#page-108-0) [records written by JES2 96](#page-113-0) [reported to IBM 94](#page-111-0) [sample 91](#page-108-0) [symptoms 2](#page-19-0)[, 3](#page-20-0) [SYS1.IMAGELIB 10](#page-27-0) [SYS1.MACLIB 19](#page-36-0) [SYS1.MODGEN 19](#page-36-0) [SYS1.VnRnMn.SHASSAMP 19](#page-36-0) [SYSLOG 5](#page-22-0)[, 9](#page-26-0)[, 10](#page-27-0)[, 11](#page-28-0)[, 21](#page-38-0)[, 107](#page-124-0) [system log 5](#page-22-0) [System Modifications Program 19](#page-36-0)

### **T**

[TG shortage 15](#page-32-0) trace [identifier 24](#page-41-0) [modifying the environment 26](#page-43-0) [sample 26](#page-43-0) [ID=0 26](#page-43-0) [setting up in JES2 23](#page-40-0)[, 24](#page-41-0) [summary of identifiers 24](#page-41-0) [trace enablement 23](#page-40-0) trace environment [establishing 23](#page-40-0) [modifying 26](#page-43-0) trace event [\\$TIDTAB macro 77](#page-94-0) [installation-defined 77](#page-94-0) [table pair 77](#page-94-0) [trace identifier 77](#page-94-0) [sample 26](#page-43-0) [ID=1 27](#page-44-0) [ID=10 34](#page-51-0) [ID=11 35](#page-52-0)

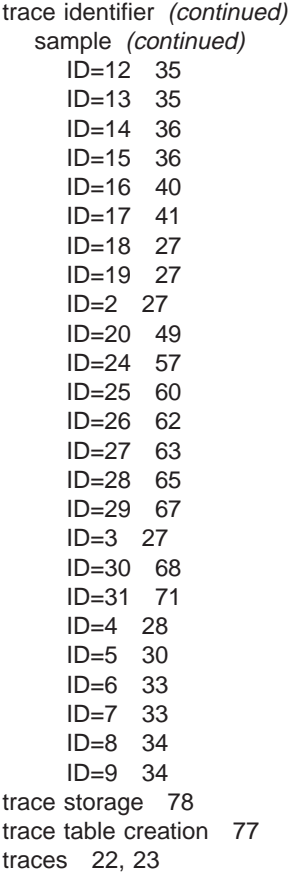

### **W**

[wait state 9](#page-26-0)

# **Readers' Comments — We'd Like to Hear from You**

#### **z/OS JES2 Diagnosis**

**Publication No. GA22-7531-03**

#### **Overall, how satisfied are you with the information in this book?**

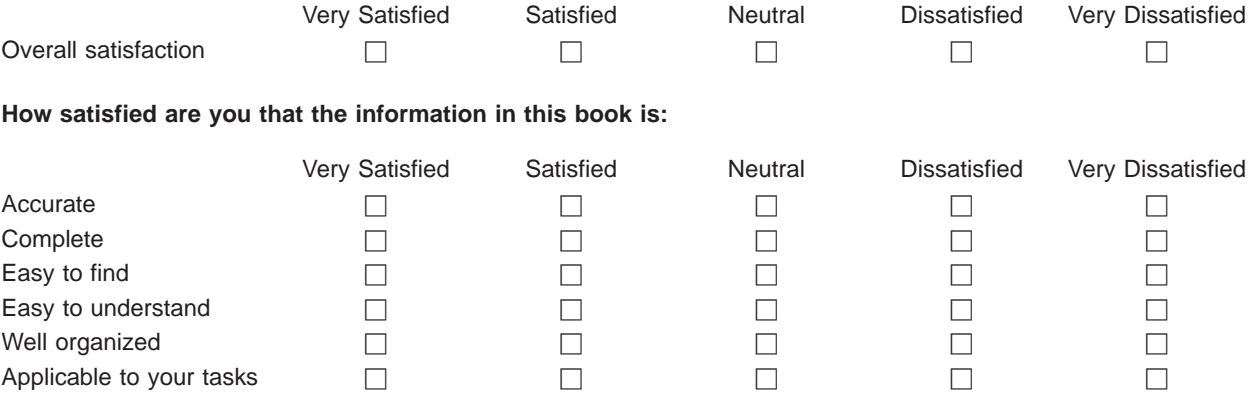

**Please tell us how we can improve this book:**

Thank you for your responses. May we contact you?  $\Box$  Yes  $\Box$  No

When you send comments to IBM, you grant IBM a nonexclusive right to use or distribute your comments in any way it believes appropriate without incurring any obligation to you.

Name Address

Company or Organization

Phone No.

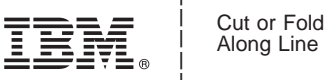

Along Line

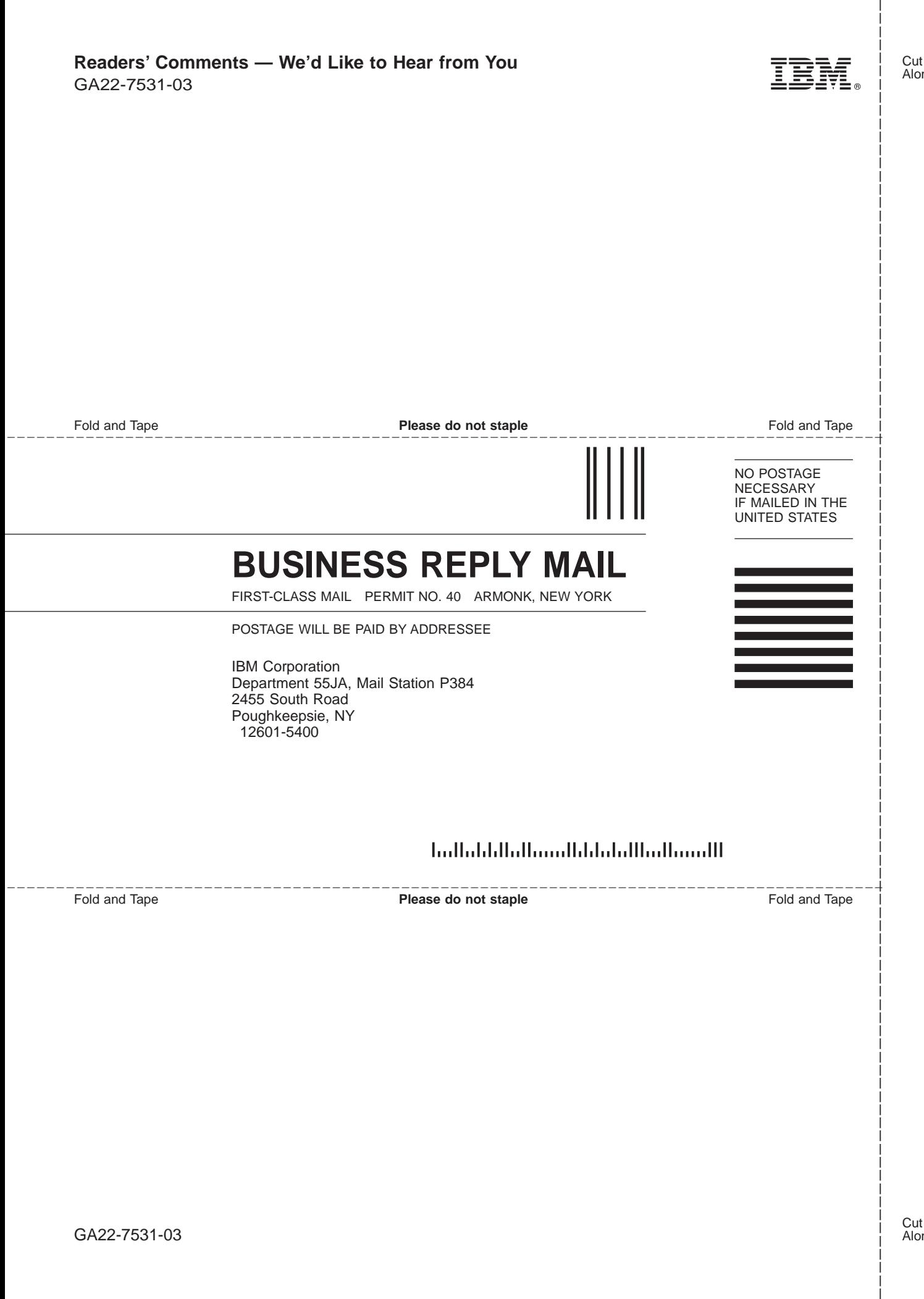

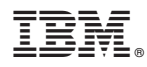

Program Number: 5694-A01

Printed in U.S.A.

GA22-7531-03

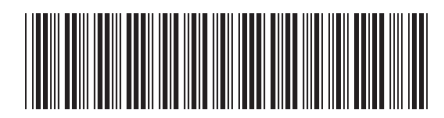